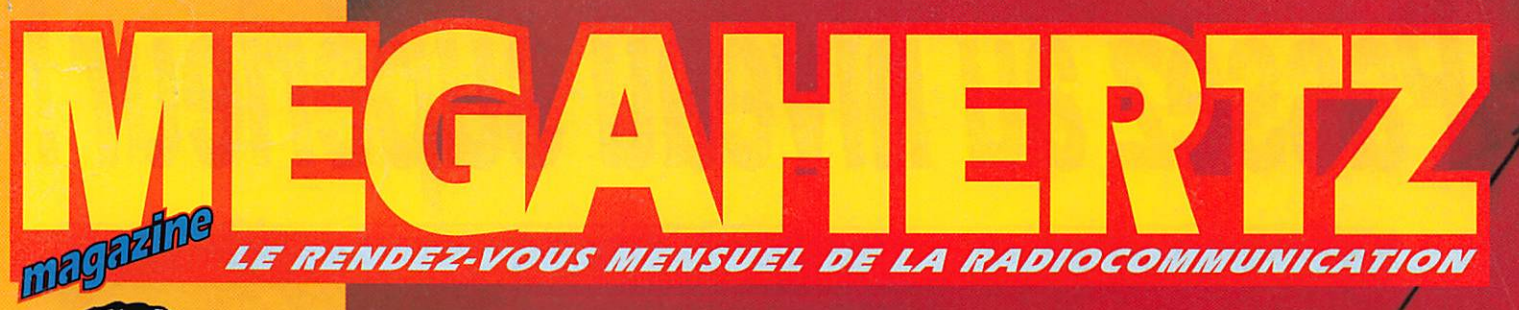

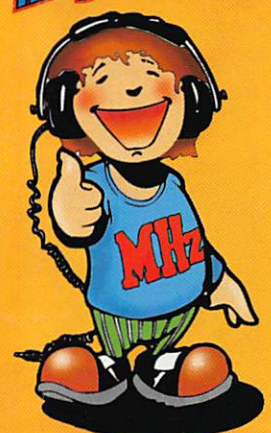

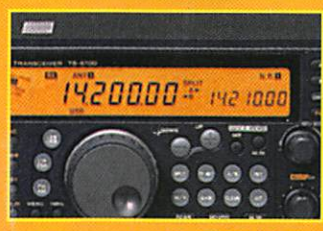

#### Essai K TH **TS-570D**

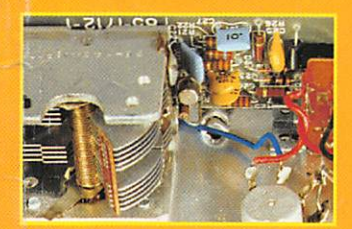

## • Le Grid-Dip cet inconnu

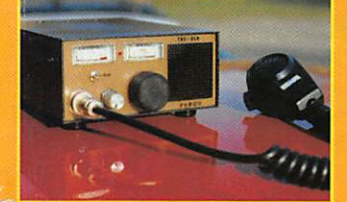

## · Un émetteur de télégraphie

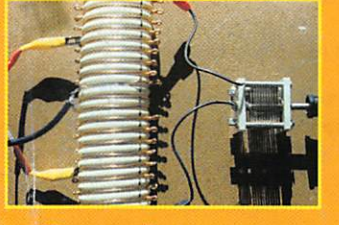

Construisez une parabole pour le 2,5 GHz

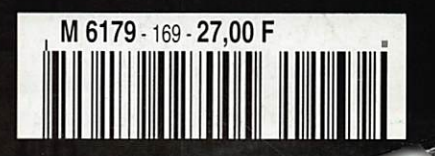

Photo Bertrand LAMBALIEU, F5NTS • Coupleur pour **Antenne Lévy** N° 169 · AVRIL 1997

# Passez au niveau supérieur!

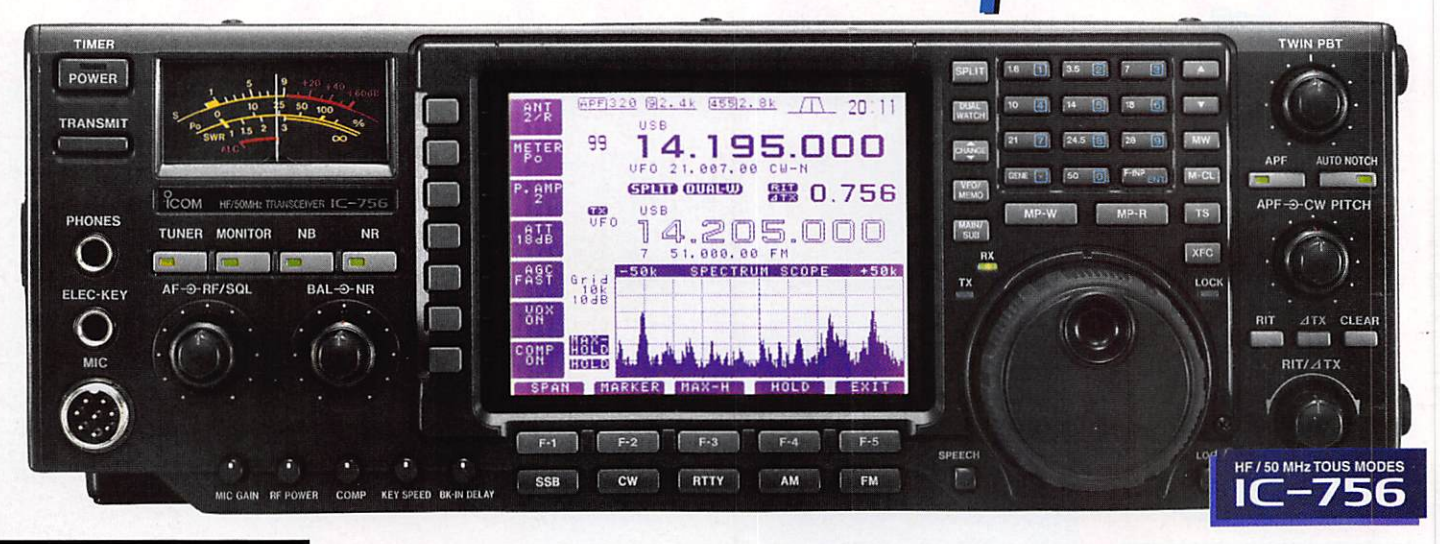

Le tout dernier transceiver HF / 50 MHz ICOM est véritablement destiné aux radioamateurs i qui veulent passer à un niveau supérieur pour un investissement raisonnable.  $1390$  Fttc E)e nombreuses fonctions inédites vous placeront à l'avant-garde de la technologie. ■ Large écran LCD de 10 cm Idéal pour visionner toutes les données importantes - 9 des 101 mémoires de l'IC-756 sont visibles sur l'écran. - Les fréquences mémorisées, le mode et les caractères alphanumériques (max. 10) sont affichés clairement. ■ DSP (séparateur digital du signal) ■ Fonction filtre AUTO-NOTCH Ce mode automatique réduit le "bruit" et protège le signal reçu. **DPSN** (traitement numérique du signal) ■ Twin PBT ■ Double veille ■ Une variété de filtre impressionnante 2 filtres sur la 2<sup>ème</sup> FI (9 MHz) et 3 filtres sur la 3<sup>ème</sup> FI (455 kHz). ■ Manipulateur électronique à mémoire, incorporé ■ Boîte d'accord incorporée ■ Notice d'utilisation en français Comparaison du signal reçu en sortie HP 14.025.000 50.110.000 4.005.000 des **NOUVEAU PORTATIF**  $\sigma$ **144 MHz FM** 4,5 W - 40 mémoires - livré avec piles rechargeables, chargeur et notice en français. **Offre** Photo du prototype présenté à l'homologation :

HF / 50 MHz TOUS MODES IL-756

ICOM

Sans DSP

Avec DSP

 $\overline{3}$ 

IC-756 avec PS-85 (alimentation externe en option), SM-20 (micro de table en option) et SP-21 (HP exteme en option).

 $\overline{\mathcal{C}}$ 

ICOM FRANCE se rapproche de vous : http://www.icom-france.com Découvrez les nouveautés en avant première, les infos...

#### **ICOM FRANCE**

Zac de la Plaine -1, Rue Brindejonc des Moulinais BP 5804 - 31505 TOULOUSE CEDEX Tél.: 05 61 36 03 03 - Fax: 05 61 36 03 00 - Télex: 521 515

#### Agence Côte d'Azur

Port de La Napoule - 06210 MANDELIEU Tél. : 04 92 97 25 40 - Fax : 04 92 97 24 37

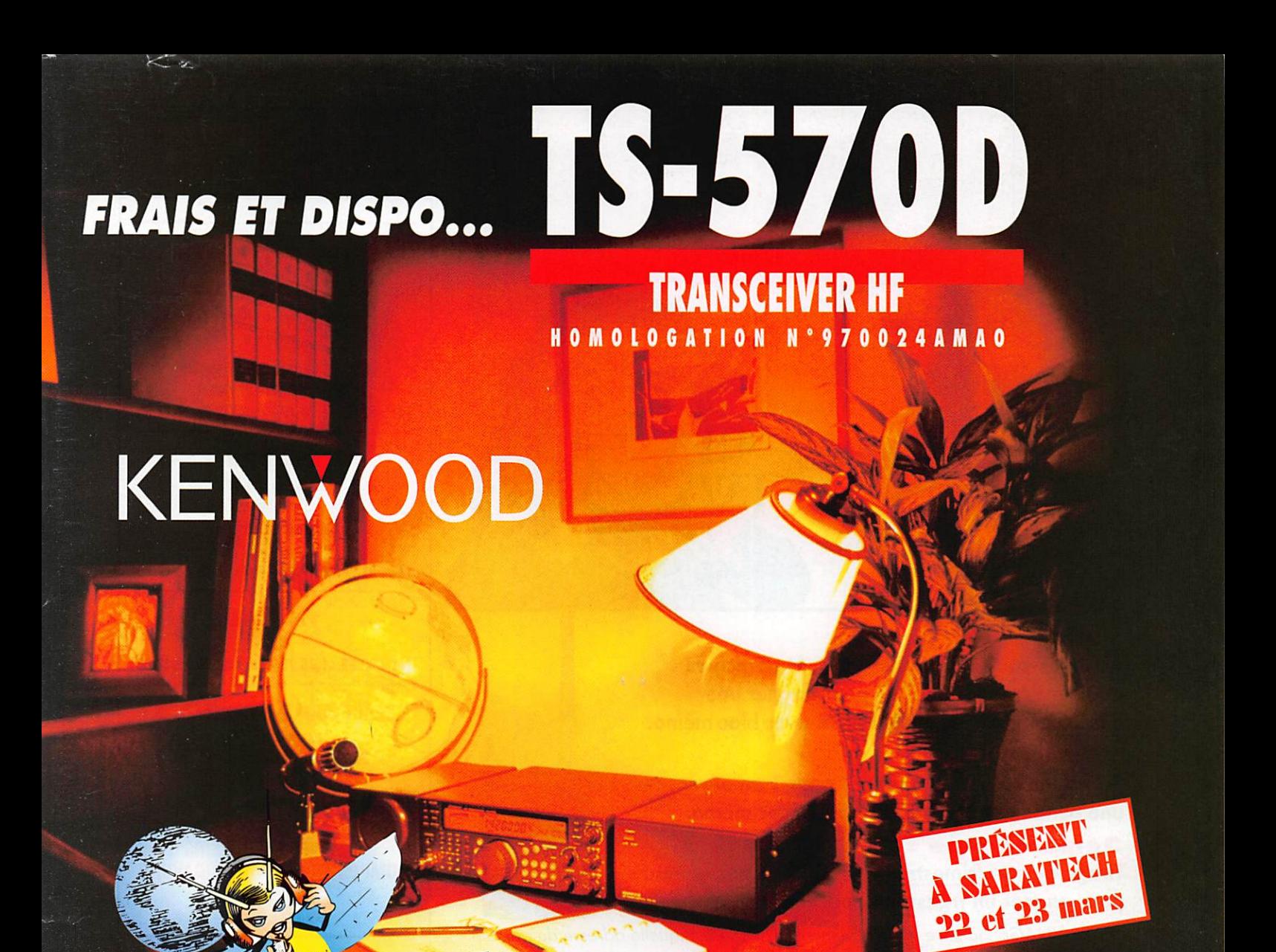

63000 Clermont-Ferrand<br>63000 Clermont-Ferrand<br>6 69 - Fax : 04 73 93 73 Blefin **23, rue**<br>Tél. : 047

<u>Systeme</u>

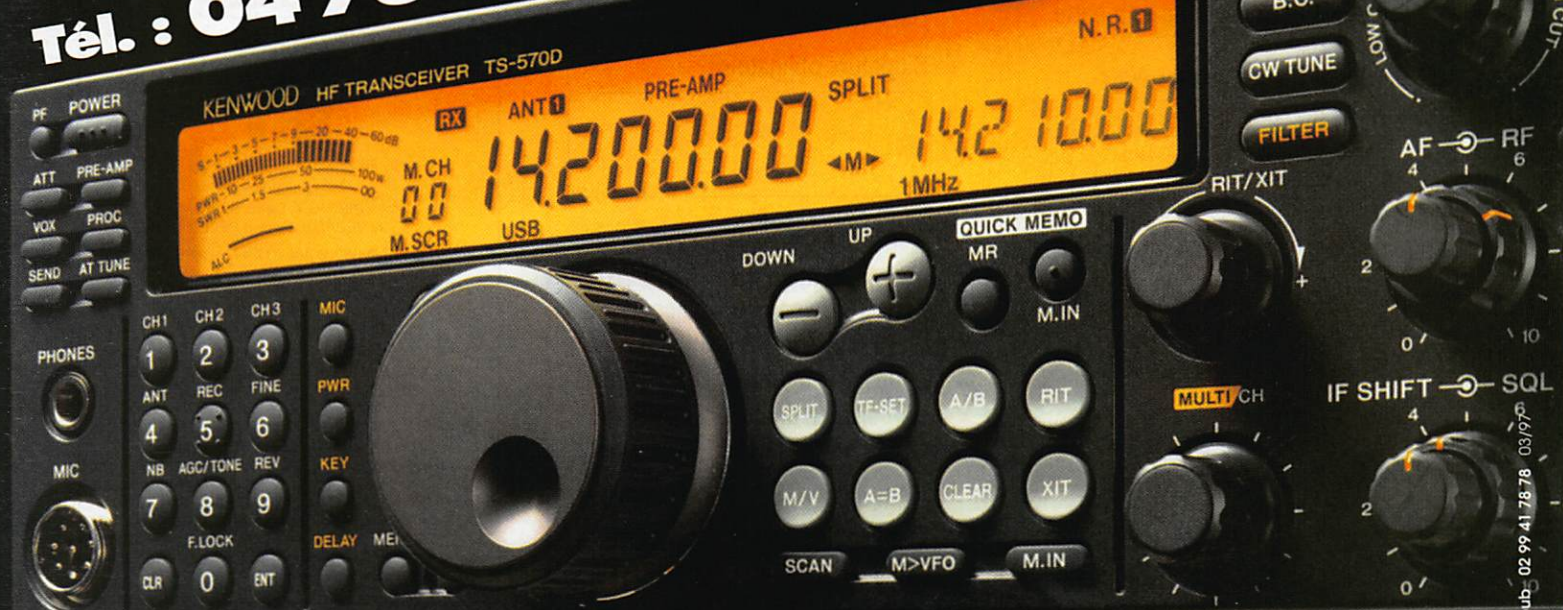

59

HIGH-

DSP SLOPE<br>GH-O-LOW

SRC

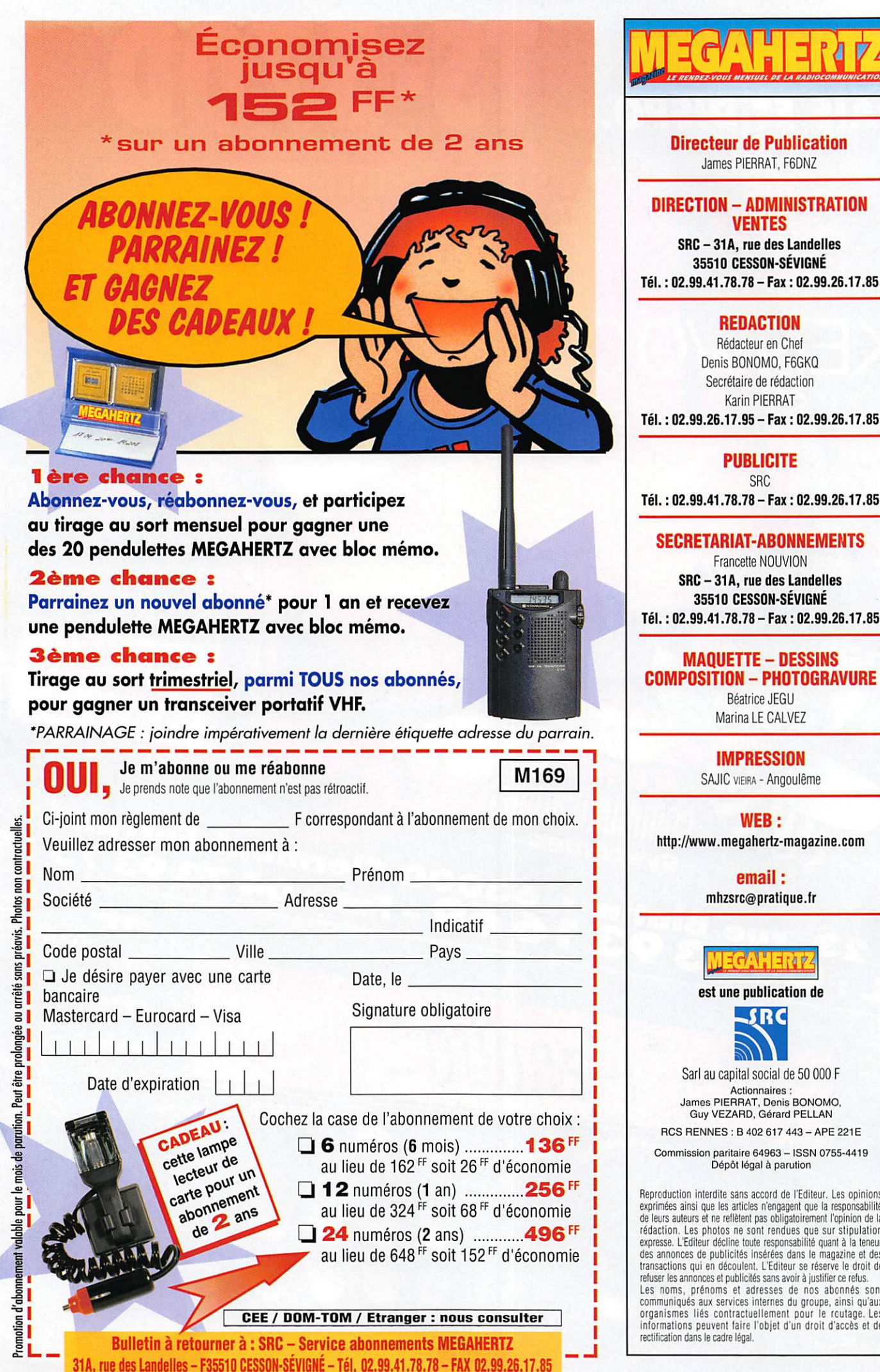

Directeur de Publication James PiERRAT, F60NZ DIRECTION-ADMiNISTRATION VENTES

SRC - 31A, rue des Landelles 35510 CESSON-SÉVIGNÉ Tél. : 02.99.41.78.78 - Fax : 02.99.28.17.85

#### **REDACTION**

Rédacteur en Chef Denis BONOMO, F6GKQ Secrétaire de rédaction Karin PIERRAT

#### PUBLICITE

Tél. : 02.99.41.78.78-Fax : 02.99.26.17.85

#### SECRETARIAT-ABONNEMENTS

Francette NOUVION SRC - 31A, rue des Landelles 35510 CESSON-SÉVIGNÉ Tél. : 02.99.41.78.78 - Fax ; 02.99.26.17.85

#### MAQUETTE-DESSINS COMPOSITION - PHOTOGRAVURE

Béatrice JEGU Marina LE CALVEZ

## IMPRESSION

SAJIC VIEIRA - Angoulême

WEB: http;//www.megahertz-magazine.corn

> email : mhzsrc@pratique.fr

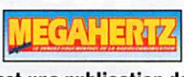

est une publication de

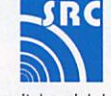

Sarl au capital social de 50 000 F<br>Actionnaires : Actionnaires :<br>James PIERRAT, Denis BONOMO. Guy VEZARD. Gérard PELLAN RCS RENNES : B 402 617 443 - APE 221E

Commission paritaire 64963 - ISSN 0755-4419 Dép6t légal à parution

Reproduction interdite sans accord de l'Editeur. Les opinions exprimées ainsi que les articles n'engagent que la responsabilité<br>de leurs auteurs et ne reflètent pas obligatoirement l'opinion de la rédaction. Les photos ne sont rendues que sur stipulation expresse. L'Editeur décline toute résponsabilité quant à la ténéur<br>des annonces de publicités insérées dans le magazine et des<br>transactions qui en découlent. L'Editeur se réserve le droit de<br>refuser les annonces et publici Les noms, prénoms et adresses de nos abonnés son communiqués aux services internes du groupe, ainsi qu'aux organismes liés contractuellemeni pour le routage. Les informations peuvent faire l'objet d'un droit d'accès et de

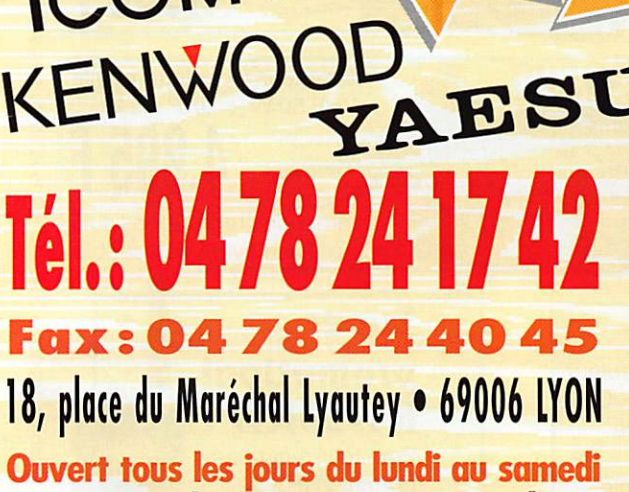

n sir

Y A

E

S

 $\ddot{\circ}$ 

 $O_{\Omega}$ 

ege

Vente sur place et par correspondance Carte bancaire - C. bleue - C. Aurore - etc...

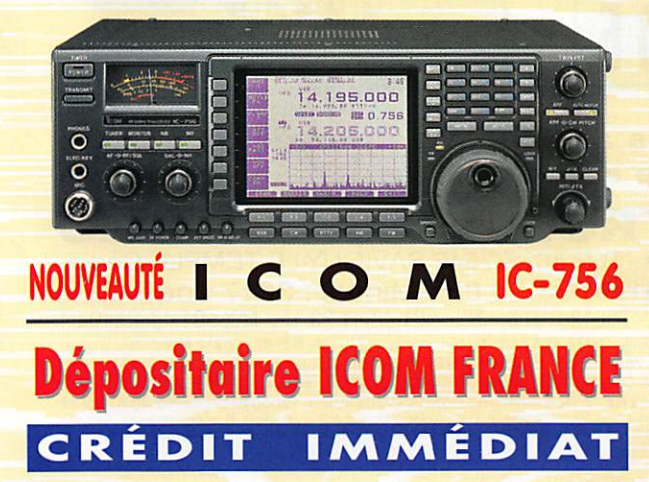

LES EXPOSITIONS ARRIVENT **PROFILEZ-EN, VENEZ FAIRE L'ÉCHANGE** DE VOS APPAREILS EN PARFAIT ÉTAT **ROFITEZ-EN, VENEZ EN PARFAIT EUNES**<br>ROFITEZ-EN, VENEZ EN PARFAIT EUN<br>DE VOS APPAREILS EN POUR L'AGIAT<br>DE FONCTIONNEMENT POU D'OCCASION **ROFITELY APPAREILS EN POUR L'ACTANT DE VOS APPAREILS NEUFS OU D'OCCASION.** 

TEN

E N W O O

D

8820000 exerses

**Tarif au 01.01.97** 

**ES PKW** 

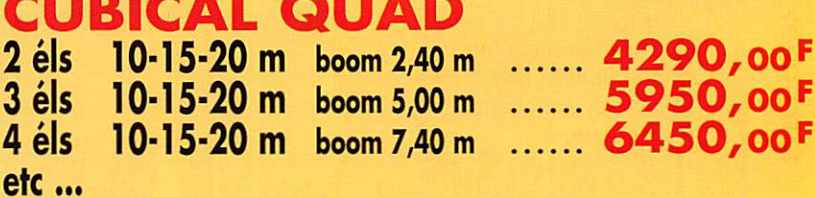

## **BEAM DECAMETRIQUE**

**FREQUENCE** 

illind lor

K

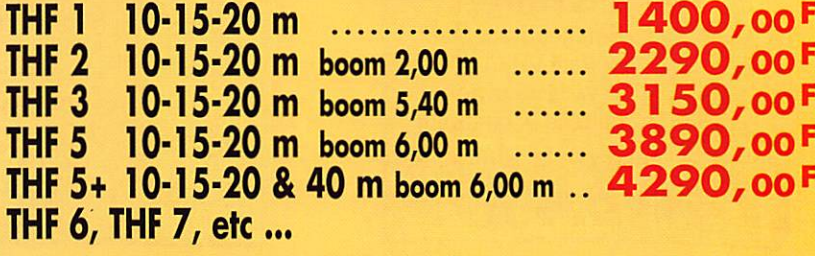

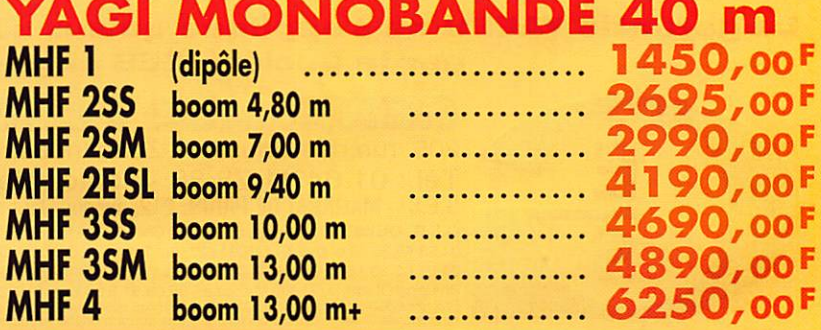

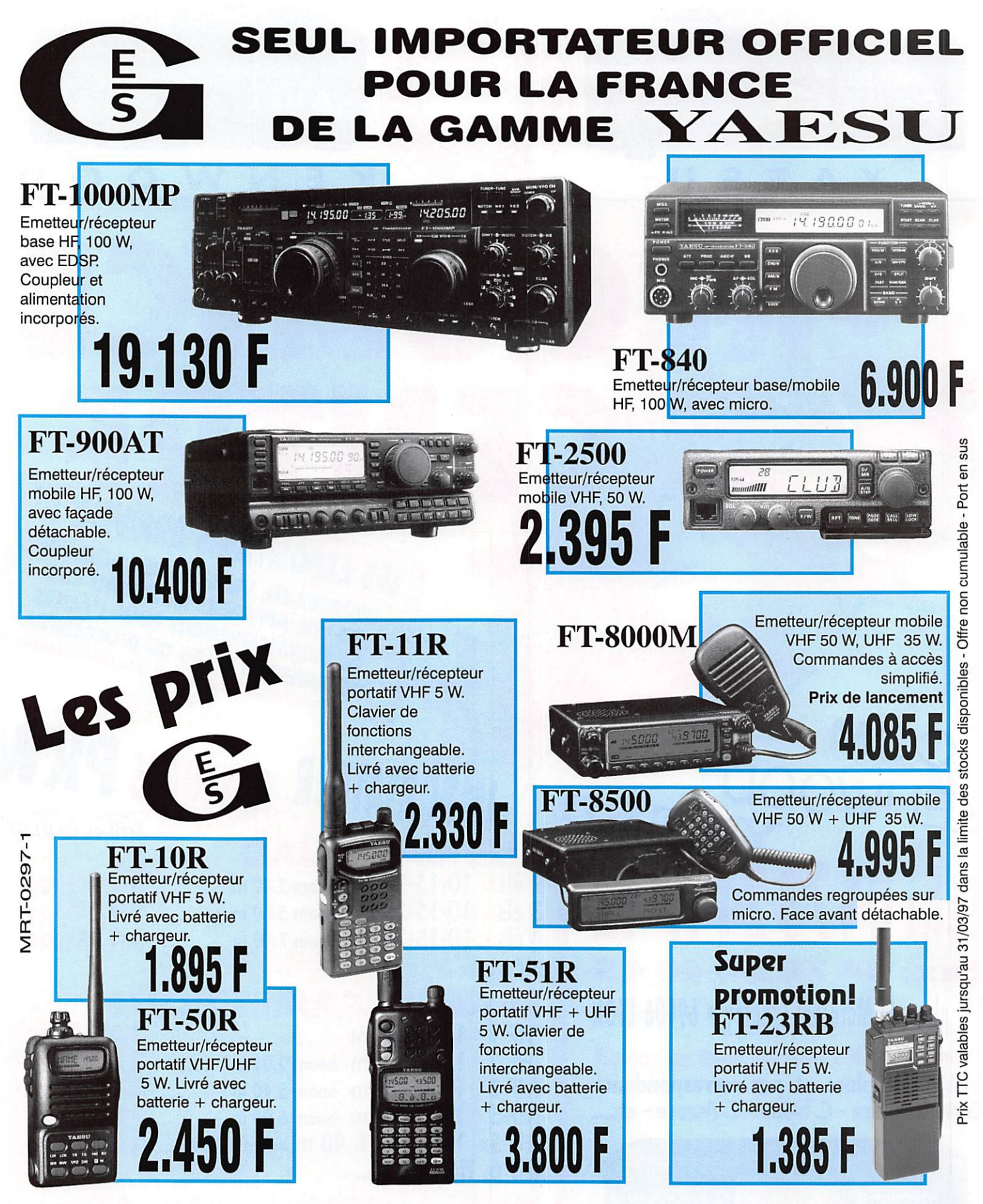

La garantie YAESU ne s'applique qu'aux seuls appareils importés et agréés par la Société GES et par le réseau GES.

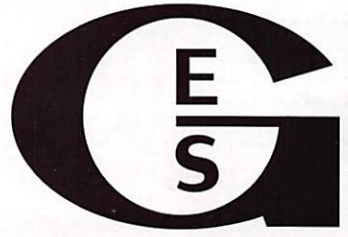

## GENERALE ELECTRONIQUE SERVICES 205, rue de l'Industrie - Zone Industrielle - B.R 46 - 77542 SAVIGNY-LE-TEMPLE Cedex

Tél.: 01.64.41.78.88 - Télécopie : 01.60.63.24.85 - Minitel : 3617 code GES G.E.S. ■ MAGASIN DE PARIS: 212. avenue Daumesnil - 75012 PARIS - TEL. : 01.43.41.23.15 - FAX : 01.43.45.40.04 G.E.S. OUEST : 1, rue du Coin, 49300 Cholet, 02.41.75.91.37 • G.E.S. COTE D'AZUR : 454, rue Jean Monet - B.P. 87 - 06212 Mandelieu Cedex 04.93.49.35.00 • G.E.S. LYON : 22, rue Tronchet, 69006 LYON, 04.78.93.99.55 • G.E.S. MIDI : 126-128, avenue de la Timone, 13010 Marseille 04.91.80.36.16 • G.E.S. NORD : 9, rue de l'Alouette, 62690 Estrée-Cauchy, 03.21.48.09.30 & 03.21.22.05.82 • G.E.S. PYRENEES : 5, place Tél.: 01.64.41.78.88 - Télécopie : 01.60.63.24.85 - Minitel : 3617 code GES<br>
6.E.S. - MAGASIN DE PARIS: 212, avenue Daumesnil - 75012 PARIS - TEL.: 01.43.41.23.15 - FAX : 01.43.45.40.04<br>
6.E.S. - MAGASIN DE PARIS: 212, ave

## SOMMAIR.

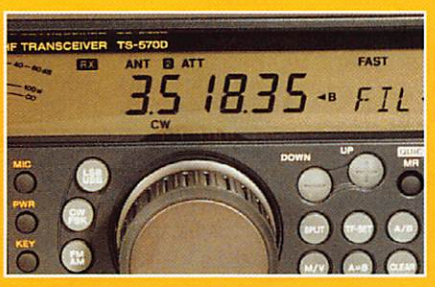

Essai du Kenwood TS-570

#### Denis BONOMO, F6GKQ

Le nouveau transceiver HF de Ken wood, le TS-570D, est doté d'un

DSP audio. Cet appareil, très compact, présente de bonnes performances, notam ment au niveau de la réception.

Par ailleurs, il est très complet puisqu'il intègre, d'origine, un coupleur d'antenne automatique, un compresseur de modulation, un manipulateur électronique à mémoires...

## Une parabole de 1,2 m pour 2,5 GHz

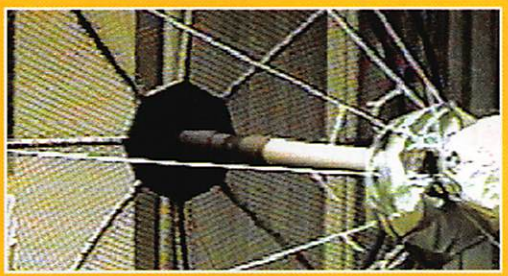

Radioamateurs, écouteurs, adeptes des satellites, nous avons tous de bonnes occasions pour

construire une

A. VILASECA, HB9SLV

parabole... mais on hési te. Avec cet article convaincant, l'auteur nous montre qu'il y a en fait peu de difficultés et que le coût de revient peut être réduit en utilisant des maté riaux de jardin !

### Construisez un E/R monobande CW et BLU

### Luc PISTORIUS, F6BQU

Après le récepteur, décrit dans notre précédent numéro, voici

l'une des deux platines émission que vous pouvez monter dans cet émetteurrécepteur décamétrique. Cette

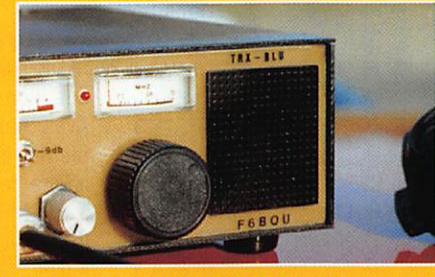

platine est exclusivement CW... Dans la suite de l'article, le mois prochain, le dernier module sera celui de l'émetteur BLU. A bientôt sur l'air avec votre transceiver de construction DM !

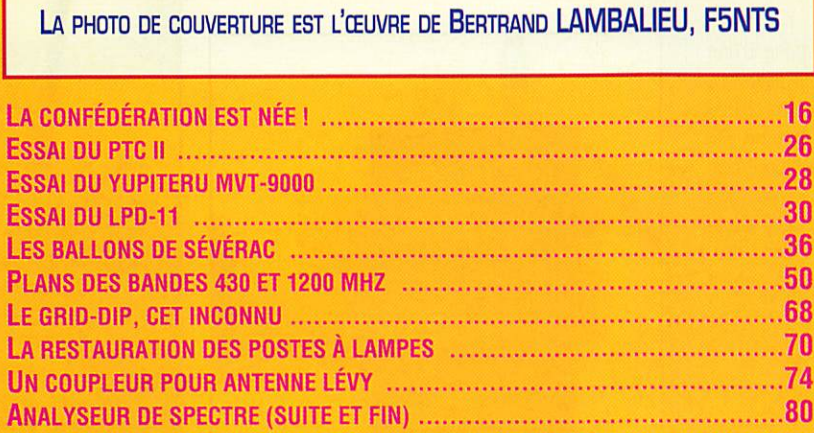

...ET TOUTES NOS RUBRIQUES ACTUELLES: ACTUALITÉ, FICHES LICENCE, TRAFIC, RADIOÉCOUTEURS, ESPACE, INTERNET. PACKET. PETITES ANNONCES...

Longue vie à la C.F.R.R! Ainsi nous y sommes : la Confédération est née. forte de 4 500 membres. Depuis plusieurs mois, on entendait parler de cette enfant, fille d'associations qui n'acceptent pas l'hégémonie du REF-Union, auquel elles reprochent, justement, une union un peu trop faite par la force. La France est ainsi faite : on veut, on ne veut plus. On s'aperçoit qu'on s'est trompé ou qu'on a été trompé. Ce n'est pas nouveau, cela dure depuis des siècles et le pluralisme fait partie de notre culture. Car dans la vie associative, il en va comme en politique. Dès qu'un groupe est porté au pouvoir par une majorité pas toujours écrasante, il doit bien vite subir les assauts d'une opposition qui ne s'en laisse pas compter. Un manque de consultation de la base, trop de concessions faites à l'administration lors des réunions de concertation (mais pouvait-il en être autrement?), un manque de souplesse vis-à-vis des autres associations ont porté un coup dur à ce qui devait être l'Union pour faire la Force. Le résultat est là: d'autres voix veulent se faire entendre et, dans ce pays où l'administration ne veut discuter qu'avec des associations représentatives, il n'y avait pas d'autre solution que de constituer, comme en politique, un nouveau parti. La Confédération affirme vouloir mieux représenter les radioama teurs de base. Elle donne le droit de concertation aux radioécouteurs, les laissés pour compte du passé. Ele entend également placer toutes les associations membres sur un même pied d'égali té. Elle ne cherche pas à puiser de nouvelles cotisations dans le porte-monnaie du membre de base. Elle est prête à ouvrir ses portes à toute association voulant la rejoindre. Diable, que la mariée est jolie! Dans les mois qui wennent, nous saurons si c'est aussi une épouse fidèle à ses promesses...

> Denis BONOMO, F6GKQ http://www.megahertz-magazine.com e.mail: mhzsrc@pratique.fr

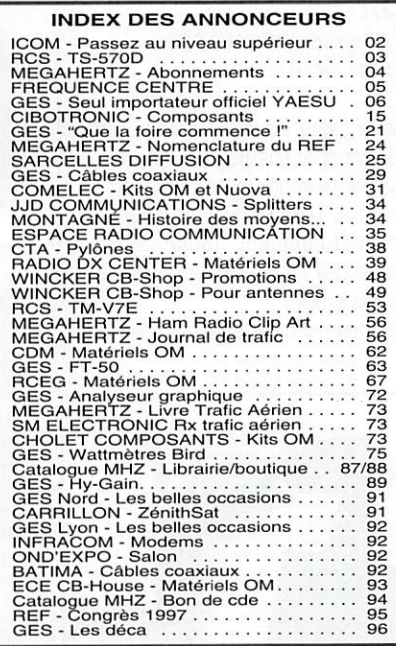

Nous ATTIRONS L'ATTENTION DE NOS LECTEURS SUR LE FAIT QUE DERTAINS MATÉRIELS PRÉSENTÉS DANS NOS PUBLICITÉS SONT À USAGE EXCLUSIVEMENT RÉSERVÉ AUX UTILI-.<br>TEURS AUTORISÉS DANS LA GAMME DE FRÉGLENCES QUI LEUR EST ATTRIBUÉE. N'HÉSITEZ PAS À VOUS RENSEIGNER AUPRES DE NOS ANNONCEURS, LESQUELS SE .<br>ERONT UN PLAISIR DE VOUS INFORMER.

## NOUVEAUTÉS

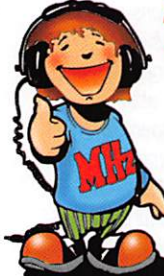

Récepteur HF NRV'345

Evénement! JRC vient de sortir un nouveau récepteur, qui sera prochainement dis ponible chez GES, Il s'agit du NRD-345, un récepteurspécialement

conçu pour les amateurs radioécouteurs. Possédant une détection AM synchrone, il est équipé de 100 mémoires. La sensibilité et la dynamique ont été particulièrement soignées.

La couverture s'étend de 0,1 à 30 MHz en AM, CW. SSB et FAX. Le pas le plus fin est de 5 Hz.

Equipé de deux entrées d'antenne, il nécessite une alimentation externe.

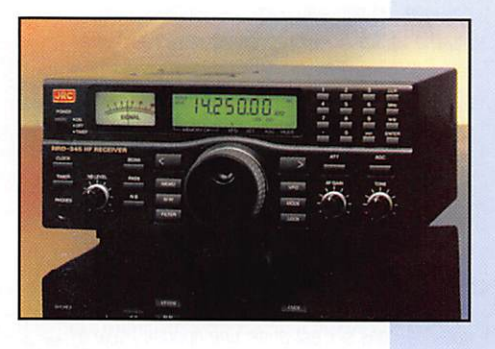

A découvrir bientôt dans MEGA HERTZ magazine.

#### Un fréquencemètre peu banal!

Cette petite extension géniale est vendue pour une poignée de caca huètes (son prix public sera infé rieur à 100 F). Elle se couple magnétiquement [donc sans contact) à toute calculette, même la plus simple.

La mesure de fréquence se fait

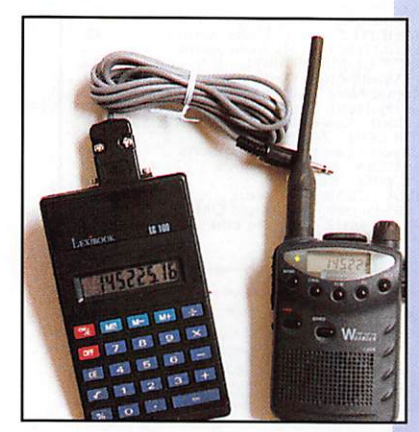

dans l'interface qui assure une conversion vers la calculette char gée de l'affichage. Et ça marche, comme le montre la photo ! Pour une fréquence affichée de 145.225 sur le portatif, nous avons lu 145225,16 sur la calcu lette. Un produit génial et révolu tionnaire...

#### Recepteur AKO TARGET HF3

Conçu en Angleterre par AKD, ce récepteur s'annonce comme un produit pour le débutant qui ne veut

investir des sommes importantes dans son activité. Il couvre de 3D kHz à 30 MHz. en AM et BLU. Piloté par synthétiseur, il est doté d'un afficheur LCD. C'est un double changement de fré quence avec un détec teur de produit pour la BLU et une détection AM « quasi synchro ne».

Autre particularité séduisante, le

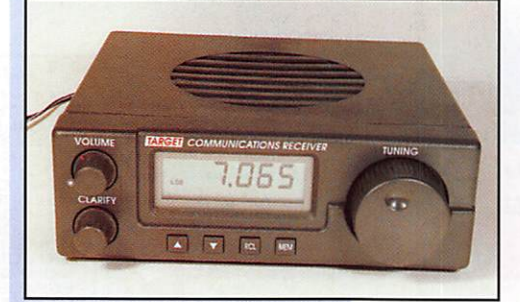

modèle HF3M dispose d'une sortie FAX et il peut être livré avec cordon et logiciel de décodage. Un bloc ali

mentation est fourni avec le récepteur. Distribué par JJD Com munication, il sera pré

senté dans un prochain numéro.

#### Fréquencemètre COMELEC FP<sub>3</sub>

Le dernier né des pro duits développés par

MEGAHERTZ magazine  $\qquad\qquad\,$  169 · Avril 1997

Le Shopping

COMELEC est un fréquencemètre, proposé en kit ou tout monté, cou vrant de 10 Hz à 2,8 GHz. Comme le montre la photo, il a le format d'un contrôleur universel.

L'accent a été porté sur la préci sion, la fiabilité et la sensibilité. L'appareil est bâti autour d'un 68HC11.

Il peut être alimenté en 12 V ou par pile interne.

Cette autonomie sera grandement appréciée sur le terrain. A découvrir dans un pro chain numéro...

#### Un nouvel  $\frac{1}{2}$ nC-T2E

ICGM a voulu produire un portatif qui soit simple à utiliser sans hypothéquer ses perfor mances.

L'IC-T2E est solide, capable de fournir en standard 4,5 W HF.

Un guide de fonctions intégré per met de savoir immédiatement ce

> que l'on fait. Avec ses 40 mémoires, il couvre de 144 à 146 MHz. Il devrait être agréé sous peu ; nous le présenterons dès qu'il sera disponible.

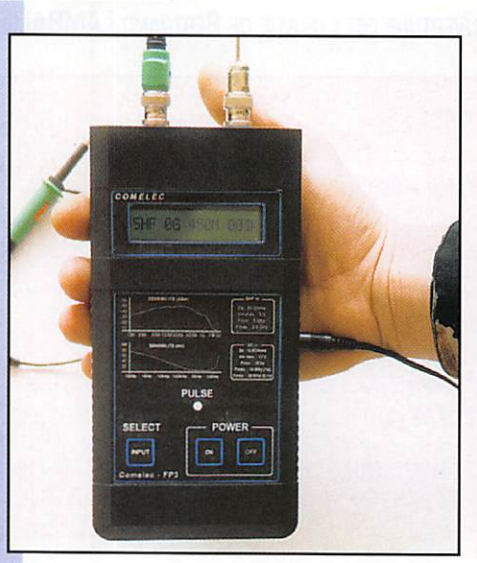

## Système<br>de communication pouf motard

Le HMPH 480, distribué par WINCKER, est un ensemble (micro, casque audio, dispositifs de commutation, cordons de raccor dement] destiné à faciliter la communication radio pour les motards.

Il se compose d'un boîtier centrali sant les différents signaux et les

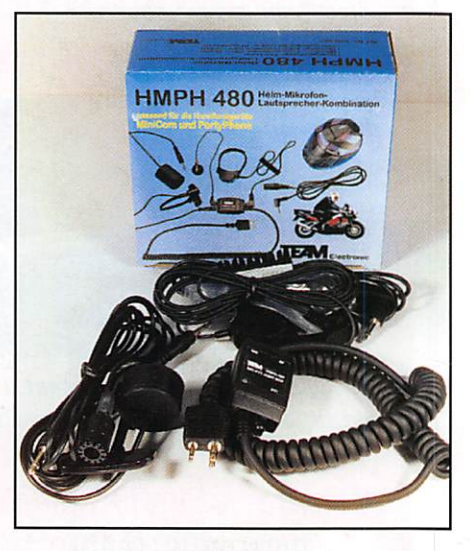

envoyant, par un cordon spiralé doté des connecteurs jacks stan dards (micro et HP] vers votre E/R portatif.

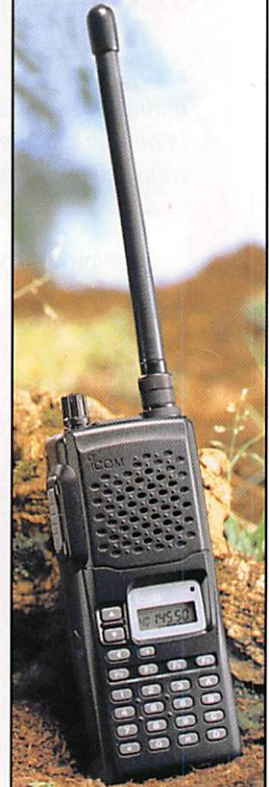

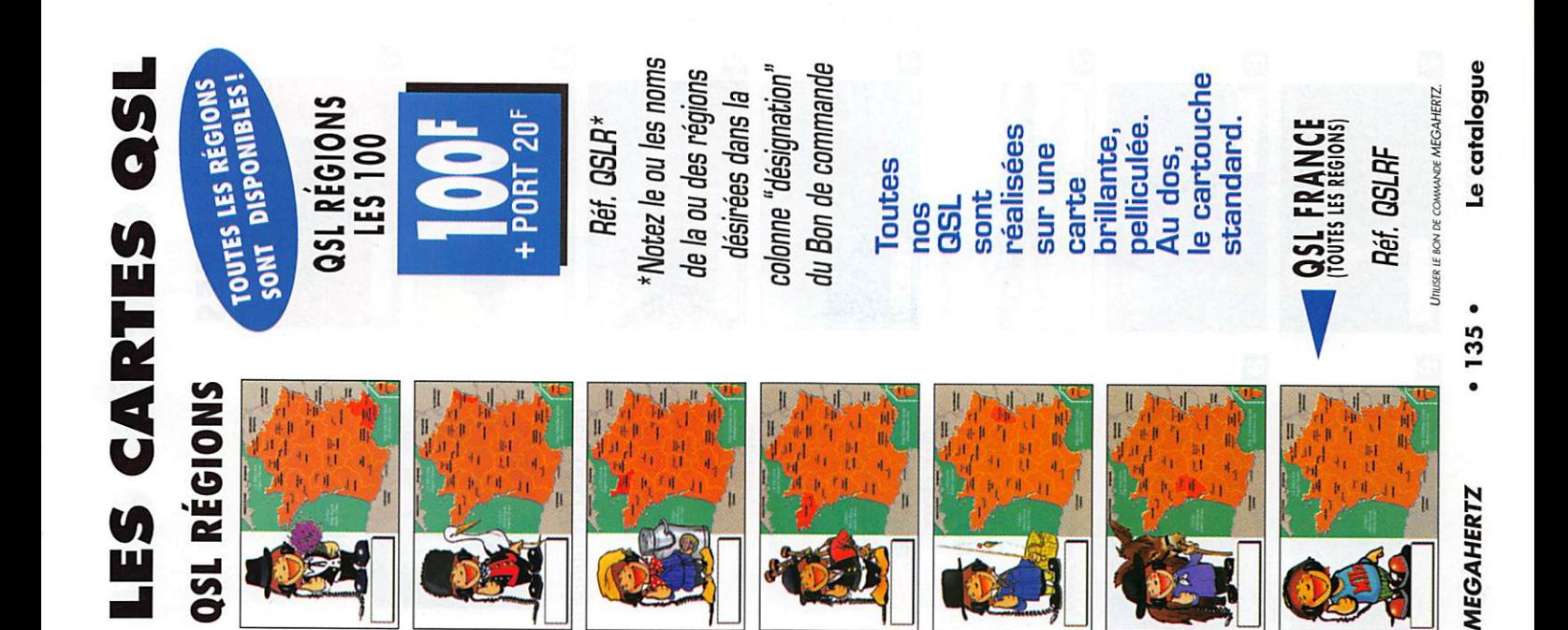

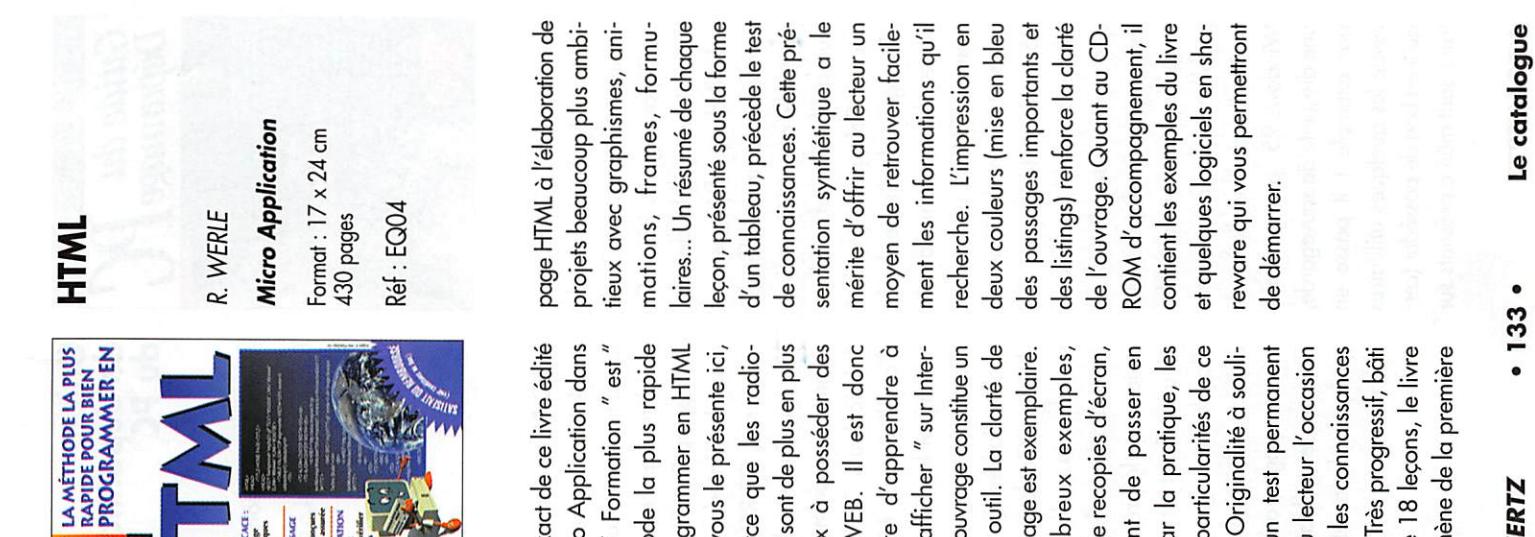

Le titre exact de ce livre édité par Micro Application dans sa série " Formation " est " La méthode la plus rapide amateurs sont de plus en plus nombreux à posséder des pages WEB. Il est donc nécessaire d'apprendre à très bon outil. La clarté de permettent de passer en evue, par la pratique, les diverses particularités de ce de tester les connaissances autour de 18 leçons, le livre pour programmer en HTML net et cet ouvrage constitue un De nombreux exemples, gner : un test permanent acquises. Très progressif, bâti ous emmène de la première c'est parce que les radiobien " s'afficher " sur Intermise en page est exemplaire. assortis de recopies d'écran, angage. Originalité à souli-Si on vous le présente ici, donne au lecteur l'occasion

**MEGAHERTZ** 

**MEGAHERTZ** 

dème Ed. pour beaucoup, disponibles sur des BBS (dont celui de ation, le lecteur y trouvera les réponses à des questions bien spécifiques et des points de vues variés puisqu'ils Un livre destiné à ceux qui ne savent pas encore que l'on beut contacter le monde l'expérience, est accessible à Le catalogue "AMSAT) listés dans l'ouvrage. S'agissant d'une compismanent d'auteurs différents. rant des satellites. Ce mode de trafic, s'il demande un peu ous, surtout lorsque l'on commence par les satellites 35. Les fiches descriptives de ront de choisir votre cible de entier en VHF-UHF, en se sercette 4ème édition permet-Format:  $20.8 \times 27.7$  cm Anthology **The ARRL** Satellite 50 pages kéf : EU14 départ! ARRL  $.131.$ 

Cet ouvrage en anglais est une compilation d'articles articles parlent des satellites à zine de l'ARRL, ou provenant de l'AMSAT Journal et du **NEB.** Point commun ? Ces Jsage radioamateur. On y rouve un bref historique sur e sujet, les fréquences et les lancement prévu été 97) et un descriptif détaillé de tous atc. Bien sûr, de nombreux conseils sont dispensés afin de permettre une meilleure utilisation de ces satellites. Le divers logiciels de prévision de passage, asservissement d'antenne, capture de publiés dans QST, le magamodes utilisés, une série d'ares satellites classés par familrafic avec navettes et la staion orbitale MIR est abordé. Jn chapitre est consacré aux e : les RS, les satellites packet, icles consacrés à PHASE-3D, ignaux. Ces logiciels sont,

THE ARR

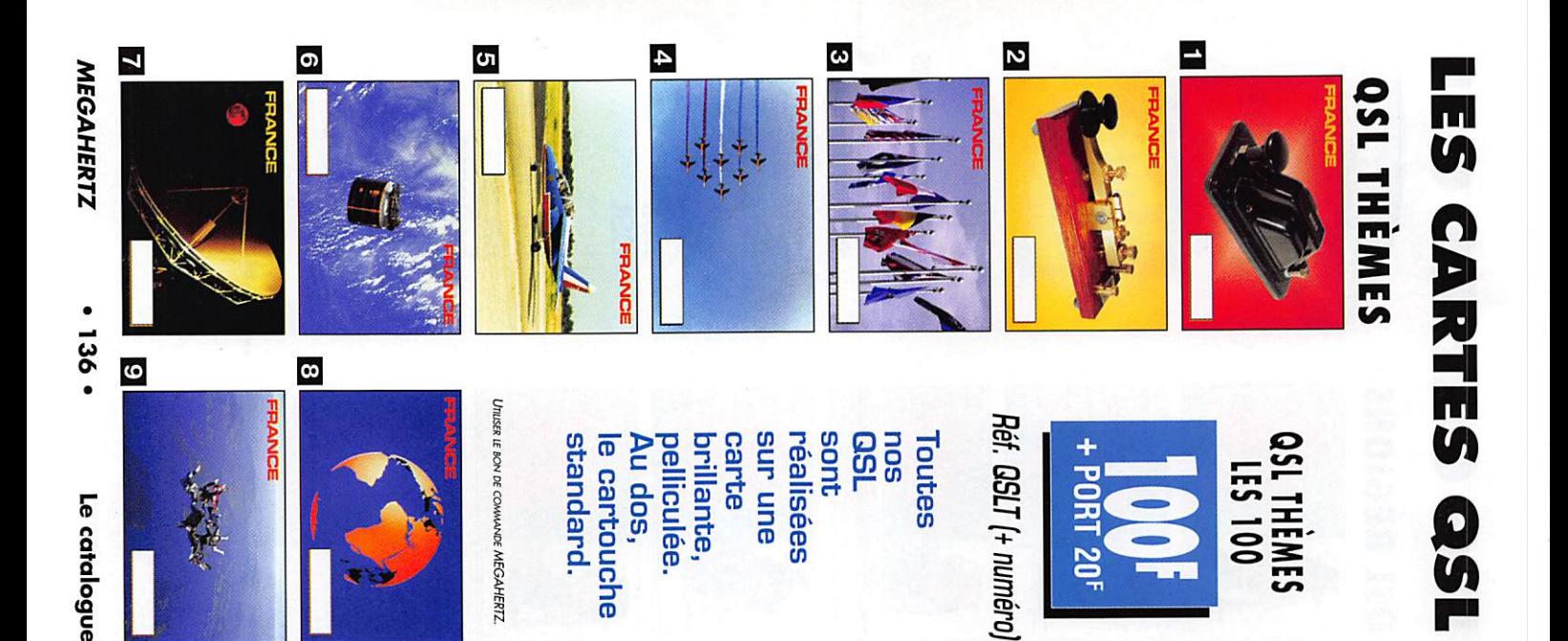

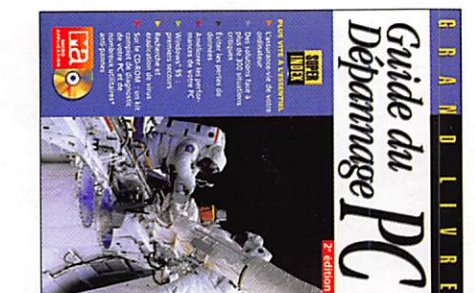

de dépannage<br>du PC Micro Application  $4^{\text{time}}$  Ed

Guide

790 pages **Réf : EQ05** Format:  $17,5 \times 24,6$  cm

de Dépannage du PC ". Ce ", Micro Application sort la par exemple ! Il passe er une disquelte de sauvegarde, contrer lors de l'installation de problèmes que l'on peut ren ce guide présente en détail les retenant que l'indispensable, que mystérieuses. Précis, ne causes sont aussi nombreuses 95... Vous le savez, les fonctionnement de Windows mémoire CMOS, un mauvais perte du contenu de la plantage " du disque dur, la casion. Cela peut être un ' teur, qu'il soit neuf ou d'ocmatérielle avec votre ordina rencontrerez une difficulté aider à chaque tois que vous livre est susceptible de vous seconde édition du " Guide Dans la série " Grand Livre **MEGAHERTZ** tains sont même présents sur qu'il est bon de possèder (cerrevue les quelques utilitaires Windows 95 : pourquoi taire  $.134.$ 

quelques photos et recopies mise en page traditionnelle, d'autres ouvrages du même d'IRQ... Quelques conseils conflits d'adressage mémoire, d'extensions, gestion des d'améliorer son PC en met " bricoleurs ", il permet comme nous sommes tous des cartes son, CD-ROM... voire pour les interfaces SCSI tout à trouver les sources des ment). Il vous apprenara surle CD-ROM d'accompagnedes textes illustrés par éditeur, celui-ci adopte une virus. Contrairement à soupçonne la présence d'un ment à adopter lorsque l'on sont donnés sur le comportetant à jour le matériel : carte les imprimantes). Enfin leurs symptômes (y compris problèmes en reconnaissant d'écran

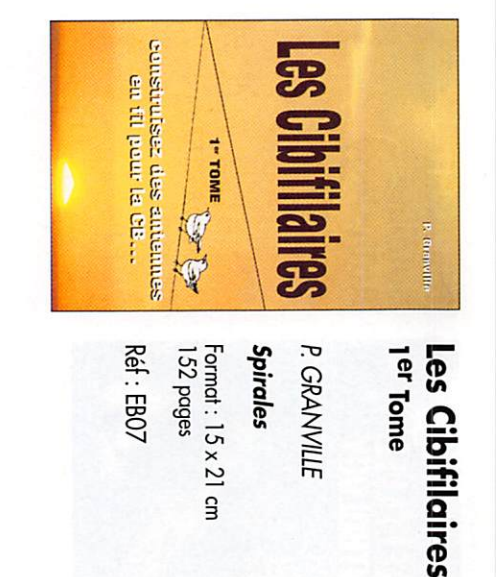

et... ça peut rapporter de cibistes ne se lancent-ils pas utilisent-elles toutes (ou CB, c'est facile, c'est pas cher de montage, le lecteur ne res côté des astuces, des conseils ? En échelle à grenouille ? Du dale, que d'idées à puiser delta loop, antenne pyrami onde, long fil... Mais aussi large bande, sloper demi simples à réaliser. Dipôle modèles d'antennes très de ce livre décrit quelques mettre en oeuvre ? L'auteur tennes filaires, si faciles à dans la réalisation d'andirectives ? Pourquoi les cales (ground plane) ou des presque) des antennes verti tions fixes de la Citizen Band beaux DX ! Pourquoi les sta filaires pour son installation Construire des antennes tion en coaxial ? En twin-lead dans cet ouvrage ! Alimentadoublet en V inversé, double

> mentations... départ de bien des expéri aucun doute, le point de procéder. Il constituera, sans et au cibiste averti, commen mas qui montrent au débutan de nombreux dessins et sché est abondamment illustré par traité dans le livre. L'ouvrage ainsi que leur haubanage es par les mâts, leur ancrage traction. Le problème posé eux pour qu'ils résistent à la lead, souder deux fils entre un coaxial, préparer du twin savoir dénuder correctemen des systèmes de contrepoids, traction, les effets du vent par tendre du fil et compenser lo en réaliser un de tortune, bier ment monter un isolateur ou tera pas sur sa faim. Com-

 $.132.$ Le catalogue

Le catalogue

**MEGAHERTZ** 

## REPORTAGE

## St-Just en-Chaussée

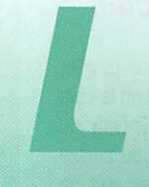

La nouvelle st tombée sur les télex de la rédaction ce weekend du 16 mars... On relevait une forte aug-

mentation de la radioactivité dans une vaste zone centrée autour de la commune de St-Just en Chaussée, dans l'Oise. Aussitôt dépêchés sur place par les autori tés, des spécialistes prenaient contact avec la population pour leur expliquer qu'il n'y avait là aucun danger. Il s'agissait d'une

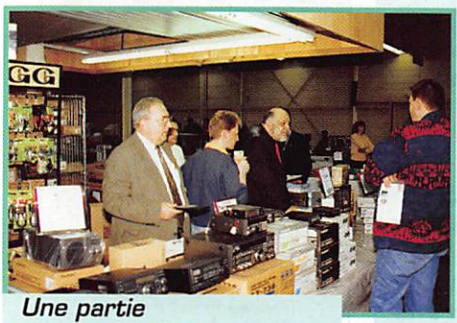

de l'équipe GES.

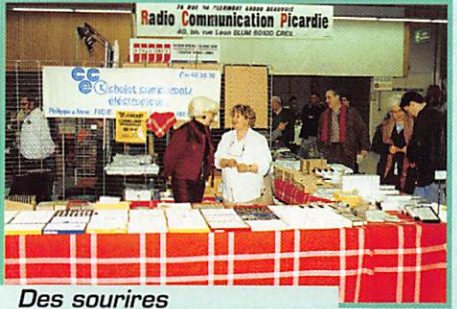

chez Chalet Composants.

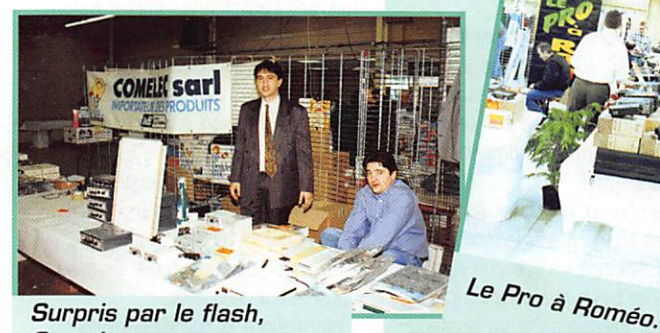

Surpris par le flash, Comelec.

simple manifestation de cinglés pratiquant la radiocommunication sous toutes ses formes...

Le Salon de St-Just en Chaussée atteste que l'esprit associatif n'est pas mort, loin s'en faut. Cette édition 1997 en est la preuve. Comme chaque année, depuis maintenant neuf ans, l'équipe du radio-club Pierre Coulon, F5KMB, menée par son président, F1LHL, Michel, brille par son efficacité et sa gen tillesse. Appuyés par des associa

tions cibistes assu rant, entre autre, la sécurité sur place, les organisateurs atti rent chaque année de nombreux exposants et une foule de visi teurs.

Commencé dans une salle de l'Hôtel de Ville, le salon se tient maintenant dans un vaste bâtiment désaf fecté, qu'occupait jadis une grande sur face alimentaire, après avoir transité quelques années par la halle des sports. La recette

est parfaitement mah trisée par l'équipe organisatrice: accueil chaleureux des expo sants, mise à disposi tion d'une surface importante sans exi gences financières,<br>mobilisation des mobilisation membres de radioclubs (comme FBKGT) et d'associa tions pour faire des démonstrations et assurer la logistique. sans oublier une place importante réservée aux maté riels d'occasion. Pendant deux jours, plusieurs milliers de visiteurs ont pu découvrir le trafic radioamateur par satellites, le décamétrique, le packet radio, ou encore voir en temps réel de superbes images météo.

d'un salon qui marche

Parmi ces exposants, on pouvait retrouver GES (avec toute une

équipe venue de Paris pour aider les deux vedettes quasi locales, Paul

et Josiane), Comelec (qui présentait, entre autre, son nouveau fréquencemètre). Cholet Composants (avec la collection de kits issue des mon tages décrits dans MEGAHERTZ magazine), ERS (avec ses matériels d'importation : transverters, paraboles et an tennes, amplis, etc.). CIA avec ses pylônes, JJD Communication (tous les livres et accessoires pour

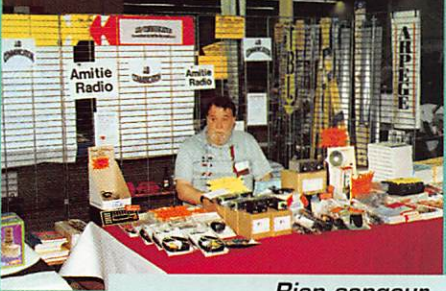

Bien songeur l'ami JJD!

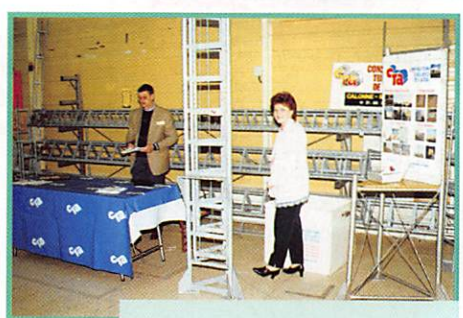

Salut CTA !

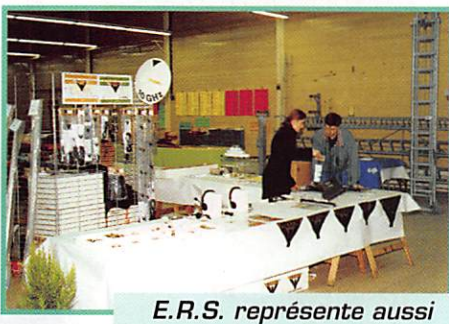

Procom.

les radioécouteurs), le Pro à Roméo, Radio DX Center, Arpège Communication, Main Line, Isicom, Radio Communication Picardie, et de nombreuses asso ciations dont ADRASEC, AIR, REF 80. URC, UEF, TBL-Club, la FFCBL, les Alpha-Charlie... Pardon à tous ceux que nous aurions oubliés dans cette rapide énumération, pressés par l'immi nence du bouclage, et merci aux nombreux lecteurs et abonnés venus nous rencontrer sur le stand de MEGAHERTZ magazine.

MEGAHERTZ magazine  $\frac{1}{11}$  169 - Avril 1997

## ACTUALITÉ

L'actanalitze

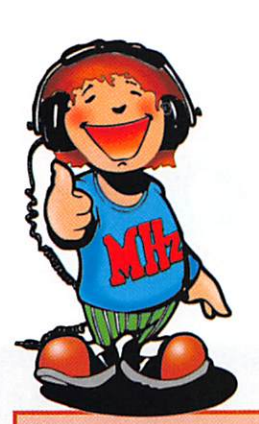

QUE LES MEMBRES DES CLUBS QUI LISENT MEGAHERTZ MAGAZINE FAS-SENT SAVOIR AUX DIRIGEANTS ET AUX CHARGÉS DE COMMUNICATION LE CHANGEMENT D'ADRESSE INTERVENU DEPUIS PLUSIEURS MOIS. LE COURRIER EXPÉDIÉ À L'ANCIENNE ADRESSE N'EST PLUS DISTRIBUÉ.

## **MEGAHERTZ MAGAZINE** 31A RUE DES LANDELLES<br>35510 CESSON-SEVIGNE

PENSEZ ÉGALEMENT AUX DATES DE BOU-CLAGE: TOUTE INFORMATION DOIT ÊTRE EN NOTRE POSSESSION AVANT LE 5 DU MOIS POUR PARUTION DANS LE NUMÉRO DU MOIS SUIVANT. NOUS RECEVONS ENCORE TROP D'INFORMATIONS "PÉRI-MÉES", ANNONCANT DES ÉVÉNEMENTS QUI AURONT EU LIEU APRÈS LA PARU-TION DE LA REVUE...

#### **INTERNET**

SI VOUS VOULEZ QUE VOTRE PAGE WEB PERSONNELLE, CONSACRÉE À LA RADIO, SOIT RELIÉE AU SITE DE MEGAHERTZ MAGAZINE, PRENEZ CONTACT AVEC DENIS BONOMO À LA RÉDACTION (02.99.26.17.95). NOTRE ADRESSE INTERNET: mhzsrc@pratique.fr

#### Ils ont gagné!

Notre tirage au sort mensuel, parmi les nouveaux abonnés ou ceux qui se réabonnent, permet aux lecteurs dont les noms suivent de recevoir une pendulette-calendrier frappée au logo de MEGAHERTZ magazine; cette pendulette possède aussi un bloc-notes pour noter les rendez-vous

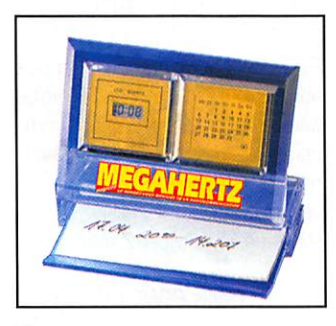

avec vos correspondants... Ce cadeau est, par ailleurs, systématiquement envoyé à ceux qui parrainent un nouveau lecteur.

Cédric Laspasin (42), Marc Minjot [64]. Richard Munarriz [92], Alain-Guy Allégret (FK), Jean-Yves De Laet (ON), Daniel Klotz (57), Bernard Abbot (38), Daniel Flavigny (93), Paul Dubearnes (33), Michel Georget (66), Robert Cerda (69), Alexis Panoff (33), René Lassale (31), Laurent Dutet (28), Roger Gasbarre [69]. Hervé Faveulle [69]. Gérad Vilmin (67). Christian Denolle (50). Santoni Obled (20), Bernard Calmels  $[13]$ 

Pour tout abonnement de DEUX ans.

nous offrons une lampe lecteur de carte pour utilisation à bord du mobile.

Enfin, tous les TROIS mois, nous effectuons un tirage au sort sur l'ensemble de nos abonnés. L'heureux élu recoit alors un transceiver VHF FM portatif!

Faites comme eux, abonnez-vous! Notre bulletin est en page 4.

#### Concours photo

La photo de couverture fait l'objet d'un concours récompensé par un abonnement d'un an (ou prolongation d'abonnement). Continuez à nous envoyer vos plus belles photos (ayant trait à la radio), pour la couverture de MEGAHERTZ magazine. Il est impératif de respecter le format VER-TICAL. Ce mois-ci, c'est Bertrand LAMBALIEU, F5NTS, qui a les honneurs et les félicitations du jury!

## Radioamateurs

#### Communiqué  $dTCOM$

ICOM France, par la voix de F6FOW fradio-club F6KOM) nous demande de publier le texte suivant, suite aux modifications de l'IC-706 décrites par F5HPE dans notre précédent numéro.

Il va sans dire que la rédaction de MEGAHERTZ magazine attire, une fois de plus, l'attention des lecteurs intéressés par ces modifs : elles ne peuvent être réalisées sans le niveau technique et la dextérité suffisants. De plus, elles annulent toute garantie...

« De nos jours la technologie est telle qu'il est effectivement de plus en plus difficile de fabriquer totalement son matériel. Les OM ayant toujours le goût du 100%, du «zéro défaut», recherchent sans arrêt les modifications pour améliorer leur équipement. C'est tout à fait normal et respectable lorsque cela est fait dans les règles de l'art.

Concernant l'article de F5HPE -MEGAHERTZ de mars 97 sur l'IC-706, les modifications de l'ALC et de la modulation sont tout à fait acceptables et correspondent à l'esprit OM qui recherche toujours la perfection.

Par contre, concernant la réception VHF, il ne faut pas trop simplifier. La tête VHF est précédée d'un filtre passe-bande et on ne modifie pas un filtre en le court-circuitant! Il faut simplement recalculer les valeurs des capas C52, C53, C152, C153, C154 et ce pour la bande passante désirée. De ce fait, tout en élargissant la bande passante de ce filtre, la dégradation au niveau de l'intermodulation et de la réjection Image est moins importante.

A titre d'information, depuis la sortie de l'IC-706, ICOM France propose aux OM qui en font la demande cette modification (moyennant 1 heure de main d'œuvre), de nombreux OM l'utilisent.

Rechercher et améliorer son matériel est toujours très enrichissant mais attention! n'oublions pas les règles de base, et soyons conscients qu'il est indispensable de posséder l'outillage approprié - certains

retours en S.A.V. en portent les traces indélébiles!!! F6FOW - F6KOM »

#### Salon de la Communication du St-Gély Radio-Club

Cette édition, la 4ème sur la ville, aura lieu les 19 et 20 avril en la salle Georges Brassens de St-Gély du Fesc (34), à 10 minutes du centre de Montpellier. Ce salon se veut un lieu de rencontre privilégié entre les professionnels de la communication: radioamateurisme, CB, réception par satellite, téléphonie, micro-informatique, composants électroniques... L'entrée est libre, pour les deux jours.

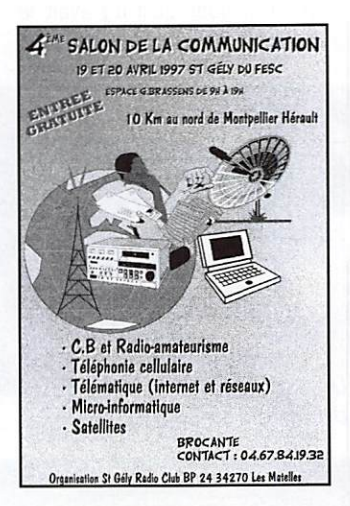

#### **Réunion ATV** du Sud de la France

Une réunion ATV (Télévision d'Amateur) aura lieu le samedi 19 avril. dans les locaux du radio-club de Salon-de-Provence (F6KRJ), centre culturel mas Dossetto, Bd. Schumann, à partir de 9h30. L'accès se fait par l'autoroute, sortie Salon Nord.

Radioguidage sur 145.750MHz.

- Conférences sur les projets en cours, de Menton à Perpignan, de Marseille à Lyon.

- Démonstrations et exposés de diverses équipes sur 1255, 2325 MHz et 10 GHz.

- Echanges de vues, tours de main, conseils aux débutants.

- Informations et dernières mises au point sur les expés des 1, 2 et

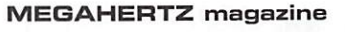

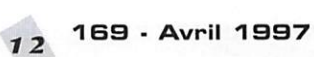

## ACTUALITE

3 mai, sur la façade méditerra néenne, de Toulon à Valence (Espa gne),

- Repas libre à midi ; reprise à 14h30.

- Bourse d'échange possible.

Une journée à réserver impérative ment pour tous les adeptes de la Télévision d'Amateur...

#### Festival du Film Policier à Cognac

Encore une information reçue trop tardivement... Elle aurait dû être publiée dans notre précédent numéro pour avoir plus d'impact! Du 3 au 6 avril, les membres du radioclub FBKUC utilisent l'indicatif TM9FFP à l'occasion du Festival du Film Policier. Une QSL spéciale sera éditée [manager FBKUC). Fré quences :

CW:3510, 7016, 14016, 21016, 29016 SSB:3716, 7080,14126, 21216, 28416

VHF: 144.316 MHz

#### **ISERAMAT1997**

L'édition 1997 de cette manifesta tion aura lieu en la salle des fêtes de Tullins-Fures (38), les samedi 24 (de 10 heures à 19 heures) et dimanche 25 mai (de 10 heures à 18 heures). Pour les visiteurs, un radioguidage se fera sur 145,500 MHz. Au menu;

- Exposition vente de matériel neuf de

radioamateur et citizen-band

- Stands des associations

- Démonstrations techniques et ani mations
- Promotions du radioamateurisme (ADRI)
- Informatique, démonstrations Inter net (sites sur notre passion)
- La "sacro sainte" bourse aux occa sions
- Bar, plateaux repas et point ren contre

- Droit d'entrée 10 F, (ticket à conserver pour le tirage de la tom bola qui sera dotée de très nom breux lots). En dessous de 16 ans, entrée gratuite.

#### Relais de L'ADRASEC 79

Le relais transpondeur de l'ADRASEC 79 fonctionne depuis le 8 février. Il est situé sur le château d'eau de la commune de Germon Rouvre (UTM 30TXS 982 479; locator IN96SK). Les fréquences sont les suivantes : 145.250 MHz et 433.550 MHz. Puissance de sortie 10 W, en VHF et UHF. Antenne COMET bibande, GP5, à 140 m d'altitude. L'équipe de l'ADRASEC 79 remercie toutes les sociétés et les radioamateurs qui ont contribué à cette réalisation.

#### Première balise trancaise sur 24 GHz!

Son indicatif officiel est F5XAF. Elle transmet sur la fréquence 24.192830 GHz [dérive fonction de la température extérieure, malgré le TCXO). La puissance HF est de 100 mW. C'est un montage 0B6NT Le signal transmis est en CW: F5XAF PARIS suivi d'un tune de 13 secondes. Son site temporaire est au domicile de Patrick, F5GRF [JN180U). La parabole de 20 cm de diamètre est pointée vers la Tour Eif fel, qui sert de réflecteur/diffuseur. Un autre site et une autre antenne seront choisis plus tard. La balise fonctionne depuis le 1er mars. Tous les reports d'écoute détaillés seront les bienvenus...

#### Résultats des Journées Hyperfréquences

Les résultats de l'activité du dimanche 26 janvier 97 sont résu més dans les tableaux ci-après.

#### F3P] et l'ANTA se battent pour le  $430$  MHz

Nous avons reçu cette «lettre ouverte» que F3PJ nous demande de publier... C'est un acquis qui est plus que menacé à cause de l'aban don de cer

tains responsables.

> f f A u x concerta tions de novembre/ décembre

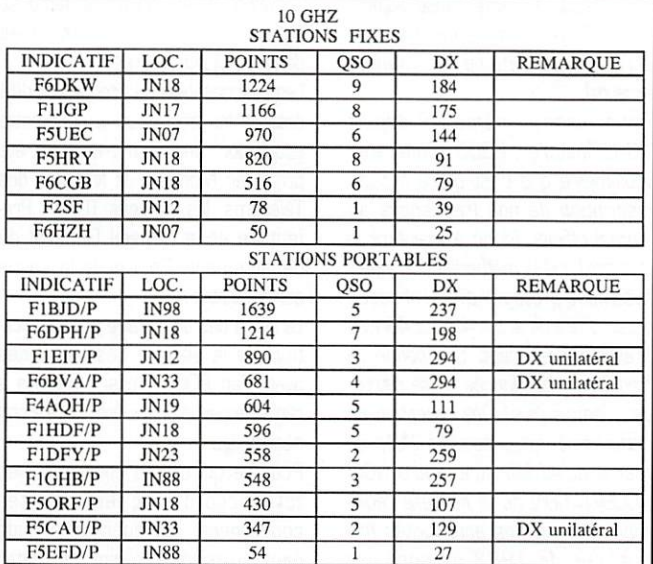

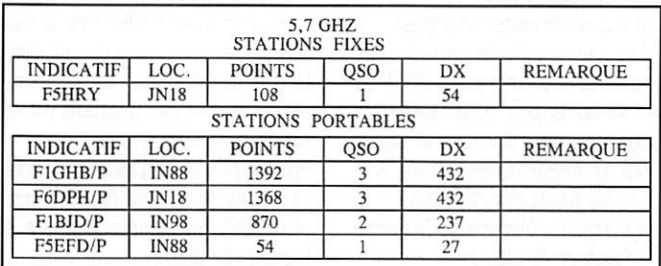

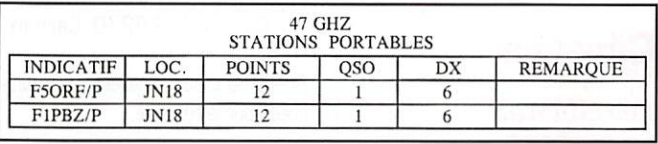

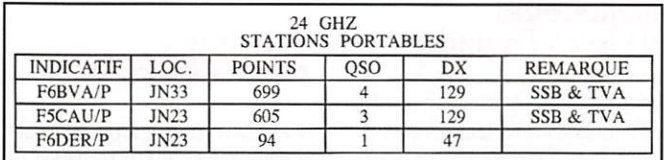

1996 avec les pouvoirs de tutelle concernant la nouvelle réglementa tion amateur, auxquelles le REF nous a refusé l'accès, malgré de nom breuses demandes, et pour cause, nous avons appris qu'aucun d'entre vous n'avait revendiqué le maintien de nos antériorités fréquences de la réglementation actuelle. (Il est bon de rappeler qu'il avait fallu dix ans de difficiles concertations pour les obte nir).

En abandonnant nos antériorités fré quences, il faut savoir que dès la parution du J.O. de la nouvelle régle mentation. la lettre du SNR avec ses menaces de novembre 1995 sera immédiatement applicable pour les 2500 OM qui l'ont reçu. (Sanctions et amendes). A partir des grandes métropoles, un cercle de 200 km livrera l'hexagone progressivement aux systèmes Syletrack.

C'est pour légaliser ce sombre ave nir, par votre acceptation d'abandon,

concertation oblige, et retomber sur ses pieds, (l'application pure et simple du statut secondaire étant actuellement impossible du fait de ces acquis) que l'administration essaie par tous les moyens de sup primer C3F 438,5/434,25, etc., de la réglementation actuelle, en remplaçant cette réglementation par une nouvelle beaucoup plus contrai gnante.

SI par votre acceptation, vous cau tionnez cela, Syletrack de 430 à 434 ne sera plus illégal comme c'est le cas actuellement. De grâce ne nous faites pas spolier de cette bande face à ces méthodes d'énarques et de polytechniciens. Rappelez-vous le précédent de 1979, et son statut secondaire accepté en son temps sans la moindre réclamation par les associa tions de radioamateurs de l'époque (IV + HX) ce qui avait d'ailleurs valu l'expulsion du CA du REF à celui qui

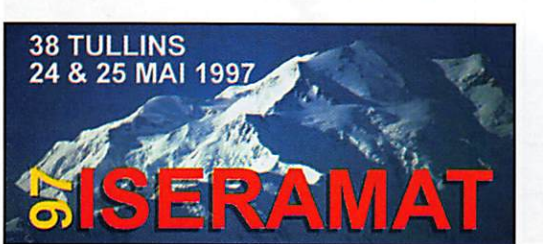

nous refait la même chose aujour d'hui. [On reprend les mêmes pour être sûr de refaire les mêmes erreurs).

Réfléchissez: même RR depuis 1982 jusqu'en 2005. Constatez vous-même que c'est grâce à cette inscription de nos fréquences au journal officiel, [donc à maintenir à tout prix) que la méthode nous a par faitement protégé, avec l'absence totale d'interdit entre 430 et 434 en France actuellement. Une bande de fréquence abandonnée ne se retrou vera jamais plus! Dés réception de cette lettre, faites savoir à l'ART, de même qu'au Ministre, votre NON ACCEPTATION de la nouvelle régle mentation, si nos antériorités fré quences de 1983 ne sont pas reprises intégralement.

Un acquis doit rester un acquis! Merci de nous faire parvenir des copies de vos courriers à l'ART ou au Ministère, pour mieux suivre ces dossiers très importants et par là pouvoir mieux défendre nos fré quences. Meilleures 73 à tous. Le Bureau de l'Association Nationale de Télévision Amateur».

## Cibistes

#### Les cibistes se portent acquéreurs de Roch Trédudon!

Vous n'êtes pas sans savoir que les communications hertziennes sont de plus en plus délaissées au profit des communications via satellites; exemple très significatif: TPS. Les relais servant aux services TOF vont devenir obsolètes dans peu de

temps. Aussi, le Groupe DX Alpha Roméo du Centre Bretagne a d'ores et déjà mis une option sérieuse sur

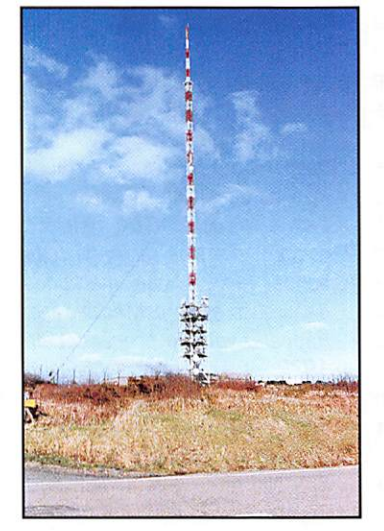

le rachat de la non moins fameuse antenne de Roch Trédudon située dans les Monts d'Arrée,

Les responsables du groupe ont déjà entamé les négociations pour cette acquisition. Des rendez-vous ont été pris avec Monsieur le Ministre des Télécoms, les services TDF, la Pré fecture et le Conseil Général du département. Ceci pour la partie administrative.

La vente devrait se faire par adjudica tion via le service des Domaines avant l'an 2000. Aussi il restera à régler la partie financière ; chose non négligeable.

Pour ce qui est du concret et, en total accord avec les autorités concernées, il a donc été décidé dans un premier temps de tester l'aérien. Ce sera chose faite dans le courant de l'année 1997 lors de l'activation de leur expédition annuelle. La date de celle-ci vous sera communiquée dans un des prochains numé ros de votre revue favorite.

Pour de plus amples renseignements et autres sponsors, bienfaiteurs, etc... QSL ou autres courriers à l'adresse du club :

DX Groupe Alpha Roméo / RTMA PO Box 247, 29270 Carhaix, France.

Prière de joindre une enveloppe tim brée pour la réponse.

#### Activation pour l'EDHEC<sub>97</sub>

Une station spéciale sera activée sur le département 85, à l'occasion de l'EDHEC 97 (épreuves sportives interuniversitaires] du 13 au 19 avril. Pour recevoir la QSL, une contribu tion d'un timbre (un IRC pour les sta tions étrangères] sera demandée. QSL manager 14SSC938, opérateur Thierry • BP 1D6 - 92704 COLOMBES Cedex.

#### Expédition du Gnoupe Roméo

Après le succès enregistré par la

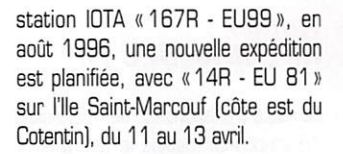

Contribution, pour cette première sur 11 mètres, 2 timbres à 3 F (1 dollar ou équivalent pour les sta tions étrangères]. QSL via Michel • BP 13-92270 BOI&COLDMBES.

#### Nouveau Club ASSO

Il est né le 27/12/96 à Bondy (93], ce qui fait un club de plus au sein de l'ASSO national (siège à St-Denis). Le président fondateur est Béam 920 (opérateur Claude]. Il ouvre ses portes le samedi après-midi au 44, rue De Lattre de Tassigny (RdC], de 14 à 17 heures.

Si vous aimez la CB et le DX, rejoi gnez les membres du club. Un numéro AS DX 93/xxx vous sera attribué et vous aurez accès à la boite postale du club...

#### Groupe International **Victor**

Le Groupe International Victor organise une expédition sur les

hauteurs du départe ment de la Savoie, du 10 mai à 9 heures au 11 mai à 17 heures. Les fréquences Victor et Internatio nale d'appel seront utilisées. Une carte QSL spéciale confirmera les QSO.

Par ailleurs, le 4ème Conseil d'Admi nistration avant l'AG annuelle aura lieu à 14h3D le samedi 26 avril, en la salle des fêtes de Volvic. L'AG aura lieu le samedi 7 juin, à 14 heures, au même endroit. Informations GIV - BP4-63530 VOLVIC.

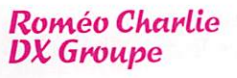

Les stations qui ont contacté l'été dernier Matteo (36 RC 101) opérant 36 RC 00, sont priées de ne plus adresser la QSL à Oreste (1 RC 004) mais à Stéphane (14 RC 001] avec enveloppe self-adressée pour la réponse.

Par ailleurs, voici une liste des expéditions RC actives en ce moment ou jusqu'à la fin de l'année : 7 RC 0 Antilles néerlandaises QSL Manager: 14 RC 002 Carinne BP 2032,18026 Bourges cdx F 12 RC 0 Uruguay QSL Manager : 14 RC 075 Hervé BP 2032,18026 Bourges cdx F 15 RC O Suisse QSL Manager: 14 RC 351 Jean-Luc BP 507, 38110 Cessieu F 79 RC 0 Philippines QSL Manager: 14 RC 075 Hervé BP 2032,18026 Bourges cdx F 300 RC 0 Sahara occidental QSL Manager: 30 RC 010 Fran cisco BP 144.36900 Marin Pontevedra 84 RC O Côte d'Ivoire QSL Manager: 30 RC 020 Jacobo BP 176,12200 Onda Castellon

Expéditions susceptibles d'être enten dues durant l'année 97 :

10 RC 0. 16 RC 0, 25 RC 0, 37 RC 0, 44 RC 0, 67 RC 0, 73 RC 0, 88 RC 0, 94 RC 0, 97 RC 0, 102 RC 0, 113 RC 0, 115 RC 0, 153 RC 0, 302 RC 0, 315 RC 0, 329 RC 0, 137 RC 0.

## **Calendrier**

#### Journée Mondiale des Télécoms

Le 17 mai sera la Journée Mondiale des Télécommunications. Organisée par l'UIT, elle commémore sa fondation à Paris, il y a 132 ans. Cette année, elle sera placée sous le thème «Télécommunications et Aide Humanitaire».

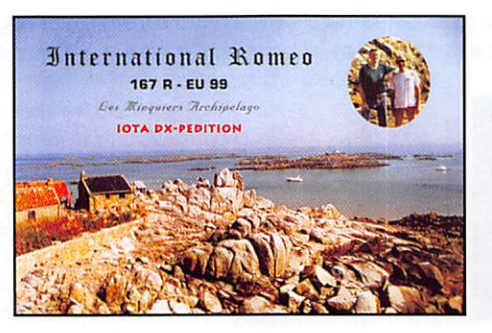

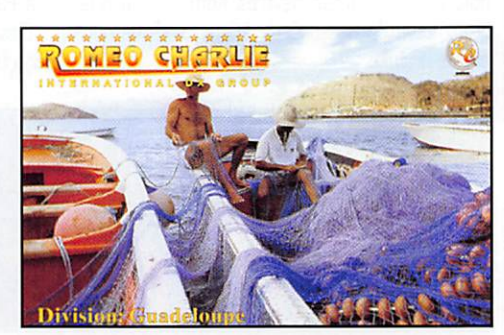

## ACTUALITÉ

#### Châtillon-sur-Cher (41)

Les 5 et 6 avril 1996 aura lieu la Sème réunion VHF/UHF/Microondes à Châtillon-sur-Cher, dans le département 41. Retenez et réservez ce week-end !

Renseignements F5FLN, Michel ROUSSELET (tél: 05 56 78 71 05), ou avec F6ETI, Philippe MARTIN {tel: 02 97 36 74 86, fax: 02 97 85 80 34 ou E-mail: phmartin@eurobretagne.fr).

#### Saint Priest en Jarez  $(12)$

Deuxième salon de la radiocommuni cation et de l'informatique à Saint Priest en Jarez les 5 et 6 avril. Orga nisation radioclub F5KRY, Christian F1IBR.

### Dunkerque (62)

Le 2ème Salon Européen de Ounkerque se tiendra le 13 avril. On y attend de nombreux exposants venant de France et des pays voisins. Organisation: Euro Radio System.

#### Salon-de-Provence  $(13)$

Le 19 avril (voir ci-dessus], réunion ATV du grand Sud de la France. A partir de 9h30.

## St-Gély du Fesc  $(34)$

Les 19 et 20 avril, salon de la com munication organisé par le St-Gély radio-club (voir ci-dessus]. Portes ouvertes de 9 à 19 heures, entrée libre.

## $Brignais(69)$

L'association lyonnaise des radioama teurs organise le Sème salon Qnd'Expo, les samedi et dimanche 26 et 27 avril 1997, au Palais des Sports de Brignais.

## Guéret (23)

Les 26 et 27 avril, 15ème Assemblée Générale de la FFCBL (Fédéra tion Française de la Citizen Band Libre].

### Angoulême (16)

Les 3 et 4 mai, 1er Salon de la Radiocommunication. Entrée gra tuite, en salle C du Logis de Lunée. Organisé par EGC ZI N°3 - 16340 L'ISLE D'ESPAGNAC. Tél: 05.45.69.19.00.

### Moulins (03)

Les 24 et 25 mai, 4ème Biennale de la Radio et de la Télécommunication et 13éme Brocante Radio, Electro nique et Informatique en la salle poly valente de Neuvy-les-Moulins.

Elle est organisée par l'A.R.A.M (Association des Radio-Amateurs Moulinois] 03. Radio-Club F6KAM - 103 rue de Bourgogne - BP 43 - 03402 Yzeures Cedex.

## Tullino (38)

Sixième édition du salon ISERAMAT, les 24 et 25 mai.

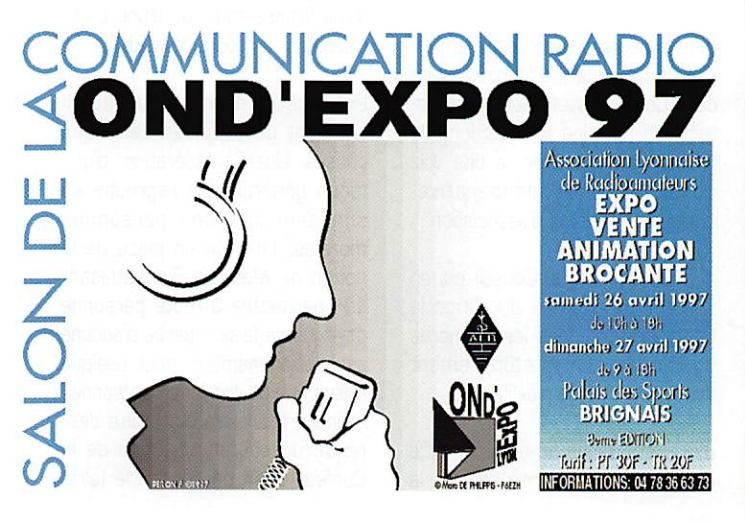

## chez **CIBG**

Chaque mois, Cibotronic crée l'événement !

#### MODULES HYBRIDES HF/VHF/UHF/SHF

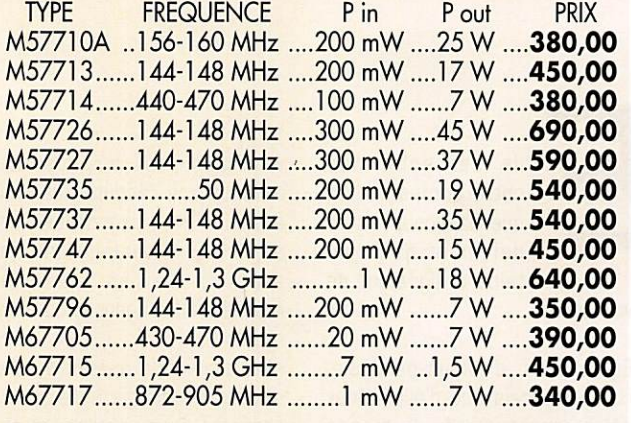

DOCUMENTATION SUR DEMANDE

#### A M P L I S M O N O L I T H I Q U E S

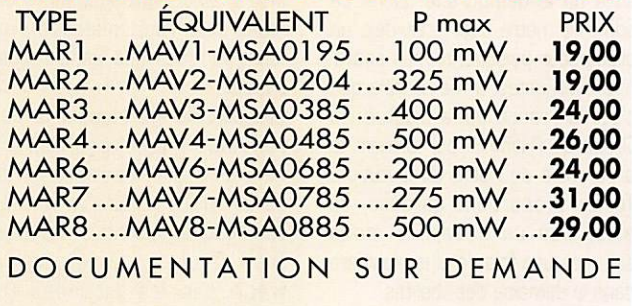

#### M O D U ES "MIPOT"

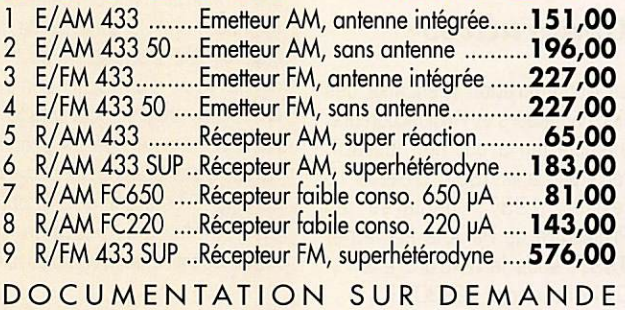

## DES TARIFS PREFERENTIELS POUR LES CLUBS RADIOAMATEUR.

#### CIR ਜਵ 33

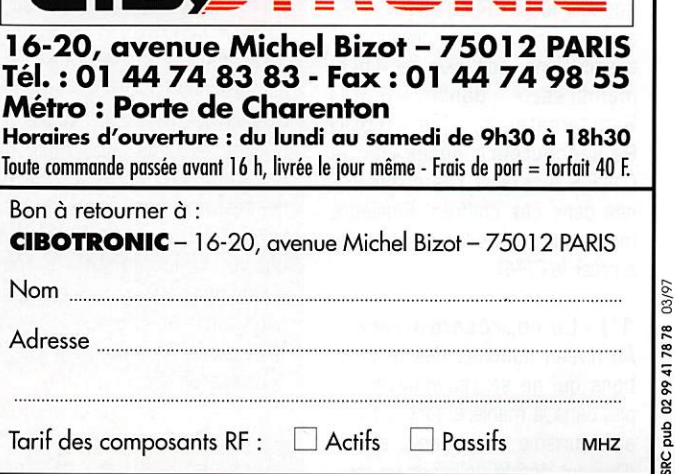

Tarif des composants  $RF:$   $\Box$  Actifs  $\Box$  Passifs MHz

169 - Avril 1997

<u>u 5</u>

## ASSOCIATIONS

## La C.F.R.R.

(Confédération Française des Radioamateurs et Radioécouteurs)

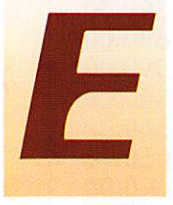

lle est enfin née cette confédération que beaucoup attendaient et que cer tains craignaient de

voir arriver.

En ce sens, c'est un particula risme français que d'avoir deux pôles représentatifs du monde amateur, c'est aussi le signe du pluralisme seule expression pos sible de la démocratie. Dans ce domaine, notre pays était déjà un précurseur puisque, si mes souve nirs sont justes, il me semble que c'est la France qui a institué les Droits de l'Homme qui forment le préambule de notre Constitution. Toutes proportions gardées, ce n'est pas un hasard si nous sommes une fois de plus pionniers dans le domaine des libertés.

## Généralités

La Confédération Française des Radioamateurs et Radioécouteurs, association à but non lucratif, régie par la loi 1901, créée le 15 février 1997, déclarée en Préfecture de Paris le 20 février 1997, sous le n" d'ordre 97 / 0717 dossier n° 129307 P.

La Confédération Française des Radioamateurs et Radioécouteurs, que nous appellerons plus commo dément le CF2R ou CFRR. ras semble, le jour de sa création, 6 associations, soit plus de 4500 membres, Radioamateurs, les 5500 Radioécouteurs gérés par le C.N.E.R.A. n'étant pas comptabili sés dans ces chiffres. Plusieurs motifs ont poussé les associations à créer la CFRR.

#### 1°) - La représentativité.

Au niveau national, des associa tions qui ne se reconnaissaient pas dans la manière dont le radioamateurisme est encadré aujour d'hui ont décidé de créer un mou vement différent, plus dynamique, davantage à l'écoute des radioamateurs bref, plus démocratique et surtout davantage en phase avec les réalités pour mieux répondre aux exigences du monde moderne.

Avec aussi une mission nouvelle dont la pédagogie sera un outil essentiel car si réellement nous voulons que les choses avancent dans le sens du progrès, du "mieux être" radioamateur, il faut montrer à l'administration que nous sommes des gens respon sables.

Cela signifie abandonner le vieux schéma manichéen de "la méchante administration et des gentils radioamateurs" si cher aux démagogues qui nous rappellent que l' "On (les associations) n'attrape pas les mouches (les membres) avec du wnaigre" et que c'est l'intérêt [plus on compte de membres plus on encaisse de coti sations) des associations de bran dir de vieux slogans qui tiennent, on l'aura compris, davantage de l'obscurantisme que du pragma tisme. C'est aussi pour cette rai son que nous avons créé la notion de "membres sympathisants", mais nous y reviendrons plus loin.

Le but principal de la Confédération n'est pas de "vendre" des cotisations mais de mieux gérer notre service ama teur, d'être plus crédible auprès d'une administration en lui mon trant que, si effectivement nous comprenons les pressions écono miques des plus importantes aux quelles elle doit faire face, que nous sommes prêts à faire des concessions dans "l'intérêt géné ral", il n'en demeure pas moins que le service amateur a également des demandes légitimes à faire valoir et qu'une concession faite d'une part en vaut une en contrepartie.

A l'occasion des précédentes réunions de concertation

**MEGAHERTZ magazine** 

Administration Associations, il fut évoqué à plusieurs reprises la représentativité des associations. Il était donc indispensable de créer une structure qui permette une véritable représentativité du fait, comme nous l'avons dit, que celle en place ne correspondait pas à l'approche que pouvaient espérer certaines d'entre elles

Un élément nouveau et important également, c'est l'entrée des radioécouteurs dans une entité représentative et donc, pour la première fois, la possibilité de faire entendre leur voix lors des réunions de concertation avec l'ad ministration.

#### 2®] - L'organisation.

Il faut préciser, et c'est important dans le climat actuel, que les Associations membres restent totalement libres dans leur ges tion. dans leur organisation interne, comme dans leur projet qu'elles peuvent néanmoins sou mettre à la Confédération si elles le souhaitent.

La C.F.R.R. s'est dotée pour sa gestion et son organisation, d'ou tils et d'un organigramme simples et faciles à maîtriser.

a) Plus d'hégémonie, toutes les associations membres sont sur un pied d'égalité.

b) Chaque association est membre d'office du Conseil d'Administration de la Confédération. Son représen tant. en principe le Président de l'association membre, a une voix consultative et délibérative, quelque soit le type d'association.

c) Tous les ans, le Conseil élit en son sein un Bureau qui dirige la Confédération. Tous les membres du Bureau sont statutairement démissionnaires et rééligibles.

d) La présidence ne peut pas être conservée plus de trois ans par la

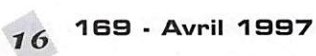

même association sauf dérogation du Conseil d'Administration.

d) Chaque poste au sein du Bureau est tenu par un représen tant d'association.

#### 3®) - Les Membres

La Confédération a considéré trois types de membres:

- Des Membres Actifs
- Des Membres Adhérents
- Des Membres Sympathisants

#### Membres Actifs

Sont appelés membres actifs, les Associations régies par la loi du 1er Juillet 1901 ou en Alsace Lorraine par la loi d'introduction de la législa tion civile française du 1er Juin 1924 Article 7, paragraphe 9c, qui participent régulièrement aux activi tés et contribuent donc activement à la réalisation des objectifs. Ces Associations seront représentées par une seule personne physique, leur Président ou un mandataire.

#### Membres Adhérents

Sont appelés membres adhérents les personnes physiques membres des associations composant la Confédération.

Membres Sympathisants

Sont appelés membres sympathi sants les personnes physiques dési reuses d'apporter leur soutien à la Confédération. Ils sont titulaires d'une licence radio ou d'une carte d'écouteur en cours de validité.

Pour cette notion nouvelle, il convient de préciser certaines choses. Une Confédération, d'une façon générale, ne regroupe en son sein que des personnes morales. La mise en place de la notion de Membre Sympathisant doit permettre à toute personne physique ne faisant partie d'aucune association-membre, pour quelque raison que ce soit (choix personnel, difficulté financière etc.) mais dési reuse de soutenir l'action de la Confédération de pouvoir le faire.

## **ASSOCIATIONS**

Le membre sympathisant possède une voix consultative, lors des Assemblées Générales.

#### 4°) - Les associationsmembres.

Si la CFRR. se compose au jour de sa création de six associations fon datrices représentant plus de 4500 membres, le nombre d'as sociations-membres n'est pas limité, Pour connaître les modali tés d'entrée dans la Confédé

ration, il suffit d'écrire au Siège; C.F.R.R. Confédération Française des Radioamateurs et Radioécouteurs - 26, rue Dagorno 75012 PARIS.

#### 5°) - Le principe de la cotisation unique.

Chaque association apporte 'dans la corbeille de mariée" ses propres spécificités, ses compétences et expériences qu'elle met à la dispo sition de tous. Cela signifie concrètement que, si un radioamateur ou un radioécouteur cotise à une des associations-membres de la Confédération, il bénéficie des ser vices de toutes les autres associa tions comme si il en était membre.

On évite ainsi le passage plus ou moins obligé des 'multi-cotisations". Une pour le radio-club, une pour une association départemen tale, une pour une association nationale et peut être une petite

dernière pour une association spé cifique. Ce qui. au total peut, toutes cotisations confondues, atteindre la coquette somme de 800 voire 800 F! Ainsi, nous créons nos propres taxes! Qui a dit que la taxe de licence était trop élevée? Je le disais au début, il faut que s'arrêtent l'hypocrisie et la démagogie!

> Bienvenue à la Confédération ! Martial LEBOVITS, F5LLH

## Contédération: davantage de détailo

Martial Lebovits (URC) porte la lourde tâche de présider aux desti nées de la toute nouvelle CFRR. Rencontré en compagnie de Bernard Sineux (AIR) à St-Just en Chaussée, nous avons pu lui poser quelques questions, concernant la CFRR, par ailleurs présentée par ses soins dans le communiqué publié ci-dessus.

#### Quelles sont les 6 associations membres de la CFRR?

La CFRR est constituée pour le moment de 6 associations qui sont: AIR, UNIRAF, URC, SAAR DX Club Lorraine, ANSAR et le CNERA,

#### Oui sont les 4500 membres que vous déclarez?

Ces 4500 membres sont 3300 radioamateurs licenciés et 1 200 "non radioamateurs". Nous n'avons pas compté les 5500 membres du CNERA dans ces chiffres.

Apportant un peu plus de préci sion, Bernard Sineux indique que, quand tout sera mis en place, les membres de la CFRR recevront un "numéro". Ils seront alors compta bilisés sur cette base, évitant qu'ils soient recensés dans trois associa tions différentes, par exemple, qui seraient comptés... trois fois.

On ne peut que louer cette volonté de limpidité.

A terme, qui voyez-vous rejoindre la Confédération ?

Nous nous attendons essentielle ment à être rejoints par des radioclubs et des associations locales qui, pour diverses raisons, ne se sont pas intégrés au REF-Union.

Vous dites que la Confédération pourra mieux négocier avec l'Administration lors des réunions de concertation. Pourquoi?

D'abord parce que l'Administration ne veut recevoir, lors de ces réunions, que des associations représentatives d'au moins 10 % des radioamateurs... Ensuite, parce qu'il sera possible de demander aux membres de base qui connaissent particulièrement bien un dossier de venir le défendre, en personne, lors de ces réunions. Actuellement, ce n'est pas le cas. Par ailleurs, on avance davantage lors de réunions de travail avec l'Administration effectuées en petits comités, que lors des concertations avec de trop nom breux participants.

Face aux exigences économiques actuelles, aux besoins de fré quences. qu'est-ce qui vous semble "négociable" avec notre administra tion?

Sans pouvoir tout aborder ici, de nombreux points sem

blent constituer des bases de discussions sur lesquelles les radioamateurs ont tout à gagner. Le 50 MHz en est l'exemple. La SNCF [par l'Agence Ferroviaire Télécommunications) serait prête à faire des études qui mettront en évidence que les émissions des radioamateurs peuvent sans problème coexister avec les dispositifs radio qu'elle a mis en place sur les voies.

tête? Oui, on pourrait aussi discuter

Avez-vous d'autres exemples en

autour de l'abaissement à 28 MHz (au lieu de 30 MHz] de la limite pour la classe 2. Cela permettrait aux titulaires d'indicatifs de cette classe d'accéder au 28 MHz. En fait, le principal blocage viendrait plutôt du côté de l'IARU (ndlr: tout comme la suppression de la CW pour l'accès aux bandes HF). Dans un autre domaine, quelques échanges avec l'Administration lais seraient penser que l'on pourrait discuter d'une augmentation de la puissance en décamètrique... ce qui constitue de sa part, une atti tude d'ouverture.

D'autres points importants ressen tent de cette petite discussion impromptue dans les allées d'un salon. Dans la Confédération, chaque association conserve son autonomie de gestion. Elle apporte aux autres membres ses particula rités, ses connaissances dans cer tains domaines. La Confédération a été concue pour éviter cette structure pyramidale que l'on trouve ailleurs, où la tête ("les cadres", un terme qui est banni dans la bouche des responsables de la CFRR) se trouve bien éloignée de sa base.

Un membre peut ainsi faire "pas ser" une idée qui lui est chère, faire une proposition, à l'ensemble de la Confédération sans qu'elle risque de se voir bloquée à un quel conque niveau.

Martial Lebovits insiste également sur le fait que la cotisation est unique... Le but d'une association n'est pas de "faire de l'argent". Il faut définitivement s'éloigner du système actuel où l'on demande au membre du radio-club sa cotisation pour le club, où il doit encore payer pour la structure d'un "établisse ment départemental" puis une troi sième fois au niveau national. Dans le contexte économique actuel, cet aspect de cotisation unique revêt une importance non négligeable. En contrepartie, chaque associa tion se prend en charge (par exemple, la Confédération ne paie pas pour l'organisation de l'AG d'une association membre).

Le concept de la Confédération existant maintenant sous le nom très concret de CFRR, l'ensemble du monde amateur va pouvoir juger, après l'inévitable période de rodage, de son efficacité.

F6GKQ

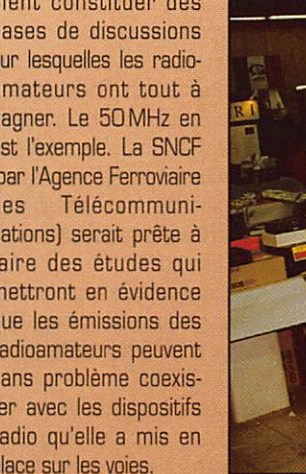

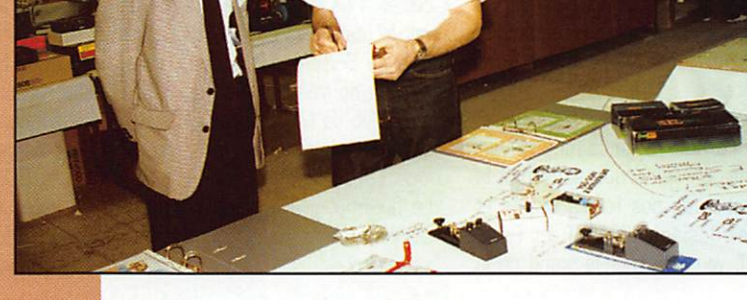

 $MEGAHERTZ$  magazine  $\frac{1}{17}$  169 - Avril 1997

## REPORTAGE

## SARANORD 1997

ean-Pierre, c'est Jean-<br>Pierre Derycke,<br>F6DBM, président de<br>F8KKH, celui même<br>qui a fait renaître de<br>ses cendres le radio-club du Nord F6DBM, président de F8KKH, celui même qui a fait renaître de

de la France: F8KH (1921), aujour d'hui baptisé F8KKH [voir nos pré cédentes éditions),

Quel bel exemple! Peu de monde y croyait et pourtant, à l'heure du bilan, il faut se rendre compte d'une chose : la toute première édi tion ressemble de très près à une réussite, en tout cas à un salon très complet : stands commerciaux, brocante, musée de la radio, pro motion du radioamateurisme, point de rencontre avec les clubs cibistes de la région, SARANORD a accueilli de nombreux visiteurs, radioama teurs, cibistes, novices ou simples curieux.

SARANORD, c'est avant tout une équipe d'OM acharnés qui, depuis seulement trois mois, préparaient cette exposition. Parmi eux : F5DZR, F1AAS, F1AAU, FA1DEE, F4AHM, SWL Jean-Michel, FT5BE, F1DFM, FA1ALP, FA1BZP, Romaric, F4BAK, et son père Francis, F4BAL, tout récemment indicativés, et j'en oublie [qu'ils veuillent bien m'en excuser!].

Zoom arrière sur cette manifesta tion: c'est à 14 heures, samedi, que les organisateurs donnèrent le coup d'envoi de ce salon après un minimum de protocole et l'hom mage rendu à l'un des piliers du département, notre cher Didier Gaude, F9LD, subitement décédé la semaine précédente, choisissant de nous quitter le même jour que l'un des derniers grands bastions de l'activité télégraphique officielle.

Jean-Pierre Derycke rappela à l'as semblée présente les heures de bénévolat, les décennies de QSO de section sur toutes les bandes, les centaines de courriers échangés avec le Réseau des Emetteurs Français.

Après cet émouvant hommage, l'heure des réjouissances avait sonné, on remarqua sans mal la présence de nos fidèles voisins et amis, Josiane, FSMVT, et Paul, F2YT, venus animer le stand de la

**Au premier plan le stand<br>Espace Communication<br>Amateur Communication** ru premier plan le star<br>Espace Communication<br>Amateur, Amateur.

"Maison GES", accompagnés de Francis, F6ELU, et de son YL. avec, sur leurs tables, de bien belles machines!

Les associations répondirent pré sentes à l'invitation de F6BDM et de son équipe, à commencer par le REF Union à travers la présence de l'ARAN 59, établissement départe mental, dont la nouvelle équipe, élue en novembre, a pu mettre en pratique l'un des points importants évoqués par son président, Didier Morel, F4ARA, lors des vœux de fin d'année, dans l'éditorial du bulletin de liaison des radioamateurs et écouteurs du département, dans sa nouvelle formule (le CQ 59): la promotion du radioamateurisme et la formation des candidats à l'examen.

L'Union des Radio-Clubs était, elle aussi, de la fête, avec notamment la commercialisation de produits spécifiques réalisés par l'URC: embase magnétique miniature et kits divers.

Côte radioclubs justement, sur le stand de F6KKU, on a pu voir F6IHC vérifier gratuitement l'état des émetteurs et Yves, FA1BZP, gérer de main de maître le stand des puces !

Il y avait même une exposition d'en gins anciens faisant figure d'an cêtres. Pas très loin de là se trou vait le stand des copains du radioclub de Solesme, F5KCV, et celui de nos nouveaux amis belges du radioclub de Mouscron, 0N4RAM, qui inaugureront leurs nouveaux locaux le 13 avril prochain.

Le fax était présent à travers les démonstrations du Digital Transmis sions Group.

La salle G. Dedecker où se déroulait le salon.

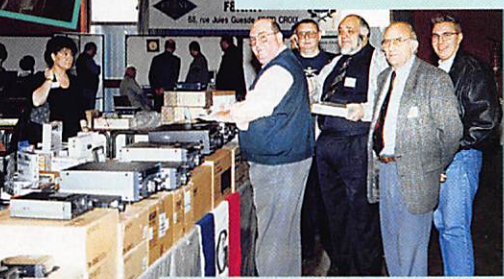

Pour GES Nord. dimanche ShOO, le 1er FT1000MP de la journée.

Il courrait partout, l'ami Jean-Pierre / A quelques minutes de l'inauguration officielle du premier salon régional de la radiocommunication SARANORD, qui se tenait les 8 et 9 février Salle Dedecker à Croix [59J dans la métropole lilloise...

Les organisateurs n'avaient pas exclu les cibistes, bien au contraire, et à plus forte raison lorsque ceuxci respectent les règles du jeu et utilisent leurs émetteurs d'une façon responsable et utile.

Ainsi, l'on pouvait rencontrer les clubs; International Radio Amitié, India Fox, SLB, France OX et Radio- Club Loisirs du Nord. Les amateurs de réception TV par satellite étaient assurés de faire de bonnes affaires sur le stand de la société Antennes Derycke Service.

Le radioamateur prévoyant pouvait aussi commander ses cartes QSL auprès de F5CMQ et F1EPW sur le stand SUR COPIFAC.

A côté des mordus du micro, les accros de la micro ont pu trouver les réponses à leurs questions en

survolant les tables d'Elitech Services, spécialisé dans l'informa tique.

En visitant le salon, on pouvait découvrir tous les moyens dont dis posent les radioamateurs et les cibistes pour raccourcir les dis tances, ce fut le cas de Monsieur Michel Carnois, Maire de Croix, venu incognito s'initier aux joies de l'émission radio.

SARANORD se termina dimanche soir, par une jolie tombola dotée, notamment, d'un émetteur portatif Yaesu FT23R gracieusement offert par GES Nord. Bravo à toi. Jean-Pierre, et à toute ton équipe radio active pour cette belle organisation. Vivement la prochaine !

F11BA0, Christophe Picard

```
MEGAHERTZ magazine \rightarrow 9 169 - Avril 1997
```
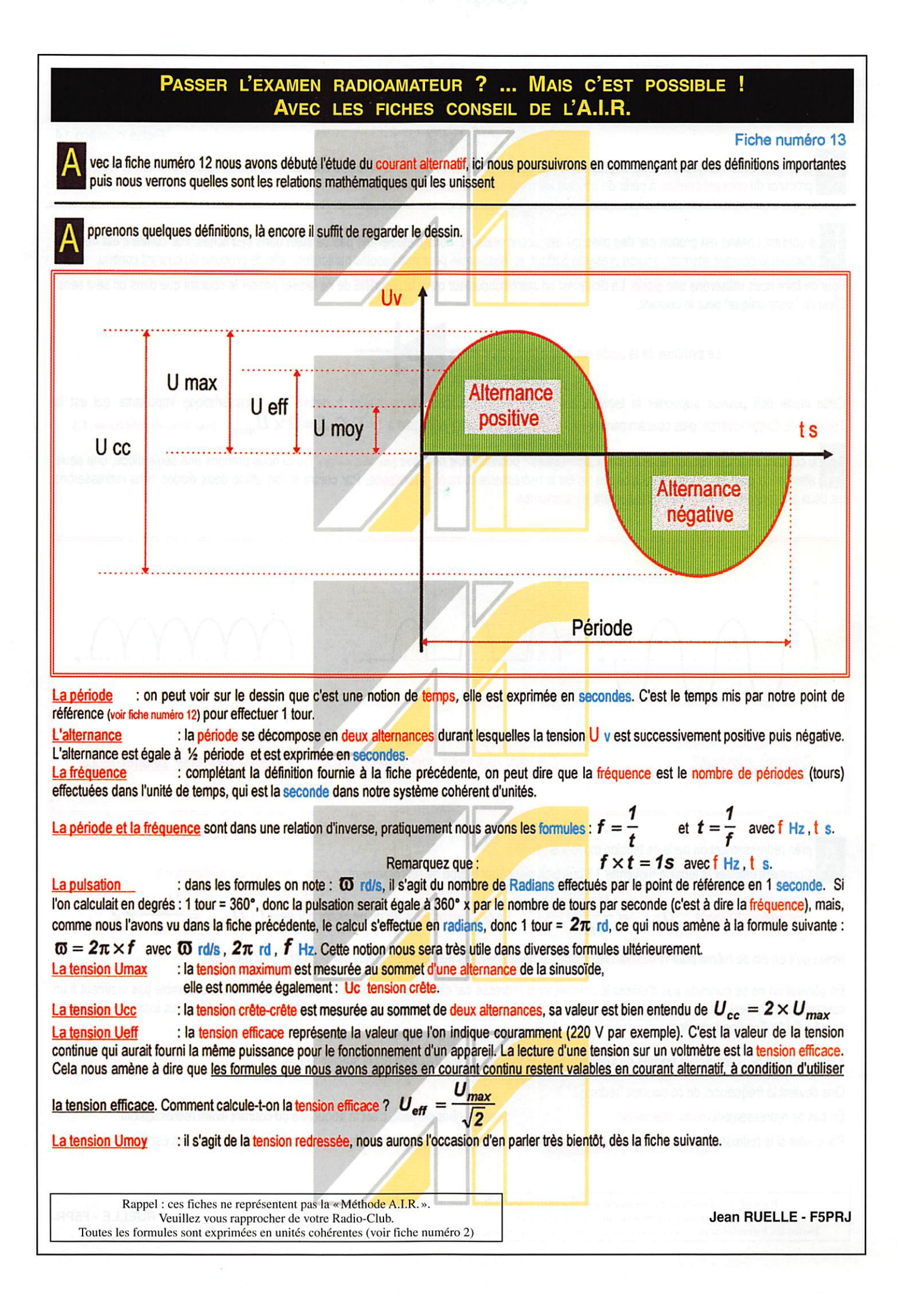

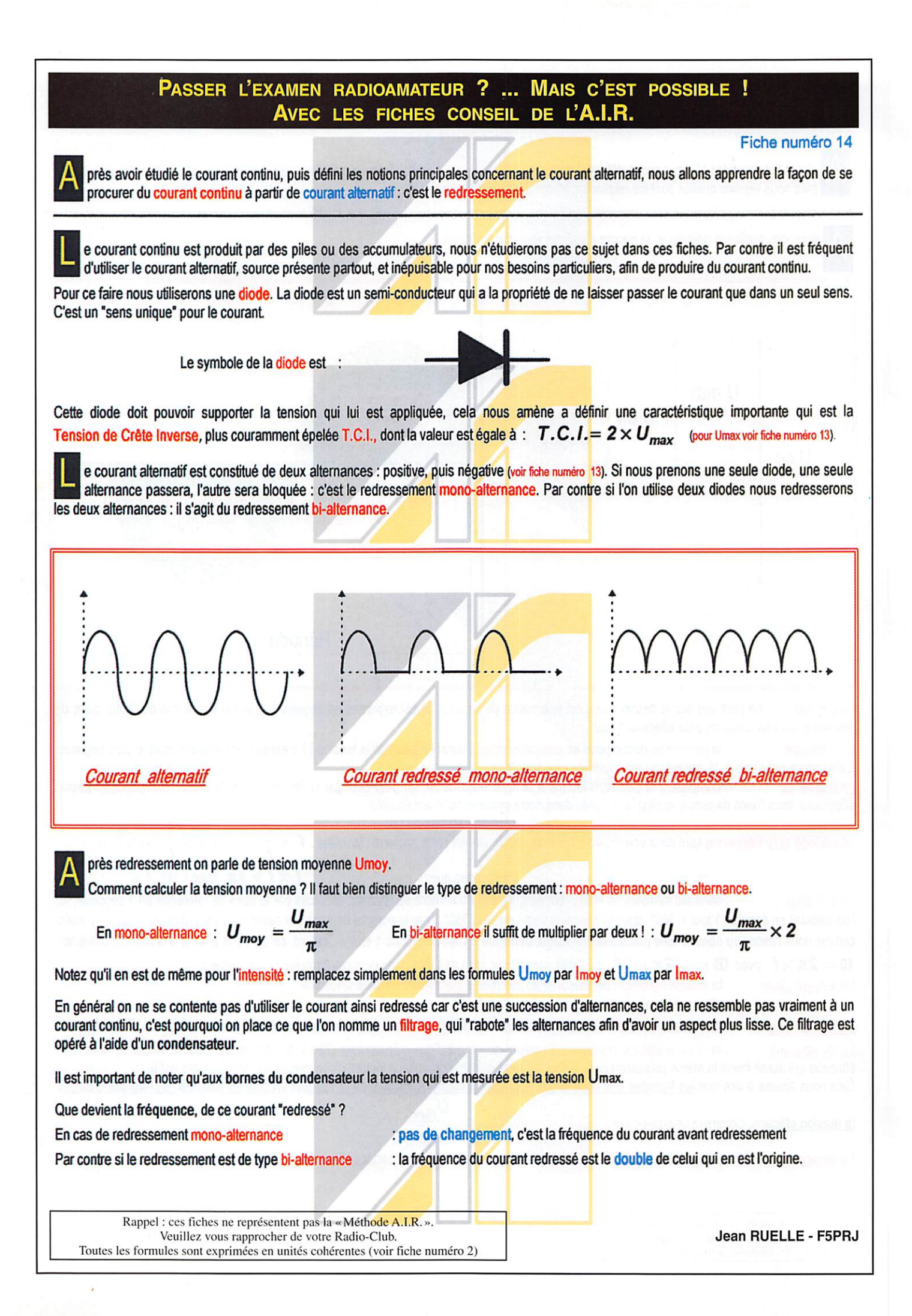

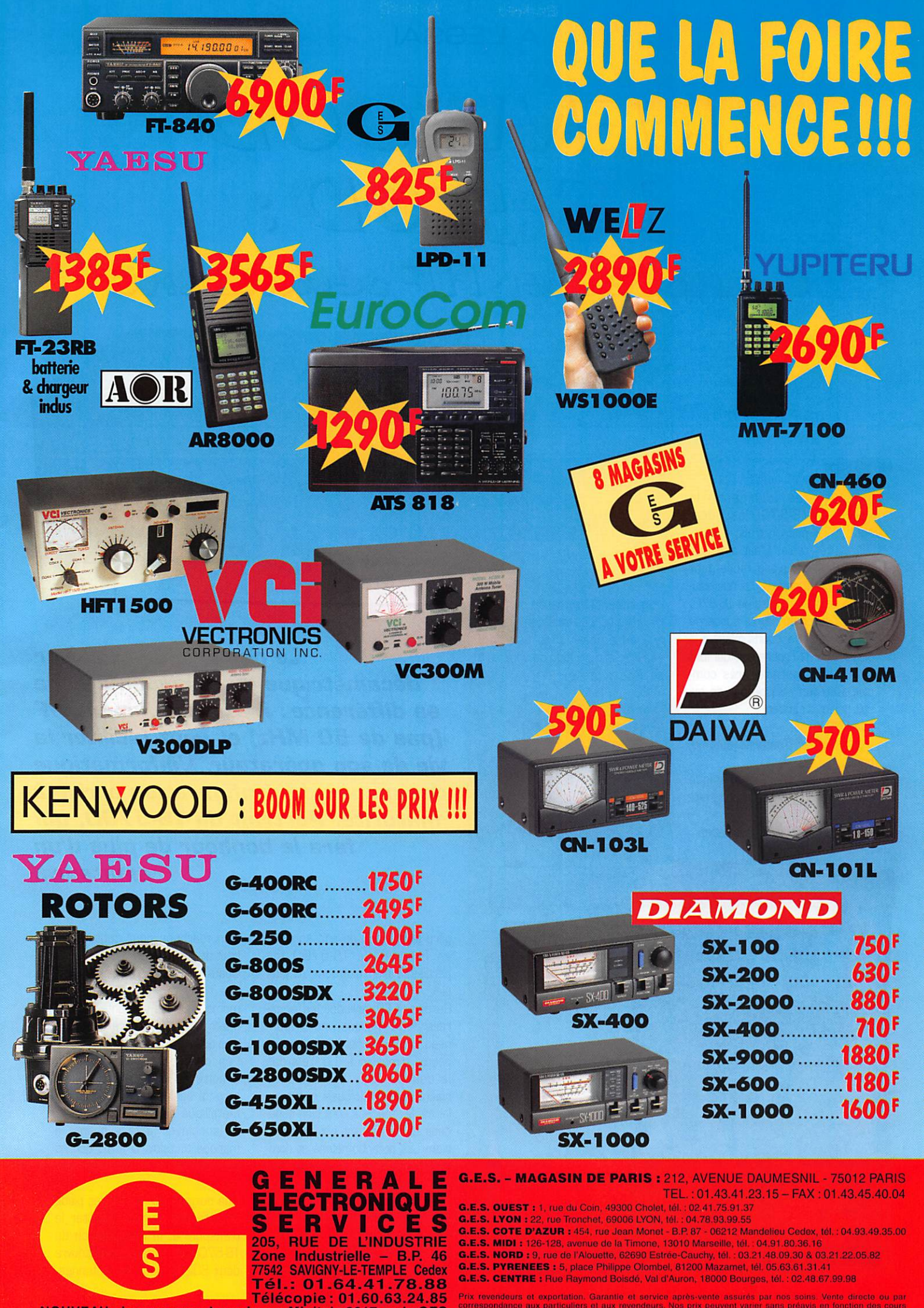

**NOUVEAU : Les promos du mois sur Minitel : 3617 code GES** 

## À L'ESSAI

## L(L=NLVOOD<br>7 S-570D e unueceirer HF sédulsant

 $\odot$ 

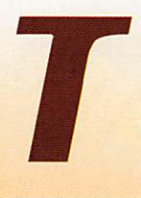

rès compact, le TS-570D est idéal pour le trafic en portable. C'est dire qu'il trouvera facilement

sa place à la station. Le nouveauné de Kenwood hérite du TS-870, en particulier en ce qui concerne le nombre de fonctions mises à la disposition de l'opérateur, qui font de lui un transceiver très com plet. Que l'on en juge par ce qui suit puisqu'il contient:

- un DSP audio,

- un coupleur d'antenne automatique.

- un manipulateur électronique interne, avec mémoires program mables,

- un compresseur de modulation,

- un système de menus de para métrage conçus intelligemment... Il a eu quinze jours pour me séduire, à mon tour de vous dire ce que j'en pense!

#### Face avant aérée

Les dimensions du transceiver sont harmonieuses, Les photos sont trompeuses : sur les publicités parues dans la presse étran-

Le nouveau transceiver décamétrique de Kenwood affiche sa différence : il est résolument HF (pas de 50 MHz] et veut faciliter la vie de son opérateur. L'informatique des menus de configuration arrive à maturité. Portrait du TS-570D, qui fera le bonheur de plus d'un amateur...

35 1835 - FIL-200

gère (avant qu'il ne soit annoncé en France), le TS-57GD me paraissait bien plus long et plus plat.

Surprise! D'habitude, les appa reils de la marque ont un pan neau avant chargé de touches de petites dimensions. Ce n'est pas le cas du TS-570D : qu'elles soient rondes ou quasi rectangu laires, les touches sont bien espa cées et ne prêtent pas à confu sion, Les potentiomètres et com mutateurs rotatifs sont rejetés sur l'extrême droite de la face avant. Le bouton qui commande le changement des fréquences [DIAL pour les anglais, c'est telle ment plus court!) est fort agréable, avec une dépression bien marquée pour capturer le bout de votre doigt.

Quant au LCD rétro-éclairé, c'est une réussite, tant il est lisible, même sous les sunlights du labo photo [j'aurais préféré ceux des tropiques I).

Les chiffres sont grands, le S-mètre en forme de bargraphe arrondi également. Une béquille métallique escamotable permet de surélever la face avant: Il manque toutefois 5 à 10 degrés pour que l'angle de vision soit par fait.

Une poignée latérale et des pieds ont été prévus pour faciliter le transport et la manipulation du TS-57QD. A l'arrière, on découvre deux S0239 pour les antennes.

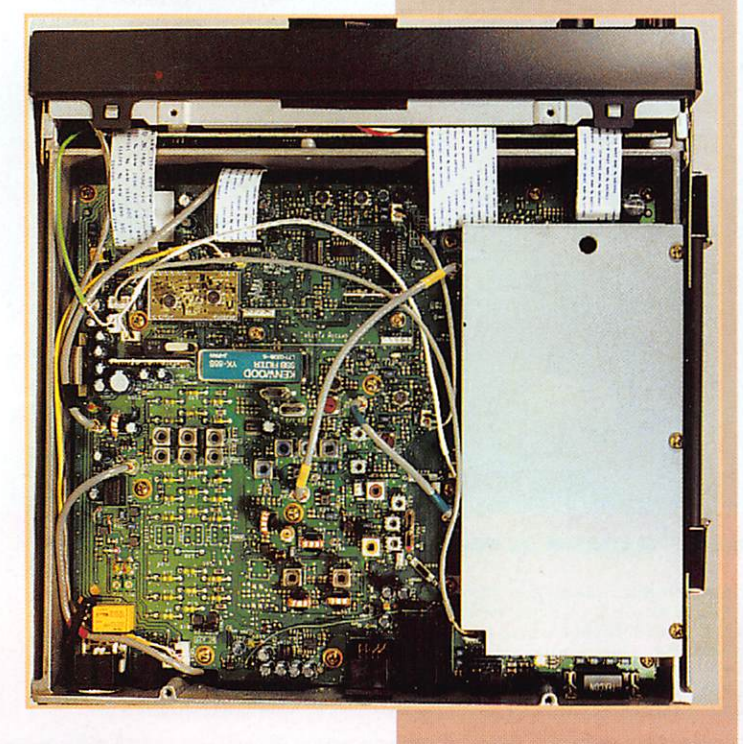

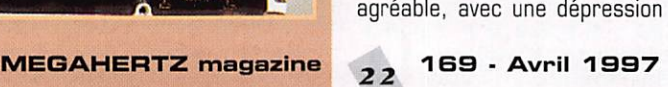

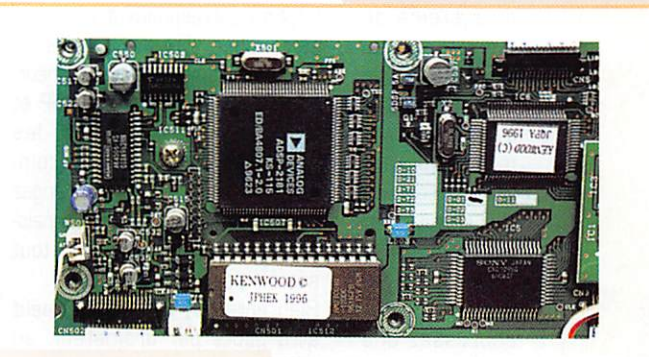

Le DSP du TS-570D.

dont la sélection s'effectue à par tir du panneau avant. Un ventilateur assure le refroidissement de l'électronique. Il est noyé dans la masse du panneau arrière. L'alimentation n'étant pas incorpo rée, vous trouverez un connec teur pour relier votre transceiver à une source externe, ce que nous allons nous empresser de faire...

#### Premiers cris du bébé

Mis sous tension, raccordé à une bonne antenne, le TS-570D attend son opérateur. Avec ses deux prises antenne, que l'on peut sélectionner depuis le pan neau avant (et dont le choix est mémorisable), le TS-570D com blera d'aise les amateurs qui pos sèdent des aériens séparés, pour les bandes hautes et basses. On peut aussi imaginer d'utiliser la seconde prise d'antenne lors du fonctionnement avec un transverter... A ce propos, l'affichage peut vous montrer directement la fré quence convertie [ex; 50, 144 ou 430 MHz].

Comme toujours, c'est plus la réception que l'émission qui m'in téresse quand j'évalue un transceiver... Les 1er et 2 mars, il y avait l'ARRL DX Contest en SSB. c'est dire si les bandes étaient occupées: la belle occase pour les essais! Le verdict du 40 m ne s'est pas fait attendre; d'entrée, déclarons-le, le récepteur est vraiment bon! N'ayant pas eu les schémas en main, je ne sais si cela est dû au choix du mélan geur ou à la conception des filtres d'entrée...

Pour introduire une fréquence, on la tape directement au clavier après avoir pressé ENTER. On peut aussi accéder aux bandes amateurs en les sélectionnant séquentiellement avec les touches DOWN UR II n'y a donc pas, sur ce transceiver, d'accès direct à une bande donnée. La fréquence peut être modifiée (pour passer rapidement d'un bout à l'autre d'une bande) avec la commande crantée MULTI/CH. L'affichage se fait au pas de 10 Hz. La touche FINE permet un réglage plus pointu. Les touches de sélection de mode ont chacune deux fonc tions : USB/LSB, GW/FSK, AM/FM.

Évidemment, c'est surtout vers le DSP que se sont portés mes regards. Les boutons qui le com mandent sont intelligemment regroupés en haut, à droite du panneau avant. C'est un DSP audio... qui déplaira aux fabri cants de DSP externes en leur prenant des parts de marché. Moins performant qu'un DSP FI, il ne pourra pas faire de miracle mais il rendra service dans bien des cas.

En phonie, il est utilisé en «SLOPE filter», un coupe-bas et un coupehaut que l'on peut «croiser» jus qu'à éliminer un signal. Bien entendu, cela ne se fait pas dans l'impunité et la qualité de l'audio en souffre. Par contre, les gargouillis qui polluent les alentours de la fréquence qui vous inté resse vont disparaître comme par enchantement [s'ils ne sont pas trop près).

Ce DSP SLOPE, agissant par pas [21 positions pour chacun des deux boutons), il pourra suppléer aux services offerts par le traditionnel IF-SHIFT qui, lui, agit sur la fréquence intermédiaire.

Ce DSP SLOPE n'est plus actif en télégraphie. Il cède la place à un filtre passe-bande traditionnel, dont on peut régler la largeur au moyen de la commande MULTI/ CH. 8 positions ajustent la lar

geur de bande entre 50 Hz et 2 kHz. C'est très efficace, même si ça ne vaut pas un bon filtre à quartz [la commutation des filtres dont dispose l'appareil est assu rée par la touche FILTER). Je vous conseille donc d'ajouter le filtre CW [option prévue) si vous aimez pratiquer la télégraphie. D'autant que, nous le vèrons [ce n'est pas une fôte ; c'est l'ouver ture de la pêche aujourd'hui et c'est le numéro du mois d'avril, j'ai donc le droit d'évoquer le nom de ces petits poissons), le TS-5700 possède bien des atouts en CW... Hélas, le TS-570D ne peut recevoir qu'un seul filtre optionnel à la fois; il faudra faire un choix ou se résoudre à ouvrir la trappe, judicieusement placée sous le transceiver, pour inter changer les filtres dans certaines occasions.

La mise en place d'un filtre optionnel doit être suivie d'une intervention sur le menu de confi guration, afin que ce filtre puisse être sélectionné.

Revenons-en à notre DSP II fonc tionne également en NOTCH auto matique : une porteuse vous ennuie, appuyez sur la touche B.C [pour Beat Cancel) et, c'est magique, ele disparaîtra. Évidem ment, cela ne vaut pas un bon notch FI [j'ai déjà expliqué pour quoi à maintes reprises; si une porteuse puissante est gênante, elle peut désensibiliser le récep teur), mais la tendance n'est-elle pas à tout rendre «automa tique»? Et que pensez-vous du DSP en réducteur de bruit? Ce réducteur à deux positions [avec temps de corrélation réglable sur la position 2) intervient sur le bruit de bande. Là encore, si on supprime du bruit, il faut recon naître que la modulation résul tante ressemble assez au signal d'une émission en crypto après décodage sommaire... Il faut évi ter la position NR2 en SSB. En relisant ce qui précède, je m'aper çois que tous ces réglages n'exis taient pas il y a quelques années ; à nous de savoir les utiliser au mieux afin de tirer profit de leur présence. Ces filtres sont à ajou ter au traditionnel noise blanker qui ne m'a pas vraiment convain cu lors du test de la mini-per ceuse.

Tout comme pour l'esthétique, Kenwood sait faire de bons cir cuits audios et l'écoute est plai sante avec cet appareil, y com pris en AM radiodiffusion [dans ce mode, on peut aussi sélection ner un filtre étroit) mais comme sur beaucoup d'appareils mainte nant, il reste un souffle même potentiomètre à zéro. Vous allez dire que je coupe les cheveux en quatre! A l'émission, la modulation est moins riche, aux dires de certains correspondants, que celle obtenue avec mon habituel FT-990. Mais nous reviendrons sur la modulation.

Pour en finir avec la réception, il faut indiquer que le TS-57GD est équipé d'un préampli dont l'utilité ne s'avère [et encore!) que sur les bandes hautes. Un atténua teur [une seule position à environ 20 dB) permet de réduire les signaux trop puissants à un niveau acceptable par la chaîne de réception. Le gain HF manque un peu de progressivité. Un fil trage supplémentaire peut être obtenu en choisissant la fonction «coupleur d'antenne actif en réception».

Attention, ceci n'est valable que dans les limites des bandes ama teurs.

En couverture générale, le TS-570D descend jusqu'à 30 kHz où il est étonnant de sensibilité [excellente réception de DGF 77 à mon domicile). Ceci est intéres sant pour les amateurs de VLF ou ceux qui voudraient écouter la nouvelle bande des 73 kHz accor dée aux Anglais.

#### D'excellents atouts en CW

Le transceiver gâtera les ama teurs de télégraphie. Le filtre DSP audio permet de s'affranchir pen dant quelque temps du filtre à quartz. Le TS-570D intègre un manipulateur électronique [keyer] dont la vitesse est directement programmable par affichage de valeur sur le LCD.

Trois mémoires permettent d'en registrer vos appels ou les reports pour les adeptes du tout automatique 599. Bien sûr, il dis pose d'une position CW-R, qui inverse la bande latérale sur laquelle on écoute la station, per mettant de rejeter, par la même occasion, d'éventuelles interfé rences.

La tonalité avec laquelle vous sou haitez écouter [PITCH] est para métrable mais ce qui est plus

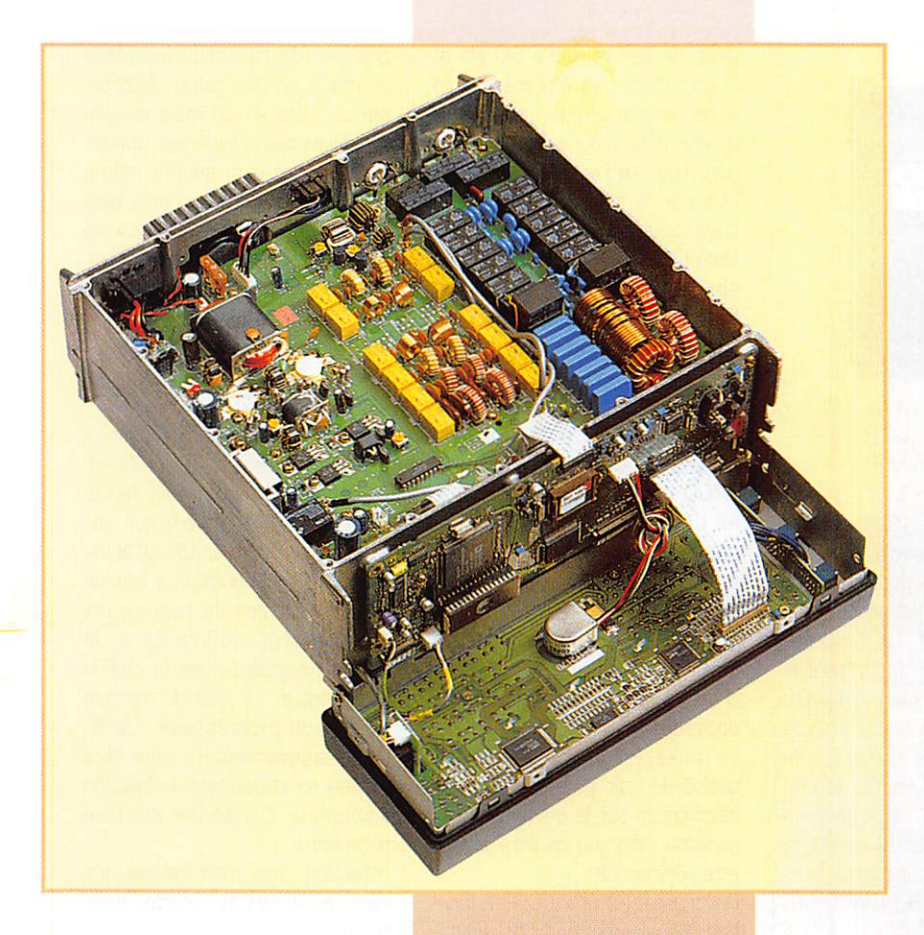

du système de menus. Les mémoires sont d'un accès et d'une program mation faciles. Vous êtes en VFO et souhaitez mémoriser la fréquence ? Presser M.IN. choisissez une mémoire libre en la sélectionnant avec MULTI/CH et appuyez de nouveau sur M.IN. C'est ter miné.

Si, au cours de votre balade sur les ondes, vous entendez un gros pile-up, pouvez mémoriser cette fréquence parti culière en pres sant la touche de mémoire rapide M.IN,

sous le marquage «QUICK ME MO». Le rappel de cette mémoire est tout aussi simple. Le TS-57GD dispose d'un système de balayage [scanning] sur lequel nous ne nous attarderons pas: programmé sur une bande, sur l'ensemble des canaux, sur des groupes de canaux.

Lors du fonctionnement en mode SPLIT, les deux fréquences sont clairement affichées sur le LCD. On sait à tout instant où l'on se trouve...

Plus intéressant, le système de menus retenu par les concep teurs. En fait, après quelques jours d'utilisa tion (et même, pour être honnête, dès le début si vous savez un peu ce que vous faites) ces menus peuvent être utilisés sans le manuel de fonctionne ment.

A ce propos, j'ai piqué de bons fous rires en lisant la traduction française de ce manuel qui comporte quelques morceaux d'anthologie! Kenwood devrait faire appel à des spécia listes pour les traduc tions techniques.

L'option correspondant au menu sélectionné s'inscrit en clair et défile latéralement sur l'afficheur. En jouant avec les touches UP et DOWN, vous modifiez les réglages; en tournant la com mande MULTI/CH, vous changez d'option de menu... Vous connais sez un truc plus simple et tout aussi imperdable?

Bien entendu, le TS-57G0 peut être piloté par ordinateur, au moyen d'une liaison série (RS232] et ce, sans qu'il soit nécessaire d'ajouter un circuit interface. Un bon point supplé mentaire...

Parmi les options que peut rece voir le TS-570D, il en est une qui devrait séduire les contesteurs: c'est l'enregistreur vocal, le pen dant du keyer des télégraphistes, qui permet de lancer appel inlas sablement... Il dispose de 3 canaux (donc 3 messages pos sibles] dont les durées respec tives sont de 30, 15 et 15 secondes. C'est en compagnie de ce perroquet que nous termi nerons ce tour d'horizon du TS-570D.

Le nouveau petit Kenwood a tout d'un grand transceiver sans l'en combrement. Il se plaira en sta tion fixe et aimera vous accompa gner si vous êtes un adepte des expéditions. Il séduira certaine ment les clients potentiels de l'an cien TS450S...

Merci à tous ceux qui m'ont passé des reports, particulière ment à F5EDT et F5MPW.

Denis BONOMO, F6GKQ

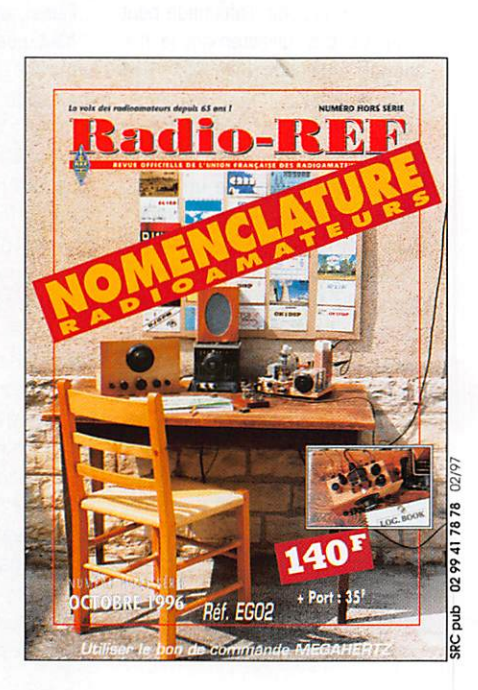

étonnant, c'est que le transceiver saura vous placer automatique ment sur cette note, en décalant le récepteur de quelques dizaines de hertz lorsque vous écoutez une station. C'est le rôle de la touche CW TUNE grâce à laquelle vous serez toujours sur la fré quence du correspondant, avec la note qui vous est agréable. Bravo !

La CW est aussi l'occasion de goûter au plaisir de la faible puis sance (les rois de l'Alpha Lima, comme disent nos amis cibistes, se gaussent!]. Le TS-570D per met de réduire la puissance et il affiche la valeur sélectionnée pour celle-ci (par bonds de 5 W). J'ai vérifié au wattmètre, c'est assez précis... Le minimum est de 5 W puissance avec laquelle on s'amuse bien, même en phonie quand il n'y a pas trop d'agresseurs suréquipés.

Au passage, soulignons que ce réglage peut se faire tout en émettant. Il est accessible direc tement à partir d'une touche (PWR) comme le sont les réglages du délai de VOX, de la vitesse du keyer et du gain micro. Puisque nous sommes entrés dans le domaine de l'émission, soulignons que le TS-570D est équipé d'un compresseur de modulation agissant sur les

étages BF (niveau réglable par pas de 5 dB) dont l'efficacité incontestable apporte en contre partie une légère [si on ne le pousse pas] accentuation des aiguës sur la modulation. Kenwood a prévu un «égaliseur», programmé avec des courbes préréglées, pour ajuster le spectre audio à votre voix. Par ailleurs, on peut modifier la bande passante du signal émis: 2,0 kHz ou 2.4 kHz.

Le coupleur d'antenne automa tique installé dans l'appareil s'est avéré efficace et rapide. Il couvre toutes les bandes amateurs, y compris le 160 m. Lors des pre miers réglages, avant mémorisa tion des valeurs, quelques cliquetis de relais se font entendre pen dant la phase de recherche. Au début, cela m'a alarmé jusqu'à ce que je me rende compte que rien de fâcheux ne se passait et que, lors des accès suivants à la même bande, le phénomène ne se reproduisait plus.

#### Mémoires, opLit et menus

Pour terminer ce tour d'horizon du transceiver, on parlera briève ment des mémoires et surtout.

**MEGAHERTZ magazine** 

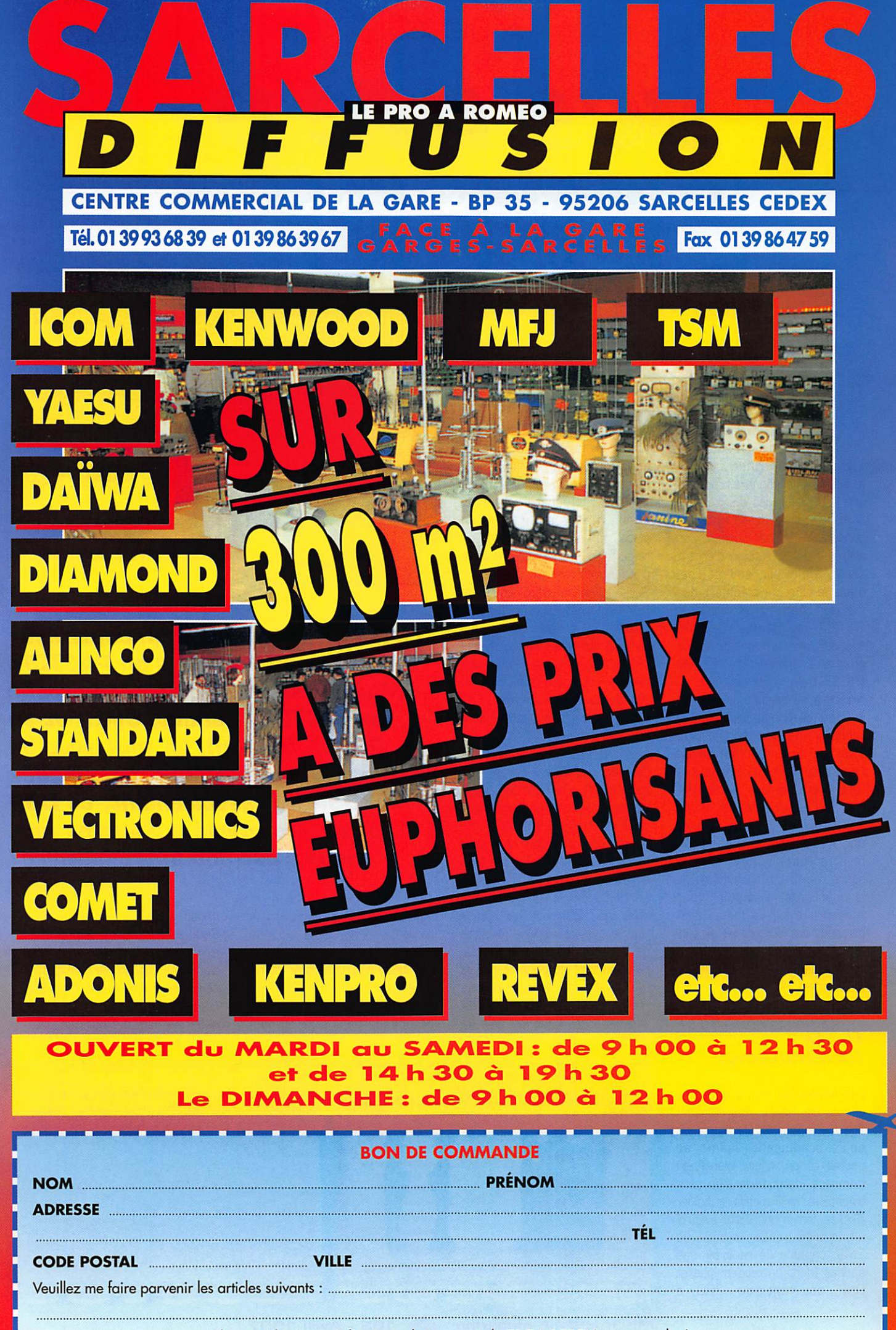

Chèque à la commande - Frais de transport de 70 F à 150 F (nous consulter)

## À L'ESSAI

## SCS PTC 11: contrôleur PACTOR muttimodes

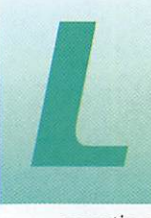

e PACTOR est un mode de trafic en plein développement. Il doit son succès à sa grande fiabilité

assortie d'une bonne efficacité. Il tire le meilleur des deux modes AMTOR et Packet sans en conserver les inconvénients. Son système de correction d'erreur est bien meilleur, comme l'est aussi le taux de transfert des données. Après avoir inventé le PACTOR, les Allemands ont mis au point une version améliorée qu'ils ont. logiquement, appelée PACTOR II. Parmi ses qualités, on retiendra un spectre plus étroit, un taux de transmission adap table (4 vitesses jusqu'à 800 bits/sec], la modulation de l'émetteur en multitonalités [OPSK] exploitant la pleine puis sance PEP d'un émetteur (et de son linéaire s'il y a lieu). La fonction APower permet un ajuste ment automatique de la puis sance d'émission en fonction de la qualité de la liaison. Nous reviendrons sur ce mode, si la demande des lecteurs se fait sen tir... Pour le moment, voyons à quoi ressemble notre contrôleur multimodes.

#### Belle tabrication !

Les Allemands ont le goût des choses bien faites. Pas étonnant que les matériels électroniques qu'ils produisent, même en petites séries, soient bien finis! Compact, de la taille d'un petit transceiver VHF mobile, le boîtier d'alu renferme une carte électro nique très dense, à base de CMS, capable de recevoir des options (dont un modem packet DSP couvrant de 300 à 9600 bauds). Cette carte est composée de deux circuits impri més. montés à angle droit, l'un servant de support aux éléments de la face avant. Circuits impri més et composants sont d'une qualité irréprochable. De nom breux filtrages ont été mis en place, garantissant l'absence de retours HF, même avec une forte puissance d'émission.

Sur le panneau avant, une tren taine de LEO et un afficheur matricé 10 caractères sont les témoins des états de fonctionne ment du contrôleur. La mise sous tension est spectaculaire, avec des allures de sapin de Noël! Il n'y a pas de réglage particulier à effectuer sur le PTC II, donc vous ne trouverez aucun potentiomètre (les réglages de niveaux se font par logiciel). L'alimentation 12 V est introduite sur un connecteur placé à l'arrière. Elle est commu tée par un interrupteur situé juste à côté. Toujours sur cette face arrière, on trouve plusieurs connecteurs (3 DIN, une mini DIN, une DB9) pour les liaisons vers le transceiver et le pilotage de ce dernier à partir de l'ordina teur (partant du principe que la RS232 est maintenant occupée par le PTC II). Les DIN mâles cor respondantes sont fournies (la

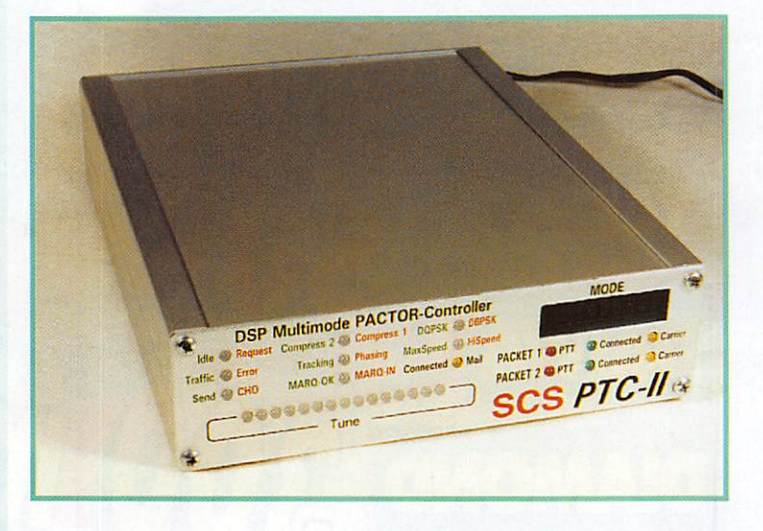

Le PTC II est d'abord un contrôleur de communications en PACTOR. Mais il assure également le trafic en AMTOR, Baudot, CW... et en Packet {option]. Le tout auec un brio dû au traitement des signaux par DSP. Accessoirement, ce DSP peut être utilisé à d'autres fins, mais c'est une autre histoire!

mini GIN est déjà équipée d'un cordon).

Le synoptique reproduit ici donne une idée de l'architecture interne du PTC II. La RAM statique peut atteindre 2 Mo (option); la RAM dynamique peut être étendue (modules SIMM) jusqu'à 32 MO. Seules les futures évolutions diront quelle utilisation serait faite d'une telle quantité de mémoire... Le processeur et le DSP sont des circuits MOTOROLA. Le DSP est cadencé par une horloge pro-

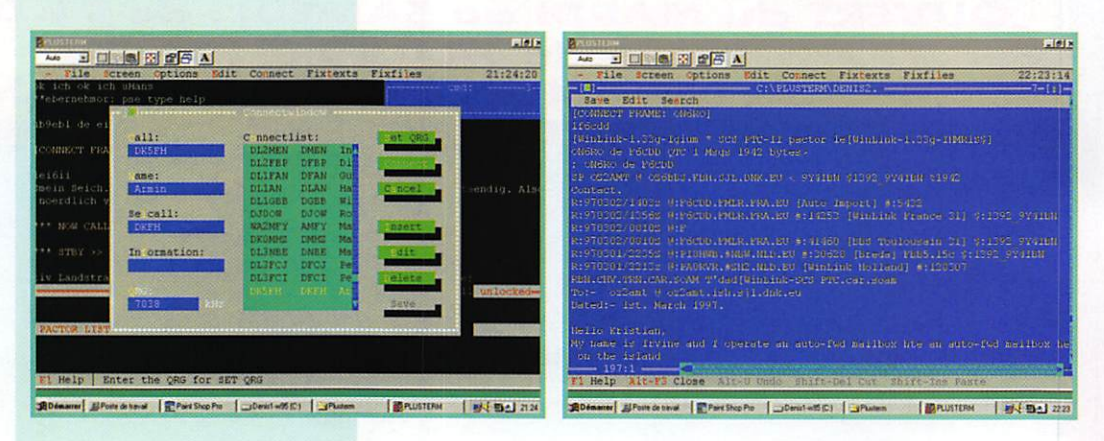

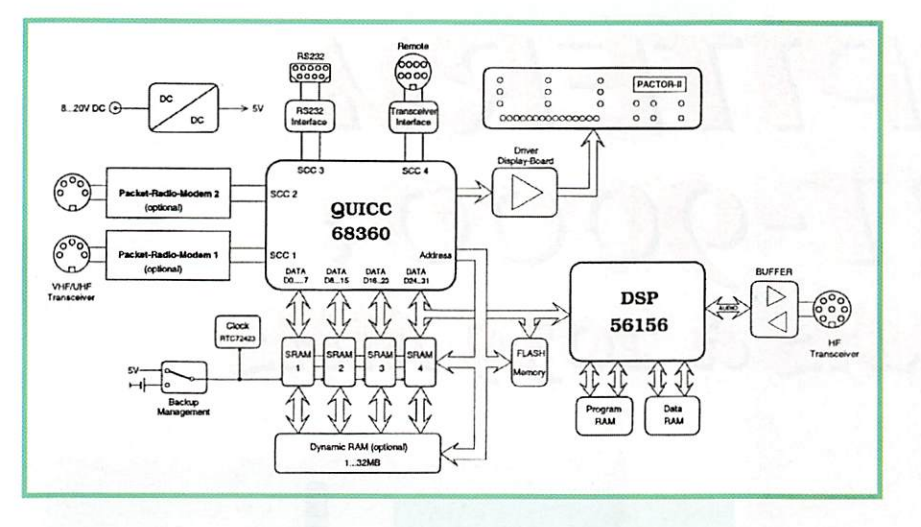

grammable dont la vitesse est ajustée sur les tâches en cours.

#### **Branchements**

Pour relier le PTC II à votre transceiver, vous utiliserez la prise micro de ce dernier (indispen sable en PACTOR II]. Les liaisons indispensables sont; la modula tion, le passage en émission [PU], l'entrée de l'audio en prove nance du récepteur (la prendre si possible à bas niveau, et conser ver l'écoute locale sur casque ou HP], Mais on peut aussi choisir de relier les broches UP et DOWN pour commander, par le PTC II. de petits changements de fréquence, lorsque cela s'avère nécessaire, afin que le transcei ver reste pile sur la fréquence. Vous choisirez donc un câble blindé avec autant de conducteurs que vous souhaitez câbler de fils!

commandes. SCS vous en livre un sur disquette. PLUSTERM, tour nant sous DOS. Il convient parfai tement. Si vous souhaitez fonc tionner sous Windows, consultez les listes de sharewares, vous trouverez forcément un logiciel d'émulation adapté (si vous ne voulez pas du Terminal de Windows]. PLUSTERM scinde l'écran en plusieurs parties [sortes de fenêtres): réception, status, émission. Son installation est simple, sa configuration égale ment. Si votre ordinateur et l'UART de la carte série le permettent, les échanges avec le PTC II se feront probablement à 56400 bps (détermination de vitesse automatique par fonction «autobaud»). Le PTC II ne sera mis sous tension qu'après avoir lancé le logiciel.

#### Premiers essais

Le PTC II s'utilise avec un logiciel d'émulation de terminal, par lequel vous envoyez toutes les Avant de passer en émission (QSO avec une station ou

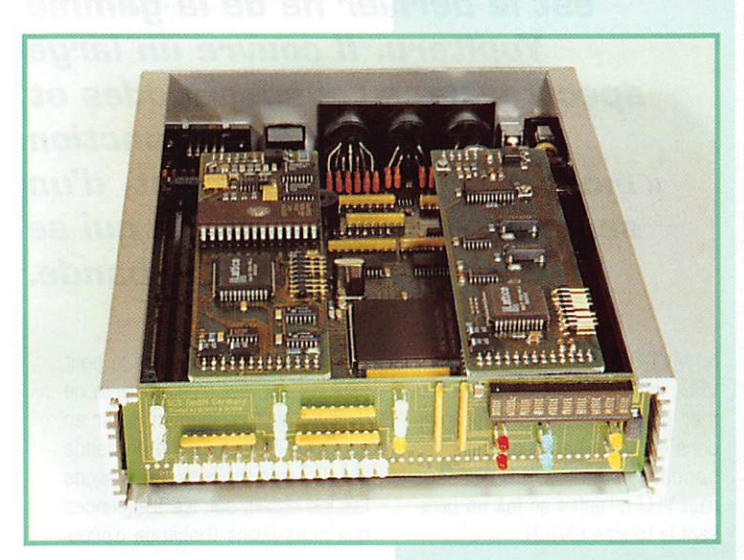

connexion avec un BBS], il fau dra renseigner les champs indicatif et selcal (exemple, F6GKQ et FGKQ]. La réception étant la meilleure école, j'ai com mencé mes essais ainsi, en «espionnant» différents BBS et OSO. Avec le FT-990, je dis pose d'un filtre à quartz de

500 Hz que j'ai mis en service. Un filtre plus étroit n'est pas utili sable. Le mode à adopter est FUS. Si vous possédez une liste de fréquences, pensez à vous caler 1400 Hz plus bas que la valeur listée (celle de la porteuse en règle générale). Les premiers essais ont été effectués sur 7038.6 et 14.070.6 (TU5EX). Bien calé, la rampe de LED cli gnote très rapidement, les deux LED extrêmes brillant plus que les autres. C'est là qu'il est intéres sant de disposer d'un transceiver au pas de 10 Hz ou mieux, de 1 Hz,..

Il est surprenant de voir « la sensi bilité» du PTC II, capable de sortir sans problème des signaux à peine au-dessus du seuil de bruit. J'ai ainsi pu suivre un QSO entre deux stations américaines, avant que la propagation sur 14 MHz ne soit bien établie vers les USA, l'aiguille du S-mètre ne daignant pas décoller de sa butée basse. Il est incontestable que le DSP qui équipe le PTC II montre là tous ses avantages...

En mode Standby, le PTC II saura détecter automatiquement si vous êtes «connecté» par une station PACTOR ou AMTOR, ce qui permettra à celle-ci de laisser un message dans votre propre BBS, A ce propos, le PTC II contient une SRAM (extensible à 2 Mo] de 524288 octets.

#### Les modes de fonctionnement

Le PTC II ne se contente pas de fonctionner en PACTOR (Il ou I), A ce propos, signalons que les sta tions (et BBS] en PACTDR II sont

de moins en moins rares. Le PTC Il fonctionne en AMTOR mais aussi en packet. Deux connec teurs sont prévus à cet effet, reliés aux modems optionnels (dont un 9600 bauds) que l'on peut ajouter dans le PTC II. Peu de commentaires à faire quant au fonctionnement en Baudot.

Enfin, le DSP du PTC H apporte son concours à ceux qui ne sau raient pas décoder la CW à l'oreille. N'espérez pas, toutefois, obtenir les résultats que l'on tire d'un bon opérateur entraîné ! Comme les autres machines, le PTC II est incapable de recon naître un di di di daaaaaaa di daaaaaa si les traits font 10 fois la longueur des points! Le PTC II fonctionne aussi en émission CW et dispose d'un circuit de monito ring E/R. En télégraphie, l'émet teur est «manipulé» par la ligne PTT avec injection d'un signal AFSK dans la prise micro. Appelez cela de la CW si vous voulez!

J'avoue ne pas avoir essayé, faute de temps, les fonctions annexes du DSP. Les concepteurs du PTC II ont prévu une sortie audio après DSP avec un niveau d'environ 500 mV qui peut ali menter un casque ou un petit ampli BF. On peut ainsi profiter d'un notch automatique (en SSB], d'un filtre traditionnel et d'un filtre de crête en CW.

Les auteurs prévoient d'ores et déjà des évolutions du logiciel qui permettra, par exemple, de rece voir du FAX en même temps que l'on trafique en packet...

La complexité d'utilisation de ce PTC II n'est que provisoire... Après quelques jours, vous connaîtrez toute les subtilités de ses commandes. Bien sûr, cela demandera quelques efforts, notamment pour apprendre les particularités du PACTOR si vous n'avez jamais pratiqué ce mode mais, rassurez-vous, ce n'est guère plus difficile que le packet ou l'AMTOR.

Le PTC II de SCS est distribué en France par INFRACOM (annon ceur dans la revue).

Il sera proposé avec une documentation traduite en français à un prix voisin de 6000 FF, port compris, en version de base (512 k de RAM sans option pac ket).

> Denis BONOMO, **F6GKQ**

## À L'ESSAI

## WilLm'lILUl A 1 1 1 1 - 9 0 0 0 : de 531 KHz à 2059 KHZ

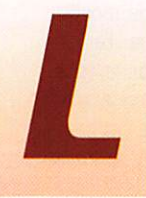

arge fenêtre laissant apparaître le LCD, boîtier aux formes légèrement arron dies, dépression sur

la face avant à hauteur du clavier, laissant à penser que l'ergonomie tient compte de la longueur des doigts... tout appelle à comparer ce récepteur scanner à un télé phone cellulaire, même si sa taille plus importante marque la diffé rence.

Ce nouveau produit Yupiteru s'an nonce comme le haut de gamme des portatifs de la marque. Il est livré avec un adaptateur secteur pour charger les batteries, une prise pour allume-cigares, un clip de fixation à la ceinture, une dra gonne... La batterie peut être remplacée par 4 piles de 1,5 V, type AA. L'alimentation peut aussi se faire à partir du bloc secteur par la prise 12 V latérale.

#### Fonctionnement

Nous n'allons pas passer en revue les nombreuses fonctions de ce récepteur,. Nous présente rons seulement ses originalités. La mise sous tension étant effec tuée, le LCD affiche les informa tions suivantes : la fréquence des deux VFO, le mode et le pas sélectionnés, un S-mètre sous forme de bargraphe ou un «moni torscope», sorte d'analyseur de spectre permettant de voir ce qui se passe de part et d'autre de la fréquence active. Précisons que

ce monitorscope n'interrompt pas la réception en cours, comme c'est parfois le cas sur d'autres matériels. Fort intéressante éga lement, la possibilité offerte par le MVT-SGOO d'écouter en duplex avec un shift préprogrammé. C'est bien pour les bandes ama teurs, les bandes marines, etc. Pour entendre l'autre station de la liaison duplex, il suffit de valider cette fonction et d'appuyer sur la touche MONI... Une antenne de ferrite est incorporée, pour la réception des stations en petites ondes (PO). Le MVT-900G est doté de 1000 mémoires et de 2G gammes en partie program mables (1G sont préréglées pour le Japon et ne peuvent être modi fiées] par l'utilisateur (bandes aviation, marine, FM radiodiffu sion, etc.).

L'introduction d'une fréquence s'effectue directement à partir du clavier (valeur numérique plus la touche ENTER). A partir de là. vous pourrez la modifier (pour balayer de part et d'autre] avec le bouton DIAL, placé sur le dessus du récepteur, un peu trop près à mon goût du bouton de volume (mais j'ai des gros doigts). Au Japon, les Sumos ne doivent pas pratiquer l'écoute radio sur de tels appareils! Les valeurs de pas et de mode sont entrées par défaut, par gamme, mais on les modifie aisément à l'aide des touches correspondantes, acces sibles (comme tous les mar quages en vert), après avoir pressé la touche de fonction (FUNC). On appréciera le fait que

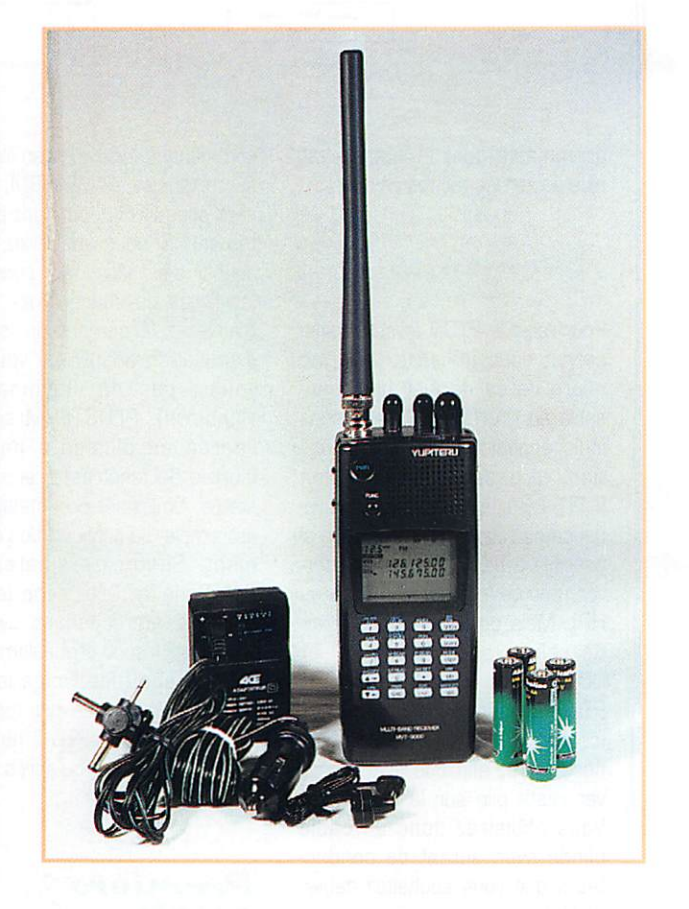

D'esthétique rappelant les téléphones cellulaires, ce scanner est le dernier né de la gamme Yupiteru. Il couvre un large spectre, dans tous les modes et dispose d'une fonction « monitorscope » qui permet, d'un seul coup d'œil, de voir ce qui se passe sur une bande.

le MVT-9G00 dispose de deux VFO : cela permet de program mer deux fréquences différentes dans la même bande ou dans des bandes distinctes. Le passage d'un VFO à l'autre se fait en pressant la touche ENTER.

La qualité sonore, malgré le petit haut-parleur, est très correcte ce dont on peut rapidement juger en écoutant de la musique en bande FM. Comme toujours, nous avons fait les essais sur les fréquences que nous avons l'habitude d'écou-

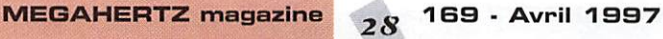

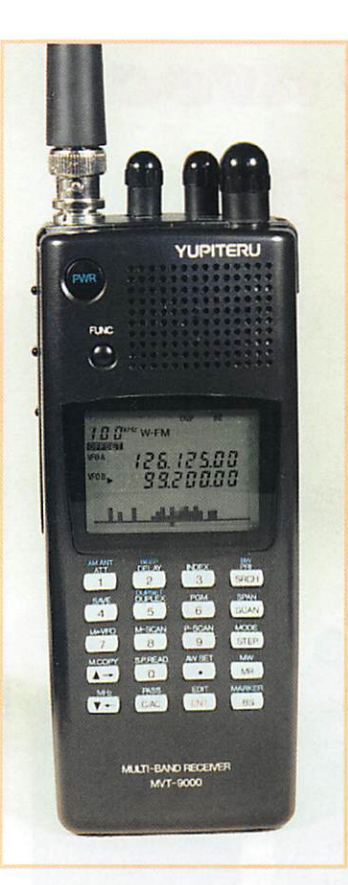

ter (VHF aviation, sécurité urbaine, UHF amateur}. Par ailleurs, nous avons voulu juger de la qualité de réception en AM et en SSB sur les ondes courtes. A ce niveau, l'atténuateur s'avère utile si l'antenne est extérieure... Un fil de 3 à 5 mètres donne de bons résultats mais gare à la récupération de parasites de toutes sortes. Enfin, n'oublions pas qu'un scanner ne peut en aucun cas rivaliser avec un récep teur de trafic, même s'il reçoit la BLU. On peut, par contre, amélio rer les résultats, en insérant un présélecteur dans le circuit d'an tenne.

Revenons-en aux VHF-UHF, qui sont les bandes de prédilection de ce type d'appareil. Sur notre site radioélectriquement pollué, avec l'antenne fournie, nous avons été contraints à mettre en service l'atténuateur (environ 15 dB à 100 MHz), pour nous dégager du bruit de fond engen dré par la présence d'un émet teur FM à 50 m de nos bureaux. Dès lors, le récepteur se com porte honorablement, une bonne surprise par rapport à d'autres scanners testés ici. A mon domi cile, sur antenne discône, l'atté nuateur s'est, là encore, avéré utile, afin d'éviter l'interférence d'une station radiodiffusion FM.

La sensibilité est bonne : au générateur, -120 dBm pour un signal FM audible: -110 dBm donne un signal très confortable sur 145 MHz (je vous le promets, je serai un jour équipé des matériels nécessaires pour compléter mon labo et faire des mesures plus sérieuses que celles-ci, avec SINAD!).

#### $Le<sub>3</sub>$ particularités

Revenons un peu sur les signes particuliers du MVT-9000.

- Le «BAND SCOPE» analyse la bande de part et d'autre de la fré quence affichée. Cette exploration se fait entre ±25 et ±125 kHz (sélection par touche SPAN). Cette fonction est d'autant plus intéressante qu'elle n'interrompt ni ne perturbe la réception. Un marqueur, dont on peut lire la fré quence sur le VFG non sélec tionné, permet de déterminer rapidement la fréquence sur laquelle apparaît une raie (manta, la raie, de préférence puisque c'est le numéro d'avril). Vous l'au rez facilement deviné, l'amplitude de ces raies est fonction de la force du signal.

- L'antenne ferrite interne, que l'on peut sélectionner ou non, donne de bons résultats lors de l'écoute des stations en PO. On appréciera, au passage, le pas de 9 kHz pour l'écoute des stations de radiodiffusion.

- La qualité de la BLU est bonne, avec un pas de réglage de 50 Hz. Rien à voir avec d'autres scan ners munis d'un «BFO».

#### Les autres caractéristiques

Les mémoires (et les banques de mémoires) peuvent recevoir un nom alphanumérique que l'on introduit en tournant la com mande DIAL, C'est bien plus facile pour identifier les stations. La mémorisation se passe en 4 temps (comme la valse). On com mence par afficher la fréquence, on entre ensuite un numéro de canal mémoire, on presse la touche de fonction puis on ter mine par un appui sur MR. Pour

rappeler une mémoire, on intro duit d'abord son numéro de canal puis on presse MR. Pour remettre de l'ordre dans les mémoires, si vous avez laissé des emplacements libres, il est pos sible de faire des «copier-coller».

À L'ESSAI

Le MVT-9000 offre trois types de scanning: exploration continue, exploration des banques et scan ning des banques sélectionnées. Le scanning est rapide, à vous de savoir grouper vos mémoires (sachant que chaque banque peut en contenir 50) afin de balayer rapidement les fréquences actives dans votre région.

J'ai aimé la position de la touche FUNC (qui n'est pas noyée parmi les autres ou dissimulée sur le côté). De plus, point n'est besoin de la maintenir: un appui bref valide la fonction qui donne accès aux marquages verts des touches, un appui prolongé valide les quelques marquages bleus...

La construction soignée du MVT-9000 est certainement l'une des causes de ses performances honorables. Les modules HF sont soigneusement blindés, ce qui n'est pas le cas pour bon nombre de scanners... Si vous jouez les curieux, attention en ouvrant le boîtier, la nappe qui relie le pan neau avant au reste du récepteur est fragile !

Dommage que les bandes de recherche prédéfinies ne soient pas reprogrammables aux normes européennes. Dommage aussi que le MVT-9000 ne soit pas, comme l'AOR-8000, susceptible d'être relié à un ordinateur pour charger des banques de mémoires rapidement... Ima ginez, 1000 mémoires, c'est considérable! Pouvoir les repro grammer rapidement en fonction de l'intérêt du moment aurait été un incontestable avantage. Ceci dit, le Yupiteru MVT-9000 va cer tainement devenir la coqueluche des amateurs de récepteurs por tatifs à large bande. A découvrir chez GES...

Denis BONOMO, F6GKQ

## **EXECUTE CONSIDE SPERTES**<br>
Le H 1000 est un nouveau type de câble isolement semi-air à faibles pertes, pour des<br>
applications en transmission. Grâce à sa faible atténuation, le H 1000 offre des possibili-<br>
tés, non seuleme TRES FAIBLES PERTES

Puissance de transmission : 100 W

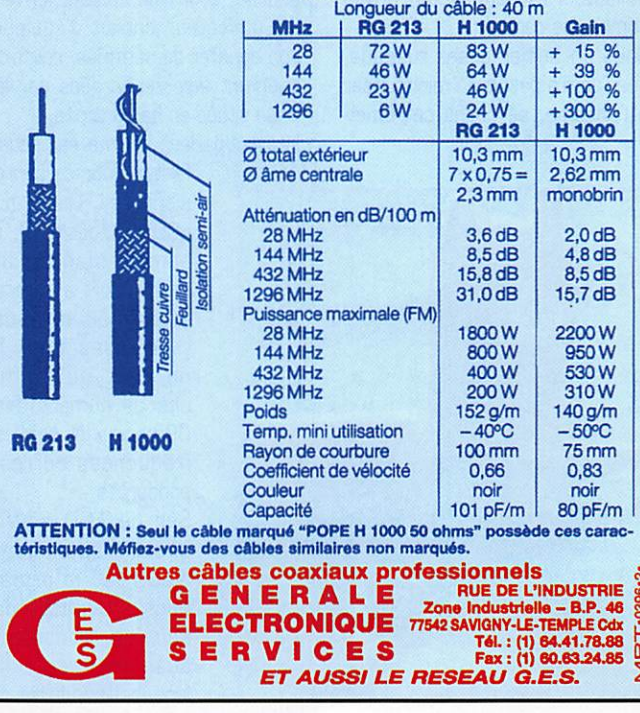

### MEGAHERTZ magazine  $29$  169 · Avril 1997

## $\triangle$  L'ESSAI

## Communication libre avec leGESLPÊ>-ll

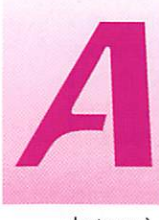

vec le LPD-11, GES a<br>
voulu apporter sa<br>
propre solution à la<br>
communication libre<br>
(pas de licence appe voulu apporter sa propre solution à la communication libre [pas de licence, pas

de taxe à payer). Ces émetteursrécepteurs sont fabriqués en Chine pour l'enseigne GES. Bien entendu, ils sont agréés par le Ministère des Postes et Télécom munications. GES propose ainsi à ses clients plusieurs solutions, en fonction de leurs besoins. Voyons quelles sont les particularités du LPD-11.

#### $\mathbf{u}$ n talkie-walkie sur 433 MHz

On pourrait, d'un œil mal exercé, le prendre pour un émetteurrécepteur 27 MHz. En fait, le LPD-11 est un talkie-walkie fonc tionnant sur 433 MHz. très exac tement dans la bande de fré quences s'étalant entre 433.050 et 434.790, ce qui laisse à ses utilisateurs le choix d'un grand nombre de canaux.

Sous un boîtier assez rustique, que l'on n'a pas voulu miniaturiser à l'extrême, se cache cet émet

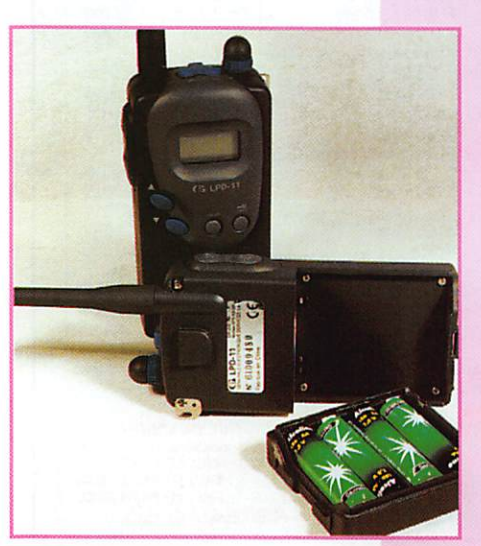

teur-récepteur alimenté par 4 piles de 1.5 V. Comme l'impose la norme [si on vous propose autre chose, faites attention, vous risquez confiscation et amende lors d'un possible contrô le], l'antenne est solidaire du boî tier et ne peut être changée. La puissance n'excède pas 10 mW, mais c'est bien assez sur cette bande UHF qui permet des com munications faciles, y compris en milieu urbain et même dans des immeubles...

Deux gros boutons bleus com mandent les changements de canaux. Deux autres touches, rondes et grises, permettent l'ac cès aux fonctions ou verrouillent l'appareil pour éviter toute action involontaire. Le volume sonore est réglé par un potentiomètre. Deux prises jacks sont prévues pour le raccordement d'un hautparleur [ou casque) et d'un micro externes. Les poussoirs PIT [commande émission] et MGNI [ouverture forcée du squelch automatique), placés sur le côté gauche, sont d'un contact ferme. Si l'utilisateur choisit d'équiper son appareil de batteries, celles-ci pourront être rechargées par la prise située en bas à droite.

Le haut-parleur interne est satis

faisant pour ce genre d'appareil. Quant au LCD [rétroéclairé], il semble bien étroit par rapport à la face avant mais ne vous y trompez pas, il ne sert qu'à affi cher le numéro des 69 canaux et non les fréquences corres pondantes.

Sur ce LCD s'affi chent également d'autres informations : ouverture du squelch, émission, scanning, verrouil lage, batterie faible...

#### **Simplicité** d'emploi...

Seule règle en vigueur pour les appareils de<br>cette catégorie. catégorie, s'adressant à un public non-initié : ils se doivent d'être simples d'emploi. Le LPD-11 n'y déroge pas. On met en route l'ap

pareil, on choisit son canal [en accord avec le correspondant] et on est prêt à commu niquer en pressant le PTT.

Si on le souhaite, on peut lancer le LPD-11 en scanning sur tous les canaux. Il s'arrê tera sur les canaux occupés pour repartir

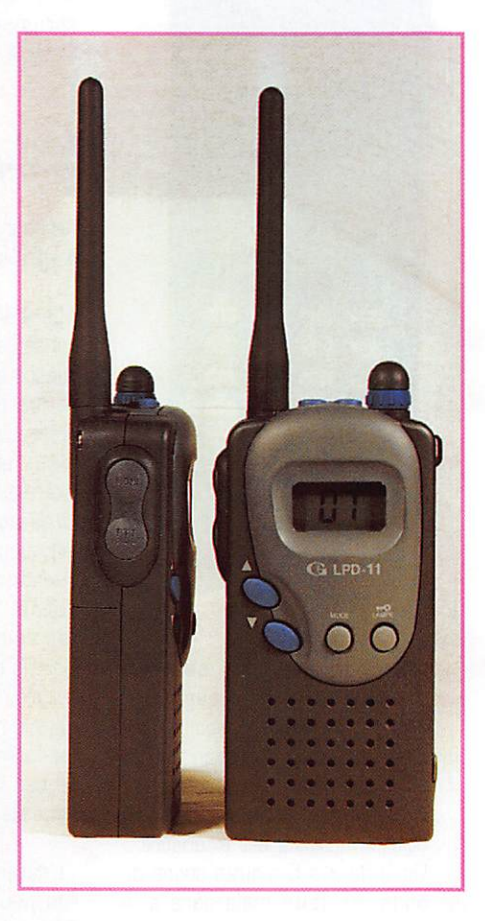

C'est maintenant un fait acquis, la bande 70 cm est partagée avec les utilisateurs de ces matériels agréés par l'administration, destinés à une communication de proximité : loisirs, travaux publics, etc. La norme *I-ETS-300-220* est passée par là /

en balayage après 5 secondes. Définir une portée pour ce genre d'appareil est assez délicat. En zone pavillonnaire, nous avons, avec une paire de LPD-11 dotés de piles neuves, établi une com munication jusqu'à 500 mètres. A vue directe, cette distance peut passer à 8 ou 900 mètres, peutêtre plus... Dans tous les cas, les résultats sont suffisants pour des randonneurs, la surveillance de manifestations sportives, la com

munication entre deux véhicules roulant à faible distance l'un de l'autre...

Plus volumineux (212x62x40 mm) et plus lourd (255 g) que le CIO déjà présenté dans ces colonnes et également distribué par GES, le LPO-11 est aussi bien moins cher, ce qui devrait séduire bon nombre d'utilisa teurs potentiels.

Denis BONOMO, F6GKQ

MEGAHERTZ magazine  $Z_{\Omega}$  169 - Avril 1997

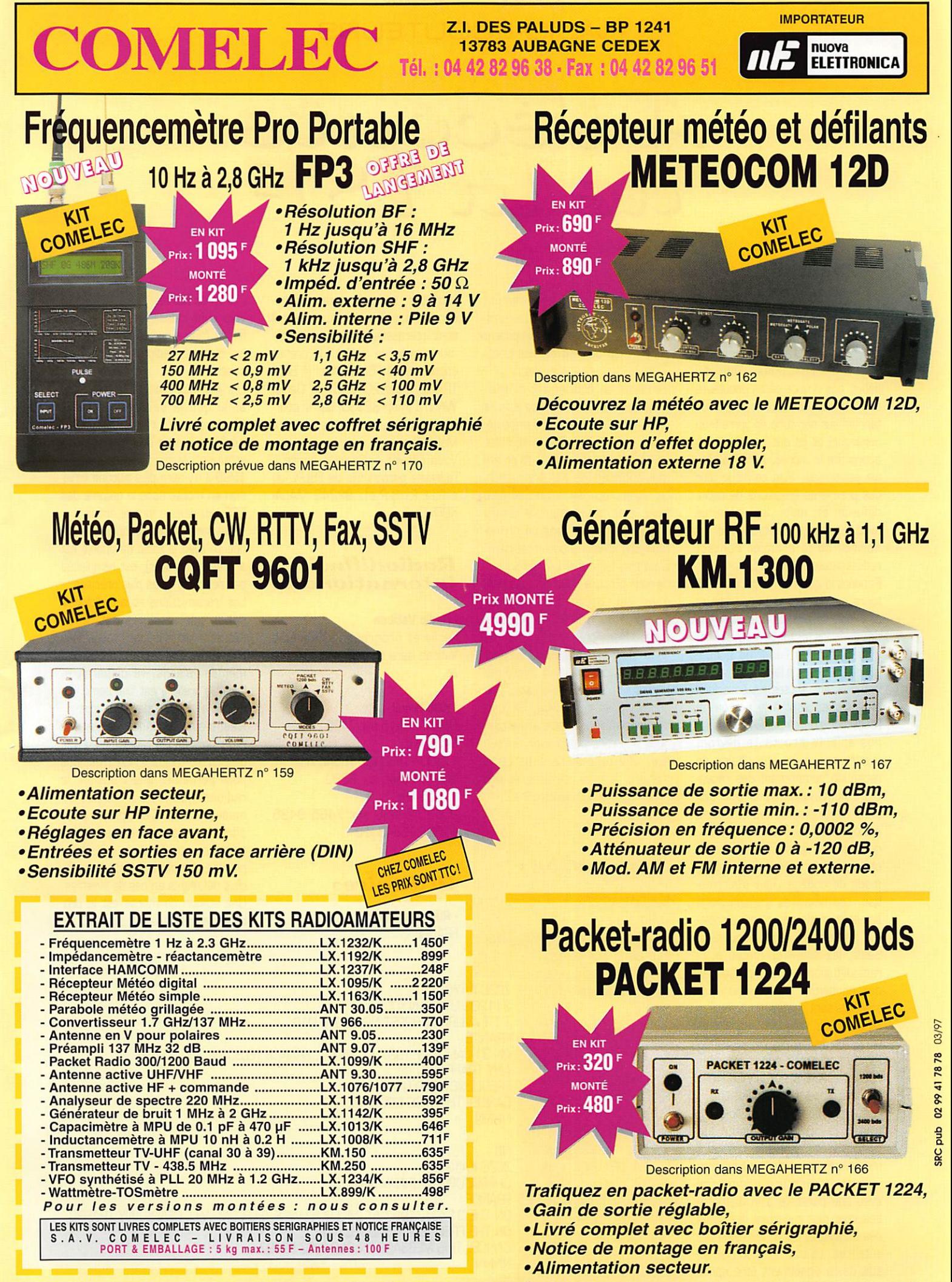

DEMANDEZ NOTRE NOUVEAU CATALOGUE 32 PAGES ILLUSTRÉES AVEC LES CARACTÉRISTIQUES DE TOUS LES KITS NUOVA ELETTRONICA ET COMELEC Expéditions dans toute la France. Règlement à la commande par chèque, mandat ou carte bancaire. Le port est en supplément. De nombreux<br>autres kits sont disponibles, envoyez chez COMELEC votre adresse et cinq timbres, nous

## RADO-ÉCDUTEURS

## A U é  $\boldsymbol{\epsilon}$  la  $\boldsymbol{l}$

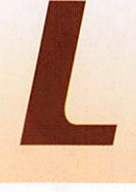

l'évolution de nos activités<br>
tés écouteurs au déclenché chez nos<br>
lecteurs quelques<br>
réactions Tout au tés écouteurs a déclenché chez nos réactions. Tout au

début, nos grands-pères écouteurs ont écouté Monsieur BRANLY tapoter sur son tube en verre (son cohéreur) et ils ont commencé à apprendre le morse. Après la phonie est arrivée. Puis ce fut le tour des premières émissions de radio diffusion et, enfin, les utilitaires avec les transmissions avec les navires ou le premier contact radioamateur Francell.S.A.

Pendant la guerre nos papas-écou teurs ont écouté «Ici Londres» et son fond sonore de crécelle. Puis nous, leurs enfants écouteurs, avons entendu l'énorme propa gande Est-Ouest à la radio.

Actuellement, toutes les émissions analogiques sont à la portée de l'écouteur contemporain. Demain, nos enfants écouteurs devront mettre en œuvre une chaîne de réception comprenant des récep teurs numériques suivis d'un sys tème d'ordinateurs. Les émissions analogiques que nous suivions jus qu'alors ne disparaissent pas, elles changent de fréquences et de mode de codage. Tout s'informa tise. Les nouvelles transmissions satellites modernes n'ont, semblet-il, pas encore leurs écouteurs. Seuls, les satellites météo et la radiodiffusion en sous-porteuses des émissions de télévision par satellites sont captés.

MEGAHERTZ magazine, dans «Les Nouvelles de l'Espace» traite depuis longtemps cette spécialité. Des revues spécialisées donnent tous les détails pour la radiodiffusion.

Reste aux écouteurs «bricoleure» tout... le reste. Le champ est immense. Par contre le matériel à mettre en œuvre doit encore être inventé. L'aventure commence avec une parabole d'un diamètre beaucoup plus important que celles démocratisées par la télévision par satellites. Et tout le matériel qui suit devra également être spéci

fique. Rien n'existe actuellement dans le commerce. A ma connais sance, les «surplus» ne proposent encore rien de très convainquant. Toute la chaîne est à inventer.

J'imagine un équipement simple : paraboles d'un diamètre de 2 m et plus. Puis, un ou des démodula teurs spécifiques. Ces ensembles seront orientables en site et en azi mut commandés par ordinateur, Le signal reçu devra ensuite être traité avec des récepteurs idoines pour enfin passer dans un ordina teur afin d'être rendu intelligible. C'est plus facile à dire qu'à faire! Je vous propose donc de nous pen cher sur ce gros problème. Problème qui met en jeu solidairement l'électronique et l'informa tique. Un amateur, quand il ne peut résoudre tout seul un problème [sinon, il ne serait pas amateur), le soumet à sa collectivité. En met tant ensemble nos connaissances, nous pourrons progresser. Si vous avez une expérience dans cette matière, je suis intéressé et nos petits enfants écouteurs aussi. A suivre..,

## Associations

**RADIOAMATEURS** -080 du 92;

Le QSO du 92 qui était silencieux ces derniers temps devrait reprendre le mercredi soir à 21 h locale sur 145,450 MHz [entendu sur le 144),

- Groupement des Radioamateurs de la R.A.T.P; F5LPL relance la créa

tion d'un radio-club pour la R.A.T.P. C'est une excellente idée. L'U.E.F. est très intéressée et fera tout ce qu'elle peut pour participer et aider à son avènement. Employés actifs ou

retraités, radioamateurs, radioécouteurs, cibistes et tous ceux qui sont intéressés par les radiocom munications de la R.A.T.P, prenez contact avec F5LPL, Michel BER TRAND [matr.2D1906) ou Daniel WANTZ [matr, 82930] par le cour rier intérieur «Centre bus de Malakoff»,

Vous pouvez également écrire à l'adresse personnelle de F5LPL ou à l'U,£,F,: B.R31, 92242 MALA KOFF Cedex,

#### Radiodiffusion internationale

#### ' Radio Vatican

Le livret programme de Radio Vatican sera diffusé deux fois par an,

#### - KOL Israël

O6hOO-O6h15 sur 7465 9435 kHz 11h00-11h30 sur 15640 kHz 1Bh4CH6h45 sur 9390 11605 kHz 20h30-20h50 sur 7465 9435 11605 15645 kHz

#### Utilitaires

• Radiomaritimes FRANCE

ZCZC AA7Q 311203 UTC JAN 97 T T T AVURNAV BREST NR 030 M 016 **FRANCE** ON 31 JANUARY 1997 AT 2400Z. FRANCE TELECOM WILL CEASE ANY TRAFFIC ON FREQUENCY 500 kHz A1A. CANCEL THIS MSG 092300Z FEB **NIT** ZCZC KA13 CHERBOURG AVURNAV NR 020

**FRANCE** ON THE 31/01/1997 AT 2400Z FRANCE TELECOM WILL CEASE ANY TRAFFIC ON THE FREQUENCY 500 kHz A1A CANCEL THIS MESSAGE ON 082400Z FEB97

#### - La fin du Morse :

Voici deux messages annonçant la fin de l'usage du code morse par les stations radiomaritimes fran çaises.

Les journaux radio et la télévision, ainsi que la célèbre émission «Thalassa», ont rendu compte de l'arrêt de l'usage du morse par les stations côtiéres françaises. En 1999 il n'y aura plus aucune émis sion en morse dans la gamme des 500 kHz dans le monde entier.

Cette bonne vieille technique, qui a débuté avec la radio [la phonie est arrivée bien après], est remplacée par des techniques plus précises.

Les transmissions et la radiolocalisation par satellites ont rendu désuètes les anciennes techniques HF. Saint-Lys radio, pour les mêmes raisons, va disparaître. Déjà, le trafic y est clairsemé. Le morse n'y fonctionne que le jour.

Néanmoins, le morse n'est pas mort puisque les radioamateurs le pratiquent toujours. Ce n'est pas pour perpétuer une tradition, le radioamateurisme n'est pas un musée vivant. C'est plutôt pour offrir une alternative. Les radio amateurs compensent, voire rem placent, parfois les systèmes offi ciels défaillants en cas de sinistres. Une station de morse est le pro cédé d'émission le plus simple...

MEGAHERTZ magazine  $\overline{32}$  169 · Avril 1997

## RADIO-ÉCOUTEURS

#### GRANDE-BRETAGNE

La fin du Morse :

Le mercredi 19 février, dans l'émission de BBC TV «9'OCLOCK». il a été question de la station radiomaritime britannique Portisheadradio (GKA) et de la fermeture du service en morse.

#### AFRIQUE DU SUD

Cape-Town ZSC capté sur 12601 kHz en FEC. A partir de 3h TU le 3 février

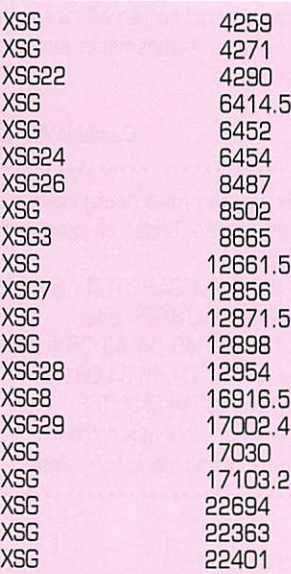

Telex [2010] indicatif QVXV

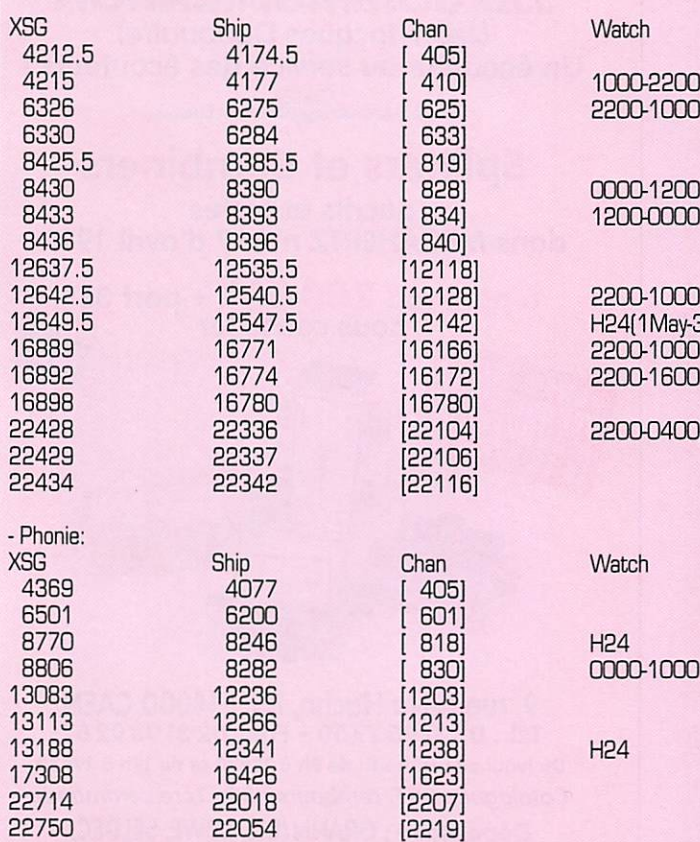

1997, les listes de trafic, les bulle tins météo et les émissions d'alerte à la navigation sont diffu sées sur: 4317, 8888.5, 12698 17164 kHz.

#### **ARGENTINE**

Comodoro Rivadavia. L2W. Fréquences F1B: 4 2 10 - 8 4 1 6 . 5 - 1 2 5 7 9 -19680.5 kHz Horaires UTC: 05h30 - 13h00 -18h30 et 23hOG.

NAVTEX F1B; 518 kHz, horaires UTC 01h50 - 07h50 - 13h50 et 19h50.

#### CHINE

Shanghai Radio/XSG, 31.07N 121.33E WT service "CQ de XSG ORU? = " Liste de trafic: H+30 sur 4290 6454 8487 8665 12856 12954 16916.5 17002.4 kHz. Météo à 03h00 et 0900 sur

1000-2200 1000-2200 2200-1000<br>H24 XSG26 8487 H24 XSG 8502 H24 H24 (Wkng freq 0030-1000) XSG7 12856 H24 2200-1600 XSG28 12954 H24 0000-1000<br>H24 XSG29 17002.4 H24 H24 (2200-1600 1/0ct-30/Apr)<br>2200-1000 XSG 22694 2200-1000 2200-1000 12000000 2200-1000 H24(1May-30Sep) 2200-1600 [10ct-30Apr] 2200-1000 2200-1600 2200-0400[1May-30Sep]

0000-1000

4 2 9 0 6 4 5 4 8 4 8 4 8 7 1 2 9 5 4 17002.4 kHz. Avis au navigateurs à 02h00 sur 4 2 9 0 6 4 5 4 8 4 8 7 1 2 9 5 4 17002.4 kHz.

#### ISRAEL

Haifa Radio (4X0) 8731 kHz rem place 8719 kHz QRM).

#### Aéronautique

GRANDE-BRETAGNE:

La station VOLMET de la «Royal Air Force» à Londres a quitté la fré quence de 4715 kHz pour s'instal ler sur 5450 kHz.

## Matériels

Premier article sur quelques maté riels utilisés par les professionnels, qui peuvent également servir de matériel de haute qualité pour écouteur fortuné.

Les principales différences :

- les prix pratiqués qui sont très élevés.

- la couverture des fréquences pas toujours exceptionnelle.

- la facilité de la maintenance.

- la constitution d'un ensemble de réception avec de nombreuses formes de recherches et de mémorisation.

- le contrôle par ordinateurs.

Je commence à vous présenter le premier maillon de la chaîne, le récepteur.

#### Le récepteur VHF UHF AEG E 1900/3

(avec l'aide de Bernard Glomot et Jean-Jacques Prignaud]

- couverture: 20 à 500 MHz. En option jusqu'à 1000 MHz.

-incrémentation: 10 Hz

• précision de la fréquence : 2.10-3 Le récepteur E 1900/3 est un appareil à balayage de fréquences rapide, couvrant la gamme entre 20 et 500 MHz.

Un module optionnel permet de porter sa couverture à 1000 MHz. Une interface spécifique de démo dulation est aussi disponible pour l'écoute de la bande FM large et des signaux puisés.

Caractéristiques spécifiques :

- nombreuses procédures de balayage automatique et rapide des bandes peuvent être sélection nées jusqu'à 300 MHz par seconde.

- équipé d'un synthétiseur très rapide.

Addresse : Shanghai Marine Telecommunications, Navigation-Aids Co (SMATENCO), 7th Floor, 20 Guang Dong<br>Road, Shanghai, Chine.

## RADIO-ÉCOUTEURS

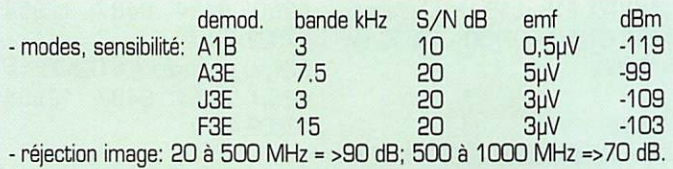

• alimentation sur batterie ou par le secteur. En cas de défaillance sec teur, le récepteur se commute automatiquement sur la batterie sans interruption.

- équipements de détection des composants défectueux. Chaque module peut être changé sans sou dure et sans reconditionnement

- BLU (J3E) pour les bandes infé rieures et supérieures,

- la recherche du mode AM / FM simultanée en «monitoring» en cas de différences de modulations.

- adaptation de la vitesse de défile ment par rapport aux fréquences.

- correction des erreurs de réglage. - largeur de bande et de mode automatiquement liée avec tou jours la possibilité de revenir en manuel

- 1GG fréquences peuvent être mémorisées.

• on peut installer un numéroteur d'antenne pour le contrôle des antennes extérieures.

- présélection R.F. par 9 filtres de bande passante.

- démodulation et intermodulation croisée très basse.

- large couverture dynamique libre d'intermodulation (75 dB).

- une procédure de balayage auto matique vérifie le rapport signal/ bruit.

- balayage cyclique de toutes les parties de la mémoire.

• balayage de fréquences en pas librement choisis.

- balayage rapide qui permet d'ex clure des fréquences interdites.

- le récepteur balaie une large gamme de fréquences et revient à sa position initiale s'il trouve un signal. Vitesse de réglage manuel adaptée à la fréquence, rapide, lent.

• contrôles par interfaces d'autres équipements asservis. Comptabilité par diverses télé commandes et ordinateurs de tous les réglages du récepteur en plus de tous les modes ren contrées dans les bandes VHF/UHF.

- interfaces interchangeables conformes RS. LEC, et standards IEEE.

- sortie large bande pour connec ter un afficheur panoramique ;

- détection du signal d'occupation d'un canal en mesurant le rapport signal/bruit au lieu d'une simple mesure, ce qui accroît la probabi lité de la détection.

• contrôle de plusieurs récepteurs par une ou plusieurs unités de contrôle via un système de bus d'adressage.

En parcourant la liste des possibili tés, on peut se rendre compte que cet appareil peut être connecté à divers appareils qui vont soit lui apporter le signal radio ou contrô ler sont fonctionnement et même conserver automatiquement les signaux recus. Le récepteur indiquera éventuellement le module qui

est en panne. En le changeant sans aucun démontage complexe, l'appareil peut reprendre son service.

Il peut à son tour alimenter d'autres appareils. G'est ce que nous verrons dès le mois prochain.

#### Activités  $U.E.F.$

internet: Ouverture sur notre WEB du "Forum du Radioécouteur Francophone" qui recueille vos avis, questions, étonnements sur nos spécialités.

#### Daniel WANTZ

Vous pouvez [vous devez) intervenir dans cette rubrique en nous écri vant à:

- U.E.F. (MEGAHERTZ): B.R31, 92242 MALAKGFF cedex.

- Tél. : G1 46 54 43 36 (répon deur). FAX: G1 46 54 06 29.

- Minitel: 3614 CNX\*TSF

- Internet: uef@mail.dotcom.fr

http://perso.magic.fr/~tsfinfo

## **JEAN-CLAUDE MONTAGNÉ** HISTOIRE DES MOYENS DE TÉLÉCOMMUNICATION

LE SEUL LIVRE DE VULGARISATION EN FRANÇAIS SUR CE SUJET.  $476$  pages en format  $21 \times 29.7$  -  $426$  gravures dont  $12$  en couleurs.

HISTOIRE DES PIONNIERS DE LA SCIENCE DE L'ANTIQUITÉ JUSQU'À LA SECONDE GUERRE MONDIALE.

Communications de la préhistoire et de l'antiquité.

**LES ESSAIS** par le magnétisme et par l'électricité.

des télégraphes optiques<br>et électriques, des téléphones, de la radio. de la télévision. du radar, etc.

 $$ en vente chez l'auteur

JEAN-CLAUDE MONTAGNÉ **Histoire des Moyens** de Télécommunication de L'ANTIQUITÉ à la SECONDE GUERRE mondiale AR QUI ? LA RÉALISATION <sup>Du SIFFLET</sup> omment? TÉLÉVISION

03/97

0299417878

**SRC** pub

J.-C. MONTAGNÉ - 35, rue Salvador-Allende - F92220 BAGNEUX Tél. :01 46 55 88 15 Envoi par poste contre chèque de 429 FE Franco.

(Jean-Jacques Dauquaire) Un écouteur au service des écouteurs ! Splitters et Combiners décrits et testés dans MEGAHERTZ n° 169 d'avril 1997  $\tilde{a}$  partir de  $200,00$   $\tilde{F}$  + port 35 $\tilde{F}$ nous consulter 9, rue de la Hoche, B5 - 14000 CAEN Tél. : 02 3195 77 50 - Fax : 02 3193 92 87 Du lundi au vendredi : de 9h à 12h30 et de 15h à 19h30 Catalogue : 25 F, remboursé à la 1ère commande Dépositaire : GRAHN (DU, LOWE, SELDEC, DEWSBURY, SHENZI, SCANMASTER (G), RF SYSTEMS (NU,

LA RADIOAMATEUR (LX), PROCOM (F).

**JJD COMMUNICATION** 

## À L'ESSAI

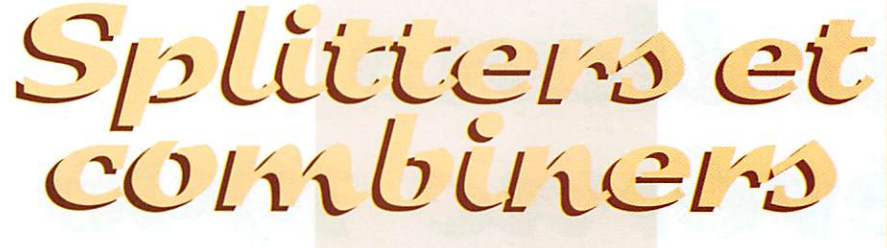

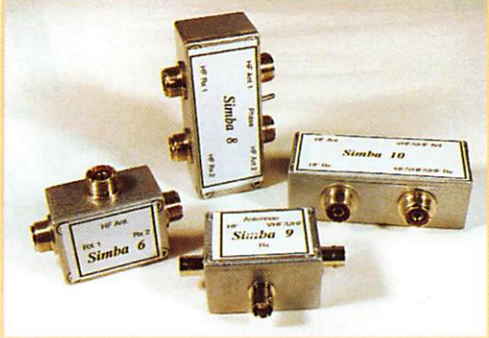

omment raccorder deux entennes sur un même<br>
récepteur... ou deux<br>
récepteurs sur une même récepteurs sur une même antenne, sans provoquer des pertes importantes de signal. Sûrement pas avec un Té coaxial! Pour réaliser cette opération, on utilise un splitter (pour diviser) ou un combiner (pour associer). C'est le seul moyen pour ne pas perdre de précieux dB et provo quer des désadaptations d'impé dances qui seraient catastro phiques. Justement. JJD Commu nication propose aux passionnés d'écoute ces accessoires peu courants. Nous avons choisi de vous en présenter deux, parmi la gamme importée. La construc tion est réalisée dans un boîtier d'aluminium épais. Les connec teurs sont, suivant les modèles, des S0239 ou des BNC.

#### **LE SPLITTER SIMBA 6**

Il couvre la gamme 50 kHz à 40 MHz et permet de relier la même antenne à deux récep teurs. L'isolement garanti entre les deux voies atteint 30 dB grâce à un transfo toroïdal. L'antenne devra présenter une impédance de 50 ohms (attention aux dipôles utilisés sur des fré quences différentes de la réso nance I). Les deux récepteurs doi vent rester relié au splitter (même si l'un des deux n'est pas en service). Si vous débranchez un récepteur, pensez à ôter le splitter et à mettre l'antenne en

direct sinon, prévoyez de charger la sortie libre du splitter avec une résistance de 50 ohms (47 ou 56 ohms feront l'affaire). Les tests que nous avons effectués avec 3 types d'antennes (dipôle, discône et beam) sur un FT-990 et un AR-3000A ont donné des résultats très satisfaisants. Ce modèle est équipé de prises SD239.

#### LE COMBINER SIMBA 9

Il permet de relier deux antennes différentes à un même récepteur. Les gammes couvertes sont de 50 kHz à 40 MHz pour l'entrée HF et de 50 kHz à 1.3 GHz pour l'entrée UHF. Ce modèle est équipé de prises BNC. A l'inverse du splitter, si une antenne n'est pas connectée, l'entrée corres pondante ne devra pas être char gée. Cette fois, l'essai a été fait sur un AR-3000A raccordé simul tanément à une antenne 430 MHz pour l'UHF et, sur l'autre voie, une beam 3 éléments (atténuateur en service!). Le fait de débrancher l'une des antennes ne permet pas d'observer une dif férence significative sur le signal. Faites le même essai avec un Té si vous n'êtes pas convaincu de l'intérêt de la chose !

**GéKaQu** 

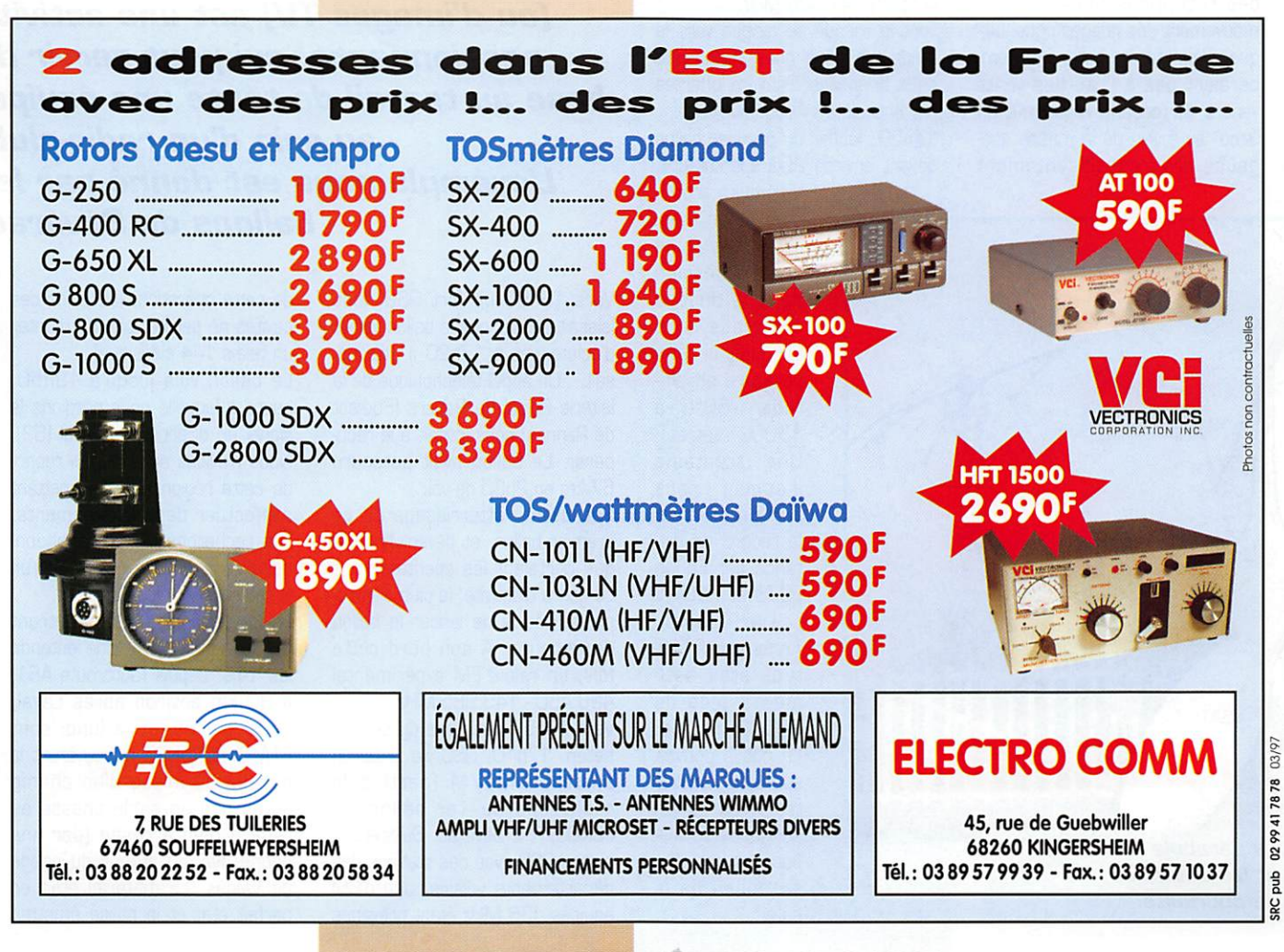

 $MEGAHERTZ$  magazine  $\frac{1}{35}$  169 · Avril 1997

## REPORTAGE

# Ballons<br>de Sévérac 1996

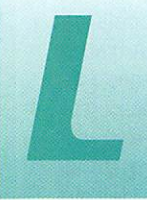

e 10 août dernier, le club d'astronomie de Sévérac (près de Redon), organisait sa fête annuelle au len

demain de la "nuit des étoiles filantes". Comme l'année précé dente, le club de radioamateurs de Redon, F6KQC, fut invité à présenter différents matériels (réception Météosat, démonstra tions radio décamétriques, trafic via satellites etc.). Une nouveauté cependant, le lancement de deux ballons-sondes, suivis grâce à des balises 144 MHz.

Malgré le temps pluvieux du matin, le moral restait bon au vu des réceptions Météosat. Le mouvement des nuages nous indi quait déjà que les ballons ne tom beraient pas à l'eau (les vents venant de l'océan], et surtout un "trou" au milieu de la masse nuageuse progressait lentement dans notre direction. Cela fut véri fié peu après midi, lorsque le soleil fit son apparition.

La station OM opérée par Patrick, F5SYB, Jean-Michel, F1UGV, Mickael, F1PNU. était prête à recueillir les reports pas sés sur le R3 ou par téléphone afin de recevoir les appels plus lointains, Olivier, F5SRH, se pré parait à pointer ses antennes satellite.

Dernière vérification de la nacelle par les membres du club d'astro nomie, Celle-ci contenait un appa reil de photo déclenché toutes les 13 secondes par la rotation d'un moteur de barbecue, et bien sûr, la balise 144,025 MHz,

Tout le monde se dirigea vers le stade sur lequel nous attendaient deux bouteilles d'hélium offertes par la société «Air Liquide».

14h5G: lâcher du premier ballon devant environ 200 spectateurs.

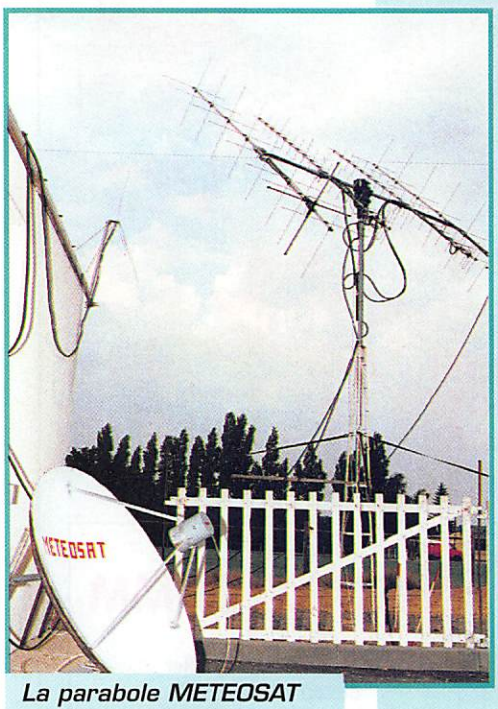

et les antennes de poursuite.

La balise trans mettait un message CW puis une succession de bips dont le comptage nous indiquait la tem pérature en alti tude (-50°C à 15000 mètres). Une trentaine d'appels nous parvinrent, dont le record de dis tance par F5JJI, F9ZS et F5LAW de Lille (485 km). Après calcul l'altitude était esti mée à plus de 20000 mètres. Le public pouvait suivre en direct le trajet du ballon sur la carte dis posée à cet effet au milieu de la salle.

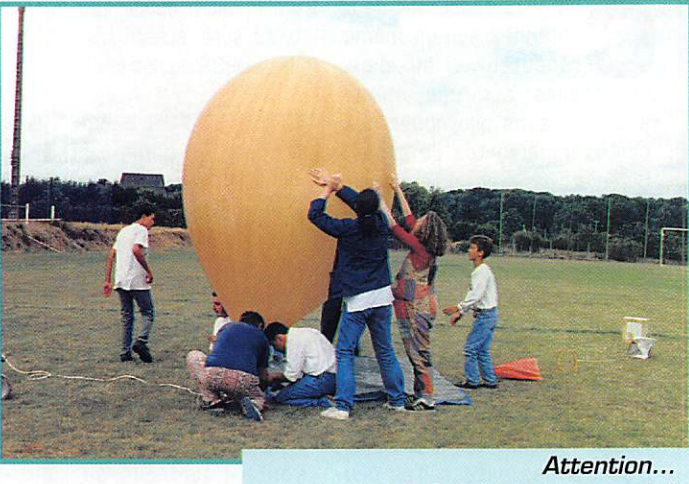

ne le laissez pas partir!

Le lancement de ballons, munis de dispositifs d'émission radio (ou d'images TVJ est une activité base au travail de toute une équipe, au sein d'un radio-club. L'exemple nous est donné par les ballons de Sévérac.

Vers 18h55 un fort QSB nous laissait penser que le ballon venait d'éclater, et à 17h20 il atterris sait... Un appel téléphonique de la laiterie Bridel de Retiers (Sud-est de Rennes) nous invitait à le récu pérer. Le ballon avait parcouru 87 km en 2h30 de vol.

Peu avant l'atterrissage de ce premier ballon, et devant l'intérêt que portaient les spectateurs à ce genre d'activité, le club d'astro nomie décida de lancer le ballon de secours. A son bord cette fois, un relais FM expérimental 438,450-145,985 MHz.

Vers 18h55 décollage du second ballon. 17h10, QSO via le ballon entre FBHCC/M (parti à la recherche du 1er ballon) et F6KQC/P à Sévérac, Suivirent 5 autres QSO avec des stations des départements voisins, peu d'GM équipés 438 MHz étant prévenus de cette opération. (Le poids des cavités ne permet pas de monter un relais 144 classique).

Le ballon vola jusqu'à 19h50, heure à laquelle nous perdions le signal en direction de Laval (53), Nous n'avions alors aucun report de cette région nous permettant d'effectuer des recoupements. Les recherches furent abandon nées dans l'espoir que quelqu'un le retrouverait plus tard.

Le lendemain, F1P2P rentrant sur la région parisienne entendit les "bips" depuis l'autoroute A81, à 30 km environ après Laval, nous avertit, et le lundi soir, F1AHT et F6HCC retrouvèrent la nacelle au milieu d'un champ après une agréable chasse au renard bien arrosée (par une bonne averse) autour du péage de Vaiges. Le matériel était en parfait état et la balise émettait

#### MEGAHERTZ magazine  $\overline{az}$  169 · Avril 1997
#### REPORTAGE

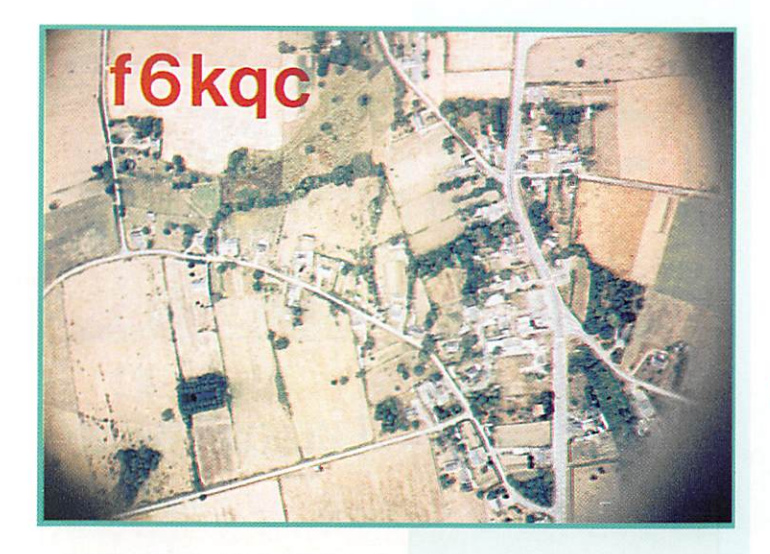

toujours malgré les 8 volts que les piles arrivaient encore à four nir au bout de 48 heures de fonc tionnement. Le ballon avait par couru 133 km en 2h55 de vol.

Cette "journée spatiale" a été très appréciée du public et plus parti culièrement du jeune public. C'est certainement une excellente façon de faire connaître nos acti vités et celles des autres associa tions qui participent. Souhaitons voir se développer de telles expé riences à l'avenir, réunissant des personnes passionnées autour d'un même projet dans un climat amical de complémentarité et d'échanges d'idées techniques.

Dans la suite de cet article, vous trouverez les caractéristiques détaillées du matériel employé, ainsi que quelques conseils pour organiser un lancement de ballon. Une dernière partie sera consa

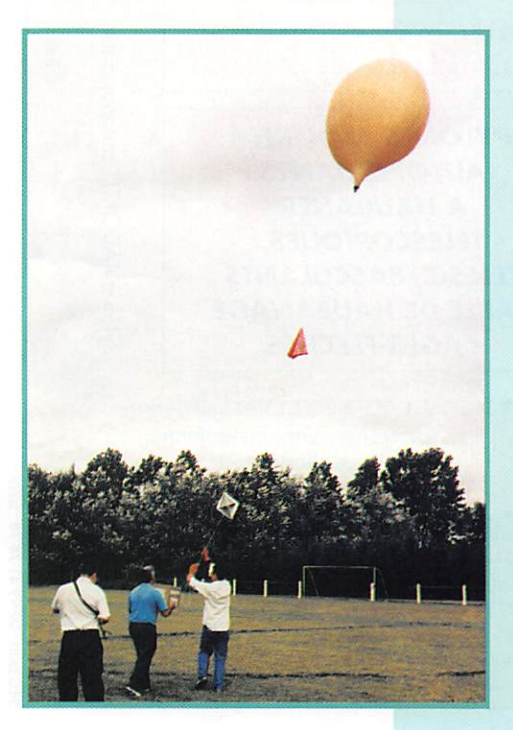

crée à la logique de la balise... Un grand merci à tous les DM et SWL qui ont participé de près ou de loin à cette expérience (envi ron 30 stations nous contactè rent pour donner des relevés, et 21 par courrier). Merci à ceux qui n'ont pas hésité à faire des dizaines de kilomètres en voiture pour suivre les ballons [DM et SWL], aux ADRASEC qui s'étaient mises en "alerte", ainsi qu'à tous ceux qui nous ont aidés par leurs conseils. Rendez-vous est pris pour l'année prochaine.

#### Caractéristiques des ballons de Sévérac

- Poids de l'enveloppe 1,20D kg - Poids de la nacelle 1,800 kg

- Parachute diamètre 1,20 m - Gonflage environ 6 m^ d'hélium - Altitude atteinte entre 20000 et 30000 mètres - Vitesse ascension nelle environ 300 mètres par minute - Durée du vol 2 à 3 heures

#### LA BALISE:

Son schéma logique sera présenté dans un prochain article. Montage de l'émetteur FM de F8CV paru dans Radio-Ref de février 1974 auquel on ajoute un oscillateur BF produisant les BIPS.

- Logique transmettant le mes sage CW, programmé dans une 27c16.

- Puissance 200 mW HF

- Alimenté par 9 piles alcalines 1,5 volt RB (48 heures d'autono mie).

- Poids 350 grammes (avec les piles).

- Portée environ 600 km lorsque le ballon est à 25000 mètres.

#### LE RELAIS;

- Emetteur F8CV environ 100 mW HF.

- Récepteur 436 MHz avec MO 3362 + oscillateur local stabilisé par MO 13176 et quartz de 13,304 MHz.

- Décodeur de tonalité pour ouverture du relais.

- Au repos, transmet des bips.

- Alimenté par 8 piles alcalines R14(12V).

- Poids 700 grammes (avec les piles).

#### La chaîne de vol

#### DESCRIPTION:

- BALLON 1,200 kg disponible chez OASA à Pantin [93).

- HELIUM 6 à 9 m<sup>3</sup> selon la charge. Disponible à l'AIR LIQUIDE ou autres distributeurs. Essayez de vous faire "sponsoriser" par le fournisseur, ou par une entre prise, la facture sera moins éle vée.

PARACHUTE diamètre 1,20 métré, prédéployé, avec dis positif évitant sa mise en torche (OASA). Sa surface doit assurer une vitesse de descente inférieure à 5 mètres par seconde.

- REFLECTEUR RADAR disponible chez OASA. Vérifier qu'un fil consolide bien l'axe par lequel passera la force de traction (pour éviter un déchirement du réflec teur).

- La cordelette doit pouvoir être facilement rompue en cas de choc avec un aéronef.

#### LA NACELLE :

- Construite en matériaux légers (polystyrène, styrodur)

- MASSE SURFACIQUE inférieure à 13 grammes au cm<sup>2</sup>.

- Il est conseillé de ne pas dépasser 2 kg (2,5 kg au maximum).

- S'assurer de sa solidité par une chute, avec parachute, de<br>quelques mètres.

- Pas d'expérience dangereuse à bord (haute tension, système pyrotechnique, matières présen tant des dangers). La nacelle peut être retrouvée par des enfants...

- Pas de risque de chute d'un objet quelconque qui se détache rait de la nacelle.

- Recouvrir les extrémités pointues des antennes [risques de blessures).

- Nom, adresse, numéro de télé phone bien en évidence.

#### MIùg en oeuvre

- Réaliser l'expérience DANS LE CADRE D'UNE ACTIVITE ASSOCIA TIVE.

- L'association doit demander l'autorisation environ 1 mois avant à l'awation civile.

- Souscrire une assurance (contrat écrit] pour les dégâts susceptibles d'être causés lors de l'atterrissage.

#### LE SITE DE LACHER :

- Un terrain bien dégagé. Même en cas de vent faible on peut être amené à courir avec la nacelle sur environ 3D mètres, (terrain de sport etc ; ne pas oublier de demander l'autorisation au pro priétaire).

- Poser le ballon sur une toile. Attention aux objets risquant de déchirer le ballon.

- En raison de la fragilité de l'en veloppe du ballon, il est recom mandé de ne pas effectuer de lâcher avec un vent excédant 20 km/h.

- Vérifier la direction du vent en lançant un ballon de baudruche.

#### PREPARATION DE LA POUR SUITE ;

- Annoncez le lancement lors de la lecture du bulletin F8REF de votre département et des dépar tements limitrophes.

- Précisez la date et le créneau horaire prévus.

- La fréquence d'émission.

- Un numéro de téléphone auquel on pourra joindre la personne qui centralise les relevés, (si un répé teur couvre votre région, utilisez le en parallèle avec le téléphone).

- Précisez que les reports doivent comporter:

- la POSITION de la station effec tuant le relevé.

- l'HEURE du relevé (pas forcé ment celle de l'appel télépho nique)

MEGAHERTZ magazine  $\overline{a}$  a 169 - Avril 1997

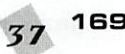

#### REPORTAGE

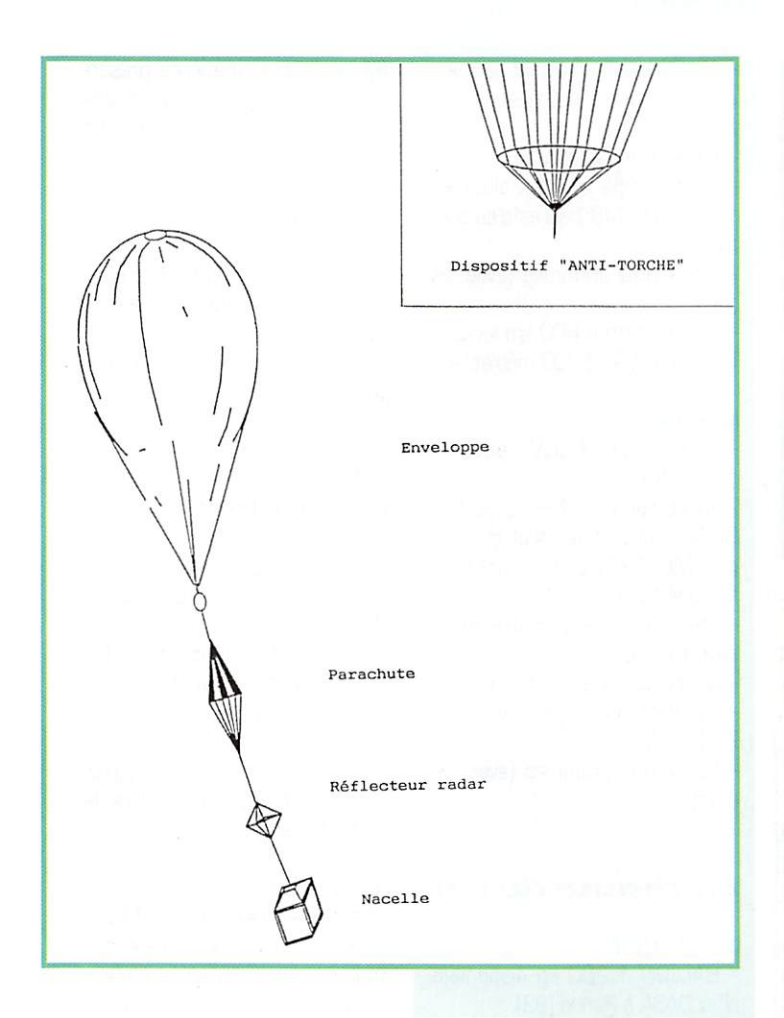

#### - I'AZIMUT

Les DM devront vérifier la position correcte de leurs aériens sur une balise ou un répéteur connu (lors d'un suivi en 1995, une station nous passait des azimuts décalés de 45 degrés).

Se méfier des reports du genre "je le reçois 59 + sur mon por table, il doit être juste à coté!". A plus de 200 km on le reçoit "59 +" lorsqu'il est en altitude.

- Bien en évidence sur la nacelle, notez le lieu, la date du lance ment, l'adresse de votre associa tion.

En gros caractères, le numéro de téléphone utilisé pour la poursuite (s'il est retrouvé pendant l'opéra tion] et en plus petit un ou deux numéros de téléphone personnels auxquels on pourra joindre quel qu'un à coup sûr... peut-être plu sieurs mois après le lancement.

Tout ceci écrit au marqueur indé lébile et placé dans une pochette de plastique autocollante du<br>genre "documents ci-inclus".

- Dès que le ballon est en altitude, PARTEZ A SA POURSUITE avec au moins deux stations mobiles. Maintenez-vous autant que possible à sa verticale. Vous ferez entre 100 et 250 km. Les relevés les plus importants sont effeotués près de la zone de chute lors de la perte du signal. Il faut pouvoir effectuer une triangu lation à partir de plusieurs reports.

Lorsque le ballon est au sol, la balise ne porte plus qu'à quelques kilomètres, voire quelques cen taines de mètres...

Il ne reste plus alors qu'à "patrouiller" en voiture dans la zone déterminée jusqu'à retrou ver le signal et terminer par une chasse au renard.

> Quelle que soit la situation du ballon, NE PRENEZ AUCUN RISQUE.

C'est une aventure passionnante, certes, mais qui ne doit EN AUCUN CAS faire oublier LA SECURITE

> Dans le cadre d'activités sco laires attention aux responsabili tés.

Pour toute information contacter F6HCC. de préférence par cour rier (merci de joindre une enve loppe timbrée, portant votre adresse, pour la réponse). Adresse nomenclature.

> Jean BUNEAU, F6HCC Avec les 73 du radio-club **F6KQC**

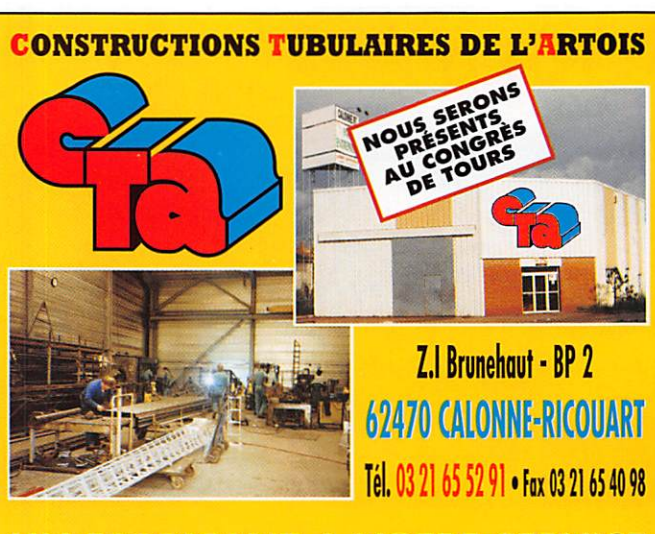

#### UN FABRICANT A VOTRE SERVICE

Tous les pylônes sont réalisés dans nos ateliers à Calonne-Ricouart et nous apportons le plus grand soin à leur fabrication.

**• PYLONES A HAUBANER • PYLONES AUTOPORTANTS • MATS TELESCOPIQUES** • MATS TELESCOPIQUES/BASCULANTS **• ACCESSOIRES DE HAUBANAGE • TREUILS** 

> Jean-Pierre, F5HOL et Christian, F6IOP à votre service

#### Notre métier: VOTRE PYLONE

A chaque problème, une solution ! En ouvrant notre catalogue CFA, vous trouverez sûrement la vôtre parmi les 20 modèles que nous vous présentons. Un tarif y est joint. Et, si par malheur la bête rare n'y est pas, appelez-nous, nous la trouverons ensemble I

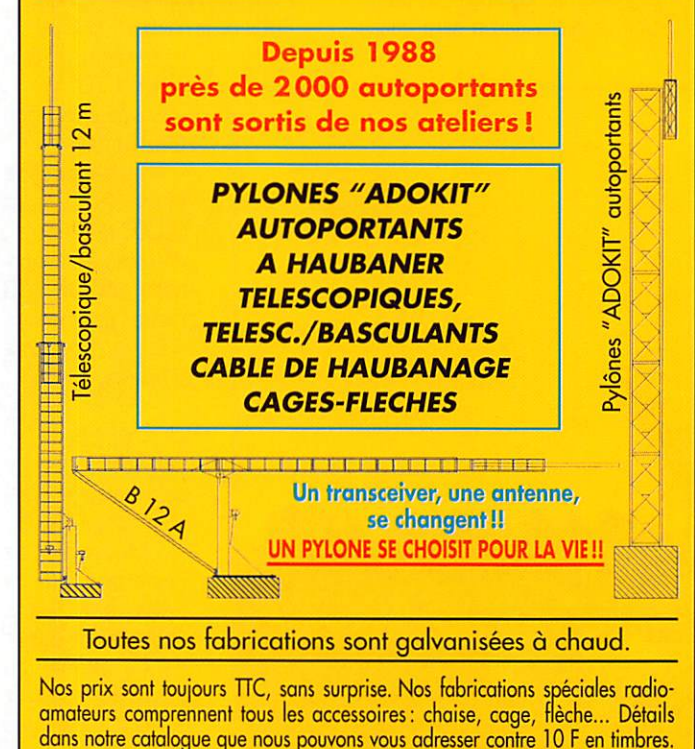

02/97 0299417878 duq SRC

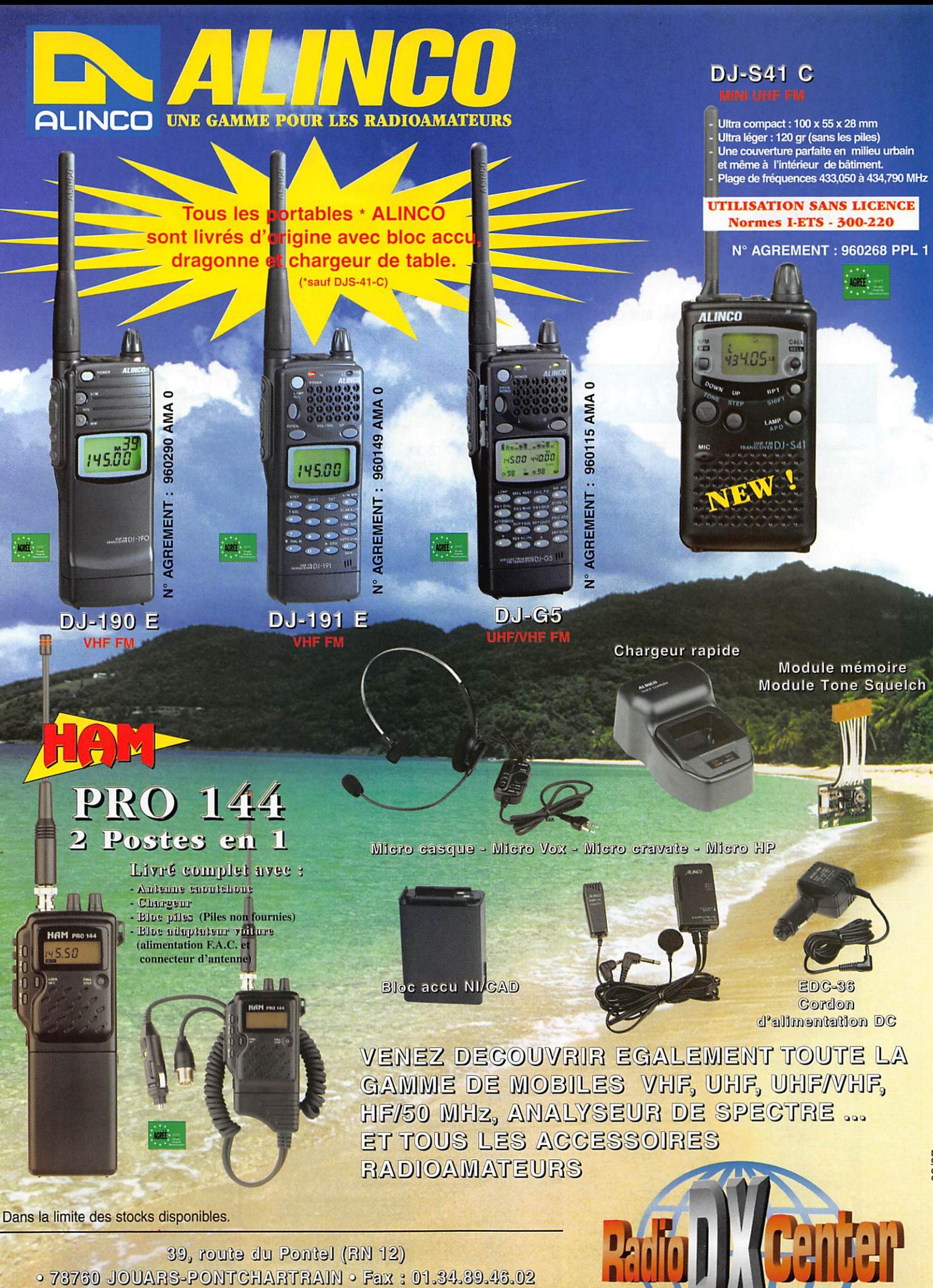

.89.4

**Téléphone :** 

16/60

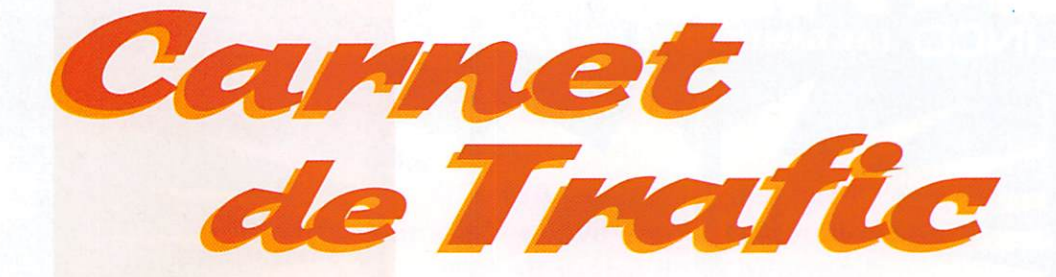

POUR FAIRE SUIVRE VOS INFORMATIONS: SRC - MEGAHERTZ MAGAZINE 31A, RUE DES LANDELLES - 35510 CESSON-SÉVIGNÉ - Tél. : 02 99 26 17 95 - Fax : 02 99 26 17 85

Date(s)

**Calendrier** 

Modes

Temps TU Nom (& bandes éventuellement)

# Diplômes

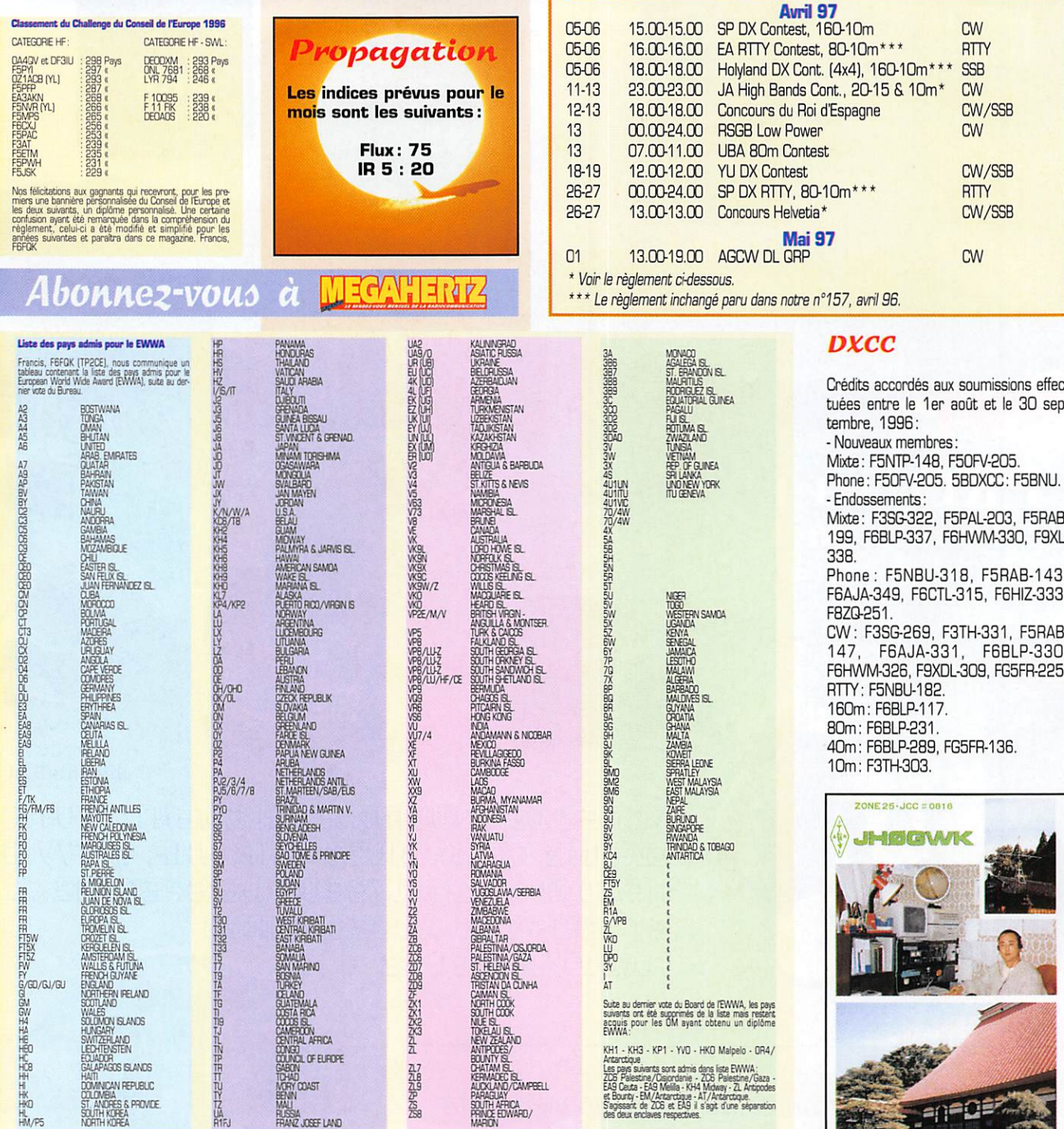

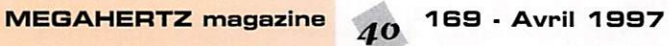

#### IOTA

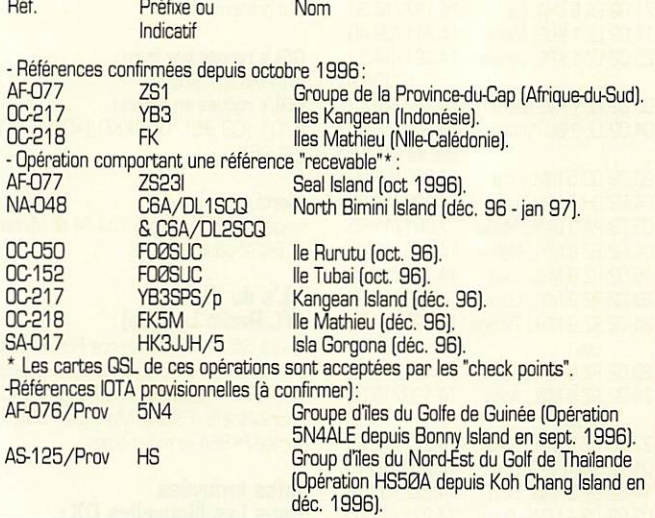

#### IOTA Infos;

- 9M8JC, cette activité compte pour GC-088 [et non pas pour OC-133, comme annoncé par erreur],

■ TM5BEN (île côtière de Bendor] n'a pas de référence IOTA, La référence IOTA EU-095 donnée à cette île est erronée. Aucune demande de référence en bonne et due forme n'a été faite jus

qu'à présent, auprès du comité IOTA ; aussi nous suggérons à Michel, F5PVX. de rentrer en contact avec JeanMichel, F6AJA, notre correspondant national IOTA,

Par contre, Bendor est répertoriée au DIFM.

• VU2SMN/P annonce AS09B alors qu'il ne se trouve pas sur une île...

### Concours F

#### **SP DX Contest**

Un concours organisé par l'association nationale polonaise PZK, du samedi 5 à 15,00 au dimanche 6 avril 1997 à 15,00 TU.

• Mode et bandes : CW sur 160, 80, 40, 20,15 et 10 mètres,

- 4 catégories: Mono-opérateur multibande, mono-opérateur mono-bande, multi-opérateur multi-bande avec un émetteur et enfin SWL,

Echanges : RST suivi d'un N° de QSD commençant à 001, Les stations SP donnent RST et les deux lettres matri cules de leur province,

- Points par bande: 3 par station SP. - Multiplicateur : 1 par province, il y en a

49 en tout, - Score final: Somme des points x nombre total de provinces SP,

- Le log devra inclure une feuille de réca pitulation et une liste des multiplicateurs et devra être posté le 30 avril au plus tard à; Polski Zwiazek Krotkofalowcow [PZK], SP-DX Contest Committee, P.O.Box 320, 00-950 Varsovie, Pologne,

#### **apan** ternational DX Contest

La partie 'Bandes hautes' de ce concours est organisée par la revue japonaise "Five Nine Magazine' et se déroulera du vendredi 11 avril à 23.00 au dimanche 13 avril 97 à 23,00 TU, - Modes et bandes: CW sur 20, 15 et

#### 10 mètres,

- 3 catégories: Mono-opérateur monobande, mono-opérateur multi-bande et multi-opérateur multi-bande. Les monoopérateurs ne dépasseront pas en tout, 30 heures d'opération interrompues par des pauses de 30 minutes au mini-<br>mum, à consigner sur le log.

- Echanges : RST et un N° de série commençant à 001. Les stations JA don nent RST suivi du matricule de leur "pré fecture"

- Points: 1 par QSO.

- Multiplicateur par bande: 1 par "préfecture' JA. Il y en a 47, toutes situées en Asie, auxquelles il faudra ajouter cha cune des trois iles JD1 en Asie (Ogasawara] et en Océanie (Okino Torishima et Minami Torishima). Voir la liste publiée dans la rubrique "Diplômes", ci-dessus.

- Logs: un log par bande avec une colonne distincte indiquant les multiplicateurs et une feuille de dupes pour plus de 500 OSO, à poster le 30 avril au plus tard à Five Nine Magazine, High Bands Japan International DX Contest, P.O.Box 8, Kamata, Tokyo, Japon,

#### Concouny «HELVETIA», 1997

Un concours organisé par fassociation hélvétique 'USKA' du samedi 26 à 13.00 au dimanche 27 avril. 1997 à 13,00 TU.

• Modes et bandes: CW sur 160, 80, 40, 20,15 et 10 metres. SSB sur 80, 40, 2015 et 10 mètres.

- 3 catégories de participants, toutes en multi-bande et quelle que soit la puis-

**MEGAHERTZ magazine** 

sance: Mono-opérateur, multi-opérateur un émetteur et SWL.

- Restriction: Quel que soit le mode uti lisé, une même station ne peut être contactée qu'une seule fois par bande, - Echanges: RS(T) et le N° du QSO commençant à 001. Les stations HB doivent aussi donner le matricule de leur canton (ou demi-canton), il y en a 26, voir la liste publiée ci-dessus dans la

- Points par bande: 3 par QSO.

#### CQ WORLD-WIDE WPX SSB, 1996

- Multiplicateur par bande: 1 par par canton (ou demi-canton),

- Score = Total des points QSO x Total des multiplicateurs.

- Log: un log distinct par bande. Les logs seront envoyés avant le 1er juin 1987 à: Walter Schmutz, HB9AGA, Gantn'schweg 1, CM - 3114 Dberwich-trach, Suisse. Cette dernière informa tion date de 1995, aussi nous vous conseillons de vous informer auprès de vos correspondants.

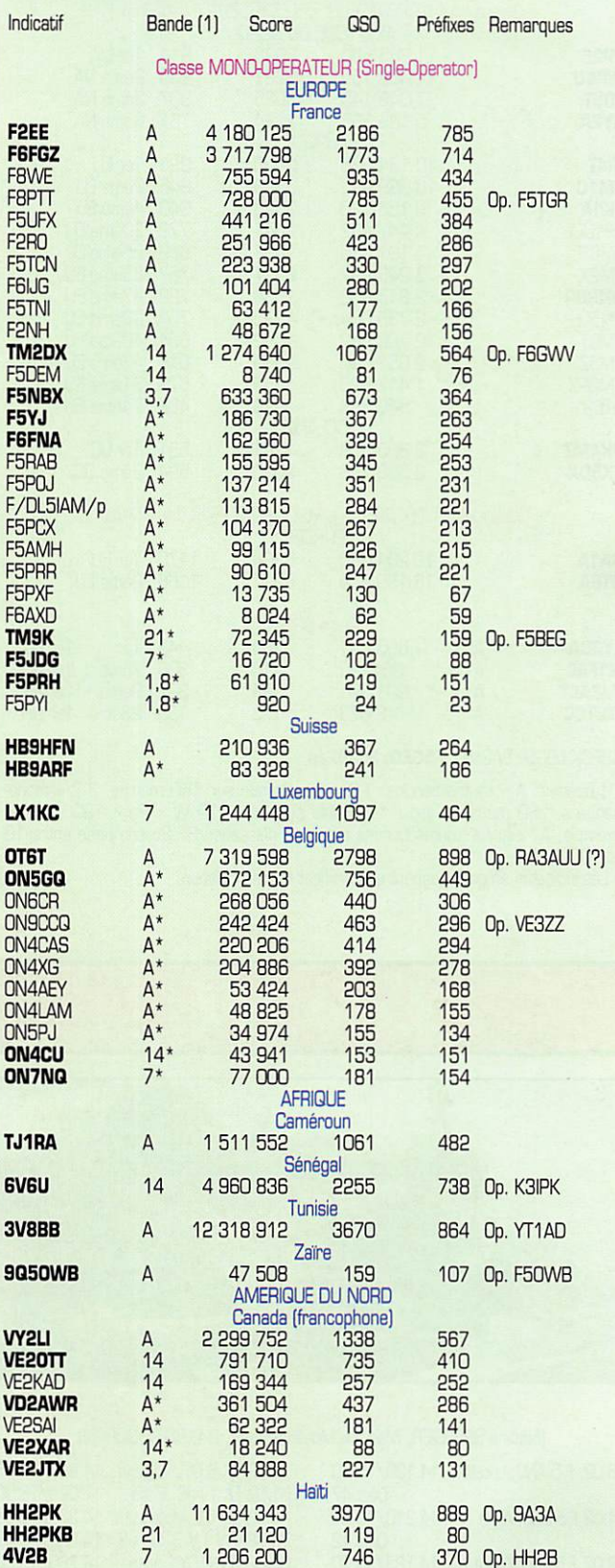

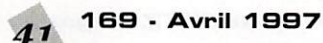

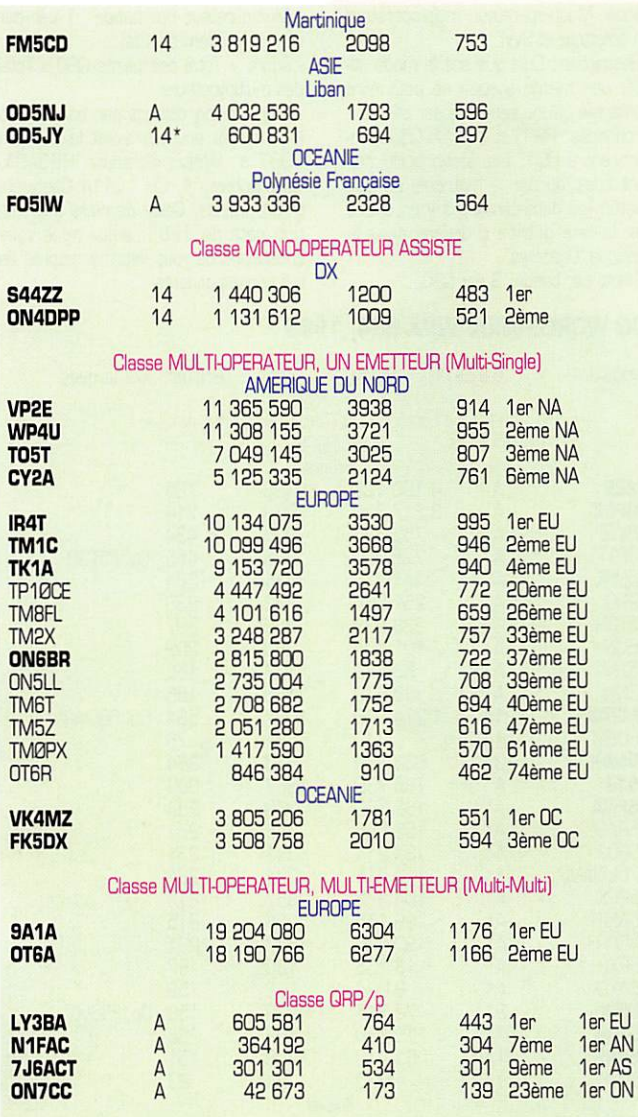

#### CHECK LOGS: 3A2MD, F5GEG, F5JBF/p.

(1) Bandes:  $A =$  toutes bandes. 1,8 = monobande sur 160 mètres. 3,7 = mono-<br>bande sur 80 mètres... etc... \* = Faible puissance (10 W < Po < 100 W). Par<br>exemple,  $A^*$  signifie "toutes bandes avec une puissance HF Po compr et 100 W.

· Les indicatifs en gras gagnent un certificat de participation.

### Les VI

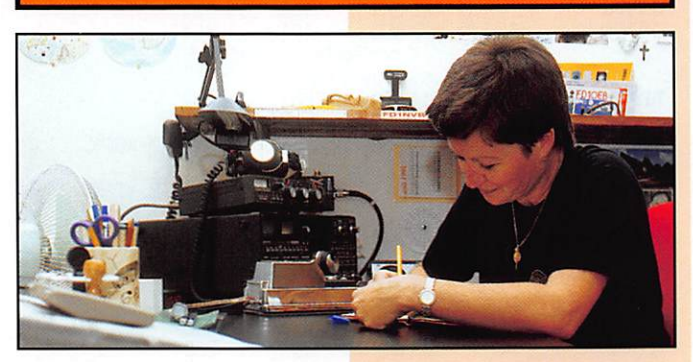

INFOS ET SUGGESTIONS À NADINE AVANT LE 3 DU MOIS, BON TRAFIC 33/88 (Nadine BRESSIER, Mas "Le Moulin à Vent", 84160 CUCURON)

18.02 F 5 ANO, Lucette 14.130/15.40 04.02 F 5 BSB, Anne 19.02 F 5 PQS. Claire 14.123/15.30

Dépt 47 14.210/15.01 Dépt 12

17.02 4K 8 DYL, Oksana 14.242/07.45 7.069/16.30 01.02 EA 1 AJS, Matia 14.02 EV 1 Y, Margaruta 14.250/10.53 23.02 EW 1 WB, Sura ? 14.220/10.45 08.02 GM 0 0YU, Maria 14.260/15.38

#### **MEGAHERTZ magazine**

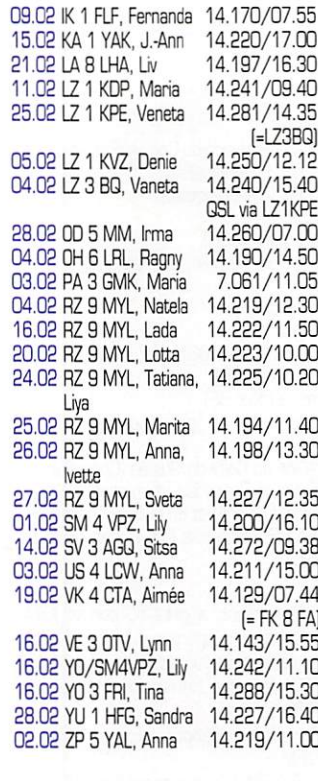

#### **YL** entendues en CW

17.02 F 5 JER, Claudine 7.010/13.04

#### **YL** entendues pendant la coupe du REF-SSR

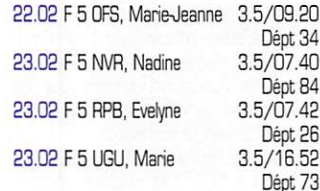

#### Contrairement à ce que l'on pourrait croire d'après la voix, UT4UWC est un OM prénommé Max.

#### QSL's reçues par buro:

WL7MA [07.96]. QSL's recues en direct: T701 (09.96), ON4KKO (=ON4CAT)  $[01.96]$ 

#### Merci à:

Isabelle F5B0Y, Serge F5JJM et Michel F16832 pour leur aide.

#### YL's du YLRL **(YL Radio League):**

Laura 3A 2 MD et Florence F6FYP sont membres de ce club américain depuis peu. Elles rejoignent donc Renée F5RC, Marie-Noëlle F6ISN, Monique F5MLE, Aimée FK8FA et moi-même.

#### Infos trouvées dans Les Nouvelles DX:

9M6: Malaisie Est: Charlotte KQ1F et Paul K1XM seront 9M6TCR et 9M6TPR respectivement à compter de la mi-mars. Ils utiliseront un IC 735 et APB verticale. L'activité est prévue depuis l'île de Bornéo (OC O88), Sipadan (probablement OC 133?) et Layang Layang, qui a déjà été activée auparavant avec les indicatifs 9MOA et 9MOS et compte pour Spartly au DXCC. Les mêmes indicatifs seront utilisés à chaque fois.

A3: Tonga: Ulmar DK1CE et Hilde DF5UF et Bert DF5WA devaient être actifs depuis Tonga jusqu'au 10 mars. Durant leur séjour ils espéraient visiter diverses îles comptant au iota pour OC 049, OC 064 et OC 169. Ils devaient utiliser un TS 690AT, IC 735, FL 2100Z, FD4, R5 et Dipoles. Ils devaient être actifs en CW, SSB et RTTY.

S2: Bengladesh: L'activité prévue par Vittorio 11SLY, Fernanda K1FLF et Manju S21AM depuis Kutubdia Island (figure au iota) pour février est reportée d'au moins un mois.

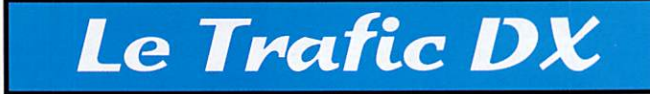

#### **EUROPE**

#### **ITALIE**

- Sur la bande des six mètres, nos amis italiens ne disposaient que d'une douzaine de kHz entre 50,151 et 50,163 MHz avec 10 watts HF max... dorénavant, ils disposent de 1 MHz (50,000 à 51.000 MHz) et d'une puissance max. HF de 300 watts.

- Giovanni, IT9TZZ, et Tino, IT9NGN seront actifs depuis l'île Eolienne (et le volcan) de Stromboli (IOTA EU-O17) du 30 mai au 6 juin, en CW/SSB et QRP. - Joe, IK4HLQ, utilisera l'indicatif IU4Q durant les principaux concours internatrinnaux

#### **PAYS-DE-GALLES**

La station GB100LP sera active tous modes (SSTV comprise) du 10 au 17 mai, depuis Lavernock Point. De son

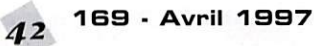

#### TOUTES VOS INFORMATIONS SONT À FAIRE<br>PARVENIR À LA RÉDACTION AVANT LE 5 DU MOIS. (VOIR ADRESSE EN DÉBUT DE REVUE).

côté, la station GB100FI sera active tous modes depuis l'île Fatholm (IOTA EU-124) du 12 au 16 mai. Ce préfixe, GB100..., est destiné à commémorer le centiéme anniversaire du premier contact radio effectué par Marconi sur un parcours maritime.

#### **PORTUGAL**

Le "Northern Portugal DX Group" (NPDXG) et le "Portuguese DX Group" (GPDX) organisent en commun une expédition DX qui aura lieu sur l'île Insua [IOTA EU-150] du 24 au 28 juillet 1997 avec une participation en "multi-single" au concours IOTA. L'indicatif demandé est CQ2I. Vous devrez surveiller les fréquences IOTA habituelles. Si vous

recherchez cette île pour votre diplôme IOTA, faites-le savoir à José, CT1EEB, email (ct1eeb@mail.telepac.pt).

#### ROYAUME-UNI

Cette année, les indicatifs spéciaux comportant un suffixe d'une seule lettre sont de la séne 7, soit G7A à G7Z et M7A à M7Z pour l'Angleterre, GM7A à GM7Z et MM7A à MM7Z pour Ecosse, etc...

#### TERRE FRANCGI&JDSEPH

Alexander, RI/RAIPC, yséjoume pour deux ans et attendait son nouvel indica tif R1FJ. QSL directe ou via bureau à F5PYI.

#### **AFRIOUE**

#### **AMSTERDAM & ST. PAUL** (Iles)

Eric, FT5ZG est maintenant actif. Il doit séjourner sur la base d'Amsterdam jus qu'à la relève 97/98. Comme son pré décesseur. FT5WE maintenant de retour dans l'Hexagone, il se trouve régulièrement en CW sur 7004 kHz vers 1730 TU. QSL via F5R0Q, voir "les bonnes adresses , ci-dessous ou via le bureau REF. F5R(S3 a reçu par fax, le log d'Eric de janvier 1997.

#### BOUVET (Ile)

L'expédition sur Bouvet, organisée entre autres par ZS1FJ et WA4JQS, quittera Le Cap le 5 janvier 1998 et compte opérer sur file pendant une douzaine de jours au moins pendant ce mois de jan vier 1998. Une affaire à suivre!

#### BURKINA FASO

DF2WD devrait être actif CW/SSB depuis le 28 mars jusqu'au 14 avril, avec l'indicatif XT2AW. QSL via "home call".

#### BURUNDI

9U5T est un indicatif spécial destiné à célébrer le centenaire de la ville de Bujumbura. Il doit être utilisé par 9U5CW et 9U5DX pendant les princi paux concours internationaux 1997. QSL via F2VX.

#### DJIBOUTI

Dominique, F5RYC, est de retour à Dji bouti avec son indicatif J28YC. QSL via F<sub>6</sub>F.II.

#### **MAURICE**

Marc, 0L6UAA, séjourne en 3BB du 16 mars au 3 avril 97. Il comptait être actif sur le satellite AO-10 dès réception de sa licence. QSL via "home call".

#### NIGERIA

Franz, 5N0BHF, opère depuis Bonny Island (IOTA AF-07B) avec l'indicatif 5N4BHF.

#### REUNION

Guy, F5MNVV, doit être FR/ ou<br>T05UFT (indicatif demandé) du 22 mars au 6 avril. Il est QRV surtout en CW mais doit l'être aussi en SSB autour de 14130 kHz. QSL via F5MNW.

#### **SAO TOME & PRINCIPE**

La station S92AT est de nouveau active pour quelques années.

#### **ZAÏRE**

Frank, 9Q5PA, se trouve pour 15 mois à Kinshasa. QSL via Frank Patris, c/o The American Embassy of Kinshasa, Unit 31550, APO 09828, USA.

#### AMERIQUES

#### ALASKA

En cette année 1997, Frank, KL7FH, compte activer plusieurs îles référen cées IOTA:

Au printemps: les îles Kodiak (NA-O19), Pribilof (NA-028) et Fox (NA-059).

Cet été: les îles Semichi (NA-037), St. Lawrence (NA-O4O), le Groupe d'îles du Golfe d'Alaska (NA-042), celui de la Mer de Beaufort (NA-050], Shumagin [NA-087) et peut-être Nunivak (NA-074) si les conditions le permettent. Dès qu'elles sont connues, les dates d'opéra tion sont données sur internet. Voir "les bonnes adresses", ci-dessous.

#### AVES (Iles)

Selon Reinaldo, YV5AMH, président du 'Radio Club Venezolano" et vice-prési dent du 'Venezuela DX Club\*, les rumeurs d'une expédition cet été en YVØ sont sans fondement. Rien n'est prévu pour 97 et la prochaine expédition prévue aura lieu en mars ou avril 99.

#### BAHAMAS

Andrea, 0L3ABL, et Michael, DL6MHW sont Cè/... depuis le 24 mars jusqu'au 4 avril. QSL via DL3ABL, voir "les bonnes adresses".

#### BRESIL

L'expédition prévue fin février, par PY5AA et PQ5L sur l'île Mel (IOTA SA-047) a été reportée au 17-22 avril. Les autres informations restent inchangées, voir notre N° 167, fev. 97 page 45.

#### **CANADA**

NBW sera en .../VE7 depuis Quadra Island (IOTA NA-091) du 18 au 21 et. VE7EDZ rejoindront N6W pour opérer N6W/VE7 du 25 au 28 juillet (dont le contest IOTA) depuis l'île de la Reine Charlotte située en IOTA NA-051.

#### MEXIQUE

La station-club XE1RCS ("Radio-Club Satellite") est active sur 1BO mètres avec 1 kW HF et plusieurs antennes: six beverages, deux dipôles et un quart d'onde vertical. Voir 'les bonnes adresses", ci-dessous.

#### PANAMA

Gérard, F2JD, (ex 5R8EN) a réçu l'indicatif HP1XBI et est actif en CW/SSB sur 15, 18, 20, 30 et 40 mètres et sur d'autres bandes selon les antennes installées. Il compte aussi activer cer taines îles pour le IOTA. Il doît séjourner en HP jusqu'en mai prochain.

#### SURINAM

PZ5DX est actif depuis le 18 mars jus qu'au 3 avril (dont le Concours WPX). QSL via K3BYV.

#### **TURKS & CAICOS**

Tom, W0GLG, sera actif depuis ITIe Grand Turk (IOTA NA-003). du 30 mars au 4 awil, 1997. Il sera actif en SSB

#### seulement, sur 3795, 7160, 14260 et 21260 kHz avec un TS-50 un linéaire et une antenne verticale R7.

#### ASIE

#### ARMENIE

- EK6GC qui participait au dernier CQ WW 160 m Phone, se trouve courammant en SSB sur 160 mètres. Voir 'les bonnes adresses" ci-dessous.

- De nombreux GM EK signalent que les envois postaux de l'occident sont systématiquement ouverts et dépouillés de matiquement ouverts et dépouillés de leur contenu... Ils en sont désolés et cherchent à trouver une solution à cette situation et ont engagé des pourparlers avec le Ministère Aménien des Com munications. Ils espèrent qu'une solu tion rapide sera trouvée. Ils vous demandent d'exposer tout problème de QSL avec l'Arménie sur E-mail : (ampr@arminco.com).

#### BENGLAOESH

L'opération prévue par Vittorio. I1SLY, Fernanda. IK1FLF et Manju, S21AM. sur l'île Kutubdia (figure au IOTA) en février-mars 1997, avait finalement été reportée d'au moins un mois.

#### CAMBODGE

Robert, KE2FB (ex HS0ZAC) opère maintenant avec l'indicatif XU2FB, depuis TAmbassade US à Pnom-Penh. Il est actif sur 80 à 10 mètres tous modes CW, SSB, RTTY (et FM sur 10m) QSL via N4JR.

#### **OMAN**

Chris, A71CW, devait quitter le Qatar à la fin de mars et voyager à Oman (A4), indicatif non communiqué.

#### NEPAL

Rich, 9N1RHM, est actif en CW et RTTY sur la plupart des bandes HF. QSL via KV5V.

#### OGASAWARA (Ile)

Aki, JD1AMA, est actif tous les jours sur 1908 kHz (QSX 1828 kHz) au cou cher du soleil (ou 'grey line') pour lui.

#### PRATAS (Iles)

Le projet d'une expédition par une équipe d'opérateurs taïwanais à l'occasion du Nouvel-An chinois (fév. 97) a été rejeté par les autorités de Taipei pour des raisons militaires. Ancune autre expédition n'est prévue pour le premier semestre 1997. Les îles Pratas se trouvent être sous juridiction militaire et l'expédition précédente BV9P avait bénéficié d'un grand privilège et de beaucoup de chance... Info transmise par Joe Fitter, BV/N0IAT.

#### **QUATAR**

En cette fin de mars 1997, Chris, A71CW, devait quitter le Quatar après avoir inscrit pas moins de 100.000 QSO sur ses logs!

#### SCARBOROUGH REEF, 1937 (ou BS7H)

Le 16 février dernier, la "Chinese Radio Sport Association' (CRSA) a annoncé qu'une troisième expédition DX aurait lieu sur l'île Huang Yan Dao située en Mer de Chine du Sud, et plus connue

sous le nom de "Scarborough Reef". Une équipe internationale menée par BZ10K et JA1BK quittera le port de Guangzhou (Canton) le 28 avril et doit commencer à y opérer à partir du 30 avril 97, avec l'indicatif BS7H. A cette occasion, ses opérateurs viseront parti culièrement les régions du globe les plus difficiles à contacter en HF pour eux [par exemple la partie sud-est des USA) pour donner une chance à tous, de par le monde, de figurer sur leur log. Quatre stations seront simultanément QRV sur des bandes différentes, ycompris les bandes extrêmes (160 et 6 m +<br>satellite) et en tous les modes CW/ satellite) et en tous les modes CW/<br>SSB/SAT/RTTY. L'équipe comprend BZIOK, JA1BK [qui sera aussi le QSL manager de l'expédition), JA1RJU, N7NG, W6EU, (ex-WABAUE) et WBRGG. La liste complète des opéra teurs et les fréquences de trafic seront publiées après l'opération. Voir aussi notre N°1B7, Fév. 97 qui comporte des infos de source différente : Le QSL manager, JA1BK, demeure le même! Pour plus de détails, consulter Tim Totten, N4GN [ex-KJ4VH) sur internet web (http://www.iglou.com/n4gn/sr/) email (n4gn@iglou.com) ou en fax: 502 239 7766 (soit le 00 1 502 239 7766 depuis la France). Sur le plan international, BS7H 1997 sera en liai son constante avec d'autres stations<br>pour vous donner un "near live feedpour vous donner un 'near live feed back' (logging etc... soit des infos allerretour quasi-instantanées) sur son acti vité du commencement jusqu'à la fin de l'opération. Grâce à l'association des radio-amateurs chinois (CSRA), les auto rités de la République Populaire de Chine [RPC), soutiennent cette expédi tion qui aura certainement lieu à partir de la date indiquée. En RPC, le radioamateurisme est considéré comme un sport tout comme le jeu d'échecs par exemple, et la CSRA est sous la tutelle du Commissariat aux Sports, lui-même considéré comme un ministère. QSL via

#### SRI LANKA

JA1BK.

Mario, HB9BRM, devrait être 4S78RG en Sri Lanka (Ceyian) IOTA AS-003, depuis le 3 mars jusqu'au 30 mai 1997. QSL via bureau seulement à son "home call".

#### **TAÏWAN**

Chung, BV4ME, et Léo, BV7FC, sont actifs sur 160 mètres. Chung se trouve souvent sur 1828 kHz entre 20.00 et 22.30 TU. Tous deux sont QSL via leur CBA.

#### VIETNAM

- Des amateurs japonais auraient entendu 3W5FM lançant appel sur 1827 kHz entre 14.00 et 15.00 TU. Voir aussi dans notre dernier numéro, l'activité de Rolf, XV7SW, sur cette bande.

#### OCEANIE

#### CDOK DU NDRD (lies)

Bruce, AABU alias ZK1AAU, envisage rait pour le mois de novembre 97, une expédition OX à Manihiki [IOTA 0CO14) avec une participaton au concours CQ WW CW 1997.

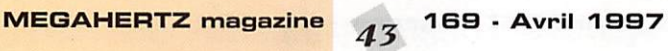

#### **MALAISIE ORIENTALE**

Charlotte, KQ1F, et Paul, K1XM, sont respectivement 9M6TCR et 9M6TPR à Sabah, depuis la mi-mars. QSL via KQ1F.

#### MICRONESIE

Sam, V63KU, est actif presque tous les jours entre 14175 et 14200 kHz SSB. QSL via JA6NL via bureau ou directe, voir "les bonnes adresses" ci-dessous.

#### **MINAMI TORISHIMA**

L'OM météo, JG8NQJ, doit assurer une permanence depuis .../JD1, deux ou trois fois par an et s'y trouve actuellement, jusqu'au 23 avril. Il utilise une beam TA33 pour les bandes hautes et une GPA pour les 40 et 30 mètres. Les meilleures heures pour le contacter sont: 01.00-02.00, 06.00-07.00, 09.3011.00 et 13.00 TU. QSL via JA8CJY, voir 'les bonnes adresses", cidessous.

#### NOUVELLE-CALEDONIE

- Eric, F5TLP, se trouve en FK jusqu'au 18 avril.

- Didier, F5PXQ, doit séjourner à Nou méa jusqu'en mars 2000. Il sera actif sur 10-40 mètres (bandes WARC incluses) et essaiera de l'être sur 180, 80 et 8 mètres.

#### PAPOUASIE NOUVELLE-GUINEE

Steven, P29SH, un missionnaire de la

région, pourrait être actif depuis OC-O99 pour le concours IOTA des 26 et 27 juillet 1997.

#### PHILIPPINES

- Oave, W1DV, est un missionnaire qui séjourne pour deux ans à Manille. Pour l'instant il utilise l'in dicatif OU/WIOV.

#### QSL via KO7V.

- DU1IXY, 0U3NHK, 0U3RAA et JGØHZE/DU1 seront actifs depuis l'île de Lubang (IOTA OC-126) du 13 au 20 avril 1997.

#### SALOMON (Iles)

Bernhard, DL2GAC (et H44MS], n'a finalement pas pu se rendre, comme prévu, sur Shortland (IOTA OC-162), une île toute proche de Bougainville (P2) et dont les habitants demandent séces sion depuis 1989. Il est relativement dangereux de s'y rendre à l'heure actuelle. Bernhard a été actif avec l'indi catif H44MS en compagnie de Sigi, DK9FN et H44FN, depuis l'île de Vylelua située à 40 miles (60 km) à l'ouest de Honiara.

#### ANTARCTIQUE

- Sen. VU3PMG/p est actif depuis la base antarctique indienne "Maïtri" (WABA VU-01), jusqu'au 12 avril. QSL via \/U2DVC qui est aussi le manager de Prabhu, VU2AXA/p, qui a quitté la base le 4 mars damier.

- Depuis début mars, Pavel, UX2H0, devrait activer EM1HO sur la base ukrainienne Vernadsky (AN-006]. QSL via I2PJA.

- 3Y2GV, actif sur 18090 kHz, le 22 février, semble se trouver sur la base de la Reine Maud (AN-016). QSL via LA2GV.

Saint-Barthélemy, French West Indies **IOTA NA-14** 

## Spécial SSTV

Avec

- YO7CJ fut la première station roumaine à transmettre des images SS1V couleur. Entre-temps, plusieurs stations ont suivi son exemple. Entre autres, regardez les images transmises par YO7CGS et YOBRBU.

- Quelques bonnes ouvertures vers le Japon par le "long path" ont permis de recevoir de belles images de JA1BWH/1 et JA4HM.

-A partir du 1er avril 1997 (non, ce ne

#### VKBNB et VK3BZA. Mais où donc se trouvaient les stations ZL ?

- Les Japonais reçoivent des images de stations qui peuvent nous paraître exo tiques : XX9KC, KC6VW, BY4BZB, BY7WGI... de quoi nous laisser son-<br>geurs... HI!

- Dès maintenant, plusieurs stations expérimentent le nouveau mode HQ2.<br>Ce mode permettrait de transmettre des images plus contrastées et moins sensibles au QRM. Regardez les trans missions de SM5EEP. WB9VCL, W8FBI. Une affaire à suivre!

- L'auteur obtient maintenant de très bons résultats à l'aide de son modem Muhiscan, et du logiciel M5CAN version 2.11! Bravo Mike, PA3GPY!

- L'adresse internet du mois est celle de

la JASTA (Japan Amateur SSTV Asso ciation], Jetez un coup d'œil sur (http://www.ask.or.jp/~jasta:). La JASTA vient d'y inaugurer un nouveau service intitulé "SSTVer Web Callsign Sever", dans lequel vous êtes invités à vous inscrire. Si vous vous y inscrivez avant la finmai, vous figurerez sur l'an nuaire (papier) intitulé \*JASTA'97 Inter national SSTVer Calibook" qui sera publié en juillet et dont un exemplaire sera offert gratuitement à chaque inscrit. - Envoyez vos infos SSTV à 0N4VT : via e-mail: ON4VT@ping.be via packet-radio: GN4VT@0N7flC via FAX: +32 15 222250 via courrier postal: Danny Van Tricht, Hulshout 2, B - 2235 Hulshout, Belgique.

#### Les bonnes adresses

4L1MM - Mirab Shinjukashvili P.O.Box 97, 380004 Tblisi, Rép. de Géorgie (ex-URSS).

4S7EA -Earnest Amarasinhge, 275/6 Colombo Road, Divulpitja ns 721. Boralesgamuvwa, Sri Lanka.

4S7RPG -R.E. Parkes, c/o YWCA, 7 Rotunda Gardens, Colombo 3, Sri Lanka.

5A1A -Opérateur Ali: P.O.Box 80462, Tripoli, Lybie.

Opérateur Usama : P.O.Box 78665, Tri poli. Lybie.

Opérateur Abubaker: P.O.Box 74421, Tripoli Lybie.

Le groupe d'OM Ukrainiens (1995) est QSL via N4AA, faites vite avant la fermeture des logs...

Selon l'opérateur Abubaker, la station 5A1A n'a effectué aucun QSO en CW depuis 1995.

Selon Kenneth. 5M4EM0, qui nous a transmis ces infos, il est préférable d'envoyer vos demandes de QSL directe en 5A, sous pli recommandé.

Devant une telle situation. SM0OFG serait le QSL manager de 5A1A à partir du 9 septembre 1996, son adresse: Charly Chahine, SMØOFG, Mellingeb 8 -2, S -18364 Spanga, Suède.

5K3SB -IBOn du 21 au 23 février: QSL via HK3DDD. Toutes infos sur E-mail à Juan Marcos Rico : (ju-rico@ uniandes:edu.col.

5N3/SP5XAR -via Bogdan Zdaniak, SP5CPR, Ulnizina 4, 05 077 Wesola 4, Pologne.

701A -via Yasuo Miyasawa, JHIAJT, P.O.Box 8, Asahi, Yokohama 241. **Japon** 

8Q7AF -Gianni, IBRIZ, P.O.Box 200,1 -

80100 Napoli, Italie.<br>8R1K – pendant les concours CGWWDX SSB en 93, 94 et 95 et CW en 95 et 96: QSL via Marko Myllymaki, 0H6D0, Mehtojuja 10-B-3, 63700 Ahtari, Finlande.

9AØCW - via Milan Drlic, 9A2WJ, A. Jaksica 11/1, 10000 Zagreb, Croatie.

9A2AJ Tomislav Polak, P.O.Box 34551

Lipik, Croatie. 9G5BQ - par Stève, PA3GBQ: Pour toute info sur son GSY au Ghana voir le website (http://www.igr.nl/~pa3dmh/ 9g5bq.htm).

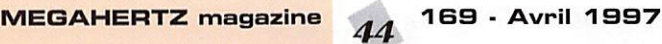

9K2AI - via bureau. 9K2CA-via ON6BY 9K2EC -via 9K2HN ou via bureau. 9K2DB - via bureau ou directe à: Ahmed AHHolly, P.O.Box 17313, Khalidya 72454, Kuwait.

9K... -Hamad, 9K2HN, nous a commu niqué les QSL infos suivantes:

9K2F -actif en 1996: via 9K2HN ou via bureau.

9K2GS-via WB6JMS.

9K2HN - via bureau ou directe à : Hamad J. Al-Nusif P.O.Box 29174, Safat 13152, Kuwait.

9K2HR - via bureau ou directe à : Husain Al-Ramadhan, P.O.Box 6262, Hawally 32037, Kuwait.

9K2MR -via bureau ou directe à: Meshari Al-Ruwaih, P.O.Box 14591, Alfayha 72856, Kuwait.

9K2MU - via WA4JTK.

9K2NG - via bureau ou directe à: Nezar Al-Ghanim, P.O.Box 3007, Safat 13031, Kuwait.

9K2NM - via bureau ou directe à : Nawaf Al-Moharb, P.O.Box 14427, Al-Faiha 72855, Kuwait.

9K2QA - via bureau ou directe à : Ahmed Al-Turki, P.O.Box 954, Hawally 32010 Kuwait.

9K2QQ - via bureau.

9K2RA - est l'indicatif de la 'Kuwait Amateur Radio Society" (KARS), qui ne s'occupe que de ses propres opéra tions. Attention! Certains OM locaux ont l'habitude de dire (par erreur) "GSL via 9K2FIA' au lieu de 'QSL via bureau".

9K2RR -via bureau ou directe à: Faisal Al-Ajmi, P.O.Box 1124, Farwaniya BOOOO, Kuwait.

9K2/Y09HP-via Y09HP. 9KØN - via 9K2HN ou via bureau.

A35RK -Paul, via son QSL manager. Bob, W7TSQ: (w7tsq@aol.com). BV4ME - Chung Chao-Chung, P.O.Box

11-12, Miaoli, Taiwan. C8/DL3ABL et CB/DLBMHW : QSL directe ou via bureau à Andrea Dickman, DL3ABL, Bruno-Taut-Ring 56, D -39130 Magdeburg, RFA.

CP0ARA - Ass. de Radioaficionados "Los Andes', P.O.Box 1221, La Paz, Bolivie.

CT3/DL1CW -Arno Polinsky, Ashmanstr.41, 0-71665 Vaihningen, RFA.

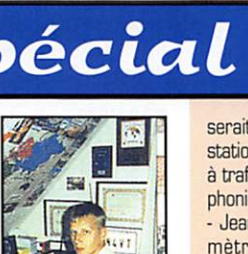

serait pas un "poisson", paraît-il!), les stations japonaises seraient autorisées à trafiquer en SSTV sur toute fréquence

phonie :<br>- Jean-Pierre, D68ZJ, est actif sur 20 mètres SSTV depuis l'archipel des Comores. Il est sûrement un DX très rare en ce mode. QSL via CBA.

- Les signaux provenant de l'île de la Réunion sont toujours bons: FR5AB et FR5SD sont très actifs en SSTV.

- Les OM de la région de l'Océan Indien continuent à découvrir la SSTV: en l'espace de deux jours, l'auteur a contacté 5R8DG. 5R8EW et 5R8KH. Le virus SSTV se propage rapidement, heureu sement. il est inoffensif et amical, NI!

- Après CN8LI voici que CN8NK transmet à son tour des images SSTV du Maroc!

• Au cours d'une bonne ouverture vers l'Australie, les Européens ont pu voir de bonnes images transmises par: VK4ZG, VK4ARA, VK6SW, VK6HT,

le concours de **Dany,<br>ON4VT** 

Informations compilées d'après le "Picture OX Bulletin" N°10.

CX3CE -Gustavo Enrique Caramano Sanchez, Apartado 244, 1100 Montevideo, Urugway

D68DV, ET 8. XS. août-septembre 1996 : QSL via Maïke Stargardt, DL4XS, Friedrichsthal 21, D-51888 Wipperfuerth, RFA. Maïke qui était l'un des opérateurs de cette expédition, recommande de QSL plutôt via le bureau.

E31FAO - voir 701A, ci-dessus.

EA8ARM -Union de Radio Aficionados de Menorca, P.O.Box 224, 0770 Mao Menorca, Islas Baleares, Espagne.

EI7M - pendant le dernier concours ARRL CW: QSL via Oenis O'Flynn, EIBHB, Ladysbridge Post Office, Ladysbridge, Castelmartyr, Co. Cork, Irlande. EK8GC -P.O.Box 25. Charentsaven, 378562 Arménie.

Internet E-mail: (ampr@arminco.cam).

EM1KA-pour les QSO avant le 23 août 1998: via Takashi Ajiro, JA2JPA, 2-14- 18 Doubayashi Shimitzu, Shizouka 424, Japon.

FK8GX -Mahaut Michel, 61 route des Forêts, Monts Koghis, F - 98830 Dumbea, Nouvelle-Calédonie.

FS5PL - St-Martin par Eddie, EA3NY, les 1er et 2 mars, 1997 : envoyer message sur e-mail à |ea3ny@tro.filnet.es].

FT5WE -via Claude Touyeras, F5GTW, 23 rue des Chardonnerets, 86130 Jaunay-Clan, France.

FT5ZG -via Jean-Marc Vigier, F5RQQ, 4 impasse des Lys, 63800 Cournon, **France** 

Eric, FT5ZG, envoie une fois par mois, ses logs par fax à Jean-Marc, F5RQQ. H44/DK9FN -Mihiy Béla, Csongrdi SGT. 122/A. H - 6724 Szeged, Hon

grie. HF0POL -Henryk Karwowski, SP3FYM, Ul Hugona Kollataja 4-8 m 3, 66.400 Gorzow, Wielkopolski, Pologne.

HP2CWB -Jose NG Lee, Direct Distribution Ltd. PTY-201, P.O. Box 02- 5275, Miami R. 33102-5275, USA.

HR3/K9BG -Gerald Brunning, 15307 Shamrock Ln, Woodstock, IL 60098, USA.

HR3/KS9W -Robert W. Stolberg, 440 W. Crystal Lake Ave., Crystal Lake, IL 80014, USA.

HS9AL -via Franco Armenghi, 14LCK, Via Jussi 9. 40068 Sa Lanzarro di Savena - 80. Italie.

J28YC -Dominique, FSRYC, est QSL via F<sub>6</sub>F.II

J45DZX - via Goran Lundell, SMØCMH, Elgovagen 11, S-13336 Saltsjobaden, Suède.

J73HW -wa bureau ou direct à: Mine, P.O.Box 613, Roseau, Dominica, West Indies via le Royaume-Uni [ou Domi nique, Petites Antilles).

JG8NQJ/JD1 - via Susumu Sanada, JABCJY, 5-4 Shin-ei, Toyohira, Sapporo 004, Japon.

JT1BG -P.O.Box 158, Ulan Bator 13, Mongolie [via Japon).

JT1BH -S. Surenjan, P.O.Box 125, Ulan Bator 13, Mongolia (via Japon).

KG4AN & KG4AU: via Guatanamo ARC. PSC-1005, Box 73, FPO AE. 09593- 0146, USA.

KG4CQ -Tom Mann, PCS Box 1005, Box 30, FPO AE 095930130, USA. KG4GC - Bill Gallier, WT4K, 4094 Sandy Run Drive East, Middleburg, FL 3206B, USA.

KG4ML-via WB6VGI [CBA].

KG4QD-via Jan Heise, K4QD, 131 Sand Pine Road, Indiatlantic, FL 32903, **LISA** 

KH2G-Teodore Pauck Jr., K8NA, 2820 Lenox Rd., Troy, Ml 48098, USA.

KH4/... -L'astronaute Chuck Brady, N4BQW, devait y être actif du 27 février au 6 mars 1997, à l'occasion de la fermeture de la base navale de Mid way. Son indicatif KH4 était encore inconnu à l'heure de mettre sous

presse. KL1V -Kent, P.O.Box 215, Valdez, AK 99686, USA.

KL7FH -home page: (http://www.customcpu.ccm/personal/kl7fh).

LM1SKI -depuis Trondheim, Suède, pour son millénaire, jusqu'au 2 mars 1997, tous modes et toutes bandes \* VHF/UHF.

Carte QSL spéciale pour cet événe ment. QSL via Akademisk Radioklub, LA1K, Elgeseter Gt 1, N - 7030 Trondheim, Norvège. Infos sur Web-pege (http:samfundet.ntnu.no/la1k).

LM2SKI - mêmes coordonnées que LM1SKI ci-dessus, mais vous pouvez envoyer QSL via LA2T.

LUBZ - et toutes les expéditions du GACW DX Expedition (LU7X, L8D/X, LU3ZI, LU2ZC. LU6U0/Z, LU5EVB/Z et les indicatifs spéciaux AY1DZ, AY6EF, AY5DV0, AY5EIE, AY9HGW. AY5BB, AY4FC et AY1CJY), sont QSL via: Raul, LU6EF, P.O.Box 9, 1875 Wilde, Buenos-Aires, République Argen tine.

MU0ASP -Mathieu Roche. F5SHQ, 4 cours de la Libération, 33000 Bor deaux, France.

NBZZ - Phil Goetz, 225 Pine Drive, Southlake, TX 76092, USA.

0X3R0 -Endt Lothsen P.O.Box 1416, 3900 Nuuk, Groenland, via Danemark. QY3JE -Jan Egholm, P.O.Box 3033, FR

-110 Torshavn, Iles Féroé (Faroer Islands) via Danemark.

P40W -via N2MM [et non pas via N2RR comme annoncé).

P43JB -Johan H.A. Bok, Shakespearestraaat #2, Oranjestad, Aruba (Caraïbes), via les Pays-Bas.

PP8BV -Rubem Figueira, P.O.Box 1204, Manaus Amazonas, ZO 69006- 970, Brésil.

PS7AB-E-mail: (ps7ab@digi.com.vr).

PZ5HP -Shinichi Toyofuku, JA1ŒM, P.O.Box 9, Sawara Post Office, 287, Japon.

R0/UR8LV -seulement via Vlad Shvedovsky, P.O.Box 9909, Kharkov, 310070, Ukraine ou via bureau à UR8LV.

R420A -été et décembre 1991 : Les logs seront définitivement fermés à la fin de l'année. QSL via RV6LFE: Tim V. Konovaîov, P.O.Box 3, Novocherkassk, 346427, Russie.

RF0Z -via Dmitri Ognityj, RA3DEJ [ex-UA0ZEJ), P.O.Box 2, Poselok Zarya, Moskovskeya Oblast, 143 992 Russie. S21XX -jusqu'au 18 février, 1997 : QSL directe ou via bureau à Hannes Schmidt, DL3NE0, Komotauer Str. 28b, D - 91207 Lauf, RFA. Les cartes seront imprimées et expédiées à son retour en RFA, mai 1997.

S610K -Frank Aw, 21 Toh Drive, Sin-

gapore 1750, Singapour. T31BB & T32BB: Norbert Willand,

DFBFK, Leipziger Ring 389, D - 63110 Rodgau, RFA.

T32Z -J. Weaver, N7YL, 2195 E. Camero Ave., Las Vegas, NV 89123, USA.

T93M -non plus via OLSOBC, mais via Daniel Horvat, Grbavicka 53-6, 71000 Sarajevo, Bosnie-Herzégovine ou bien via Ralph G. Gabriello, K2PF, 23 Old Village Road, Hillsborough, NJ 08876, USA. T9DX -non plus via OLSOBC, mais via Sarajevo Contest Group, P.O.Box 61, 71000 Sarajevo, Bosnie-Herzégovine. TA3BN -Nuri Boyiu, P.O.Box 976,

35214 Izmir, Turquie. TT8SP -via Serge Philippe, F10IJ, BP

265, 67500 Haguenau, France. TXØK -voir VKØIR, ci-dessous.

TY1NI -Arnold, y était actif fin février début mars en SSB avec 100 watts seulement et une antenne FD4. QSL via PE1IVQ ou via internet:

(amold.bosch@net.wau.nl).

UE1QQQ -Nick A. Smerdov, RA1QQ, P.O.Box 24, Cherepovets 162627, Russie.

V26B -Le "Team Antigua" opérait comme d'habitude depuis l'île d'Antigua durant l'ARRL International DX SSB Contest, Grid locator FK-97 et IOTA NA-100.

Cette année, ses membres fêtaient son 70ème anniversaire avec un diplôme spécial à l'appui. Toutes les informations sont données par le Fankford Radio Club sur; (http://www.frccontest.org/ 70th.html).

Membres du Team Antigua et leur QSL info:

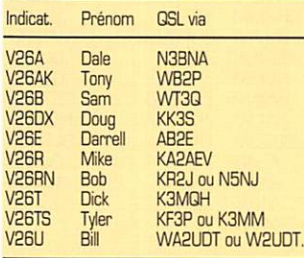

V26CW -Matt Kolb, NM9H, 1301 S. Second St.. Gillespie, IL 62033, USA. V26NA -Sean Kutzko, KX9X, 2614 Greenleaf Bvd., Elkhart, IN 46514 USA. V63CT-Mr. Sung Kl, HL1IWD, Lee 572-278, Sung San-Dong, Mapo-Ku, Seoul 121-250, Corée-du-Sud.

V63KU -Sam, JA6NL, P.O.Box 1679, Truk Lagun, Micronésie.

V85HY -Hiro Yamada, JA1WTR, c/o The Japanese Embassy, N°1 & 3J1, Jawatan Dalam Kampong Mabohai, Brunei Sultanate / Commonwealth (via le Royaume-Uni).

VA38MR -du 1 au 8 février 1997. QSL via bureau.

VE... -Le siège de l'association "Radio Amateurs du Canada" (RAC, Radio-Amateurs of Canada [Headquarters], RACHq) a changé d'adresse : RACHq, 720 Belfast Road, Suite 217, (Dttawa ON, K1G 0Z5, Canada. Tél. 00-1 (613) 244-4367. Fax: 00-1 (613) 244- 4369. E-mail: [rachq@rac.ca).

VK0IR - Lohn H. Parrott Jr., P.O.Box 5127, Suffolk, VA 23435, USA.

VK9PG -Lord Howe: Hidenori Uemura, JR5XPG, 550-25 Zota-korehiro, Nagaocho, Ohkawa-gun Kagawa 769-23,<br>Japon.

Japon. YB1AQS -via Jeorg Puchstein,

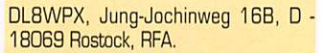

VI3GP -Un indicatif spécial accordé a l'occasion du Grand Prix de Formule 1 à Melbourne, du 6 mars è 00.00 au 9 mars à 23.59. QSL via bureau ou directe à: VK3ER, P.O.Box 87, Mit-<br>cham. Victoria 3132. Australie. cham, Victona 3132, Australie.

VK1AUS -Simon Trotter, G.P.O.Box 600 Camberra, ACT 2601, Australie. VP2EE8 -Bud Trench, AA3B, 6 Senia Lane, Boyertown, PA 19512, USA.

VP8CWI -Serge Shitov, P.O.Box 559, Stanley, Falkland Islands, via le Royaume-Uni.

WP2X -Stephen Johnson, P.O.Box 614, St Thomas, US Virgin IsL, VI 00801, USA.

WT4K - est le QSL manager de KG4AN, KG4AU, KG4FD, KB4GC et KG4WD: QSL via Bill Gallier, Wr4K (ex-KQ4GC), 4094 Sandy Run Dr. E., Midd leburg, FL 32068, USA. Voir aussi les rubriques "QSL infos" et "les pirates". En outre, Bill est à la disposition de tout OM désirant des informations sur les stations KG4. Il suffit de lui écrire à l'adresse ci-dessus (ESA + CRI) ou de lui laisser un message sur e-mail<br>(wt4k@bellsouth.net).

(wt4k@beIlsouth.net). )Œ1RCS -Radio Oub Satellite. Contac ter son Web Site:

(http ://www.xe1rcs.org.mx/)

ou bien Ramon. XE1KK, sur e-mail: (xe1kk@amsat.org).

XF4CA -Miguel Espinoza, Martinez de Chicago N° 981, Col Infonavi. MEX, Mexique.

XT2HB -Hugolin, Dep. 01, BP 6397, Ouagadougou, Burkina Faso.

XW2A - Hiro Yonezuka, JE2YRD, P.O.Box 2659, Vientiane, Laos.

Yi9CW -via Tomas Ragowski, SP5AUC, Mochnackiego 4-77, Warsaw, P • 93 01 0422, Pologne.

ZB2/G4ZVJ -Andy Chadwick, G4ZVJ, 5 Thorpe Chase, Ripon, North York

shire, HG4 1UA, Royaume-Uni.<br>ZD7BG - Gilbert, P.O.Box 157, St. Helena Island, South Atlantic Ocean, via le Royaume-Uni.

ZK1DI -son QSL manager, Hans, DK1RV, a reçu tous ses logs datés jusquau 16 décembre 1996, soit 1050 QSG parmi lesquels, il a déjà répondu aux demandes de QSL directe. Son adresse: Hans-Georg Goebel, 0K1RV, Postfach 1114, D • 57235 Netphen, RFA.

ZL7AA - Chatham, mai 1993: QSL via LF. Jennings, P.O.Box 54, Hastings, Nlle-Zélande.

ZS6MG - Vladimir Karamitrov, P.O.Box 1788, Bramiey 2018. Rép. d'Afrique du Sud.

ZY0SG -Pergentino L. de Andreade, PT7AA, rua Osorio de Paiva 75, Parangaba, 60720000 Fortaleza CE, Brésil, email: (pt7aa@fordx.ampr.org).

ZYØSK - Karl M. Leite, PS7KM, rua Estacio de Sa 1838, 59054-580 Natal RN, Brésil.

e-mail: (kleite@summer.com.br).

Vous pouvez aussi consulter les infos de Karl concernant St. Pierre & St. Paul sur internet home pages en faisant: (http://www.glomec.com.br/rocks/in dex.html). Karl est aussi un collection neur de cartes postales représentant des phares et balises (maritimes) du monde entier.

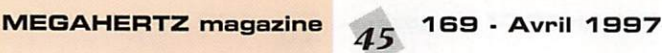

#### Les managers

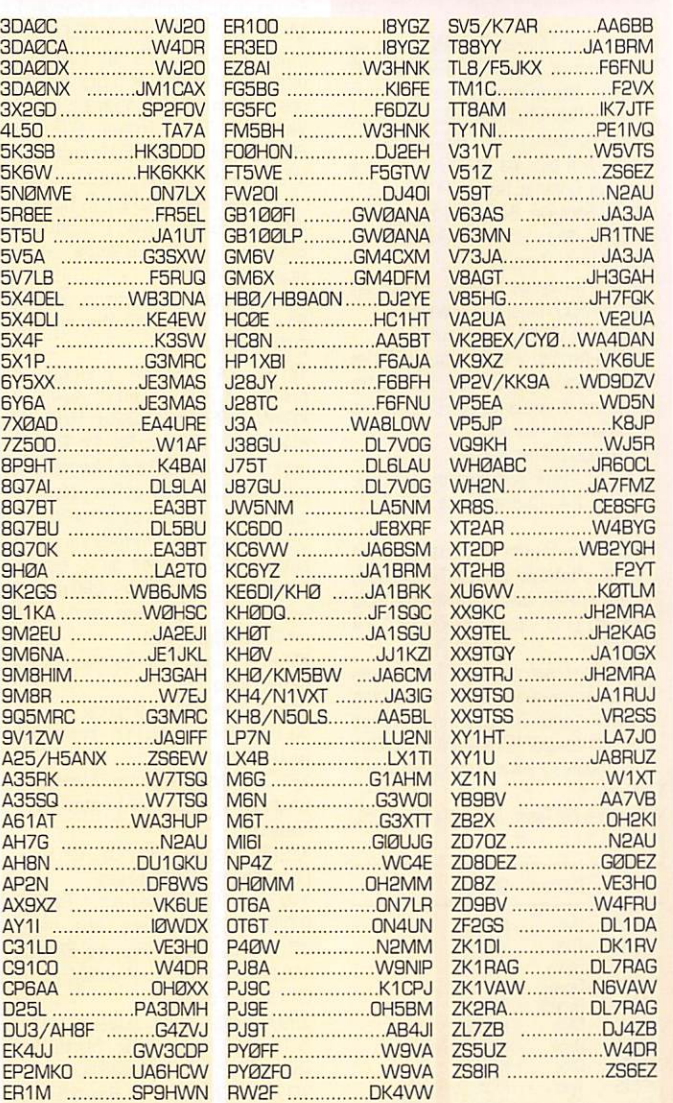

#### **QSL** infos

3A/...: par Manfred, DJ7RJ, en vacances dans la Principauté, du 3 au 13 mars 1997. Activité en CW/SSB sur 40-10 mètres (160 et 80 mètres, si la place le permettait). QSL via "home call".

3EØS, 3FØS, H3ØS, H8OS, H9ØS H0ØS et HP17ØSB depuis IOTA NA-170 du 8 au 11 février 1997: GSL via HP2CWB voir "les bonnes adresses", ci-dessus.

3F2A, H32A ou H82A: Isla Grande et/ou Naranjo Arriba, Naranjo Abajonou Dos Marias ou Dos Hermanas jusqu'au 9 mars 1997. Il s'agit des îles de la Province de Colon (Mer des Caraïbes) du Groupe IOTA NA-202. QSL via HP2CWB, voir "les bonnes adresses", ci-dessus.

3V8BB: pour l'opération du 21 au 26 novembre 1996, le QSL manager est DL2HBX (et non pas DL2HSX):

- pour l'opération du 11 au 17 septembre 1996, par Hans, DF2UU, et Win, DK9IP: Toutes les cartes directes ou via bureau avaient été expédiées, fin décembre.

3Z...: est un préfixe spécial pour les stations polonaises. Actuellement, il permet de célébrer le millénaire de la ville de Gdansk (autrefois Dantzig). Par exemple, la station du "Police Radio Club" de Gdansk utilise l'indicatif spécial 3Z2GD. QSL via SP2FOV.

4U1SCO: UNESCO, Paris: les cartes n'étaient pas encore imprimées en ce début d'année.

5K3SB: du 21 au 23 février pour le CGWW SSB 160m. GSL via HK3DDD. 5N4BHF: opéré par 5NØBHF: GSL via OE6LAG.

6W1AE: Didier, F5GOL & 6W1AE, n'est pas QSL via F5THR mais tout simplement via CBA ou le bureau. Sur internet: (f5gol@ns.arc.sn).

6Y4A: par K2KW, N6BT, N6TV et W4SO pendant le dernier ARRL CW. 6Y4A et 6Y5/W4SO: QSL via WA4WTG. Pour les autres opérateurs en 6Y/ : QSL via "home call".

6YØA: depuis Ocho Rios, La Jamaïque (IOTA NA-097) par Dick, K3DI, pendant le dernier ARRL CW. Il était K3DI/6Y5 en dehors du concours. QSL via "home call".

8JØWCN/Ø et 8JØGN sont des indicatifs spéciaux nationaux. N'envoyez pas de QSL mais il suffit de les contacter pour recevoir automatiquement une carte via le bureau. Par contre, les préfixes en 7J... sont réservés individuellement aux opérateurs étrangers.

9A/IK3SSJ: du 10 au 16 mars sur les îles comptant pour IOTA EU-136. QSL via "home call"

9G5BQ: par Stève, PA3GBQ, jusqu'au début mars 1997

9K.../NLD: du 25 au 28 février dernier, les amateurs du Koweit fêtaient leur "National Liberation Days" en faisant suivre leur indicatif du sigle /NLD. A cette occasion, la station-club 9K2RA/NLD était particulièrement active.

9U5...: Alfred, 9U5CW, et Jean-Pierre, 9U5DX, étaient 9U5T pendant le concours ARRL CW des 15-16 févriers derniers. Ils opéraient depuis Bujumbura. QSL via F2VX. Ce dernier possède les logs de 9U5DX, datés jusqu'au 21 janvier 1997.

C56XX: par Brenden GØUCT jusqu'au 14 février 1997

C91CO: par 3DAØCA du 21 au 24 février. Il a aussi été entendu aux mêmes dates sur 21 MHz, QSL via W4DR.

CE7AOY/8: Ismael était actif depuis l'île Wellington (IOTA SA-O32), du 7 au 12 février dernier. GSL via "home call", CBA. CN2GA: sur 21 MHz en CW: QSL via DL2GGA.

CO2VG: entendu sur 40mètres en début de matinée : QSL via HI3JH.

D4/ : par Didier, F5GOL, et Christian, 6W10V, du 26 février au 5 mars 1997. QSL via "home call".

D68KS: en CW lente, sur 21 MHz en février: QSL via DL1DA.

DL6ZFG: Rolf est le QSL manager des stations suivantes: 4K4BY du 1er janvier 93 au 31 décembre 94. 4K20KV du 1er janvier 91 au 31 mai 93.<br>4K2/4K4BAT et 4K4BAT du 1er janvier 92 au 31 juillet 93. 4K4BAT/a en mars et avril 93 seulement. 4K4BEU du 1er janvier 90 au 31 octobre 93. 4K4BEU/a en mai 93 seulement. 4K4BEU/p juillet 93 seulement. 4K4BEM du 1er janvier 91 au 31 août 93. 4K4BG du 1er janvier 91 au 31 octobre 93. R100R (IOTA EU-133) en mai 95 seulement. RA9LT/9 [IOTA AS-089) en juillet et septembre 95 seulement.

FR5GM: QSL via F6AJF (et non F6AFJ donné par erreur).

FS9X: est l'indicatif de Lionel, FS5PL, [1-3 mars et le week-end du 23 mars) lorsqu'il est actif depuis l'ilot Tintamarre (IOTA NA-199) sur toutes les bandes.

FT5XL: son QSL manager, Didier, F5NZO, a posté toutes les cartes pour les contacts effectués jusqu'au 7 novembre dernier. Son opérateur devait lui ramener le reste du log, lors de son retour en France (début 1997).

FT5WE: Samuel: son QSL manager, Claude, F5GTW, (voir "les bonnes adresses", ci-dessus) signale que l'activité de Samuel a cessé le 29 décembre 1996 à 07.03 TU. Pendant son séjour à Crozet, Samuel a effectué 16.000 GSO et devait être de retour en France à la fin-février. De son côté, Claude a

169 - Avril 1997

46

répondu à toutes les demandes de QSL directes datées jusqu'au 6 décembre 1996

FT5ZG: une confusion: son QSL manager est bien F5RQQ et non pas pas F5GTW comme communiqué par certains medias. Par contre, F5GTW est le manager de FT5WE, voir ci-dessus.

HP...: 3F2A, H32A et H82A sont des indicatifs spéciaux utilisés par José, HP2CWB: et son équipe, pour activer le groupe d'îles IOTA NA-202, en mars dernier.

HP2CWB: l'expédition de W2JN en IOTA NA-202 avait été retardée d'une semaine (9 mars) à cause du QRM causé par le concours ARRL SSB.

HR6/N7QXQ: son ancien QSL manager, NA7X est "silent key". Son nouveau manager est Bob Preston, W7TSQ, à qui vous enverrez QSL directe ou via bureau.

HS9AL: du 14 au 22 mars depuis l'île Terutao dans le groupe Butang (figure au IOTA), était actif toutes bandes en CW/SSB. QSL via I4LCK, voir "les bonnes adresses", ci-dessus.<br>IG9/: par I4UFH, IK2QEI, IT9EQ0,

IT9GEZ, IT9GSF et IV3TAN: QSL via IV3TAN

J52DW: par LX2DW du 24 au 30 mars.

JY9QJ: souvent entendue sur 21 MHz avec des manipulations donc des opérateurs divers. Est-ce une station-club ? En tout cas, elle est QSL via DL5MBY.

K8KS: [ex-AA8HZ] Kaz est le QSL manager de la tournée dans le Pacifique-Sud en juillet 1996 : 5WØBS, 5WØDG, 5WØJB, 5WØKI, 5WØTR, KC6BP, КС6ЈЈ, КН6/КВАОМ, КН6/КВАОМ, KH8/KB8ECG,  $KHB/$ KG8CO, KH8/KG8DS, NH6/N8CC, NHB/N8CC, V63CF, V63CK, V73JB et

V73TR. Soit 15000 QSO auxquels il lui faut répondre sur trois sortes de cartes qui ont été imprimées et répartis sur 18 logs distincts... Kaz demande d'être patient, et envoie les cartes QSL "au fur et à mesure" en février et mars 1997.

KF7E: Jim souhaiterait fermer les logs de 5X1XX, 5X1HR, 7Q7JH et KF7E/V5 /A2 et /Z2. Vous pouvez lui envoyer un message e-mail sur:

(ihenders@tdrss.wsc.nasa.gov). KG4...: KG4AN, KG4AU, KG4FD et KG4GC: QSL via Bill, WT4K, qui nous signale aussi deux pirates KG..., voir "les bonnes adresses" ci-dessus et "les pirates", ci-dessous.

KG4ML: par Larry, WB6VGI, depuis Gantanamo Bay jusqu'au 27 février. Il était surtout actif sur les bandes WARC. KH4/ et KH7K/ : Midway et Kure Islands par Chuck N4BQW sur 20 mètres entre le 27 février et le 6 mars. QSL via "home call".

KH9...: Wake Island par KC7FWZ/ KH9, a été contacté sur 10107 kHz en CW, bien sûr, vers 08.00 TU. La durée de son séjour et son QSL manager, n'étaient pas encore connus.

LM2S: sur 14 MHz. QSL via LA2T. MUØASP: Guernesey par Mathieu, F5SHQ, sur 20, 30 et 40 mètres, surtout en CW. QSL via "home call".

N5FTR: Buzz est le QSL manager des stations actives suivantes: ZD7JP, DA4DTW, V31ML, A41KJ et V31SD. II a aussi les logs des stations devenues inactives (ou GRT) suivantes: 9M8BT, 9M8FH, 9M8LL, 9M8YL, Z21BA,

ZD8KFC, PJØ/KB5DZP, V31BR. V47LDX et J87CQ. Pour ces dernières, "if n'ouvre les logs" qu'une fois par an, au mois de janvier, aussi soyez patients !...

N7QXQ/HR6: Gary en IOTA NA-057; Son nouveau QSL manager est Bob, W7TSQ, de Tampa (CBA) qui disposera de tous les logs de Bob jusqu'au 1er mars 1997. Ceux qui avaient envoyé QSL sans réponse à son ancien manager NA7X (maintenant décédé) sont priés de renouveler leur demande auprès de Bob.

OHØM et OHØMEP: depuis l'île Aland en Mer Baltique (IOTA EU-OO2) du 7 au 10 février 97: QSL via GH3LQK.

PYØZFO: par Bill, W9VA, depuis Fernando de Noronha. Il se trouvait avec PY0FF pendant le dernier concours de *l'ARRL* 

S21XX & S21XZ: février 1997: QSL via Hannes, OL3NEO ou par le bureau DL. Une adresse directe sera annoncée plus tard

S79GN: par Adriano, IK2GNW, du 12 au 19 février 1997. QSL via 'home call". S79DQW: par Staffan, SM7DQW, en CW/SSB jusqu'au 28 février dernier.

T9/WA5IKQ: QSL directe seulement à KH<sub>R</sub>R<sub>7</sub>F

T94IW; n'est plus actif.

TS40N: est passé à la classe supérieure avec l'indicatif T99S.

T97M: n'a pas de QSL manager, QSL via le bureau bosniaque.

TM1C: Pour le concours WWDX SSB 1994, QSL via F5NLY, Pour tous les autres QSO, QSL directe ou via bureau à F<sub>6</sub>CTT.

TOØR: à son retour de l'île Heard, l'expé-

dition VKØIR n'a pas pu débarquer à Kerguelen, à cause du mauvais temps qui guelen, à cause du mauvais temps qui

regnait sur la region.<br>TT8FC: février 1997, en CW/SSB par EA2CLU. Son QSL manager n'avait pas encore été désigné...

TU2XZ : QSL via bureau seulement à EA5KB.

UX0UN : Nikolai Sergienko. P.O.Box 55, Kiev 252135, Ukraine, est le QSL mana ger de RT5UN. UB5UAL. UT5UDX, UTI00DX, UT0U, US0U et RY0U.

V2... : Antigua du 27 février au 4 mars; V26A par Dale, N6BNA. V26AK par<br>Tony, WB2P. V26B par Sam, WT30. Tony. WB2P. V260 par Sam, WT3Q. V26DX par Doug, KK3S. V26E par Dar^ rel. AB2E. V26R par Mike, KA2AEV. V26RN par Bob, KR2J. V26T par Dick, K3MQH. V26TS par Tyler, KF3P. V26U par Bill WA2UDT. QSL via "home calls".

V31BB; un indicatif qui a été réattribué à Jim Zimskind, P.O.Box 3132, Belize-City, Bèlize, QSL + 2 IRC + SAE.

V31DX: un indicatif utilisé par des membres du "Cuba Libre Contest Qub": John, W2NA. Vie, KI6IM, et Bill, WA9L, pendant le dernier concours ARRL DX Phone. Ils étaient actifs toutes bandes SSB de 160 à 10 mètres. QSL via AA6BB.

V47KP : depuis St. Kitts, jusqu'à début mars, par Alex, W20X. QSL via K2SB.

V5/ZS6YG début février, était opéré par KVØQ, WØYG, WBØHBS et WBUVZ. Ils ont pu effectuer 700 QSO sur 160 mètres malgré le bruit statique, grâce à une antenne en V inversé accro chée à un mât de 20 mètres lui-même installé sur un phare côtier haut de 70 mètres.

VK0TL; Jack (HB9TL/VK6CTL) n'a fina lement pas pu débarquer son matériel sur l'île: Macquarie (IOTA AN-OO5) et a dû se contenter d'opérer depuis son bateau.

WP2Z: Iles Vierges US, pour l'ARRL DX Phone (1er et 2 mars 1997), était opéré par KE2VB, K2ZJ et K2ZL.

XT2AR; Ray, W4BYG, était souvent QRV sur 14195 ou 14245 kHz vers 21.00 TU avec des moyens relativement QRP: un TRX FT-757 et une antenne GPA.

XW2A: Hiro, JA2EZD, se trouve mainte nant au Laos. Il est QSL de ses récentes opérations dans les Caraïbes (FG/JE2YRD, FM/JE2YRD, FS/ JE2YRD, V26HY, VP2EZD, VP2MEZ et VP5/JE2YRD). QSL directe seulement à sa nouvelle adresse: Hiro Honezuka, XW2A, P.O.Box 2659, Vientiane. Laos. YE8/... : ou peut-être YB8WI, un indica tif spécial demandé par Tjork, YBØRX, pour opérer depuis ITle Tukang Besi (nou veau IOTA) du 7 mars 00.00 TU au 9 mars à 24.00 TU. L'opération en CW/SSB sur 80-10 mètres, devait avoir lieu depuis le village de Wanci situé sur l'île Wangi-Wangi. QSL via YC8KAR.

ZF2JC/ZF8 et ZF8JC, par John, NC8V, depuis Little Caiman du 20 au 27 mars. QSL via AA6KX.

ZK1DI: voir "les bonnes adresses" ci-dessus.

ZL7AA: Iles Chatham (mai 1993): ZL2AL possède encore de nombreuses cartes vierges et reste QSL pour toute demande valable. Voir "les bonnes adresses" ci-dessus.

ZL7BB: Iles Chatham: Lothar, 0J4ZB, y

était actif en SSB sur BO-6 mètres depuis le 4 février jusqu'au 13 mars 1997. QSL via "home call". ZS5UZ: par 3DA0CA du 17 au 20 février. QSL via W4DR.

#### Les Pirates:

- 6Y5XX, un indicatif jamais attribué jus qu'à ce jour, par les autorités jamaïquaines.

- 9X5HG un indicatif qui revient sou vent...

• Les indicatifs KG4AA et KG4US n'avaient pas été attribués en ce début 1997. Ils on été empruntés par des pirates. Voir KG... dans la rubrique "QSL infos" ci-dessus.

- SX2THE est un danger public, surtout ne lui répondez pas. Les préfixes SX sont exclusivement réservés aux aéronefs de l'Aviation Civile (ICAO), suivant la série SXAAA à SXZZZZ.

- ZYØFI donnant PY2LLD comme QSL manager, n'a rien à voir avec PY2LLD ni avec l'île Fernando de Noronha, c'est donc un pirate !

 $0.0.0.0$ 

#### Merci à:

425 DX News, 59(9] DX Report, ARI, ARRL, DJ9ZB, F50GL, F6FNU, FB1IXZ, LNDX, 0N4VT, OPDX, PS7AB, PS7KM, PY-DX, REF, Réseau FY5AN, RSGB,

SV-Net & URC.

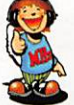

SSTV<sup>&</sup>FAX

Envoyez sur disquette (format PC ou Mac)

À LA RÉDACTION DE MEGAHERTZ magazine (AVEC VOS NOM, PRÉNOM ET INDICATIF SUR L'ÉTIQUETTE DE LA DISQUETTE), VOS PLUS BELLES IMAGES RECUES EN SSTV OU EN FAX ET ELLES SERONT PUBLIÉES DANS CES PAGES.

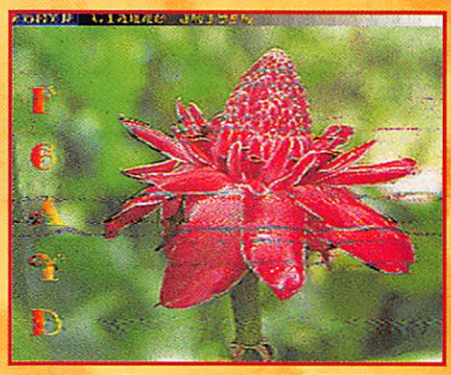

1. **BENJAMIN, FA1AMR** 

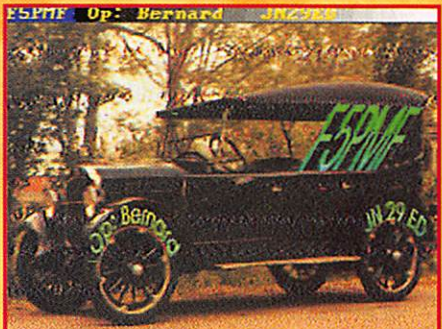

**4. SWL TH. CHASLE (49) 5. RÉGIS, FB1SFO 6. DANY, ON4VT** 

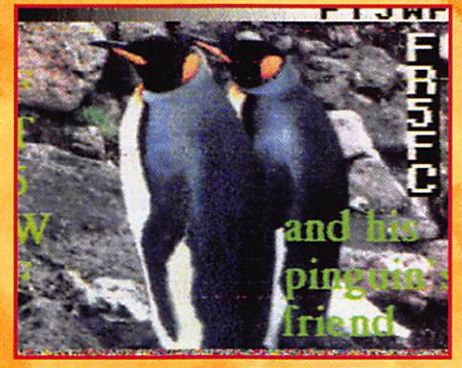

2. PATRICK BENARD **BTEL** 2.11 **GMBUCH** £K1

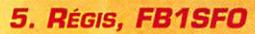

**HAPNI** ASANE dra allo Ton JANOS

3. TH. GOURSAUD, F20037

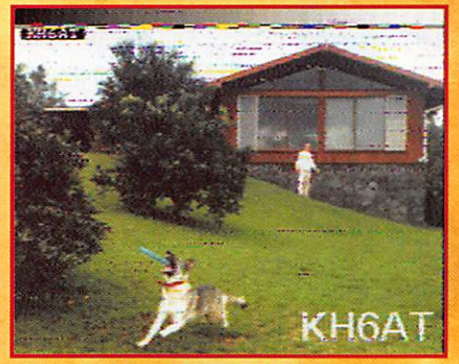

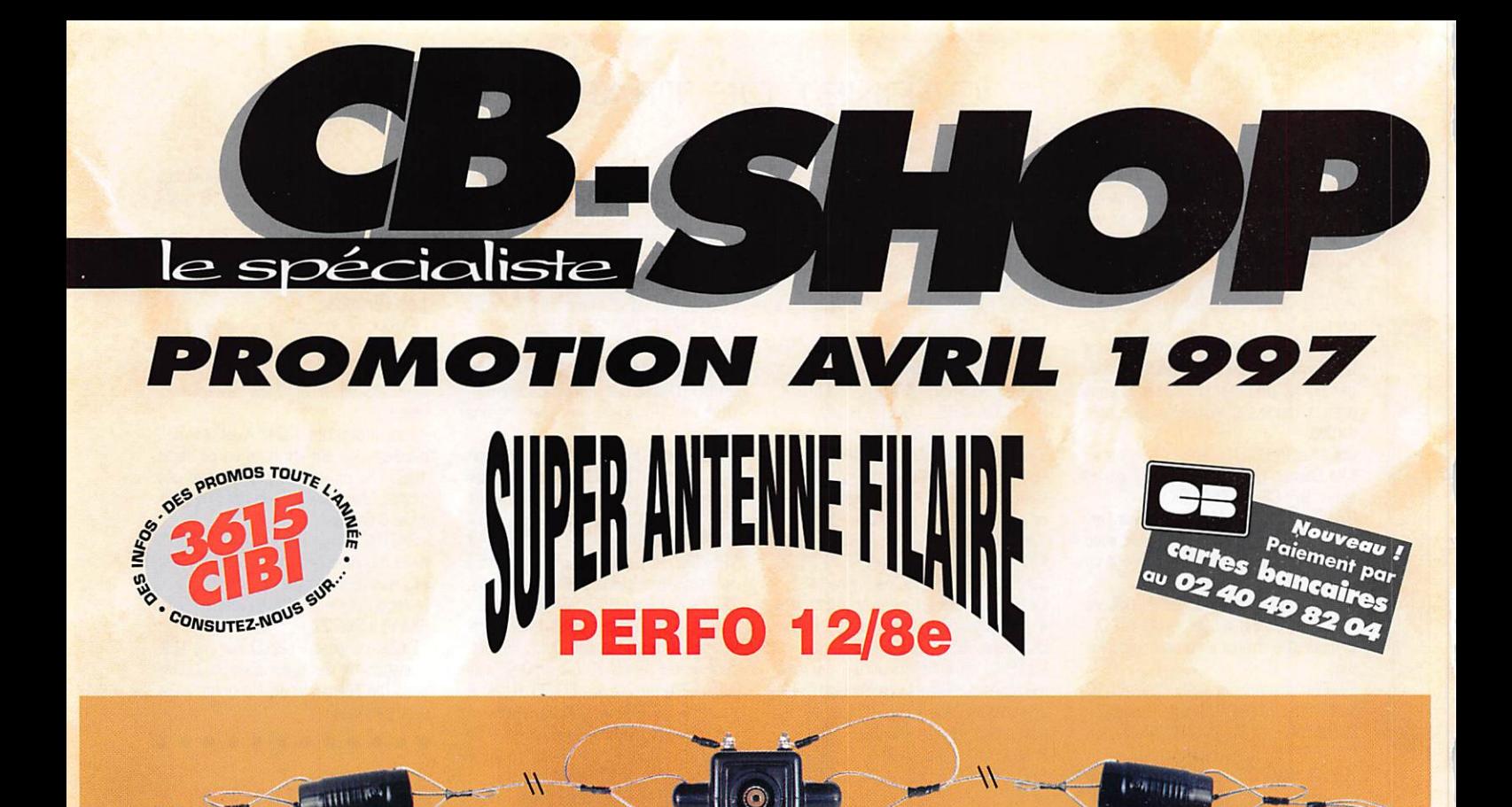

#### La star des antennes filaires simplicité d'installation - efficacité garantie

EFFICACES

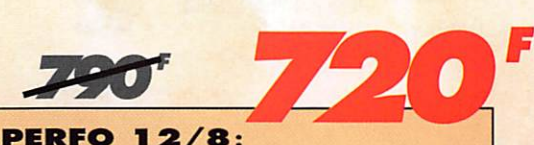

Dipôle filaire omnidirectionnel à gain, E/R 500 W, réglage de 25 à 30 MHz, gain exceptionnel, balun étanche sur ferrite fermée, câble multibrin acier inoxydable, longueur 11,5 m, spires de réglage, coulisseaux acier inox, isolateurs (5000 V) porcelaine, livrée préréglée.

Vos problèmes de brovillage TV... Notre spécialité !!! **3 SOLUTIONS** 

**FTWF** - Fitre passe-bas

- 2000 W PEP

 $0, 5 - 30$  Mhz

**PSW GTI - Filtre secteur FILTRES NO** + INFORMATIQUE - Ecrêteur de surtentions

**PSW GT** - filtre secteur 3 prises - 3 kW

**AHZ** 

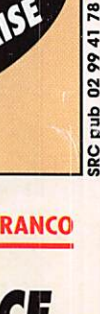

ASTATIC 1104 C Microphone de base type "céramique"<br>fréquences : 100 Hz - 7500 Hz impédance : 100 - 500 Ohms

Demandez notre catalogue contre  $50$ <sub>,00</sub> $^{F\text{HC}}$  FRANCO

**CB-SHOP** 8, allée Turenne - 44000 NANTES INGKER FRAI Tél.: 0240479203 55 BIS, RUE DE NANCY · 44300 NANTES **BON DE COMMANDE** Tél.: 02 40 49 82 04 · Fax: 0240 52 00 94 **NOM ADRESSE** 

#### JE PASSE COMMANDE DE :

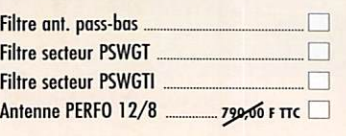

520.00 FTIC 450,00 FTTC Micro ASTATIC 1104 C........  $-90,00 F$  TTC 470,00 FTIC Participation aux frais de port. **70.00 FTIC** 495.00 FTIC JE JOINS MON RÈGLEMENT TOTAL PAR CHÈQUE DE : . Fric 720,00 FTTC Catalogues CiBi/Radioamateurs ... FRANCO 50,00 FTIC

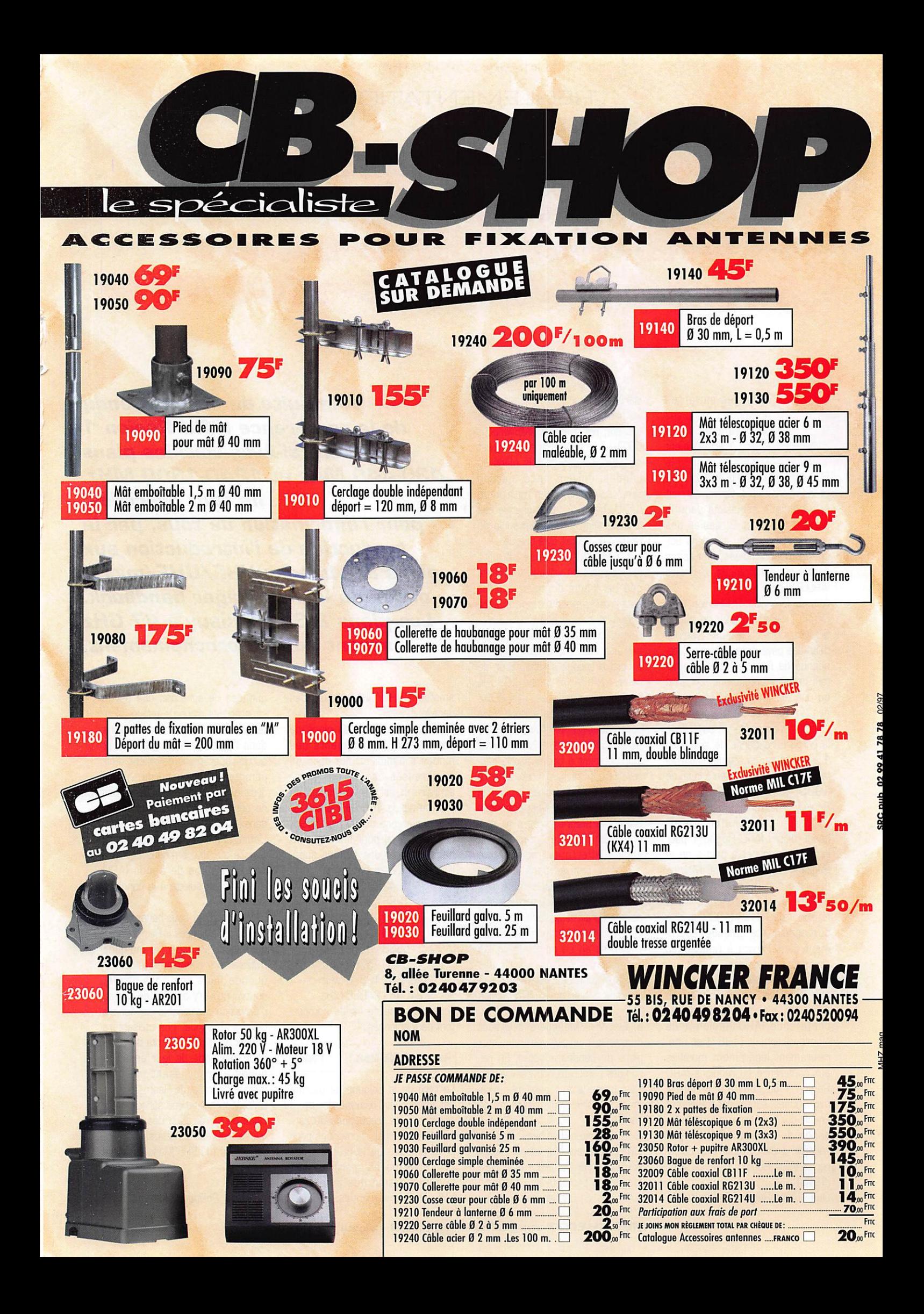

#### RÉGLEMENTATION

## Plans des bandes IARU  $\overline{a}$ UHFWHFM&cro-ondes 430-440 MHz - 1240-1300 MHz

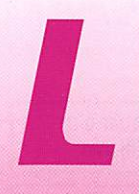

es pages suivantes présentent les plans des bandes IaRU Région 1 actuellement<br>valable pour le pour le

50 MHz, le 145 MHz. le 435 MHz et les micro-ondes. Conformément à la politique esquissée dans la section Ila, point 2, seules des modifications et/ou additions soi gneusement étudiées sont faites durant les conférences triennales lARU Région 1,

A la conférence lARU Région 1 de Cefalu (1984) un plan de bande 50 MHz était adopté pour l'emploi dans des pays dans la partie Euro péenne de Région 1 où les ama teurs avaient obtenu une allocation ou une assignation de fréquence dans la bande 50 MHz, Comme un nombre appréciable de pays dans la partie Européenne de la Région 1 avait obtenu ou attendaient d'ob tenir une telle affectation à la fin de 1989, à la conférence lARU Région 1 de Torremolinos [1990] la première version d'un plan de bande officiel lARU Région 1 pour l'emploi dans cette partie de la Région 1 où l'allocation 50 MHz ne dépasse pas 52,000 MHz était adopté. A la conférence lARU Région 1 de Tel Aviv (1996) le plan de bande a été amendé légère ment dans l'ordre à refléter les expériences pratiques,

Oe plus, les plans des bandes micro-ondes supérieures à 1,3 GHz, d'abord adoptés à la conférence lARU Région 1 de Noordwijkerhout [1987] et ulté rieurement légèrement modifiés aux conférence ou réunions lARU Région 1 du comité VHF/UHF/ micro-ondes, sont aussi présentés. En ce qui concerne les plans de bande du service amateur par satellite, il était décidé à la confé rence lARU Région 1 de Varsovie [1975);

Que l'IARU Région 1 adopte les

plans de bande recommandés par les parrains de chaque système de satellite, par exemple AMSAT pour OSCAR-7, mais informe également les parrains que de tels plans de bandes doivent être gardés simples, et que, dans l'opinion de l'IARU Région 1, dans chaque cas la séparation de la télégraphie de téléphonie devrait être prévue.

Le[s] plan(s] de bande satellite actuellement en vigueur, de même que certaines données sur les satellites amateurs, peut être trouvé dans la section VII.

L'apparition de stations spatiales habitées avec une station amateur à bord a conduit à l'affectation de canaux NBFM, A Vienne 1995 le couple de fréquences 145.200/ 145,800 MHz était affecté. A la conférence de Tel Aviv 1996 un canal supplémentaire NBFM canal [partiellement à cheval sur la nou velle bande balises] a été affecté pour une période limitée (trois ans] dans le sens terre-espace pour SAREX. Il devenait très clair très que pour de telles applications aucune affectation mondiale ne peut être trouvée dans la bande 145 MHz et un déplacement vers les bandes de fréquences supé rieures paraît nécessaire.

Les recommandations générales suivantes en ce qui concerne la promotion des plans des bandes ont été adoptées/réaffirmées à diverses conférences lARU Région 1 :

a. Les VHF Managers devraient donner la publicité maximum aux plans de bandes adoptés. En rai son des nombreux nouveaux venus, il est conseillé de répéter régulière ment la publication des plans de bande,

b. Les sociétés membres, et parti culièrement leur VHF managers ou comités VHF Comités, devraient fortement promouvoir l'adhésion aux plans de bandes par tous les

A la suite du compte-rendu de la conférence IARU Région 1 de Tel-Aviv, voici les plans 430-440 MHz et 1240-1300 MHz. Ils sont précédés, pour l'information de tous, par la traduction de l'introduction aux plans des bandes VHF/UHF/microondes du VHF manager handbook. Les plans 2.3 GHz jusqu'à 47 GHz seront publiés prochainement.

amateurs VHF/UHF/micro-ondes dans leur pays.

Il est à noter dans les plans de bandes que les segments des modes à bande étroite dans de nombreuses bandes est assez similaire et est sur le modèle du plan de bande 145 MHz antérieur à la conférence de Tel Aviv 1996, Les segments pour les modes à bande étroite des bandes supé rieures sont respectivement:

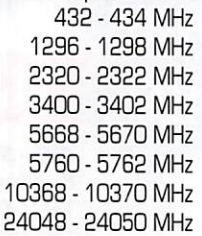

Tous les plans de bande compor tent deux colonnes :

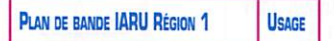

Le titre de la colonne de gauche est évident, La colonne de droite comporte les fréquences de ren contre et d'appel, convenues pour la commodité de la pratique des différents modes spécifiques de communication des amateurs VHF/UHF/micro-ondes, Ces fré

169 - Avril 1997

5 0

quences ne sont pas une partie séparée des plans de bande adop tés par l'IARU Région 1 et, quoique dans l'esprit amateur normal les autres opérateurs devraient tenir compte de ces accords, aucun droit à des fréquences réservées ne peut être dérivé d'une mention dans la colonne de droite.

L'affectation de segments de fré quence aux divers modes de trafic dans les plans de bande lARU Région 1 est sujette à la condition suivante :

L'affectation de sous-bandes dans les plans de bandes lARU Région 1 permet à la catégorie indiquée d'utilisateurs d'employer toute fré quence dans une sous-bande, pourvu qu'il n'y ait pas de niveau d'émission indésirable en dehors cette sous-bande. Les utilisateurs doivent donc tenir compte de la lar geur de bande de leur émission quand ils choisissent une fré quence de trafic [de Haan, 1993], L'attention est attirée sur les "Prin cipes de planification des bandes", qui se trouvent dans la section Ha, pages 24 (du VHF Manager hand book).

#### RÉGLEMENTATION

#### **PLAN DE BANDE** 430-440 MH<sub>2</sub>

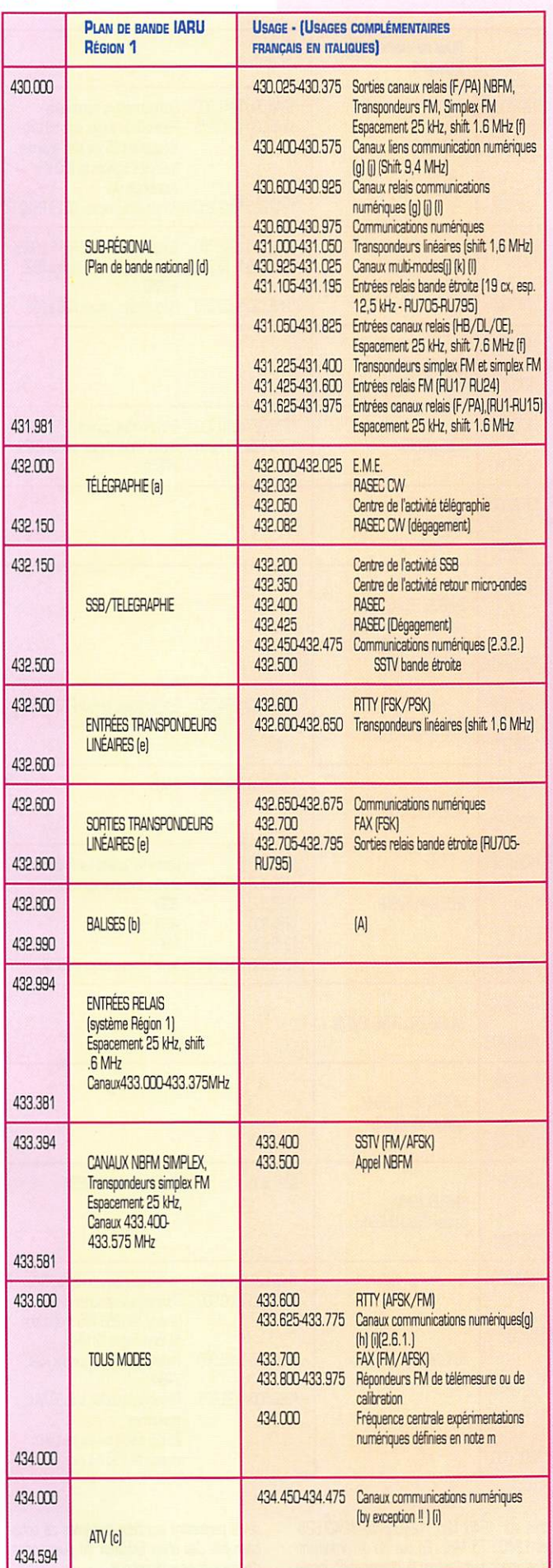

#### 434.594 ATV [c] & **SORTIES RELAIS (système** Région 1) Espacement 25 kHz, shift  $1.6$  MHz Canaux 434.600-434.975MHz 435.981 435.981 ATV [c] SERVICE AMATEUR PAR SATELL ITE 438 mm 438.025-438.175 Canaux communications numériques [g] 438,000 438.025-438.525 Communications numériques [2.6.1.] ATV (c) 438.200-438.525 Canaux relais communications numériques (g) (j) (l) SUB-RÉGIONAL (plan de bande 438.550-438.625 Multi-modes (j) (k) (l) 438.650-439.425 Canaux sorties relais (HB/DL/DE), national) (d) espacement 25 kHz, shift 7.6 MHz [f] 439 800439 975 Canaux liens communications numériques 440.000  $[q]$   $[0]$   $[2.6.2.]$  $[0]$

#### **NOTES SUR LE PLAN DE BANDE IARU REGION 1 430-440 MHz**

#### 1. PLAN DE BANDE

Les annotations suivantes font partie du plan de bande officiellement adopté par l'IARU Région 1, et toutes les sociétés membres devraient fortement promouvoir l'adhésion aux recommandations faites dans ces annotations. 1.1.Généralités

i. En Europe il ne sera pas alloué de canaux d'entrée ou de sortie de relais FM entre 432 et 433 MHz.

ii. Les balises, indépendamment de leur P.A.R., devront être situées dans la partie exclusive balises de la bande.

iii. Les canaux NBFM et relais sont précisés dans la section Vib.

1.2. Notes de bas de page

a. La télégraphie est permise dans toute la partie DX de la bande; la télégraphie est exclusive entre 432.000 et 432.150 MHz.

b. Dans la Région 1 IARU, les fréquences des balises ayant une P.A.R. supérieure à 50 Watts sont coordonnées par le coordinateur balises IARU Région 1 (voir section IX).

c. i.Les opérateurs ATV devraient être encouragés à employer les bandes micro-ondes où elles sont disponibles, mais peuvent continuer à employer la bande 430 MHz là où les autorités l'autorisent. En cas d'interférence entre l'ATV et le service amateur par satellites, le service amateur par satellite devrait avoir la priorité. ii.Les transmissions ATV dans la bande 435 MHz devraient avoir lieu dans le segment 434.000-440.000 MHz. La porteuse vidéo devrait être en dessous de 434.500 MHz ou au-dessus 438.500 MHz. Les sociétés nationales devraient conseiller leurs membres sur les fréquences exactes à employer, en considération des intérêts des autres utilisateurs (Noordwijkerhout 1987).

d) La signification de "Sub - régional (plan de bande national)" dans les plans des bandes VHF/UHF/Micro-ondes IARU Région 1 est la suivante :

Dans les bandes et sous-bandes qui ne sont pas disponibles dans toute la Région 1, la planification des bandes devrait être coordonnée sur une base sub-régionale entre les pays où ces bandes et sous-bandes sont allouées au Service Amateur. Les mots "plan de bande national" font référence aux bandes/segments qui sont disponibles seulement dans un seul pays (tel que l'allocation de la bande 70 MHz),

169 - Avril 1997

 $51$ 

ou seulement dans un petit nombre de pays largement espacés (Torremolinos 1990).

e) A la conférence IARU Région 1 de Torremolinos (1990) la bande de sortie pour les transpondeurs linéaires a été étendue de 432.700 à 432.800 MHz à la condition suivante:

L'utilisation des fréquences 432.600 MHz<br>pour le RTTY (FSK/PSK) et 432.700 MHz pour le FAX devrai être respectée lors de la mise en place de transpondeurs linéaires employant ce segment.

#### 2. USAGE

Les annotations suivantes font référence à la colonne « usage » du plan de bande. Comme déjà établi dans l'introduction à la section Ilc, dans les règles de l'esprit amateur, les opérateurs devraient tenir compte de ces accords qui sont faits pour la commodité du trafic, mais aucun droit à des fréquences réservées ne peut être dérivé d'une mention dans la colonne usage ou des annotations suivantes.

21 Généralités

Durant les concours et les ouvertures de propagation, le trafic local utilisant les modes à bande étroite devrait s'effectuer entre 432.500 et 432.800 MHz.

2.2. Notes de bas de page f. Le système de relais à large shift HB/DL/OE, déjà en service depuis longtemps, est valable en raison d'une meilleure utilisation de la totalité de la bande. Pour cette raison, l'IARU Région 1 approuve ce système.

Cela s'applique aussi pour le système français de canaux de relais, adopté également par les Pays-Bas, que l'IARU Région 1 soutient comme une mesure utile pour remplir une partie jusqu'ici inutilisée de la bande.

.<br>Pour la numérotation des canaux NBFM, voir l'appendice 2 à cette section.

Dans la section « usage » du plan de bande 435 MHz, les segments de fréquence suivants ont été désignés

pour les communications numériques:

i) 430.544-430.931 MHz Extension des entrées nour les relais communications numériques du système 7,6 MHz.

437.194-438.531 MHz Canaux de sortie pour ci-dessus

ii) 433.619-433.781 MHz

438.019-438.181 MHz

iii) 430.394-430.581 MHz pour les liens communications numériques.

439.794-439.981 MHz pour les liens communications numériques.

#### RÉGLEMENTATION

En tenant compte de la bande affectée au service amateur par l'administration nationale, des intérêts des autres utilisateurs, des interférences possibles par exemple par les ISM, le système ou la technique numérique

spécifique employé etc., un choix sub-régional ou national peut être fait dans les segments supérieurs.

h. Dans les pays où le segment 433.619-433.781 MHz est le seul disponible dans la bande 435 MHz pour les communications numériques, les techniques de modulation nécessitant une séparation de canaux supérieure à 25 kHz ne devraient pas être employées. En cas d'emploi incompatible ou différent de cette partie du spectre en regard des pays voisins, cet emploi devrait être coordonné entre les pays concernés avec comme objectif d'éviter les interférences nuisibles.

i. Sur une base temporaire, dans les pays où le segment 433.619-433.781 MHz est le seul disponible dans la bande 435 MHz pour les communications numériques:

1. Les canaux dont les fréquences centrales sont 433.700, 432.725, 432.750, 432.775, 434.450, 434.475, 434.500, 434.525, 434.550 et 434.575 peuvent être employés pour les communications numériques.

2. L'emploi de ces canaux ne doit pas interférer avec les transpondeurs linéaires.

3. Les techniques de modulation requérant une séparation de canaux supérieure 25 kHz ne doivent pas être employées sur ces canaux (De Haan, 1993).

j. A la conférence IARU Région 1 de Torremolinos (1990) la recommandation suivante était adoptée en ce qui concerne les segments pour les relais et liens, décrits dans la note de bas de page g:

Pour la mise en place d'un relais ou lien destiné à être installé à moins de 150 km d'une frontière nationale, la société membre devrait coordonner le choix des fréquences et des données technique du système avec les sociétés membres des pays voisins. Une attention spéciale devrait être portée, pour une bonne cohabitation, sur l'utilisation d'antennes directionnelles et de la puissance minimum nécessaire. De même, cet accord est aussi valable pour toute les expérimentations de liens effectuées sur les canaux multi-modes dans le segment 438.544-438.631 MHz (De Haan, 1993).

k. Ces canaux multi-modes doivent être employés pour l'expérimentation de nouvelles

#### **NOTE SUR LE PLAN DE BANDE IARU RÉGION 1 1240-1300 MHz**

Les annotations suivantes font partie du plan IARU Région 1 pour cette bande, adopté à l'origine durant la conférence IARU Région 1 de Noordwijkerhout (1987), et toutes sociétés membres devraient fortement promouvoir l'adhésion aux recommandations faites dans ces annotations.

Pour la spécification de NBFM, voir la section VIb.

1.1. Notes de bas de page

a. La télégraphie est permise dans toute la partie DX de la bande; la télégraphie exclusive entre 1296.000 et 1296.150 MHz.

b. Dans la Région 1 IARU, les fréquences des balises ayant une P.A.R. supérieure à 50 Watts sont coordonnées par le coordinateur balises IARU Région 1 (voir section IX).

c. Dans des pays où le segment 1298-1300 MHz n'est pas affecté au Service Amateur (par ex. l'Italie), le segment simplex FM peut aussi être employé pour les communications numériques.

technologies de transmissions (De Haan, 1993).

I. Au Royaume-Uni, l'emploi de répéteurs vocaux de faible puissance sur des canaux relais dans le segment 438.419-438.581 MHz est permis. Si nécessaire, les fréquences seront coordonnées avec les pays voisins (De Haan 19931

m. Les expérimentations utilisant des modes numériques à large bande peuvent avoir lieu dans la bande 435 MHz dans les pays qui ont l'allocation entière des 10 MHz. Ces expérimentations devraient avoir lieu dans la section tous modes autour de 434 MHz, employer la polarisation horizontale et la puissance minimum nécessaire (Tel Aviv 1996).

2.3. Notes complémentaires françaises (en italiques dans la colonne usages)

RASEC : RadioAmateur au service de la Sécurité Civile

A. Pas d'émissions autorisées dans la bande balises

B. Utilisation pour les communications numériques également dans les zones côtières en cas de SYLEDIS dans les mêmes conditions au'en 2.6.1.

2.3.2 Accès utilisateur. L'utilisations de ces fréquences ne sera pas faite à priori, mais elle le sera uniquement en cas de nécessité technique, en polarisation verticale et avec une puissance adaptée a l'établissement de la liai-

2.6.1 Afin d'éviter toute perturbation avec les autres utilisateurs, la mise en place d'un système de communications numériques sur la portion 433.625-433.775 MHz ne se fera qu'après une concertation locale, avec des moyens adaptés (antennes directives à polarisation verticale, puissance adaptée à l'établissement de la liaison) et en cas de dernier recours. Il en sera de même, et à fortiori, pour la portion 438.025 à 438.525 MHz.

2.6.2 Des liens duplex à écart 9.4 MHz entre 430.400-430.575 MHz et 439.800-439.975 MHz pourront être mis en place. De préférence les fréquences de haut de bande seront utilisées en réception dans les zones urbaines à forte densité radioamateur. Dans tous les cas, des antennes directives a polarisation verticale seront utilisées. La puissance nécessaire à l'établissement de la liaison ne sera pas dépassée. Les canaux de fréquences les plus élevées seront utilisés en priorité.

2.6.3 Si malgré tout des problèmes subsistaient. la commission THF sera saisie.

#### 2.USAGE

Les annotations suivantes font référence à la colonne « usage » du plan de bande. Comme déjà établi dans l'introduction à la section IIC, dans les règles de l'esprit amateur, les opérateurs devraient tenir compte de ces accords qui sont faits pour la commodité du trafic, mais aucun droit à des fréquences réservées ne peut être dérivé d'une mention dans la colonne usage.

2.1. Généralités

Durant les concours et les ouvertures de propagation le trafic local utilisant les modes à bande étroite devrait s'effectuer entre 1296.500 et 1296.800 MHz.

2.2. Note complémentaire francaise (en italiques dans la colonne usages)

A Les canaux à 25 kHz d'espacement seront utilisés en partant du haut de la sous-bande 1299.975, 1299.950 MHz etc, tandis que les quatre canaux à haut débit à 250 kHz d'espacement seront utilisés en partant du bas de la sous-bande, centrés sur 1299.125, 1299.375, 1299.625 et 1299.875 MHz. De même dans la sous-bande 1240-1241 MHz, les quatre canaux haut débit seront cen-

### 1240-1300 MH<sub>2</sub>

**PLAN DE BANDE** 

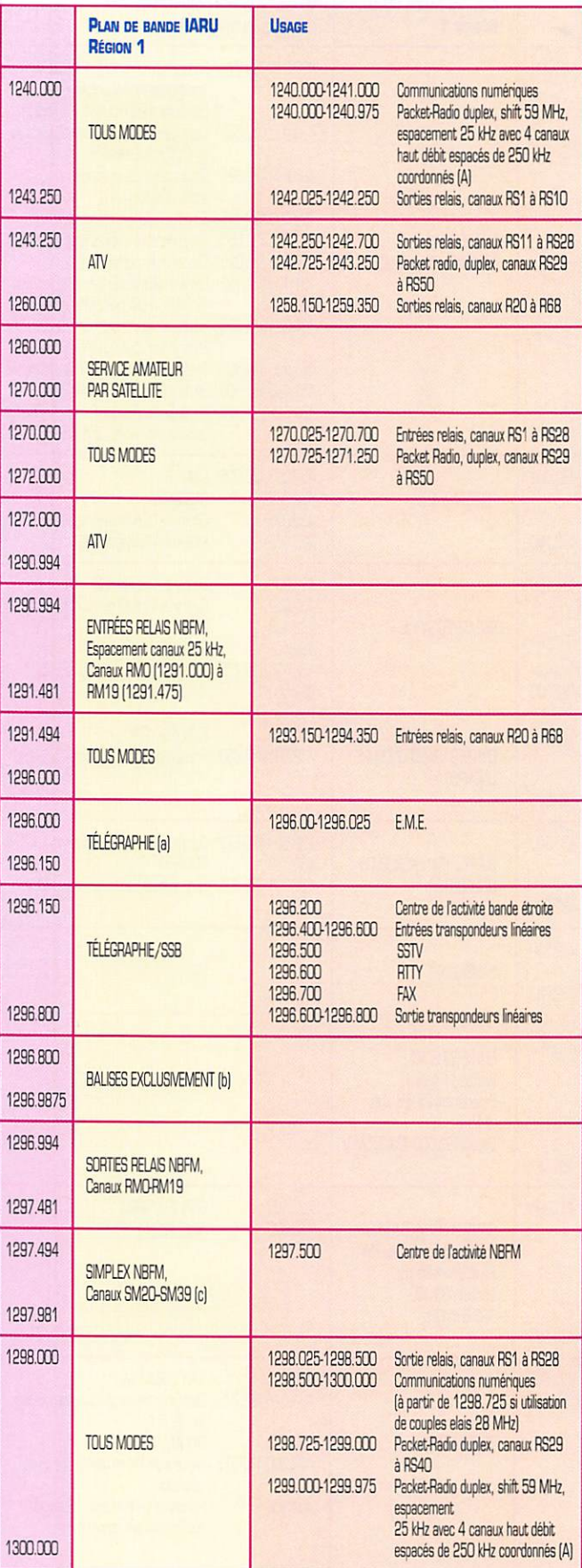

trés sur 1240.125, 1240.375, 1240.625 et 1240.875 MHz. En cas de débordement d'un mode sur l'autre, la coordination locale

169 - Avril 1997

devra permettre aux deux systèmes de cohabiter par des choix judicieux de puissances, d'aériens et de polarisations.

**MEGAHERTZ** magazine  $52$ 

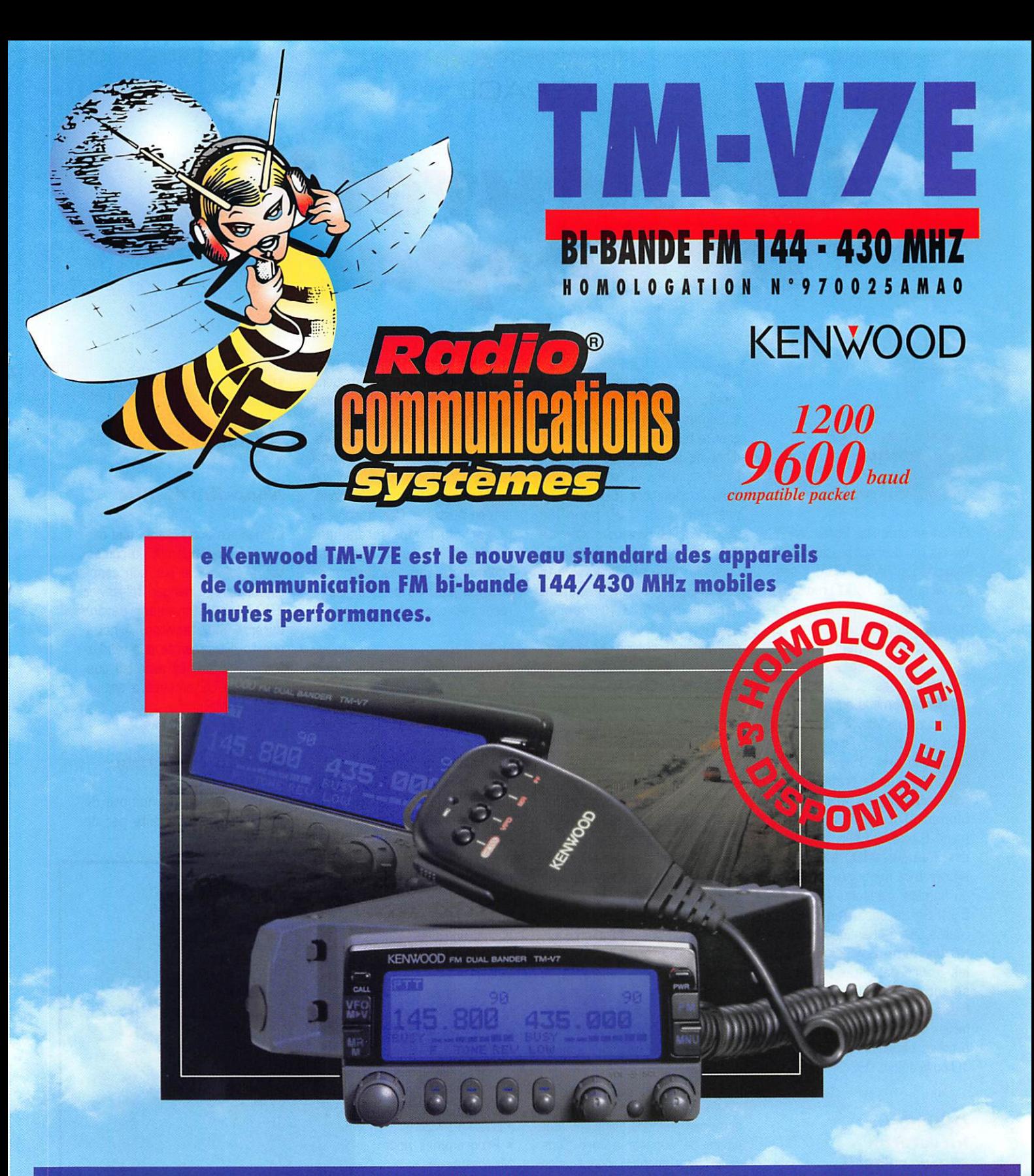

# et toujours le TM-733E en PROMO à 3850F

Consultez-nous : nombreux modèles à des prix Super FB !!!<br>Pour toutes les bourses ! **REPRISES CRÉDITS** 

Radio COMMUnications systèmes 23, rue Blatin • 63000 Clermont-Ferrand<br>Tél. : 04 73 93 16 69 - Fax : 04 73 93 73 59

#### ESPACE

# Les nouvelles

#### **Trafic amateur** par satellite: combien de participants?

Si l'on en croit Ray Soifer, W2RS qui est l'un des vice-présidents de l'association AMSAT-USA, il sem blerait qu'il y ait 18000 radioama teurs se livrant aux communica tions par satellite. La majorité uti lise des équipements de type mode A (montée sur bande 2 mètres, descente sur bande 10 mètres), mode qui ne deman de pas d'équipement très sophis tiqué pour pouvoir être réalisé. A noter que près d'un quart sont équipés pour le trafic packet radio, au moins en réception. Les modes exotiques, comme le mode S (montée sur 435 MHz, descente sur 2400 MHz], sont encore très marginaux au niveau du nombre d'adeptes (moins de 5%). Sur la base d'un sondage réalisé Outre-Atlantique, il appa raît une forte demande pour que les futurs satellites amateurs soient des satellites à orbite basse, dont les signaux sont plus faciles à recevoir que les satellites à orbite elliptiques genre OSCAR 10 ou le défunt OSCAR-13.

#### OSCAR-11 un vétéran toujours actif

QSCAR-11 fait figure de vétéran puisque son lancement remonte à mars 1984. Ce satellite, conçu par une équipe d'universitaires anglais, est toujours opérationnel. Sa balise de 0.5 watt arrive fort et clair sur 145,828 MHz. en packet radio, modulation AFSK comme sur le packet terrestre. Il transmet de façon cyclique des bulletins insérés dans des relevés de télémesures en ASCII et en binaire. Fin décembre 1996,

OSCAR-11 a vu sa vitesse de rotation se ralentir de façon très sensible, avec comme consé quence une augmentation du gra dient de température entre les faces exposées au soleil et celle dans la pénombre (60° pour les premières et -18° pour les secondes). Le remède a été rapidement trouvé par la station de contrôle situé en Angleterre. Il semble que la balise opérant dans la bande S (fréquence 2401.500 MHz) ait quelques problèmes. La balise 70 cm (fré quence 435.025 MHz] est quant à elle active de façon épisodique.

#### Sécurité en mer et satellites

INMARSAT est un consortium basé en Angleterre qui s'est spé cialisé dans les télécommunica tions par satellites. Cette organi sation dispose d'un réseau de satellites géostationnaires permettant une couverture complète de notre globe. Début 1997, INMARSAT a créé un nouveau service de localisation (système INMARSAT-E) visant à améliorer la sécurité en mer sans nécessiter de très gros équipements. Les progrès de l'électronique et l'augmentation du nombre de satellites ont incité l'OMI (Organisation Maritime Mondiale) à imposer un règlement obligeant tout navire de disposer à bord d'une radio-balise donnant identification et position,

Ces balises, d'une puissance de 1 watt dans la bande 1.8 GHz, sont déclenchées en cas d'ur gence par l'équipage. Le signal transmis comprend l'identification du navire, sa position déterminée à quelques centaines de mètres près par un récepteur GPS inté gré, Ce signal, capté par le satel lite de la constellation INMARSAT le plus proche, est relayé vers une station terrestre côtière qui peut déclencher les opérations de secours, grâce aux informations reçues, en moins de 10 minutes après l'activation de la balise. Ces stations terrestres sont régulière ment reparties autour de notre globe : il y en a par exemple une en Allemagne, une en Californie, une en Australie. Ces stations, la plupart du temps totalement automatiques, peuvent relayer les informations vers les centres de secours les plus proches via le réseau téléphonique.

#### Logiciels oateUite

L'association AMSAT-France dis pose d'une impressionnante bibliothèque de logiciels spéciali sés pour le trafic radio par satel lite pour différents types de micro-ordinateurs (surtout IBM

PC et compatibles mais aussi Macin tosh, Psion 3A, HP et les autres], La liste ci dessous peut vous en donner une idée:

• Accessoires InstantTrack

• Programmes d'Ana lyse des Télémesures • Programmes pour AMRAD OSCAR-27

• Logiciels BBS

• Logiciels Fax et Slow-Scan Television • Utilitaires KISS

• Programmes pour **Microsats** 

• Programmes Utili sateurs Packet Radio • Programmes Pac-

sat • Programmes de Commande de Rotors

• Programmes de Poursuite de Satel lites

• Programmes Utili taires • Programmes UO-

SAT

Pour plus de ren

seignements contacter l'AMSAT-France, 14 bis, rue des Courlis 92500 RUEIL-MALMAISDN,

#### Nouvelles de MIR

L'américain John Blaha, que cer tains d'entre vous ont pu contac ter, a été relevé par son conci toyen, Jerry Linenger, mi-janvier 1997, pour un séjour devant durer 4 mois environ, A noter que l'ARRL organise des rendezvous programmés avec les cos monautes US amenés à séjour ner dans MIR.

#### Les débris spatiaux

La prolifération du nombre de satellites mis en orbite par de

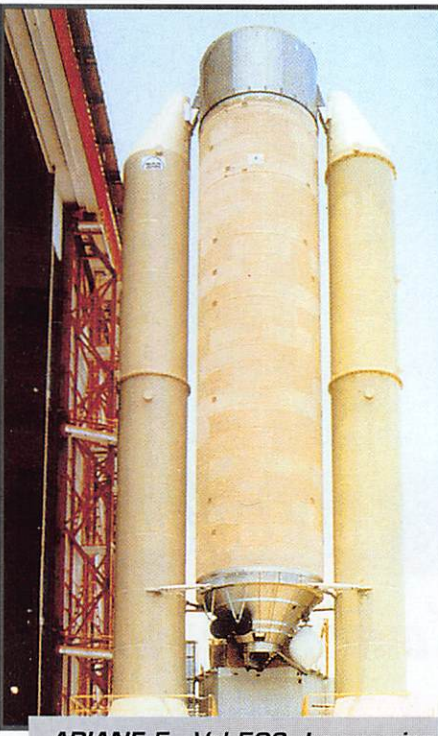

ARIANE 5 - Vol 502. Le premier les réservoirs hydrogène/ oxygène liquides et latéralement les boosters à poudre.

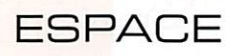

plus en plus d'organisations fait croître les risques de collision dans l'espace. Le nombre de satellites hors d'usage dérivant sans contrôle ne cesse d'augmen ter. Ils constituent des risques pour les vols spatiaux à venir. Les 20 et 21 mars derniers, une conférence internationale organi sée à Darmstadt (RFA) par l'agence spatiale européenne (ESA), a fait le point de la ques tion avec plus de 200 experts du monde entier.

Il n'y a pas que les satellites qui peuvent provoquer des collisions, beaucoup d'éléments ayant servi à les mettre en orbite sont égale ment satellisés et peuvent tour ner quasi éternellement autour de notre terre.

On peut par exemple citer le der nier étage des fusées porteuses, les restes de boulons pyrotech niques etc. La NASA avait fait en 1988 une série de mesures pour chiffrer la densité de débris encombrant l'espace dans la zone 300-1000 km. La mesure consistait à détecter par radar tout ce qui passe sur une période de temps suffisante. A l'époque, la densité de débris n'avait pas été jugée alarmante. Ce n'est plus le cas aujourd'hui, et encore moins dans le futur, vu le grand nombre de satellites de communi cation dont les lancements sont programmés pour la décennie à venir.

En outre, il n'y a pas dans l'es pace proche de la terre que des débris d'origine humaine, il en est d'autres d'origine encore plus naturelle comme les météorites. Qu'elles soient micro ou macro, leurs effets sont encore plus dévastateurs dans la mesure ou leur vitesse est bien plus considé rable que les restes d'engins spa tiaux d'origine humaine. Par contre, l'homme ne dispose d'au cun moyen de réduire leur pré sence.

#### **Nouvelles** dePHASE-3D

Le prochain satellite radioama teur à orbite elliptique, pour le moment appelé PHASE-3D, sera lancé lors du deuxième vol de qualification de la fusée ARIANE 5 (Vol 502], Le démarrage de la campagne de lancement aura lieu à Kourou [Guyane) au début de ce mois (awii 1997] pour un lance

ment prévu en juillet 1997. De nombreuses modifications ont été apportées suite à l'échec du pre mier vol qui eu lieu l'an dernier. Si tout se passe bien, le vol de quali fication suivant (vol 503] devrait avoir lieu en novembre 1997, les vols commerciaux proprement dits ne commençant qu'à partir de début 1998.

Parallèlement, les lancements uti lisant la fusée ARIANE 4 se poursuivent sans incident, à raison en moyenne d'un lancement tous les mois, chaque lancement, toujours en moyenne, mettant en orbite 1.5 satellites.

L'intégration des différents modules de PHASE-3D se pou^ suit depuis début 1997 à Orlando en Floride. Beaucoup de ces modules viennent d'Europe [Alle magne, Hongrie, Finlande] mais aussi du Japon et évidemment des USA, faisant de PHASE-3D le plus international des satellites radioamateurs jamais lancés.

#### Congrès AMSATSA

Le 18ème congres annuel de l'association des AMSAT d'Afrique du Sud se tiendra à l'université de la province de Natal, à Durban, le samedi 23 août 1997. Cette asso ciation très active devrait mettre en orbite en 1997 [pas avant août] son premier satellite dédié au trafic radioamateur et dont le nom pro visoire est SUNSAT. Il s'agit d'un engin d'une soixantaine de kilos, dont le design s'ins pire très fortement de ceux de l'université anglaise du Surrey [série UOSAT). La réalisation en a été faite par un groupe d'étudiants de l'université sud africaine de Stellenbosch. Il disposera de transpondeurs linéaires et digi taux, opérant sur les bandes 2 mètres et 70 cm. A noter une innovation pas bien compliquée : SUNSAT sera équipé d'un micro phone intérieur, collé sur la struc ture, qui permettra de retransmettre les bruits régnant dans le satellite.

Ces bruits seront essentiellement liés aux contraintes mécaniques que subit la structure de SUNSAT en réponse aux variations importantes de température liées à l'ensoleillement variable.

#### MEGAHERTZ magazine 55 169 · Avril 1997

#### Nouvelles brèves, en vrac compilées par F6GKQ

#### RS-16, c'eôt partil

Le nouveau satellite russe, RS-1B, est en orbite. Dès le 4 mars, des stations européennes et amé ricaines ont pu entendre les pre miers signaux de la balise CW, sur 29,408 MHz. Après deux reports de lancement, le satellite est donc bel et bien parti, satisfai sant tous ceux qui préfèrent (voir sondage ci-dessus], le trafic via les satellites à orbite basse, en VHF et UHF.

#### Les QSL de MIR

Nous vous rappelons que F6BFH, Alain, est le QSL manager de F5MIR, Claudia André-Deshays, pour la mission Cassiopée. Ceux qui ont établi le contact auront le privilège de recevoir cette fort belle carte, portant la signature de notre première YL spatio naute.

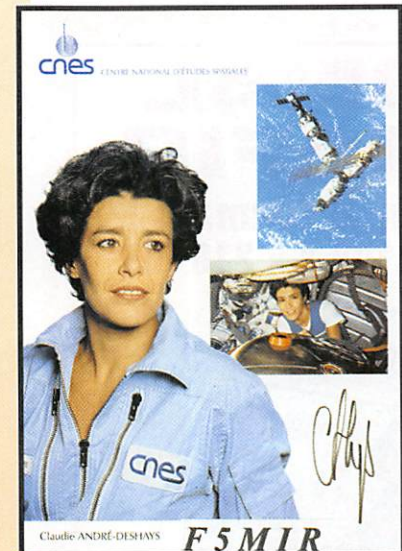

Le radio-club du Carrefour Inter nationale de la Radio de Cler mont-Ferrand, F5KAM, est QSL manager de la station MIR pour l'Europe. L'article ci-après répond à quelques questions que pour raient se poser les radioamateurs qui ont contacté la station et qui chercheraient à obtenir la QSL

#### ((A propos de la QSL

de station orbitale russe MIR Pour quelques OM, faire un QSG avec l'équipage de MIR est une routine quotidienne, pour certains

autres c'est un événement banal, et pour d'autres enfin c'est un petit «exploit»... Mais une fois le QSO réalisé tous ont en commun une légitime attente : la carte QSL!

#### La QSL oui mais... un peu de patience

Géré jusqu'à présent (avec plus ou moins de bonheur] par Sergei SAMBUROV (RV3DR] et le radio club de «RSC-ENERGIYA» [R3K) le service QSL de MIR n'a pas, semble-t'il, répondu aux attentes des OM français et européens.

C'est pourquoi afin de donner satisfaction à tout le monde, les responsables russes ont décidé de déléguer la fonction QSL Manager de MIR.

C'est ainsi que, lors de sa venue à Clermont-Ferrand (63) en novembre 1996 Sergei RV3DR, responsable du département des cosmonautes radioamateurs de l'agence spatiale russe, a pro posé que le radio-club du «Carre four International de la Radio » (F5KAM] devienne la QSL Mana ger de MIR pour les QSG réalisés

par les stations françaises et européennes, à l'exception de l'Allemagne qui dispose déjà d'un QSL Manager, par ailleurs acteur du projet SAFEX II.

Depuis cette désignation. F5KAM a fait diffuser cette information, ainsi que la pro cédure mise au point avec RV3GR, sur le réseau « Pac ket-Radio » français et euro péen.

Les demandes de validation parviennent au rythme d'une cinquantaine par mois!

Toutefois, les QSG ne peu vent être validés que lorsque l'équipage a transmis le carnet de trafic de MIR au Centre de contrôle, aussi il faudra que les GM deman

deurs fassent preuve d'un peu de patience avant de recevoir la QSL tant désirée. Mais qu'ils se rassu rent: toutes les demandes seront traitées.

La première liste de QSO vient d'être validée par Sergei, et avec une liste déjà en attente, une pre mière expédition comprenant une centaine de cartes vient d'être effectuée. Ce petit temps d'at tente a été mis à profit pour édi ter une nouvelle QSL!

Des cartes QSL spécifiques, selon les opérateurs notamment.

ESPACE

peuvent être éditées par d'autres DM que F5KAM. Pour plus de précisions contactez directement les OM en charge de la diffusion de ce type de QSL.

#### Et le «Radiogramme spatial?»

Spécifique au trafic avec MIR, le «Radiogramme spatial» valide les connexions «packet radio » effectuées avec la PMS RØMIR-1. En retour de connexion, un message du type « Hello from the MIR crew» doit avoir été reçu. Il peut aussi servir de confirmation aux «écoutes» des connexions « packet-radio », Son obtention est soumise aux mêmes règles que la QSL.

#### Quelques petits conseils de trafic

Sergei RV3DR préconise l'ob servation de principes simples pour trafiquer avec MIR. Ces conseils sont repris très souvent dans les messages « Packet-Radio» diffusés régulièrement par les responsables de l'AMSAT :

- éviter d'appeler lorsque l'équi page fait des QSO « program més»

- ne pas appeler en «packet» lorsque les QSO se font en phonie

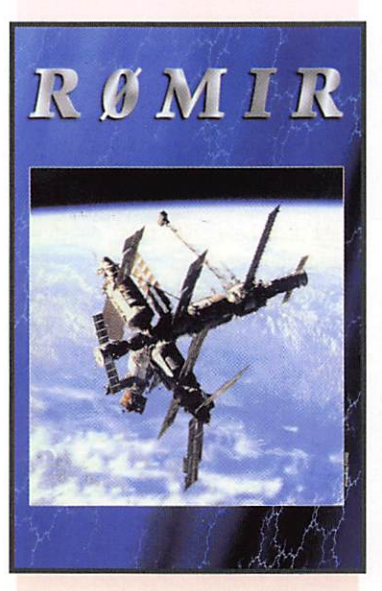

- proscrire le trafic « packetradio» VIA R0MIR [les QSO ne seront pas validés] - ne pas oublier que la PMS R0MIR-1 doit être utilisée priori tairement pour les messages destinés à l'équipage

- ne pas abuser des QSO avec MIR: laisser leur chance aux autres I

Les responsables de F5KAM sont à votre disposition pour toutes informations concer nant les QSL, mais ne sont pas habilités à fournir d'autres informations sur MIR, Radio-Club F5KAM Carrefour International de la Radio 22, rue Bansac 63000 Clermont-Ferrand Tél. & FAX 04.73.92.31.52 Responsable : André MAMET, F6CBL - B.P. 6 63370 Vic-le-Comte. »

#### Le feu à bord de MIR

Début d'incendie, rapidement maîtrisé par l'équipage, le 23 février dernier, à bord de la station orbitale MIR. Aucun des six membres d'équipage n'a été blessé; le port du masque à oxy gène s'est avéré nécessaire de par la présence d'importantes fumées.

Cet incident serait dû à la chute accidentelle d'une bougie régéné ratrice d'oxygène.

#### Deô ùiynaux venus de loin!

Deux radioamateurs français, dont nous tairons les indicatifs, ont reçu lors d'un récent contest EME des signaux qui ne venaient manifestement pas de la Lune. Ces signaux, en provenance de la Constellation des Poissons, res semblent étrangement à de la télégraphie lente, comme on peut en entendre sur les bandes VLF réservées aux communications avec les sous-marins.

Les deux radioamateurs ont été contactés par les hautes ins tances de la Marine Nationale, qui leur a demandé la plus grande discrétion tout en saisissant les enregistrements qu'ils avaient réalisés...

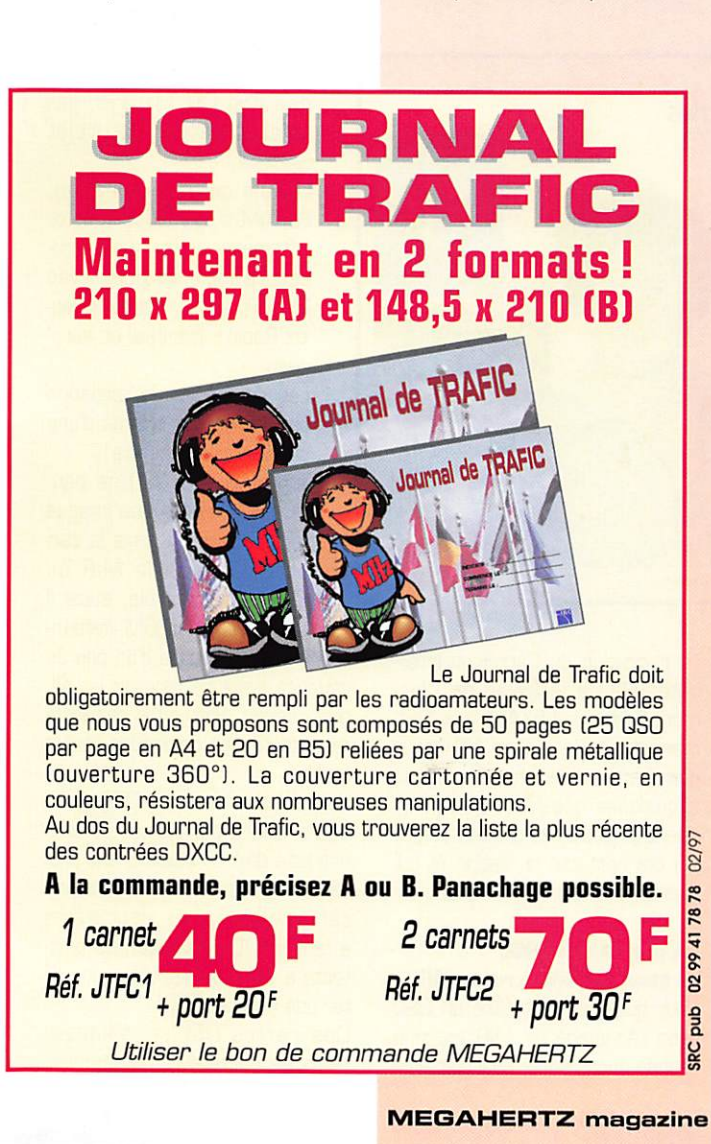

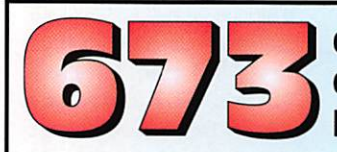

#### dessins pour radio amateur et CBiste ! Haute résolution 300/400 dpi

Utilisez *Ham Radio ClipArt* avec un programme de dessin, PAO ou traitement de texte pour agrémente vos QSL, papiers à entête, fax, rapports, mémos, affiches, brochures, bulletins, revues programmes etc. Convient à toutes les imprimantes. THEMES VARIES: dessins humoristiques, symbole:<br>OM, modèles pour cartes QSL, matériel OM (stations - transceivers - micros - casques - manipulateurs rtty - satellites - antennes décamétriques, VHF, UHF, satellite - rotors - pylônes), bricolage (prises coax<br>connecteurs - fers à souder - établis - cosses - composants etc.), expressions texte, sigles d'associations<br>et de de n'installer qu'un seul dessin, catalogue informatique, programme de conversion pour transformer<br>un dessin TIF (PC) ou PICT (Mac) aux formats GIF, BMP, PCX...

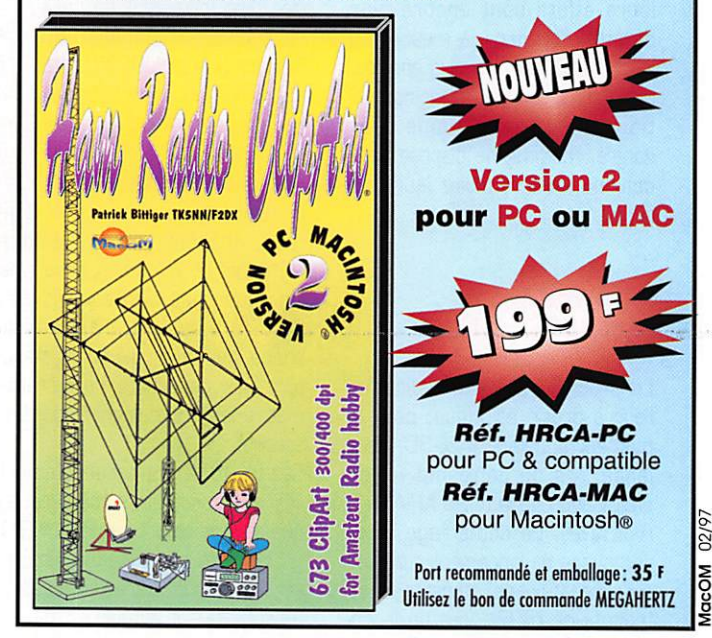

#### SATELLITES

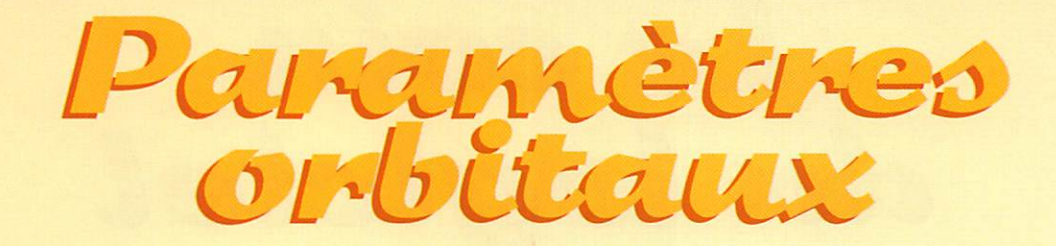

#### AO-10

### 1 14129U 83058B 97054.50000000 00000010 000000 57107-5 0 5005<br>2 14129 25.8792 163.0281 6052907 93.3854 313.1701 2.05882272130976

#### **UO-11**

14781U 84021B 97063.99278930 .00000117 00000-0 27611-4 0 09763 2 14781 097 8230 049 4556 0011809 342 2768 017 8023 14 69528961695952

#### RS-10/11

1 18129U 87054A 97064.20565017 00000030 00000-0 16707-4 0 3304 2 18129 82.9272 315.6023 0011743 143.0428 217.1539 13.72375127485970

#### **FO-20**

1 20480U 90013C 97063.94620044 -.00000107 00000-0 -16040-3 0 9490<br>2 20480 99.0283 45.1992 0539862 253.4640 100.6527 12.83236022331337

#### **AQ-21**

1 21087U 91006A 97064.18265808 .00000094 00000-0 82657-4 0 08093 2 21087 082.9415 128.5604 0034452 195.9366 164.0709 13.74578423305865

#### RS-12/13

1 21089U 91007A 97064.16322685 -.00000011 00000-0-27117-4 0 09914 2 21089 082.9211 355.7918 0027222 227.9945 131.8896 13.74077031304877

#### **RS-15**

1 23439U 94085A 97064.12424049 -.00000039 00000-0 10000-3 0 02045 2 23439 064.8187 321.1181 0151984 151.8846 209.0390 11.27525608090206

#### **FO-29**

1 24278U 96046B 97064.21464368 -00000011 00000-0 22323-4 0 00820 2 24278 098.5556 119.5672 0352245 095.5918 268.5493 13.52629148027065

#### **RS-16**

1 24744U 97010A 97064.31868795 - 00005782 00000-0 -19153-3 0 77 2 24744 97.2810 331.3169 0009653 97.8509 262.3741 15.30859907 199

#### **UQ-14**

1 20437U 90005B 97064.18980602 00000006 00000-0 19141-4 0 02528 2 20437 098.5253 148.0876 0011034 149.6915 210.4917 14.29950892371350

#### AO-16

1 20439U 90005D 97064.13809058 -.00000001 000000 16204-4 0 00532 2 20439 098.5427 150.7482 0011358 151.2377 208.9431 14.29999928371365

#### DO-17

1 20440U 90005E 97064.20436153 .00000016 00000-0 22841-4 0 00601 2 20440 098.5434 151.5994 0011508 150.1348 210.0500 14.30142495371402

1 20441U 90005F 97064.19988673 .00000022 00000-0 25387-4 0 00604 2 20441 098.5464 151.5100 0011876 151.3149 208.8689 14.30110722371406

#### LO-19

1 20442U 90005G 97064.17548070 -00000005 00000-0 14922-4 0 00555 2 20442 098.5481 152.0993 0012291 150.6129 209.5751 14.30223522371427

#### **UQ-22**

1 21575U 91050B 97064.15416046 .00000011 00000-0 17857-4 0 07608 2 21575 098.3169 128.3076 0006990 199.2637 160.8292 14.37059064295548

#### **KO-23**

1 22077U 92052B 97063.94825631 -.00000037 00000-0 10000-3 0 06463 2 22077 066.0853 003.4901 0013732 238.9525 121.0143 12.86301004214346

#### **AQ-27**

1 22825U 93061C 97064.20305173 .00000002 000000 18291-4 0 05673 2 22825 098.5527 140.6925 0008138 180.9630 179.1538 14.27719148179231

1 22826U 93061D 97064.17946015 .00000024 000000 27033-4 0 05551<br>2 22826 098.5540 140.8932 0008829 182.7080 177.4061 14.27828262179244

#### **KO-25**

22828U 93061F 97064.16860731 .00000019 00000-0 25135-4 0 05210 2 22828 098.5482 140.9544 0010197 166.2354 193.9121 14.28169733147363

#### **MO-30**

1 24305U 96052B 97064.09058440 .00000204 00000-0 20364-3 0 00885<br>2 24305 082.9273 071.5042 0030260 131.5728 228.8014 13.73091002024775

#### **NOAA-9**

1 15427U 84123A 97064.20891827 .00000078 00000-0 64840-4 0 00723 2 15427 098.9152 134.8465 0014294 296.8592 063.1120 14.13841186630512

#### **NOAA-10**

1 16969U 86073A 97064.18945017 .00000007 00000-0 21179-4 0 09953 2 16969 098.5376 059.9624 0012762 317.3466 042.6722 14.25021120543771

#### **MET-2/17**

1 18820U 88005A 97063.88254729 .00000036 00000-0 19212-4 0 1945 2 18820 82.5408 199.7076 0015594 276.7696 83.1691 13.84769681459609

#### **MET-3/2**

1933611 880644 97064 20106873 00000051 000000 10000-3 0 05717 2 19336 082.5399 341.7229 0016500 307.9847 051.9787 13.16980613413832

#### **NOAA-11**

19531U 88089A 97064.22048810 -.00000015 00000-0 17135-4 0 08888 2 19531 099.1635 094.8579 0011114 226.4770 133.5472 14.13122884435317

#### **MET-2/18**

19851U 89018A 97064.54747775 .00000003 00000-0 -10727-4 0 5465 2 19851 82.5168 72.6867 0013860 329.7508 30.2850 13.84426973404995

#### **MET-3/3**

1 20305U 89086A 97064.14500955 00000044 00000-0 10000-3 0 07817 2 20305 082.5554 304.1792 0007365 043.9965 316.1742 13.04437852352229

#### **MET-2/20**

1 20826U 90086A 97064.11024816 .00000056 00000-0 37304-4 0 00623 2 20826 082.5240 076.7114 0013979 141.3823 218.8339 13.83647453324926

#### **MET-3/4**

1 21232U 91030A 97063.90477336 .00000050 00000-0 10000-3 0 09817 2 21232 082 5391 188 4557 0012094 230 4111 129 5944 13 16474927281847

#### **NOAA-12**

1 21263U 91032A 97064.20581066 .00000028 00000-0 31506-4 0 03031<br>2 21263 098.5431 081.6291 0011786 234.6089 125.3989 14.22692475301573

#### **MET-3/5**

1 21655U 91056A 97064.19514884 .00000051 00000-0 10000-3 0 09637 2 21655 082.5554 136.1348 0012189 240.3146 119.6742 13.16851545267023

#### **MET-2/21**

22782U 93055A 97064.21973721 .00000128 00000-0 10311-3 0 05548 2 22782 082.5513 140.2832 0021489 331.6317 028.3679 13.83069632177219

23455U 94089A 97064.05151388 .00000093 00000-0 75987-4 0 09640 2 23455 098.9775 015.1692 0008607 226.0887 133.9577 14.11650190112258

#### OKEAN-1/7

23317U 94066A 97063.83709934 .00000176 00000-0 23231-4 0 02430 2 23317 082.5447 179.2316 0025714 316.8349 043.0846 14.74079946128939

#### **SICH-1**

1 23657U 95046A 97064.16575664 .00000245 00000-0 34203-4 0 01666 2 23657 082.5349 320.3403 0026544 285.6145 074.2142 14.73536354081261

#### **POSAT**

169 - Avril 1997

1 22829U 93061G 97064.25862796 .00000016 00000-0 23796-4 0 5335 2 22829 98.5528 141.1289 0009763 167.2878 192.8549 14.28152854179298

#### **MID**

16609U 86017A 97064.52227746 .00003578 00000-0 48570-4 0 1000 2 16609 51.6501 246.9869 0011608 143.8968 216.2787 15.60599456630845

#### **HURRLE**

1 20580U 90037B 97064.21101226 .00000378 00000-0 25323-4 0 00443<br>2 20580 028.4690 341.3116 0014640 193.3270 166.6930 14.86421103177573

#### GDO

1 21225U 91027B 97063.64552498 .00002797 00000-0 51911-4 0 04406 2 21225 028.4584 166.7412 0002448 283.9403 076.0923 15.44995148210245

#### **UARS**

121701U 91063B 97064.19652712 -.00000092 00000-0 13005-4 0 08577<br>2 21701 056.9857 143.9258 0005391 101.4223 258.7415 14.96574805299434

#### LOGICIEL

# Le coin

#### **Journal** de Trafic  $de$  *F61S7*

Une nouvelle mouture du Journal de Trafic de F6ISZ voit le jour. Cette version V5.0, compilée en 32 bits, est optimisée pour Windows 95. Son installation (sur 486DX ou Pentium avec un minimum de 8 Mo de RAM) ne vous fera pas perdre, heureusement, les fichiers logs de la version précédente dont vous disposiez.

Au lancement, une barre de boutons apparaît à l'écran. De là, vous accéderez à toutes les options du logiciel. Pour ceux qui ne connaissent pas encore le JdT de F6ISZ, maintes fois présenté dans MEGAHERTZ, rappelons que ce programme permet d'enregistrer les contacts effectués en temps réel ou en mode différé. Il est utilisable sous 5 indicatifs différents (et locators), ce qui sera apprécié des amateurs adeptes du portable ou titulaires d'indicatifs spéciaux. Parmi les nombreuses fonctions, il assure le suivi du DXCC (et bien d'autres diplômes), des carrés locators

(nouveau dans cette version, en plus du calcul de distance, d'azimut et de la détermination du locator avec les coordonnées), la recherche multi-critères, un traitement statistique du trafic, la gestion des QSL envoyées et reçues (avec l'impression des étiquettes), la gestion des QSL managers (à renseigner à chaque fois que vous puisez une info QSL intéressante, sur l'air ou dans MEGAHERTZ).

En plus de l'annuaire des radioamateurs (France, Andorre, Monaco et radioécouteurs membres du REF) avec mise à jour trimestrielle, le logiciel contient aussi un module de prévision de la propagation ionosphérique (MUF, LUF, intensité du signal), des cartes de France et d'Europe pour les locators, un planisphère sur lequel s'affiche la direction de la station contactée (ou du préfixe demandé), des cartes avec les relais VHF, UHF et les BBS packet de France... le tout pouvant être mis à jour par l'utilisateur. Par ailleurs, JdT est capable de gérer la Coupe du REF, en VHF comme en HF et il

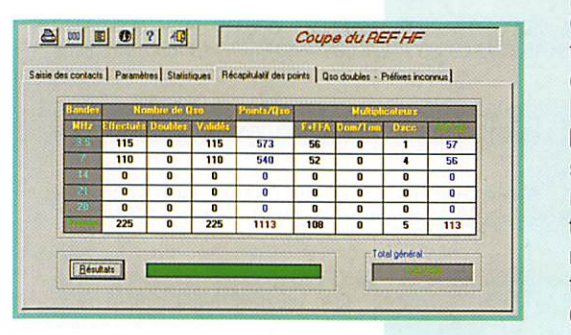

permet d'intégrer les QSO faits lors de concours dans le log principal. Enfin, il possède  $un$ module de transfert pour récupérer les fichiers logs créés sous le

**MEGAHERTZ** magazine

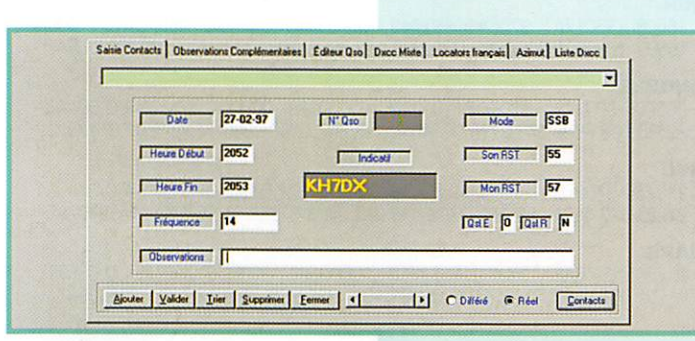

#### Deux logiciels pour gestion de cahier de trafic, déjà présentés dans **MEGAHERTZ** par le passé, reviennent, améliorés, en version **WINDOWS 95**

logiciel de F6ADE ou par SWISS-LOG... pour ceux qui abandonneraient DOS au profit de Windows. Côté pratique, on notera qu'il est possible de définir des paramètres par défaut, pris en compte lors de la saisie des QSO et accélérant celle-ci. En mode contest (c'est là que le logiciel pêche le plus par absence de fonctions indispensables comme l'indication immédiate d'un nouveau multi ou l'affichage permanent d'une table des multis), nous avons noté quelques petits bugs dans cette version 5.0. Ainsi, le premier QSO du concours s'est trouvé numéroté 035 de même que celui du premier changement de bande... Il n'y a pas de signal sonore émis par le PC en cas de QSO en double, seulement une indication à l'écran. Lors de l'édition du compte-rendu sur papier

(format standard exigé par le REF), outre le temps un peu long, malgré les performances de la machine hôte (un Pentium 200). nous avons remarqué un saut de ligne intempestif et des cadres qui n'étaient pas

terminés. Ceci dit, il y a fort à parier que l'auteur, corrigera bien vite ces imperfections lors de la prochaine version. S'agissant d'un logiciel mixte (journal et contest), il ne saurait être aussi souple qu'un programme optimisé pour une seule de ces deux fonctions (exemples, «Super Dupper» ou encore «CT» de K1EA pour les contests, avec leur keyer incorporé, une grande rapidité de réponse, l'état permanent des résultats, etc.). Mais à notre avis, « Journal de Trafic » répond à la demande d'un grand nombre d'amateurs : ceux qui trafiquent au quotidien et lors des contests français, ceux qui ont besoin de retrouver intuitivement et rapidement une information (adresse d'un radioamateur, site d'un relais, heure locale dans un pays, etc.) et qui ne veulent pas investir trop d'argent dans un logiciel. Accompagné d'une documentation en français (à imprimer), livré sur 5 disquettes, son prix est modeste: 150 FF. Ecrit par Jean-

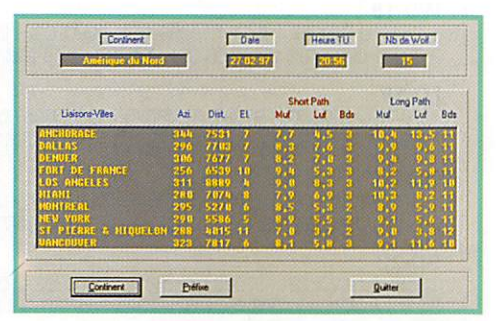

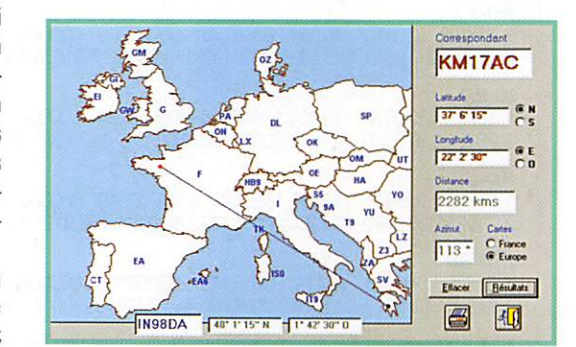

169 - Avril 1997  $58$ 

#### LOGICIEL

Paul DENIS, F6ISZ, le logiciel peut être obtenu directement au service «Fournitures» du REF (Tél.; 02.47.41.88.73).

#### $DxFile V3.0$

Ecrit par Christian, F6G0K, OxFile nous avait surpris, dès son lance ment il y a deux ans, par le pro fessionnalisme de sa présenta tion. La dernière version sortie accentue cette impression ; le logiciel mûrit bien! Optimisé pour la gestion de fichiers de données, OxFile est maintenant disponible pour Windows 95 et son auteur ne cesse de le faire évoluer. L'installation sur un PC moderne (4880X ou Pentium] se fait auto matiquement, à partir des trois disquettes qui vous seront four nies, sur lesquelles est codé votre indicatif personnel.

Si vous disposez d'une version shareware, celle-ci sera limitée à 500 QSG. A mon avis, vous aurez tôt fait d'adopter OxFile et de

passer à la version définitive! Dernière amélioration en date, la gestion complète du OXCC qui va jusqu'à l'impression des docu ments (avec la liste des QSL clas sées). Ajoutez votre signature, les dollars, mettez sous enveloppe et expédiez le tout à l'ARRL. DxFile, c'est le cahier de trafic du DX'eur avec un fichier d'aide en ligne qui est un modèle du genre puisqu'on y trouve, en plus de la description des fonctions, des conseils de trafic, la liste des abréviations, et des quantités d'informations. Comme les autres cahiers de tra fic, OxFile propose la saisie des QSG en temps réel ou en différé. Les paramètres par défaut (exemple la date et l'heure sys tème, la bande, le mode) peuvent être conservés d'un QSG à un autre. Bien conçue, la grille per met une saisie rapide. La contrée OXCC, les zones CQ et ITU et WAC apparaissent automatique ment. Bien que cela ne soit pas sa vocation. OxFile permet une numérotation de type contest.

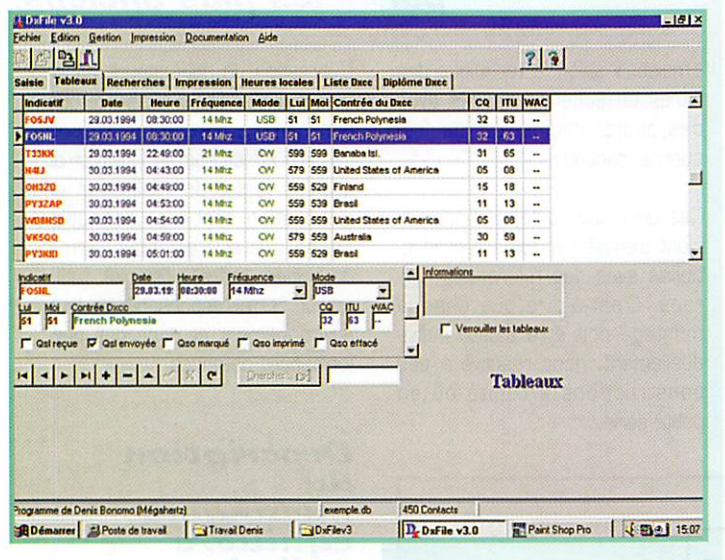

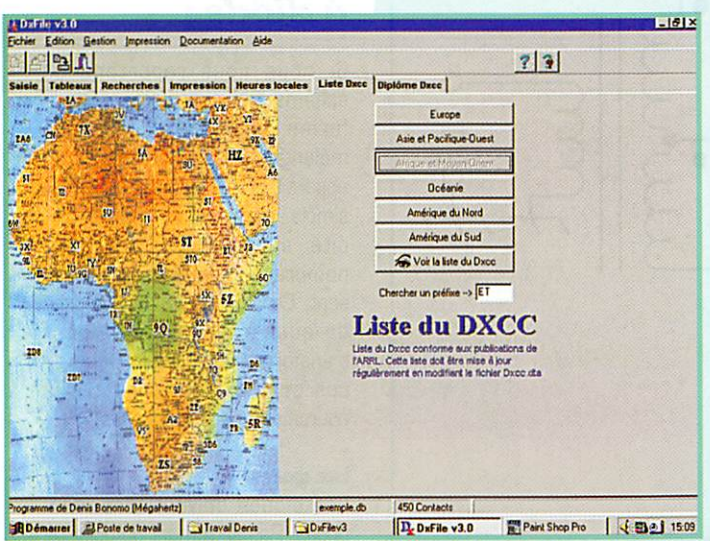

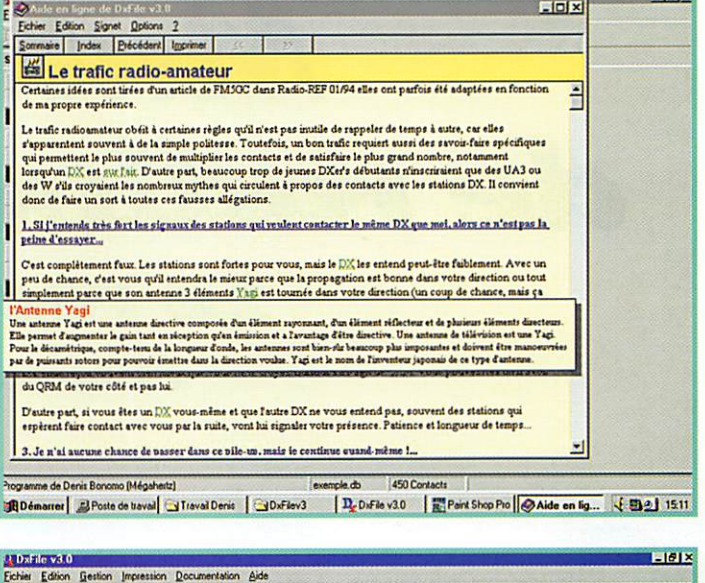

 $E(0)$ 

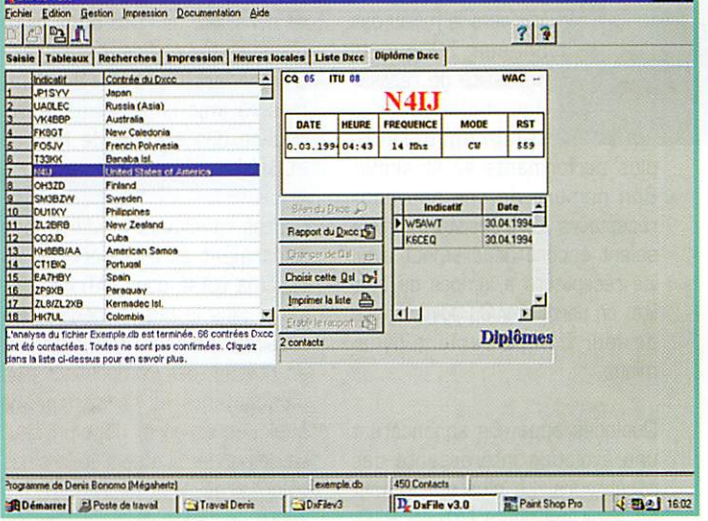

Dans le mode «Tableaux» (classe ment par dates ou indicatifs), on peut effectuer des modifs sur le QSG (QSL envoyées et reçues, par exemple). Des fonctions de recherche permettent de retrou ver un QSG (critères à définir par vos soins). Un petit bug trouvé lors des essais: on ne peut pas entrer un indicatif du genre F/0N7MH dans la fenêtre de recherche : gageons que cette erreur sera vite corrigée! Cette recherche permet de cocher des QSG, de les mettre sur une liste pour faire l'envoi de QSL. par exemple, ce qui nous amène à parler des fonctions d'impression. Plusieurs formats d'étiquettes QSL sont prévus dans le logiciel, mais l'utilisateur pourra créer son propre format. La liste des QSG concerne le fichier complet ou une fraction de celui-ci (données triées). Un onglet donne accès à l'heure locale pour 10 villes réparties sur les 5 continents. La par tie droite de ce volet est occupée par un calendrier. La liste OXCC

permet de faire des recherches par préfixes ou par continents. On peut voir la carte géographique (scannérisée pour un continent entier) correspondante. Quant à l'onglet DXCC, il permet de gérer les QSL pour obtenir le sacrosaint diplôme. Par ailleurs, OxFile permet l'importation de fichiers en provenance du « Log de F6A0E». La documentation du logiciel, fort bien faite, contient aussi une carte des relais VHF et UHF établie par régions fran çaises.

On ne pourra que souligner le degré de finition de ce logiciel même s'il demeure (et comment n'en serait-il pas ainsi) quelques imperfections que Christian, F6GQK, se fait fort de corriger au fur et à mesure qu'on les lui indique. OxFile V3.0 peut être obtenu directement auprès de son auteur, Christian RAMAOE, F6GQK - 9, Rue des Cigales - 675GG Haguenau.

Denis BONOMO, F6GKQ

MEGAHERTZ magazine  $50$  169 · Avril 1997

Matériels

de radioamateurs

Le récepteur

(10ème partie)

'est vers le milieu des années 70 que la nécessité de réaliser des mélangeurs à semi-conducteurs

plus performants se fit sentir. Bon nombre de ces nouveaux récepteurs «à transistors» rivali saient encore difficilement avec les récepteurs à lampes de qua lité, en particulier du point de vue de leur comportement dyna mique.

Quelques appareils annoncèrent une évolution intéressante des récepteurs. Le plus surprenant fut sans nul doute l'ATLAS 210, car il renonçait à toute préamplification HF et utilisait un mélan geur à diodes en anneau (double mélangeur équilibré à diodes) suivi d'un filtre à quartz 8 pôles. Ceci lui permit de présenter des résultats plus qu'honorables [seuil

de sensibilité de -125 dBm. dyna mique de blocage de 80 dB, point d'interception de  $+2$  dBm, mesuré avec un écart de la fré quence des signaux de test de 20 kHz).

Certes, quelques modifications pourraient être apportées au schéma utilisé dans l'ATLAS, tou jours dans le but d'améliorer les résultats obtenus. Par exemple, en utilisant des composants plus performants et en corrigeant quelques erreurs, dont on peut se demander si elles n'étaient pas volontaires, afin de réduire les coûts de fabrication, ou afin de s'affranchir de problèmes d'appro visionnement.

On peut remarquer que le mélan geur à diodes est réalisé avec de simples 1N414B et que le filtre à quartz est aussi de construction

L'article précédent, paru dans MEGAHERTZ N°168 de mars 1997, a permis de présenter le fonctionnement d'un mélangeur MF ainsi que quelques montages, parmi les plus anciens.

«maison» selon la technique des filtres en échelle, réalisés avec des quartz ordinaires, de fré quence identique.

Ces choix ont toutefois l'inconvé nient d'empêcher toute reproductibilité avec des tolérances ser rées. C'est-à-dire que chaque montage doit être ajusté indivi duellement, donc réservé à des constructions à l'unité ou en petite série.

L'utilisation de mélangeurs équili brés à diodes est si répandue que bon nombre d'expérimentations ont été effectuées sur ceux-ci et que les règles de réalisation et d'utilisation sont bien connues. Même s'ils existent sous forme de boîtiers prêts à l'emploi, l'utili sateur reste responsable de leur environnement et donc des per formances obtenues.

#### Description du mélangeur équilibré à diodes

Si nous nous reportons au schéma N°1, qui représente la forme classique d'un double mélangeur équilibré à diodes, il apparaît que le montage est très simple. Mais malgré cette simpli cité apparente, un certain nombre de remarques s'impo sent. Ce mélangeur est composé de quatre diodes et de deux transformateurs. Or, chacun de ces composants peut être la source de divers problèmes.

#### Les diodes :

Les diodes doivent être iden tiques. Pas seulement du point de

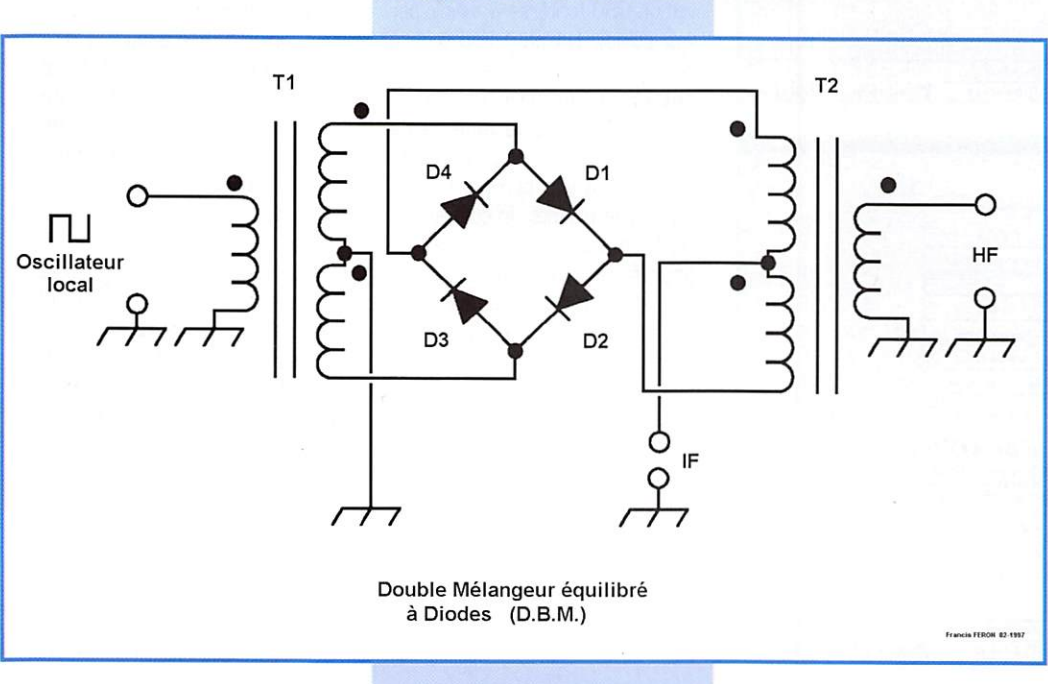

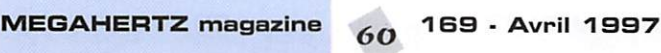

vue du type, et donc de la réfé rence employée, mais aussi du point de vue de leur comporte ment. L'utilisation de circuits inté grés contenant au moins quatre diodes sur le même substrat est un bon choix. Utiliser des diodes classiques provenant du même lot de fabrication en est un autre, surtout avec les produits récents qui ont des tolérances serrées.

Eviter les produits de récupéra tion ou à bas prix de provenance incertaine pour ce genre de mon tage, d'autant plus que le prix de diodes de bonne qualité dépasse rarement quelques francs, même pour des diodes Schottky comme la HP 2800. Des modèles comme la HP 5082-2817, qui existe aussi par 4 diodes triées (HP 5082-2819], ou encore la HP 5082-2835, sont un peu plus chers.

Comme indiqué précédemment, les diodes peuvent aussi être de simples diodes au silicium, genre 1N4148 ou 1N914, sans dégra dation majeure pour une utilisa tion à des fréquences inférieures à 100 MHz.

Il existe un certain nombre de possibilités si l'on désire trier des diodes ordinaires. On peut mesu rer la résistance directe, la résis tance inverse, relever la courbe caractéristique de la diode [ten sion/intensité] en continu ou en HF, mesurer la capacité de la jonction etc., le tout étant réalisable avec du matériel de mesure simple.

#### Les transformateurs :

Ils permettent essentiellement le passage symétrique-asymétrique en basse impédance et sur un large spectre de fréquences. Ce sont des transformateurs large bande qui peuvent être réalisés sur un tore en ferrite à l'aide d'enroulements trifilaires. Une quin zaine de tours sont suffisants, le câblage étant effectué en respec tant la concordance des extrémi tés des enroulements indiqués par un point sur le schéma. La perméabilité de la ferrite employée sera de l'ordre de 500 à 1000. Un tore modèle FT5043 de chez Amidon convient parfaite ment (perméabilité 850 et dia mètre extérieur 12 mm).

Des transformateurs encapsulés

existent pour ce type d'application chez Anzac, comme par exemple leTPIOI (500 kHz/1500 MHz, 50 ohms / 50 ohms, perte d'in sertion à 750 MHz < 0,4 dB et  $ROS < 1.6$ ).

#### Le montage:

Comme pour tout montage HF, la réalisation d'un mélangeur néces site quelques soins quant aux matériaux utilisés et au câblage. Un montage sur du circuit imprimé Epoxy double face sera préférable, l'une des faces consti tuant un blindage. Le câblage sera court, les transformateurs d'entrée et de sortie seront cor rectement réalisés et positionnés de telle sorte que des couplages indésirables soient évités.

L'utilisation de transformateurs réalisés sur des tores en ferrite est préférable, tant du point de vue rayonnement parasite que du point de vue largeur de bande. Un blindage, recouvrant les diodes et les transformateurs d'entrée et de sortie, totalement soudé au plan de masse, terminera le mon tage. Pour une utilisation en UHF, donc par des amateurs avertis, le circuit sera avantageusement réalisé avec des diodes CMS sur un circuit imprimé en Téflon, des connecteurs SMA pour les entrées / sorties et des lignes imprimées 50 ohms pour y parve nir.

#### Caractéris-<br>tiques du mélangeur

#### 1- Equilibrage

Si le montage T1, 01 et 02 est parfaitement symétrique, la ten sion au point de jonction 01/02 doit être nulle, car égale à celle du point milieu de T1 (qui est à la masse). De même, si le montage T2, 03 et 04 est parfaitement symétrique, la tension au point de jonction 03/04 doit être nulle, car égale à celle du point milieu de T2.

Le raisonnement est également vrai pour l'équilibre existant entre les points de jonction 04/01 et D2/D3. Il existe donc théoriquement une bonne isolation entre, d'une part, l'oscillateur local, et d'autre part, l'entrée HF et la sortie IF, ainsi qu'entre l'entrée HF et la sortie IF.

Les défauts d'équilibrage peuvent provenir, outre de diodes non identiques, de transformateurs mal réalisés, de capacités para sites résultant d'un mauvais câblage, d'une mauvaise disposi tion physique des composants.

La symétrie se détériore au fur et à mesure que la fréquence d'utili sation augmente. On peut esti mer que l'isolation s'affaiblit d'envi ron 5 dB par octave (lorsque l'on double la fréquence d'utilisation, 40 dB à 100 MHz, 35 dB à 200 MHz, 30 dBà400 MHz,...].

#### 2 • Pertes de conversion

Il s'agit de la différence de niveau entre le signal qui entre sur le port HF et le signal (dont la fré quence a changé] que l'on récu père sur le port IF. Cette perte est de l'ordre de -6 dB. Pour mini miser les pertes de conversion, le niveau du signal fourni par l'oscil lateur local sera supérieur au niveau de détection quadratique des diodes.

#### 3 • Facteur de bruit

Le facteur de bruit est générale ment équivalent à la perte d'inser tion entre le port HF et le port IF augmentée de 0,5 dB.

#### 4 ' isolation

L'isolation en milieu de bande (300 MHz], entre le port OL et les ports HF/IF, est générale ment supérieure à 35 dB, ce qui est bien supérieur à ce que l'on peut obtenir avec des mélangeurs actifs à un seul composant (tran sistor à effet de champ double porte, par exemple). Ceci est par ticulièrement utile si l'on prend soin d'utiliser un oscillateur local qui présente de bonnes qualités spectrales [minimum de bruit et d'harmoniques).

Le peu de produits indésirables restant seront eux-mêmes atténués de 35 dB lorsqu'ils attein dront le port IF.

#### 5 • Dynamique

La mesure des performances du montage s'effectue selon la pro cédure déjà décrite précédem ment pour le test global d'un récepteur (voir MEGAHERTZ N°164 de novembre 1996 et sui vants). L'entrée HF d'un mélan geur à diodes peut supporter un signal d'au moins 0 dBm [1 milliwatt).

#### 6 - Niveau de j'oscillateur

Le niveau du signal de l'oscillateur local est généralement de +7 dBm soit 5 mW. C'est un niveau suffisant pour que les diodes jouent leur rôle correcte ment et la conversion des signaux présents sur le port HF se fera dans de bonnes conditions si leur niveau ne dépasse pas celui de l'oscillateur local diminué de - 10 dB, soit -3 dBm (0,5 MW), ce qui est rarement atteint sur un récepteur {"\$9" + 70 dB !].

#### 7 • Impédances d'E/S

11 est important de remarquer que les ports d'entrée/sortie d'un mélangeur à diodes doivent voir l'impédance pour laquelle le mon tage a été étudié (généralement 50 ohms purement résistifs), ceci sur un large spectre de fré quences, ou au minimum pour toutes les fréquences qui peuvent exister lors d'un fonctionnement normal du mélangeur (signaux avec leurs principales harmo niques et produits de mélanges de ceux-ci).

Lors de montages d'essais ou de mesures, on insère généralement un atténuateur (3, 6 ou 12 dB / 50 Ohms] sur les ports du mélan geur, ce qui a pour effet de mas quer une éventuelle désadaptation d'impédance. C'est une solu tion moyenne dans le cas d'une utilisation dans un récepteur, car la perte de conversion et le fac teur de bruit sont augmentés d'autant. Le port de sortie (moyenne fréquence IF) est très sensible à des conditions de désadaptation d'impédance.

Des augmentations de perte de conversion peuvent atteindre +6 dB et les produits d'intermodu lation du troisième ordre, ainsi que les produits indésirables peu vent augmenter d'au moins +10 dB! Or la liaison entre ce port de sortie et l'étage suivant, généralement un transistor ampli ficateur ou un filtre à quartz, a souvent été négligée. Il existe des solutions à ce problème, et nous en reparlerons ultérieurement.

#### Fonctionnement

La mise en évidence du bon fonc tionnement du mélangeur est, à priori, facile. La mesure de ses

#### MEGAHERTZ magazine  $61$  169 · Avril 1997

principales caractéristiques et de son aptitude à effectuer des mélanges peuvent suffire. Les montages précédemment décrits [oscillateurs calibrés, atténua teurs, mélangeur hybride, milliwattmétre HF) et éventuellement un bon oscilloscope sont suffi sants pour parvenir à des conclusions significatives.

La mise en évidence d'un défaut de fonctionnement, quant à elle, est moins simple. Le mélangeur peut toujours fonctionner, donc mélanger, mais moins bien.

La plupart du temps, la cause d'un mauvais fonctionnement pro vient des diodes. Celles-ci peuvent être vérifiées si elles sont accessibles, mais, dans le cas d'un mélangeur en boîtier, il n'est pas possible de tester chaque diode individuellement, car le montage est équivalent, en courant continu à la mise en parallèle de deux paires de diodes inversées.

La solution la plus simple consiste à vérifier l'isolement entre le port OL (oscillateur local] et le port HF, pour une fréquence basse, en injectant un signal compris entre +3 dBm à +7dBm sur le port HF, et en mesurant le niveau de sor tie sur le port GL.

Le port IF sera mis à la masse par une résistance de 50 ohms. Si l'isolement n'atteint pas 45 à 50 dB, l'une des diodes est pro bablement défectueuse.

#### Autres utilisations

Un double mélangeur équilibré à diodes peut aussi être utilisé comme modulateur équilibré [pour fabriquer de la double bande latérale -DSB-, qui devien dra de la bande latérale unique -SSB- après passage dans un filtre), comme détecteur de phase, modulateur d'amplitude ou encore atténuateur variable.

La description de ces emplois sort du cadre de cet article, mais il est toutefois possible d'expliquer

#### **Caractéristiques** de divers mélangeurs équilibrés

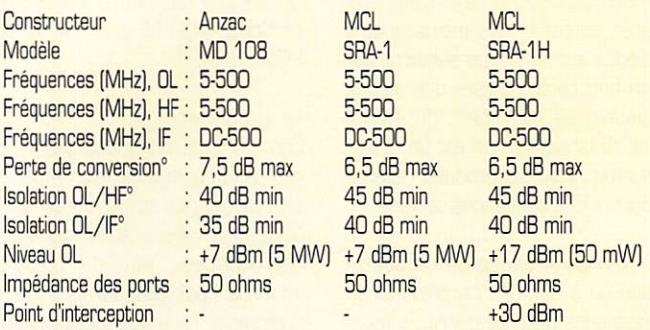

® Mesure effectuée au milieu de la bande couverte.

rapidement le fonctionnement du montage en atténuateur variable. L'isolation HF/OL est au minimum de 30 dB. Si une tension continue est appliquée à l'entrée IF. un déséquilibre se produit et l'atté nuation diminue. Si la tension continue est variable, l'atténuation le sera aussi.

Pour terminer, les caractéris tiques de quelques modèles de mélangeurs à diodes commer ciaux permettront de situer les performances obtenues et de servir de références aux futurs essais que le lecteur ne man quera pas d'effectuer [voir tableau).

A suivre...

Francis FERON, F6AWN BP 4, 14150 OUISTREHAM

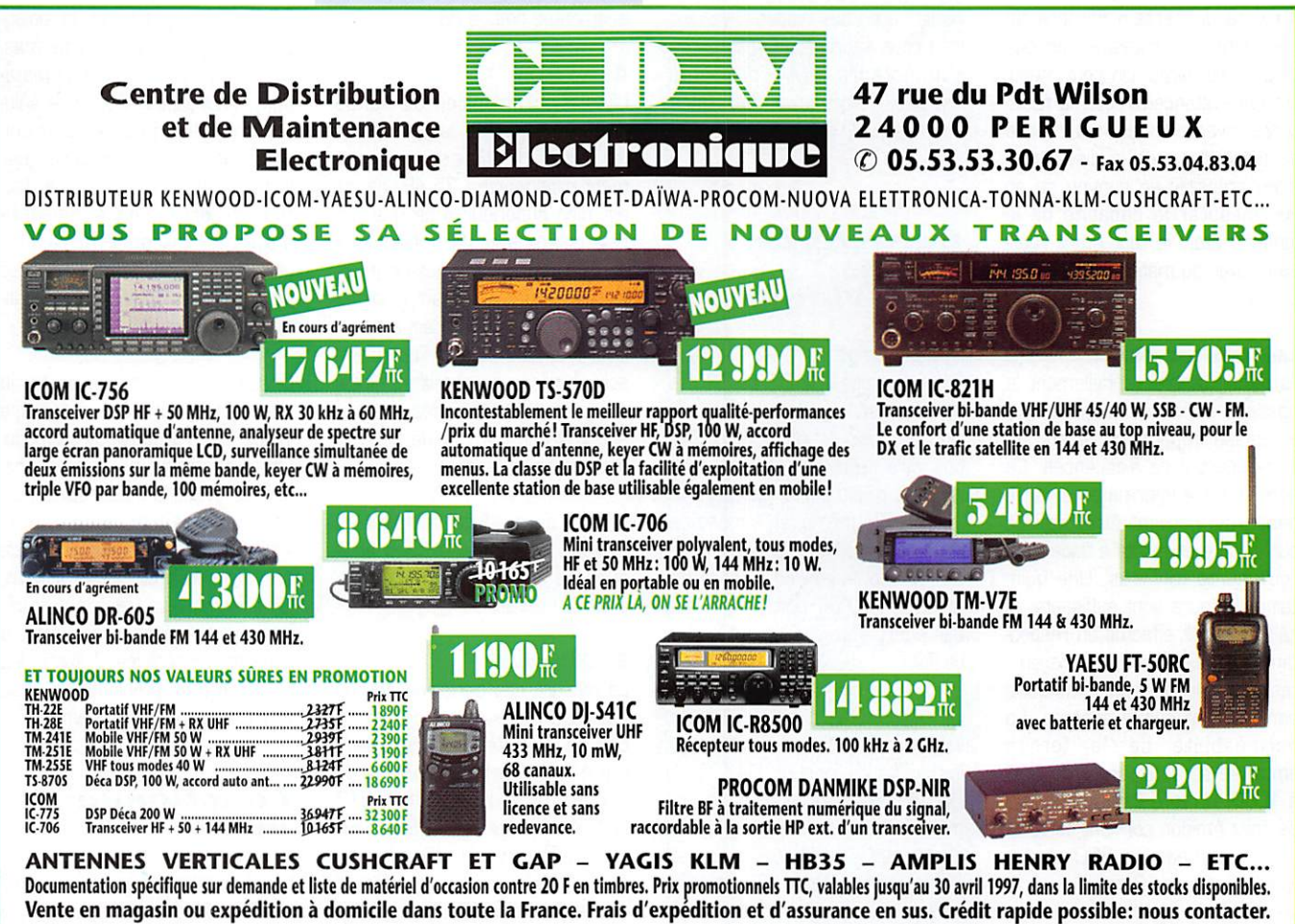

MEGAHERTZ magazine  $62$  169  $\cdot$  Avril 1997

# $\mathsf{F}$   $\mathsf{I}$  -50 $\mathsf{H}$  Portatif bi-bande ultra compact Un solide petit bi-bande !

낙독법위

45695

#### **Caractéristiques**

· Gamme de fréquences Réception large bande RX: 76-200 MHz, 300-540 MHz, 590-999 MHz\* TX: 144-146 MHz

À

- 430-440 MHz
- Réception bande aviation AM Conforme à la norme
- **MIL-STD 810**
- · Squelch codé digital (DCS)
- $\bullet$  112 canaux mémoire
- Entrée alimentation 12 Vdc directe
- Haute vitesse de scrutation · Affichage alphanumérique
- · Encodeur CTCSS (décodeur avec  $FTT-121$
- · Système de test de faisabilité de liaison (ARTS)
- Double veille
- FM directe
- Sortie audio haut niveau ● Programmable sous Windows™
- avec l'option ADMS-1C · Quatre modes économiseurs de
- batterie: Arrêt automatique (APO) Economiseur batterie réception (RBS) Sélection puissance émission (SPO) Economiseur batterie émission (TBS)
- Timer temps écoulé

- ? V ' '

- Puissance de sortie 5 W
- Système enregistreur vocal digital en option (DVRS)
- Gamme complète d'accessoires

 $\mathbf{P}_{\text{out}}$  la première fois dans le domaine des portatifs bi-bande à haute performance et durables, il y a un choix. Le FT-50R. Construit pour répondre aux exigeances des standards commerciaux, le FT-50R est le seul portatif bi-bande conforme à la norme MIL-STD 810, Sa construction utilise des joints étanches qui protègent la plupart des composants internes contre l'action corrosive de la poussière et de l'humidité. Le FT-50R est robuste et résiste aux chocs et vibrations.

Les caractéristiques dynamiques et exclusives classent le FT-50R à part également. Réception large bande 76-200 MHz (VHF), 300-540 MHz (UHF) et 590-999 MHz\*. Double veille de l'activité d'une sous-bande pendant la réception d'une autre fréquence, et transfert sur cette fréquence lorsqu'un signal est détecte. Affichage digital de la tension batterie pendant le fonctionnement. Squelch codé

digital (DCS) permettant la veille silencieuse d'une fréquence active. Système de suivi de faisabilité de liaison (ARTSTM) entre deux TX fonctionnant en DCS sur la même fréquence. Le FT-50R est programmable avec un compatible PC sous Windows™ avec l'option ADMS-IC. En complément, le FT-50R dispose de 4 modes économiseurs de batteries, et d'une sortie audio haut niveau remarquable pour un portatif de cette taille.

**.** Wysung

**a** BITEL **HA** 

VFODW #

Compagnion fiable pour aller n'importe • où, le FT-50R est un solide petit bi-bande avec toutes les caractéristiques que vous désirez !

YATISU ...montre le chemin.

Les produits et dernières nouveautés Yaesu sont sur internet ! http ://www.yaesu.com

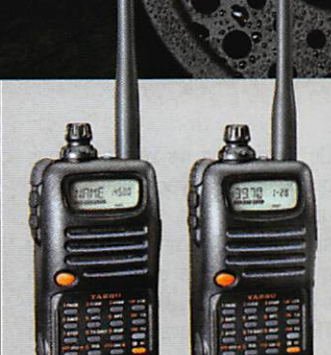

"Notez la sortie audio haut niveau de ce portatif"

"Facile à utiliser, compact, prix attractif" "Yaesu l'a encore conçu"

CHANGERY AND SEA

"Conforme à la norme MIL tout comme un portatif professionnel"

' à l'exclusion de la téléphonie cellulaire. Les spécifications hors bandes amateurs ne sont pas garanties.

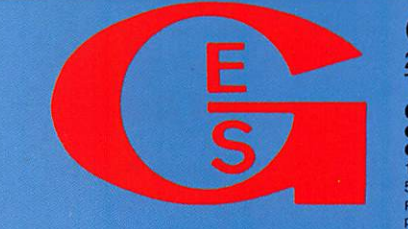

<u>GENERALE ELECTRONIQUE SERVICES</u> 205, rue de l'Industrie - Zone industrielle - B.R 46 - 77542 SAVIGNY-LE-TEMPLE Cedex Tél.: 01.64.41.78.88 - Télécopie : 01.60.63.24.85 - Minitel : 3617 code GES **G.E.S. – MAGASIN DE PARIS:** 212, avenue Daumesnil –  $/5012$  PARIS – IEL.:  $(01.43.41.23.15 - FAX$ :  $(01.43.45.40.040.042.026.026)$  Choin, 49300 Choint in the coincident of the state of the state of the state of the state of

MRT-0796-1-

#### INTERNET

# Questions réponses INTERNET

#### Les listes de diffusion

Que ceux d'entre vous qui possèdent un accès au WWW fassent un tour sur les pages WEB de Jim, AD1C, où j'ai puisé les infor mations pour cette rubrique. Mais pour les autres je souhaite, grâce à cette présentation, vous démontrer et vous convaincre que pouvoir surfer n'est pas satis faire à une mode mais s'ouvrir à une multitude de possibilités d'in formation.

Dans sa page «Ressources pour contesteurs et Dxers», Jim nous propose 45 mailing lists classées en 10 catégories. Pour chacune il donne le nom, une brève descrip tion. l'adresse où souscrire l'abon nement, ainsi que la méthode pour s'y abonner. En complément des mailing lists, il offre des liens vers des sites traitant du sujet de la catégorie.

#### **SURFMAN**

Ce mois-ci, je ne vais pas vous présenter un programme, mais un ustensile qui, pour certains, semblerait être un gadget, mais qui n'en est pas un je vous l'as sure : c'est le SURFMAN de LOGI-TECH (publicité gratuite). C'est un mélange de souris et de trackball. La liaison avec l'ordinateur n'est pas filaire mais «radio». Il est composé de deux éléments, la « souris » et le récepteur. Ce der nier se branche à un port série ou PS/2. La partie supérieure possède les classiques trois bou tons poussoirs mais aussi la boule que l'on bouge avec un doigt... Sa forme originale [on dirait un morceau de savon allongé] en permet une prise en

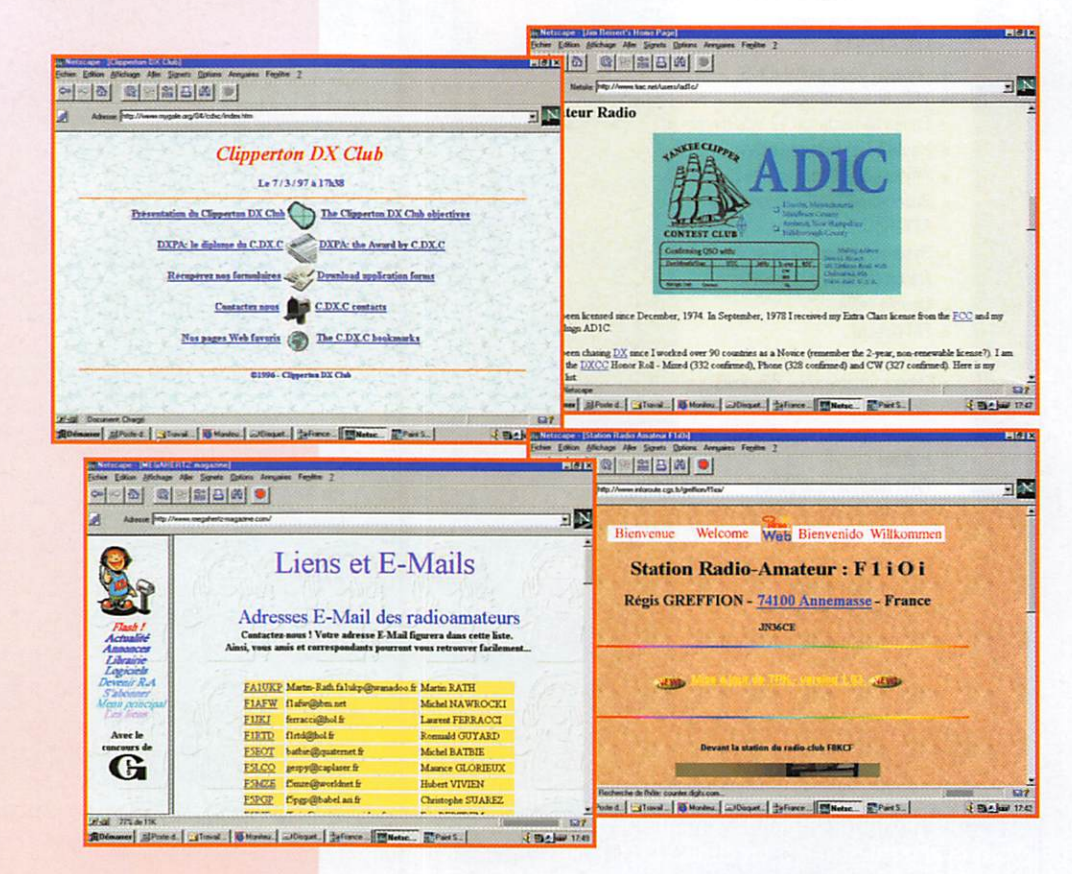

main aisée ainsi qu'une utilisation facile par les gauchers ; je sais de quoi je cause, j'en suis un!

L'ensemble de ces caractéris tiques en fait un ustensile très pratique, qui permet à l'utilisateur de s'affranchir des problèmes classiques qu'impose une souris traditionnelle,

Ainsi, plus besoin d'avoir la main sur le bureau, vous pouvez utiliser SURFMAN les bras croisés, bien enfoncé dans votre fauteuil, à bonne distance de l'écran [ce ne sont pas les yeux qui s'en plaindront).

Autre point fort, le logiciel qui vous permet d'attribuer à chaque bouton une fonction spécifique choisie parmi la quarantaine pro posée. Parmi celles-ci, deux fonc tionnant exclusivement sous Windows 95, CyberJump pour NETSCAPE Navigator et Hyper Jump pour... devinez! Les deux offrent un choix graphique

Le mois dernier je vous ai présenté les listes de diffusion en restant dans les généralités. Dans ce numéro je vais compléter votre information en vous parlant de listes exclusivement « radioamateur ».

de huit commandes que l'on sélectionne en glissant la souris dessus.

CyberJump propose: menu, aller aux signets, ajouter aux signets, défilement vertical ou horizontal, arrêter, démarrer et rappeler la fenêtre précédente.

Les choix d'HyperJump sont: menu, réduire ou fermer la fenêtre, met le curseur sur la barre de défilement verticale ou horizontale, menu démarrer, rappeler la fenêtre précédente et permet le redimensionnement.

Pour les travaux de bureautique, vous pouvez toujours utiliser votre bonne vieille souris classique ou adjoindre à SURFMAN une souris sans fil de la même marque, le récepteur pouvant gérer deux dis positifs.

#### Le site du CDXC

Le Club DX français est présent

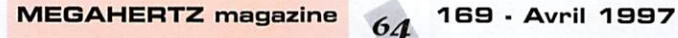

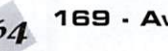

#### **INTERNET**

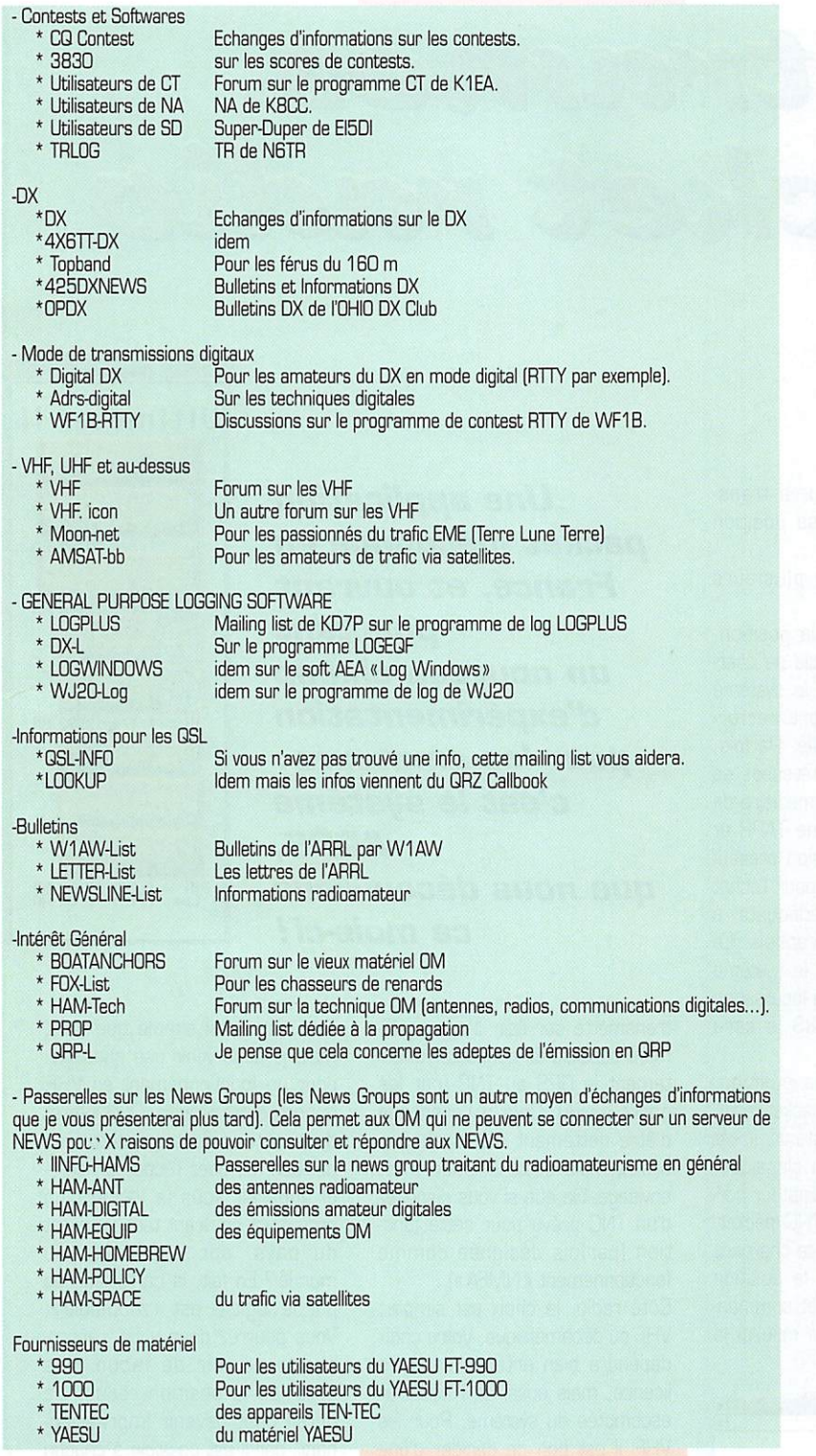

sur le WEB. Il nous propose dans sa page de présentation bilingue cinq choix:

- Clipperton DX Club: où l'on apprend comment et pourquoi est né le CDXC. ce qu'est ce club aujourd'hui et comment y adhé rer.

- Le DXPA: DX Pedition Award, c'est le diplôme lancé par le CDXC. Le règlement pour son obtention est offert aux surfeurs

#### ES BONNES ADRESSES DE<br>I**EGAHERTZ** MAGAZINE **MEGAHERTZ**

- CLIPPERTON DX CLUB : http://www.mygale.org/04/cdxc
- AD1C: http://www.tiac.net/users/ad1c
- FI ICI : http://www.inforoute.cgs.fr/greffion/f1ioi
- MEGAHERTZ magazine : http://vwvw.megahertz-magazine.com

avec la liste des pays DXCC dans les quels une expédition est prise en compte pour le DXPA.

Les adresses du diplôme manager ainsi que celle du secrétaire du CDXC sont données.

- Récupérez nos for mulaires; à partir de cette page, vous aurez la possibilité de télécharger les bulletins d'adhésion au club, le règle ment ainsi que le formulaire de demande du DX Pedition Award. - Nos pages WEB favorites: seulement quatre liens nous sont proposés, ceux du REF, du Bordeaux DX Groupe, du site de IK4LZH avec sa data base des QSL info et celui de F5THL avec sa liste de liens Gageons que rapide ment cette page se remplira et que les DX'ers y trouveront le chemin de la solu tion à leur question. (NDLR : et le lien avec MEGAHERTZ alors, c'est pour quand?).

- Contactez-nous: la classique adresse électronique qui vous permettra de correspondre avec les responsables tout en vous évitant les frais de timbres ou de téléphone.

La page de **F** 1 IOI

Régis nous propose une série de liens classés en six catégories. - Sites radioamateurs commer

ciaux:

Sont affichées les grands constructeurs de matériel DM présents sur le WEB et MEGA HERTZ magazine.

-Associations de radioamateurs: Seules les associations françaises

y possèdent un lien.<br>- La page des OM étrangers :

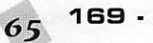

Une liste de quelques CM ayant une adresse e-mail et pour quelques-uns une page WEB et leur adresse packet.

- Autres sites radioamateur (FTP):

Toute une série de sites où vous pourrez télécharger des logiciels DM.

- Autres sites à visiter :

Le site McAffe pour télécharger le dernier logiciel antivirus.

Le site de METEO FRANCE pour la météo de chez nous, et le site de CNN pour celle du monde entier.

Visualiser les dernières photos de METEOSAT ou de NOAA.

- Le site personnel de F1101 :

Vous pourrez télécharger, entre autres, les logiciels packet TPK S. WINPACK.

• Pour terminer, bien que ce soit le premier choix proposé par Régis: les OM français.

Et là, surprise, plus de cent radio amateurs F Internautes sont lis tés. Tous n'ont pas encore une adresse de page personnelle. J'espère qu'ils s'afficheront rapi dement sur l'Internet, mais la visite de celles ayant un lien me promet quelques heures de SURF. Régis demande à ceux d'entre vous présents sur le WWW mais qui ne figurez pas dans cette liste de lui fournir votre adresse e-mail et éventuelle ment celle packet et (ou) de votre page WEB.

#### Le site<br>de MEGAHERTZ magazine

La page WEB de MEGAHERTZ magazine évolue. Nous dressons maintenant un annuaire des radioamateurs présents sur INTERNET, avec leur indicatif, leur adresse e-mail et, s'il y a lieu, leur page WEB. Si cette initiative vous intéresse, contactez-nous, c'est gratuit!

Par ailleurs, l'accès au téléchargement, par lien avec les sites FTP concernés, est ouvert. Ne vous privez pas de rechercher les meilleurs logiciels radio du moment.

Enfin, la page «FLASH» vous per met de prendre connaissance des dernières nouvelles, avec une mise à jour dès qu'une info le méritant se présente...

#### PACKET

# Les trames du packet radio

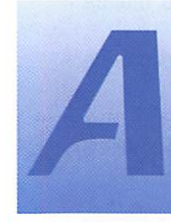

l'origine, c'est une idée toute simple ; transmettre par l'in termédiaire du packet-radio sa position

géographique, et permettre aux autres amateurs de la visualiser. En 1992, cette idée sera expo sée aux amateurs par Bob Bruninga, WB4APR lors d'un meeting packet organisé par l'ARRL. Bob présentera égale ment la concrétisation de son exposé, sous la forme d'un pro gramme DOS. nommé APRS, c'est-à-dire «Automatic Position Reporting System».

Aujourd'hui, grâce aux efforts de Mark Sproul KB2IGI et de Keith Sproul (WU2Z]. le programme existe également dans des ver sions Macintosh (MacAPRS) et Windows (WinAPRS), selon le statut de «shareware incitatif» (si vous n'enregistrez pas le pro gramme, vous ne pourrez pas sauvegarder vos paramètres).

Mais penchons-nous davantage sur le principe et l'utilité de ces logiciels; il s'agit de radiolocalisation. c'est-à-dire que tout radio-

amateur équipé pourra trans mettre aux autres sa position géographique.

Cela s'effectue en plusieurs étapes:

- Détermination de la position. Aujourd'hui, il est inutile de cher cher la complication : le système GPS offre un rapport perfor mance/prix imbattable. Parfois, certains amateurs intéressés se regroupent [par l'intermédiaire de l'association américaine TAPR et de la liste de discussion présen tée dans ces pages] pour l'achat de récepteurs GPS adéquats, à des prix très concurrentiels. La précision atteinte par le système GPS étant très fine, la localisation par le système APRS le sera autant.

- Transmission de la position, celle-ci s'effectue en packet-radio. Deux possibilités existent: il est possible, d'une façon classique, de connecter à un ordinateur por table un GPS et un INC packet. Le programme APRS se chargera de mettre en forme la position indiquée par le GPS. et comman dera le TNG afin que celui-ci la

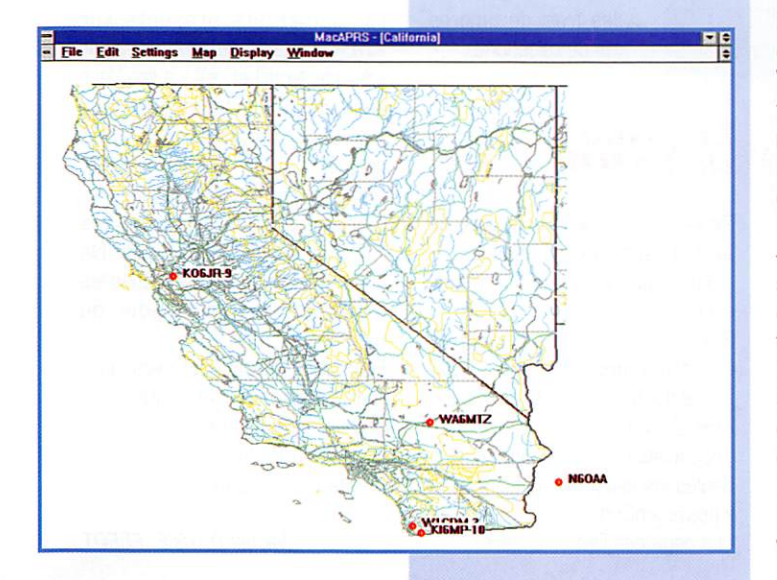

Une application packet méconnue en France, et ouurant pourtant un nouveau champ d'expérimentation pour les amateurs : c'est le système APRS, que nous découvrons ce mois-ci!

transmette sur l'air. Il est égale ment possible de connecter direc tement le GPS au TNG [par les ports série). Cela a l'avantage d'être nettement moins encom brant, mais cette solution n'est envisageable que si vous disposez d'un INC prévu pour cette fonc tion (parfois désignée comme fonctionnement «NMEA»).

Côté radio, le choix est simple: VHP ou décamétrique. Votre choix dépendra bien entendu de votre licence, mais aussi de l'utilisation escomptée du système. Pour les VHP, il est bon de décider d'une fréquence «à part» dès qu'un réseau APRS commence à se for mer. Pour le décamétrique. la fré quence principale à écouter est le 10,15151 MHz en LSB.

- Visualisation de la position : les stations à l'écoute de la fré quence entendront votre position transmise en packet-radio, sous la forme de balises, à 1200 ou 300 bauds selon la fréquence choisie. Leur logiciel APRS déco dera cette position et affichera l'indicatif entendu à l'écran, sur une carte, à l'endroit où vous vous trouvez.

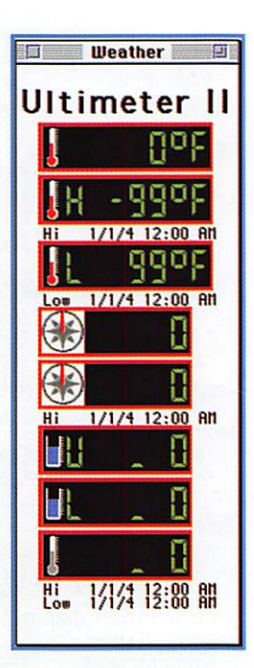

Tout est aussi simple que cela, mais je sens venir une question : pour un fonctionnement en VHP, la portée est réduite. Quel intérêt dans ce cas de transmettre sa position, si, chez l'écouteur, celleci apparaît sous la forme d'un gros point couvrant tout un quart du pays, sur une carte du monde? En fait, la carte affichée par le logiciel est «zoomable». Vous pourrez donc vous «appro cher» et voir de façon plus détaillée la position reçue. Ce détail peut devenir impression nant, car il est possible à chacun de dessiner de nouvelles cartes. Imaginez: si vous dessinez une carte de votre ville, vous pourrez suivre un véhicule équipé APRS en voyant son trajet rue par rue! La mise en place dans un véhicule terrestre n'est pas la seule pos sible. Une utilisation maritime peut s'avérer très pratique, de même qu'une installation aéro nautique [pas dans notre pays, compte tenu de la législation I) D'autre part, une utilisation en VHF risque de décevoir, car limitée à la zone couverte par les fré quences radio utilisées. Il est **PACKET** 

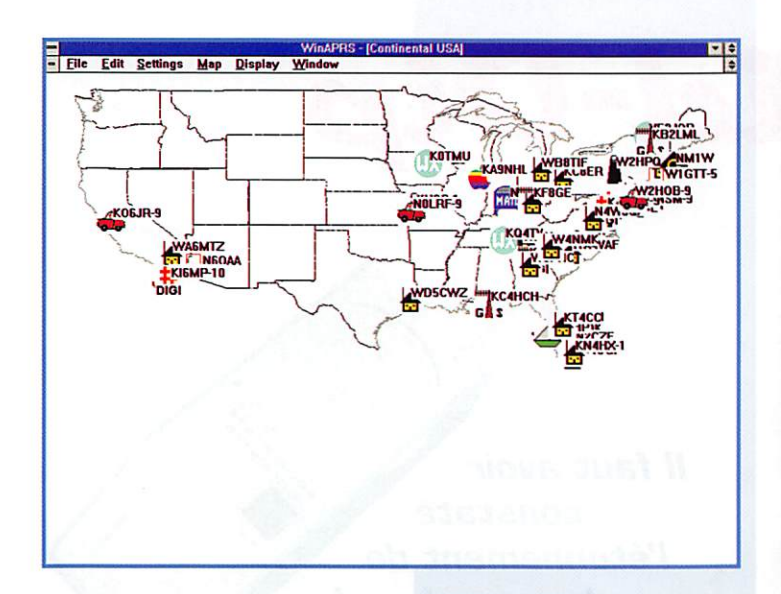

donc possible, pour y remédier, de paramétrer l'envoi des balises par des répéteurs packet, ou bien de mettre en place des répéteurs déca-VHF, par exemple, afin que les utilisateurs VHF reçoivent les information transitant sur les fré quences décamétriques. Ainsi, chacun, avec des moyens modestes, pourra suivre l'évolu tion des utilisateurs d'APRS dans le monde entier. C'est aussi un bon moyen d'animer une fré quence APRS « débutante » !

L'utilisation comme moyen de radiolocalisation n'est pas la seule possible à l'aide des logiciels APRS. En plus de la seule posi tion. les auteurs ont voulu déve lopper petit à petit les informa tions sur la station donnant sa position. Ainsi, il sera possible de préciser la nature de la station, en choisissant une icône parmi une série disponible. C'est ainsi que, sur l'image ci-contre, vous pourrez observer différents sigles: voitures, bateaux, mai sons, WX etc.

En allant toujours plus loin dans la quantité d'information, il peut même arriver que la position géo graphique ne soit plus l'informa tion principale transmise par une station APRS! C'est notamment le cas des stations à l'icône «WX», qui transmettent, comme vous l'aurez imaginé, des informa tions météo. Ceci peut être fait de façon manuelle (l'opérateur entrera à la main les informations météo du lieu où il se trouve), ou bien être totalement automatisé, constituant ainsi un bon moyen de télémesure. Dans tous les cas, l'écouteur de la fréquence APRS n'aura qu'à cliquer sur l'icône WX pour faire apparaître

une fenêtre montrant les condi tions météorologiques distantes.

Les possibilités d'expérimentation rendues possibles par les pro grammes APRS sont énormes. On peut citer, par exemple, des applications d'APRS à une course de marathon (il était possible de surveiller l'évolution des coureurs radioamateurs, ainsi que des véhicules de secours équipés], ou bien d'utilisation de la navette spa tiale américaine pour relayer des trames APRS, permettant à cha cun de voir s'afficher sur son écran les indicatifs de toutes les autres stations (une variante du programme APRS nommée APRTrak fût conçue pour l'occa sion).

Ajoutez, pour finir cette descrip tion, une foule de petits perfec tionnements, comme la possibilité de gestion de CD-ROM d'indicatifs ou de topographie, l'utilisation de données météo fournies par les aéroports, ou bien une intercon nexion avec la réception de «spots» provenant de DX-Ouster ou avec du matériel de radiogo niométrie, et vous aurez certaine ment envie de récupérer une ver sion d'APRS pour voir de quoi il en retourne!

#### Actualités

#### Nouvelle numérotation FPAC

Depuis quelques mois, France Telecom est passé à la «nouvelle numérotation». Les numéros de téléphone comptent donc 10 chiffres au lieu de 8, mais ce changement s'effectue progressi vement puisque il est encore pos sible (temporairement] d'utiliser localement les anciens numéros. En packet, les utilisateurs de nodes FPAC devront également se mettre à la page : à partir du 1er avril, tous les nodes FPAC vont changer de «numéro de télé phone» (ce numéro qu'il vous faut impérativement connaître pour connecter un correspondant éloi gné).

Prenez donc contact avec le coordonnateur FPAC de votre région pour obtenir les renseignements pratiques sur les nouveaux numé ros à prendre en compte!

#### BBS F6FBB

Jean Paul F6FBB a rendu publique depuis quelques temps une nouvelle version de son logi ciel de BBS. Après Windows et Linux, nous revenons cette fois-ci au DOS, pour une version 7.0Qb (qui cependant existe également en version Windows).

Les nouveautés sont assez minimes par rapport à la version 7.00 sous Windows, mais l'inté

rêt sera bien entendu principale ment dû à la possibilité de profi ter. sous DOS, des améliorations par rapport à la version 5.15c... Rendez-vous dans un prochain numéro pour un essai plus appro fondi I

#### Adresses INTERNET

Plusieurs sites traitent du sys tème APRS. Certains proposent même une visualisation en direct des informations APRS reçues grâce au système JavAPRS. Un bon point de départ est l'adresse suivante:

http://aprs.rutgers.edu

Le logiciel de BBS F6FBB est dis ponible sur:

http://www.f6fbb.org

Laurent FERRACCI, F1JKJ Packet: f1jkj@f5kat. fmlr. fra.eu Email: f1jki@amsat.org

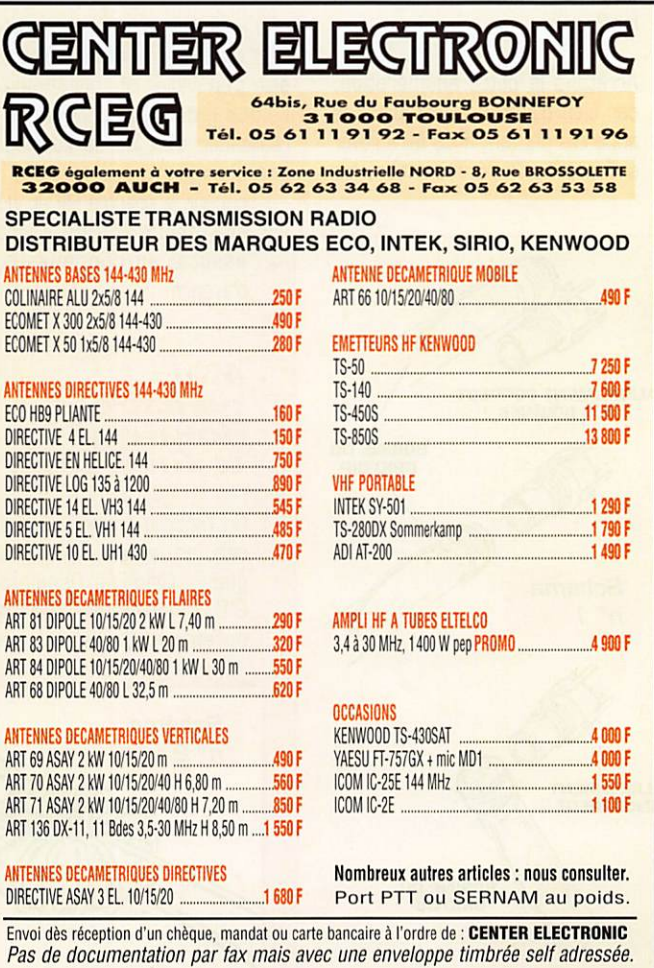

nn nn Û 9 a

#### APPAREILS DE MESURE

# Le Grid-D

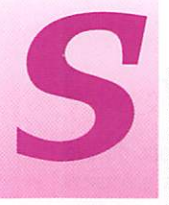

ans prétendre à la précision, il a jusqu'alors permis à des générations de radio amateurs de régler

facilement leurs récepteurs, leurs émetteurs, leurs antennes, de construire leurs circuits accor dés, de mesurer leurs bobinages, condensateurs, lignes coaxiales, de vérifier la présence d'un signal HF désiré ou non (harmoniques ou... micro espion!).

Certes, il est plus précis d'utiliser un fréquencemètre digital pour mesurer une fréquence, Il est plus précis d'utiliser un capacimètre pour mesurer un conden sateur, Il est plus précis d'utiliser un inductancemètre et un Qmètre pour mesurer des bobi nages, il est plus précis d'utiliser un générateur HF et un analyseur de spectre pour... pourquoi, au fait?

Arrêtons là cette énumération, car bien d'autres extraordinaires appareils peuvent nous faire rêver si l'on aime l'expérimentation, les

mesures et la précision. Mais aucun de ceux-ci ne permet de faire des mesures, certes approximatives mais pourtant utiles, dans des domaines aussi variés et pour un prix aussi insi gnifiant, si on le compare à un seul des appareils ci-dessus. Il est, de plus, petit, autonome et donc portatif, depuis l'avènement des transistors et des piles.

Au risque de vous décevoir, cher lecteur, ce n'est pas le propos de cet article de vous décrire de A à Z la réalisation d'un tel appareil, pourtant très simple. D'innombrables descriptions ont été publiées et vous pourrez trou ver quelques références en annexe.

Il faut toutefois noter que les appareils commerciaux sont deve nus rares, ce qui pourrait être une incitation à la construction, d'un ou plusieurs exemplaires, au sein d'un radio-club, par exemple. Le plus gros travail consiste en la réalisation d'un jeu de bobinages interchangeables permettant de couvrir le spectre HF et VHF,

et l'étalonnage du cadran associé au condensateur d'accord.

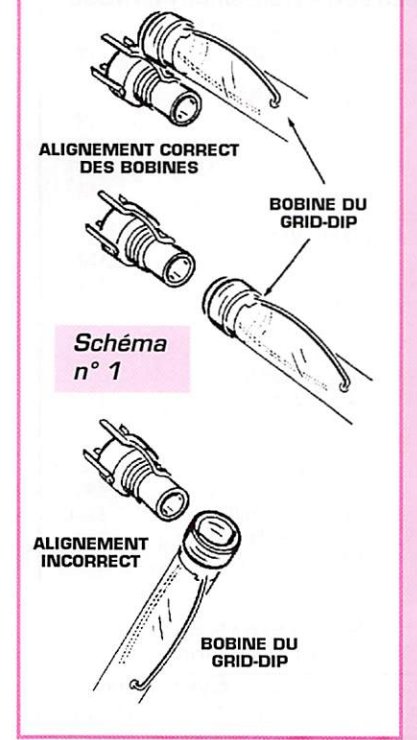

#### Mais qu'est-ce uone que<br>le Grid-Dip?

On l'appelle encore, en fran çais. en anglais ou en "fran glais". Grid-Dip Oscillator, G.D.O., Dip-Meter, Dip-Mètre ou encore Dipper, La pre-

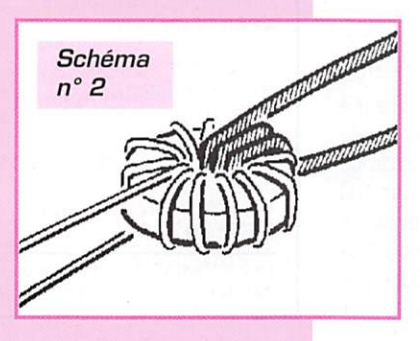

*Il faut avoir* constaté l'étonnement de bon nombre de membres de radio-clubs. lorsque l'on suggère d'utiliser un Grid-Dip, pour remarquer que ce vénérable appareil de mesure mérite absolument de continuer à équiper la trousse à outils du radioamateur.

miére expression est la définition la plus proche de ce qu'il est réel lement: "un oscillateur avec un dip de grille "... [Euh... Vous pour riez répéter?]. Plus précisément, c'est "un oscillateur avec une indi cation du courant grille permet tant de mettre en évidence les brusques variations d'intensité."!

Il faut mentionner que le Grid-Dip a d'abord été réalisé à l'aide d'une lampe triode, montée en oscillatrice, dans la grille de laquelle était placé un milliampéremétre qui indiquait le niveau relatif de l'oscillation. Tout couplage avec un circuit dont la résonance se situe près de la fréquence d'oscillation se manifeste par une brusque chute du courant de grille ou "dip" (que l'on pourrait traduire par

"plongeon"). Cette chute est due à l'ab sorption d'une partie de l'énergie HF four nie par le Grid-Dip, par le circuit mesuré.

Bien entendu, la lampe a été rempla cée par un transistor et l'alimentation s'est trouvée réduite à une simple pile. Comme on peut le constater sur la photo, qui repré sente un Grid-Dip classique, l'appareil se compose d'un boîtier autonome, qui tient dans la main, la bobine de l'oscillateur étant apparente et interchangeable. Un cadran, couplé au condensa teur variable interne, indique la fréquence d'accord de l'oscilla teur. Différentes échelles corres pondent aux différentes bobines qui permettent de couvrir le spectre HF et VHF. Le milliampé remétre de contrôle est placé de telle sorte qu'une surveillance continue soit possible lors des mesures.

Le Grid-Dip peut être tenu dans une seule main, sa commande de condensateur variable utilisée avec le pouce et la bobine facile ment couplée au circuit mesuré. On peut éventuellement trouver un potentiomètre permettant de modifier la sensibilité du milliam péremétre, le courant mesuré étant variable selon les bobines utilisées et la position du conden sateur d'accord. Cela permet de conserver une position suffisam ment élevée de l'aiguille pour obtenir une bonne appréciation

MEGAHERTZ magazine  $68$  169 · Avril 1997

#### APPAREILS DE MESURE

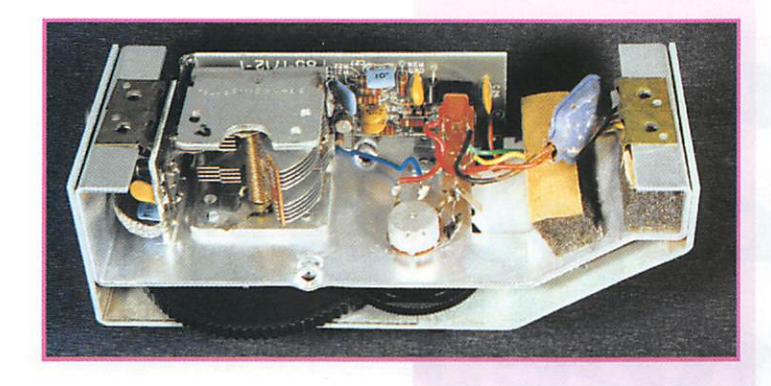

du "Dip", lorsqu'il se produit. Fournissons une précision utile: puisque le Grid-Dip est un oscillateur, le signal qu'il produit peut être reçu sur un récepteur ou un fréquencemètre sensible, ce qui permet alors d'augmenter la pré cision de la mesure de fré quence.

Un autre éventuel mode de fonc tionnement du Grid-Dip est appelé "fonctionnement par absorption". Il correspond à une utilisation de l'appareil comme un simple mesu reur de champ. Le Grid-Dip mesure alors la tension induite par la présence d'énergie haute fréquence à proximité de sa bobine {oscillateur, par exemple). Cette tension est maximum lorsque le circuit accordé du Grid-Dip résonne sur la fréquence du signal mesuré. Cette fréquence peut alors être lue sur le cadran de l'appareil.

#### Utilisation du Grid-Dip

Les mesures s'effectuent en cou plant la bobine de l'appareil au cir cuit à mesurer. Les règles de l'in duction rappellent que les bobines doivent être dans le même axe ou dans des axes parallèles (voir schéma N° 1).

#### Mesure de la résonance d'un circuit accordé ;

Après avoir couplé le Grid-Dip à la bobine du circuit à mesurer, la commande d'accord est tournée jusqu'à ce qu'un "dip" se pro duise. Si ce n'est pas possible, essayer avec une autre gamme, en changeant la bobine du Grid-Dip. Avec un peu d'habitude, l'uti lisateur sait très vite à quel cir cuit accordé il a affaire, en fonc tion du nombre de spires et de la capacité qui l'accorde. Les bobines du Grid-Dip peuvent d'ailleurs fournir une indication. Signalons toutefois qu'un circuit accordé monté dans un blindage est diffi cilement mesurable sans retirer le capot métallique, il en est de même pour les circuits accordés réalisés avec des bobines sur tore magnétique. Il est dans ce cas nécessaire de réaliser une boucle de couplage qui passe dans le tore, pour réaliser la mesure, (voir schéma N° 2).

Une autre utilisation consiste à régler le Grid-Dip sur la fréquence d'accord désirée, en la contrôlant éventuellement avec un bon récepteur ou fréquencemètre, et à modifier l'accord du circuit à régler (condensateur variable ou noyau d'accord de la bobine), pour obtenir la fréquence de résonance souhaitée.

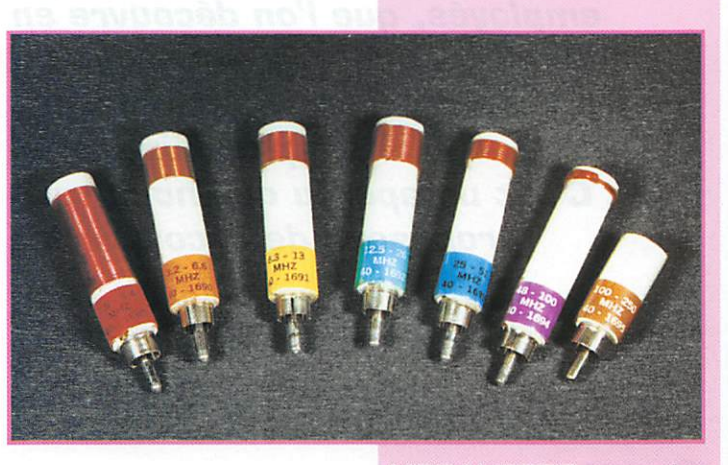

#### Mesure de la valeur d'une self ; La méthode consiste à trouver la

résonance du circuit accordé constitué par la self à mesurer et un condensateur de valeur connue, placé en parallèle.

Sachant que la fréquence de résonance d'un circuit LC est:

 $F = 1/2\pi \sqrt{LC}$ 

il est facile de calculer la valeur de L si F et C sont connus.

#### Mesure de la valeur d'un condensateur;

Il s'agit, là aussi, de mesurer la résonance d'un circuit accordé, d o n t valeur de la self est connue. La valeur de C sera alors calculée avec la formule précédente.

#### **Mesure**

#### de la fréquence de résonance d'une antenne:

Lorsque le Grid-Dip est couplé à une antenne en un point de celleci où l'impédance est basse, donc où le courant qui la parcourt est le plus élevé, un dip très net pourra facilement être trouvé. Celui-ci se produira à la fréquence de résonance de l'antenne. Noter qu'il s'agit bien de l'antenne seule et non de l'ensemble antenne plus ligne d'alimentation. Pour mesu rer une antenne ouverte (dipôle), il suffit de réunir les deux élé ments de celle-ci avec un petit morceau de fil. Sa forme pourra être celle d'une spire, près de laquelle sera couplé le Grid-Dip. Non seulement la fréquence fon damentale sera trouvée, mais aussi les résonances harmo niques.

#### Mesures de lignes ouvertes:

La mesure s'effectue de la même manière que pour un dipôle. On peut considérer qu'une ligne ouverte est un dipôle dont les éléments sont parallèles. La résonance se produira donc à une fréquence telle que la lon gueur électrique de la ligne soit égale à un quart d'onde (voir schéma N° 3).

#### Conclusion

Bien que semblant être méconnu par bon nombre de radioama teurs, le Grid-Dip reste un appa reil particulièrement utile.

La communauté des radioama teurs lui reconnaît le statut d'équi pement de base, en publiant régulièrement des articles de pré sentation ou des descriptions de réalisations dans les bibles que sont les "handbooks" de l'ARRL ou de la RSGB, ceci depuis au moins cinquante ans!

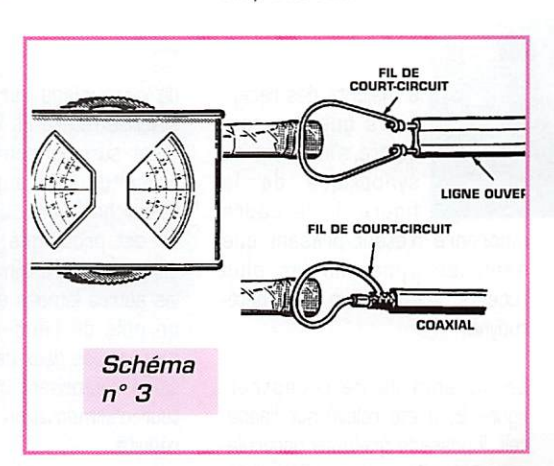

#### Bibliographie

- "Grid-Dip mètre HEATHKIT HO 1250F, Manuel de montage", Heath Company 1975, référence 501-0048.

- "Un Dip-Mètre simple et effi cace", Robert FIAT, F3XY, Le Haut-Parleur N° 1618, d'après HAM RADIO, Juin 1977

- "A 1980 Dipper", Fred Brown, WBHPH, QST, Mars 1980

- "Beyond the Dipper", Wes Hayward, W7ZGI, QST, Mai 1986

- "The G3WPO Fet Dip Oscillator MK2", Tony Bailey, G3WP0, Radio Communication, Avril 1987 - "Grid-Dip BRC 6007", Georges RICAUD, F6CER, Radio REF, Novembre 19??

- "Un nouveau Grid-Dip 1,7 à 220 MHz", Charles Guilbert, F3LG, Radio REF, Juin 1989

- "An Experimental Band-Switching Dip Meter". Doug DeMaw, W1FB, QST, Juillet 1990

- "A Dip Meter With Digital Display", Larry Cicchinelli, ARRL Handbook 1995, Page 26.16 et suivantes.

> Francis FERON, FBAWN BP 4. 14150 OUISTREHAM

MEGAHERTZ magazine  $60$  169  $\cdot$  Avril 1997

# La restauration d'un récepteur

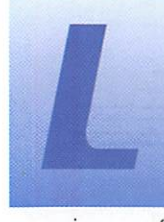

a majorité des récep-<br>teurs que l'on rencontre s'inspirent du synoptique de la figure 1, le cadre

incorporé n'étant présent que dans les appareils les plus récents. Il s'agit d'un superhété rodyne.

Le schéma de ce récepteur, figure 2, a été relevé sur l'appareil. Il possède quelques particula rités à commencer par R8, résis tance d'amortissement sur la grille de V2, ainsi que l'absence

de découplage sur R12, ce qui stabilise l'étage FI. V4 est légère ment surpolarisée du fait de la valeur de R21 supérieure à la valeur habituelle. La vie du tube en est prolongée. La valve V5 supporte d'être alimentée comme les autres lampes en 6,3 V, avec un pôle de filament réuni à la masse. Ces deux dernières dispo sitions autorisent un transforma teur d'alimentation de taille très réduite.

Ce récepteur est très sensible grâce à l'exceptionnelle vigueur de

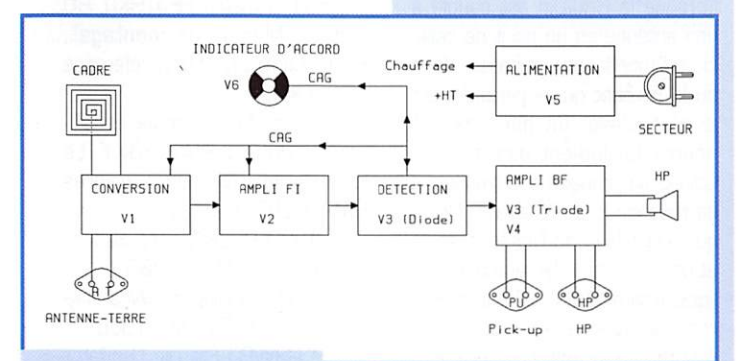

#### Figure 1.

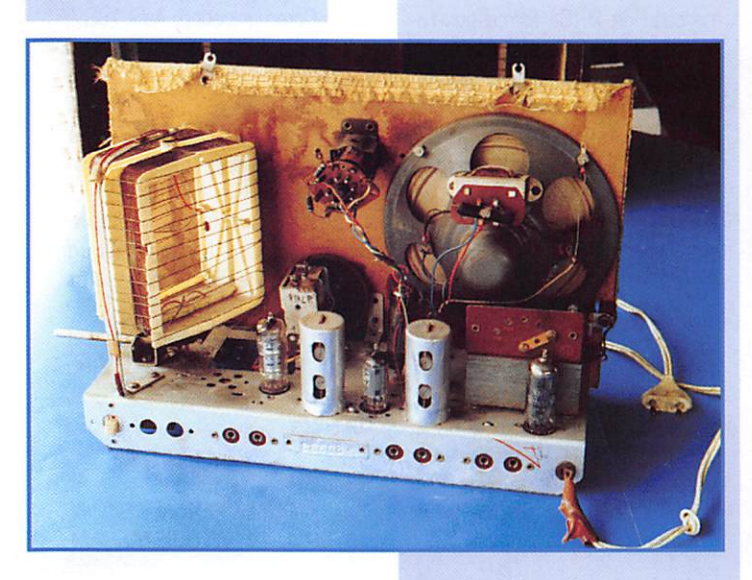

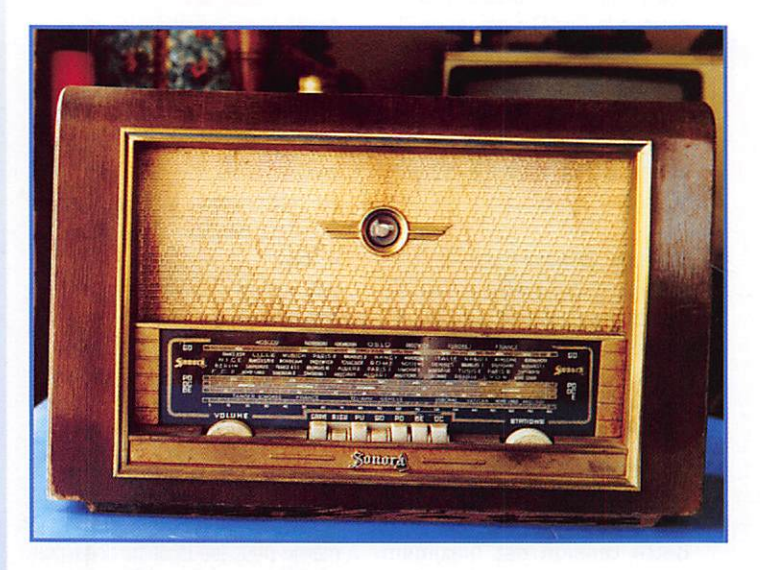

Les postes à lampes appartiennent à notre patrimoine et de plus en plus nombreux sont les amateurs qui ont une passion pour ces récepteurs. Elle est justifiée, tant par l'esthétique de l'appareil et de ses composants, que par la diversité des montages rencontrés. La musicalité légendaire de ces récepteurs est due bien sûr aux lampes, mais aussi aux circuits employés, que l'on découvre en fouillant dans les entrailles du poste. La technique des lampes est simple et intuitive. C'est un aperçu que nous vous proposons de découvrir ici.

l'oscillateur local à plaque accordée (L2, CV2), qui est de loin le meilleur au niveau du rendement et de la faiblesse des harmo niques. L'excellente musicalité doit

beaucoup à deux réseaux correc teurs. Le premier constitué par R16 et C14 accroît de façon significative le gain aux fré quences les plus basses, le

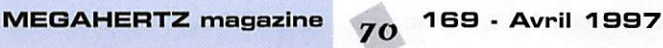

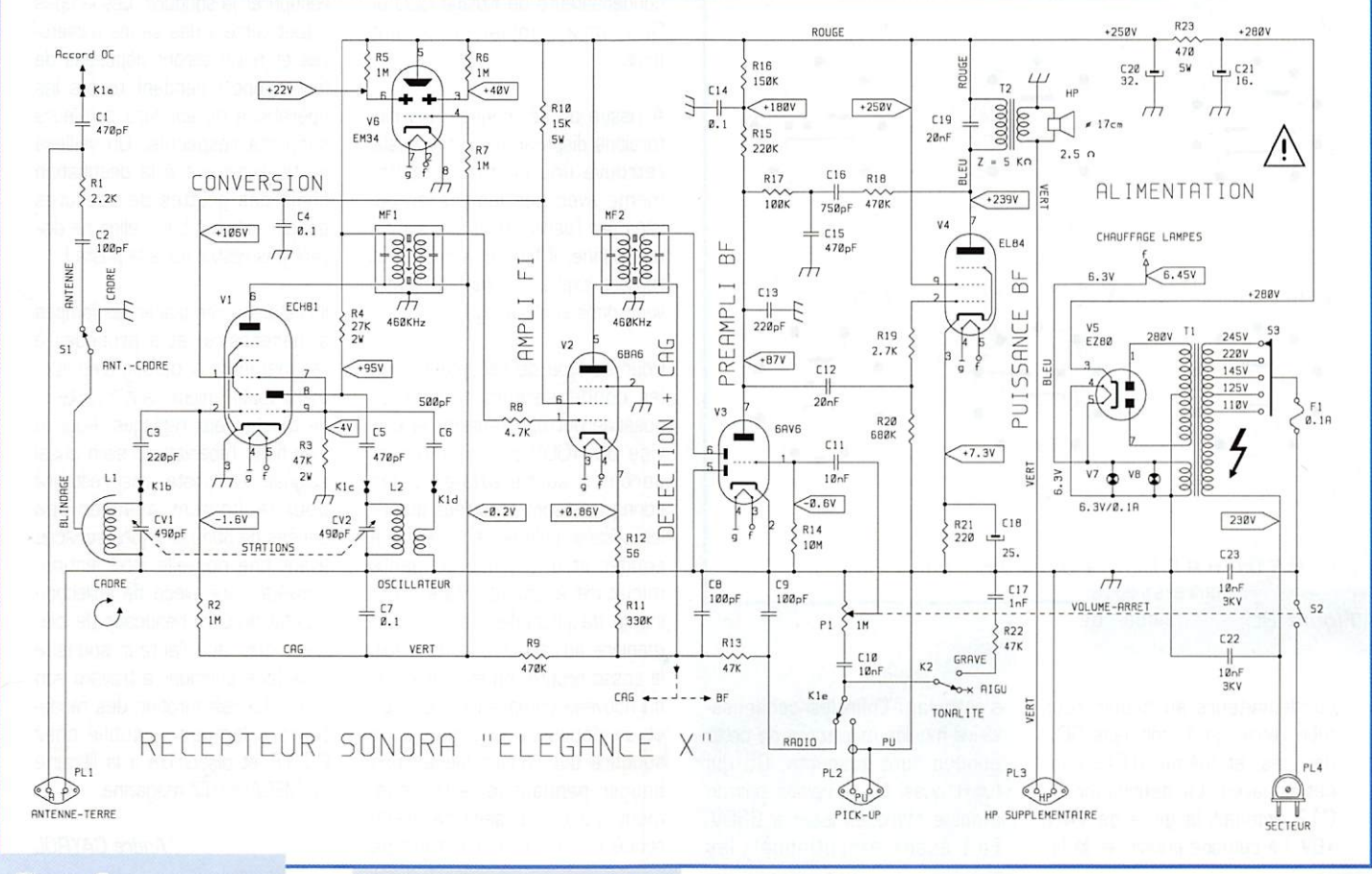

#### Figure 2.

deuxième assuré par R17, C15, C16,R18. modèle la courbe de réponse dans le haut du spectre, donnant un effet de présence sai sissant en dépit de la faible lar geur de la bande passante.

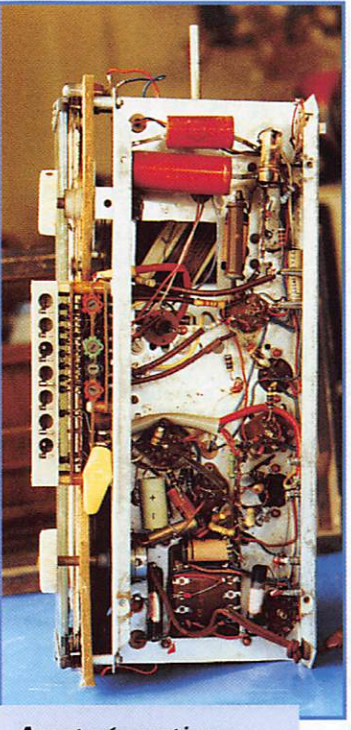

Avant réparation.

Les tensions mentionnées sur le schéma ont été relevées avec un voltmètre de 1000 MΩ de résistance d'entrée, avec les lampes d'origine qui ne sont pas neuves, et après remplacement de tous les condensateurs défaillants.

Les brochages des lampes sont toujours indiqués vus de dessous. A partir de l'ergot ou de l'espace de détrompage, on numérote les broches en tournant dans le sens horaire. (Figure 3).

Côté pratique, la restauration d'un poste qui a plus de trente ans. demande un peu de soin. Il faut d'abord démonter délicate ment le châssis et procéder au dépoussiérage complet de l'ébénisterie et du châssis. Cela se réalise à l'air comprimé et avec un petit pinceau. Attention cepen dant au condensateur variable et au haut-parleur. Pour toutes les manipulations, on saisira obliga toirement le châssis lui-même, en évitant toute contrainte sur le panneau avant comme sur les composants accessibles. Pour intervenir sous le châssis, il est souvent préférable de placer ce dernier verticalement, le côté supportant le transformateur d'alimentation posé sur la table.

L'opérateur débarrassé de tout pendentif ou bracelet métallique, devra veiller à n'utiliser qu'une main lors des mesures, l'autre restant en dehors du châssis et de toute masse conductrice. Il faut se souvenir que la zone la plus dangereuse demeure celle qui entoure le transformateur d'alimentation.

Après avoir vérifié la position du répartiteur de tension S3, on peut tenter prudemment une mise sous tension. Le plus sou vent ça ronfle, ça crache et dans le meilleur des cas le poste ne donnera que 30% de ses possibi lités. Ce fut le cas après réfection de la soudure de masse cassée de C21.

Les premières victimes seront les condensateurs chimiques, sou vent complètement secs comme l'était ici C18. La BF était ané mique. Les suivantes seront les

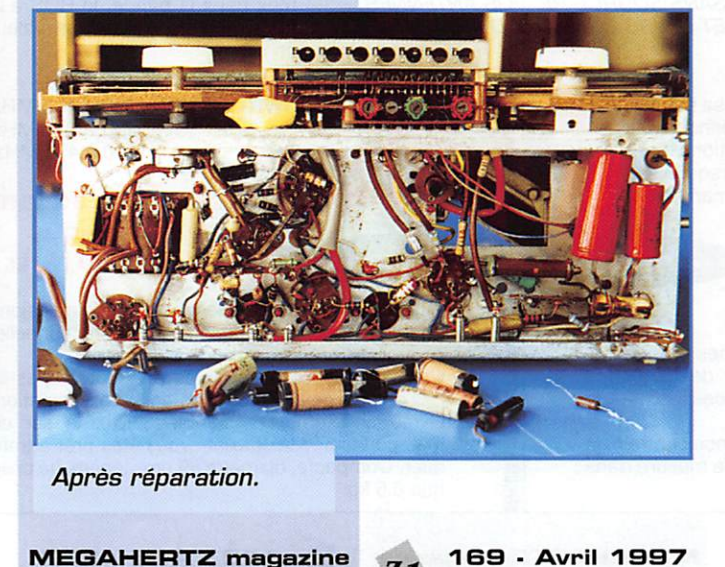

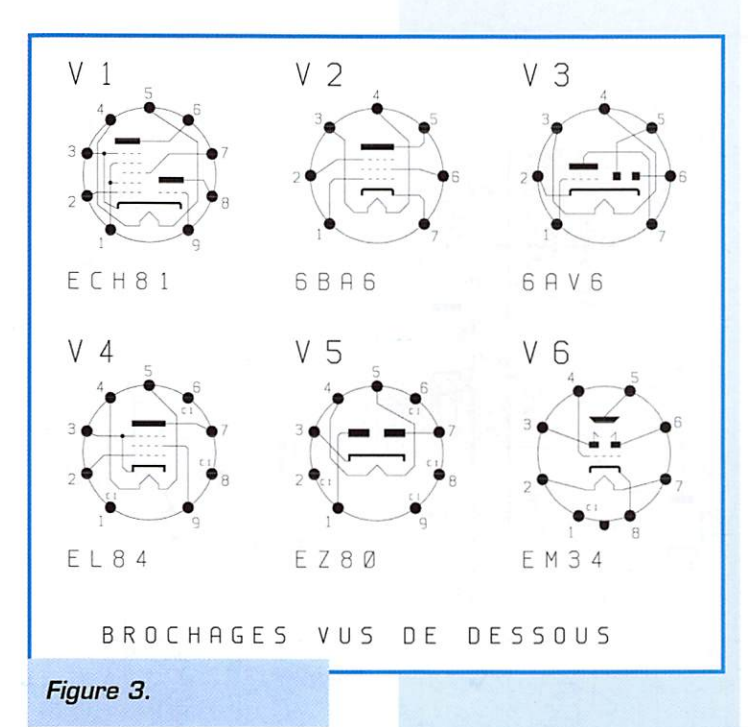

condensateurs au papier sous tube verre, qui fuient dans 90% des cas. et même 100% pour cet appareil. La défaillance de C12 amenait la grille de V4 à +8V. La cathode suivait, et la HT s'écroulait. Enfin les condensa teurs moulés miniatures de cette époque sont suspects. C5 qui fuyait aussi fut remplacé par un modèle styroflex isolé à 630V. Fait assez exceptionnel, les condensateurs de filtrage C20 et C21. déjà remplacés, étaient bons.

A l'issue de ce ménage, les dis torsions disparaissent et le poste retrouve une certaine vitalité, même avec des lampes éprou vées par l'usure. Bien sûr, s'il y a une panne, il faudra la cerner et l'auteur explique comment y parvenir dans son ouvrage.

Pour ce type de récepteur, tous les condensateurs remplacés posséderont une tension de ser vice de 400V au minimum et seront à sortie axiale. Si les connexions sont enroulées autour les cosses, cela se règle au fer à souder et à la pince coupante miniature à chaud. Mais il est inutile de procéder de la même manière au remontage. Une fois la cosse propre, on étamera le fil du nouveau composant à souder, et on déposera une goutte de soudure sur l'assemblage sans bouger pendant le refroidisse ment, La panne sera de préfé rence en cuivre, permettant de récupérer la soudure. Les lampes « tout verre » des séries miniatu res et noval seront déposées de leur support pendant toutes les opérations de soudure sur leurs supports respectifs. On veillera particulièrement à la destination finale des gouttes de soudures qui peuvent tomber : elles ne doi vent pas rester dans le poste I

Il restera à remplacer les lampes si nécessaire, et à procéder à l'alignement. A défaut d'équipement voulu, mieux vaut s'abstenir de toucher aux réglages. Pour le look final, l'ébénisterie sera aussi soignée. Un poste ainsi restauré peut facilement assurer des années de bons et loyaux services avant une nouvelle intervention. Posséder une pièce de collection en état procure beaucoup de joie. C'est cela que l'auteur souhaite vous faire partager à travers son livre « La restauration des récep teurs à lampes », publié chez E.T.S.F. et disponible à la librairie de MEGAHERTZ magazine.

André CAYROL

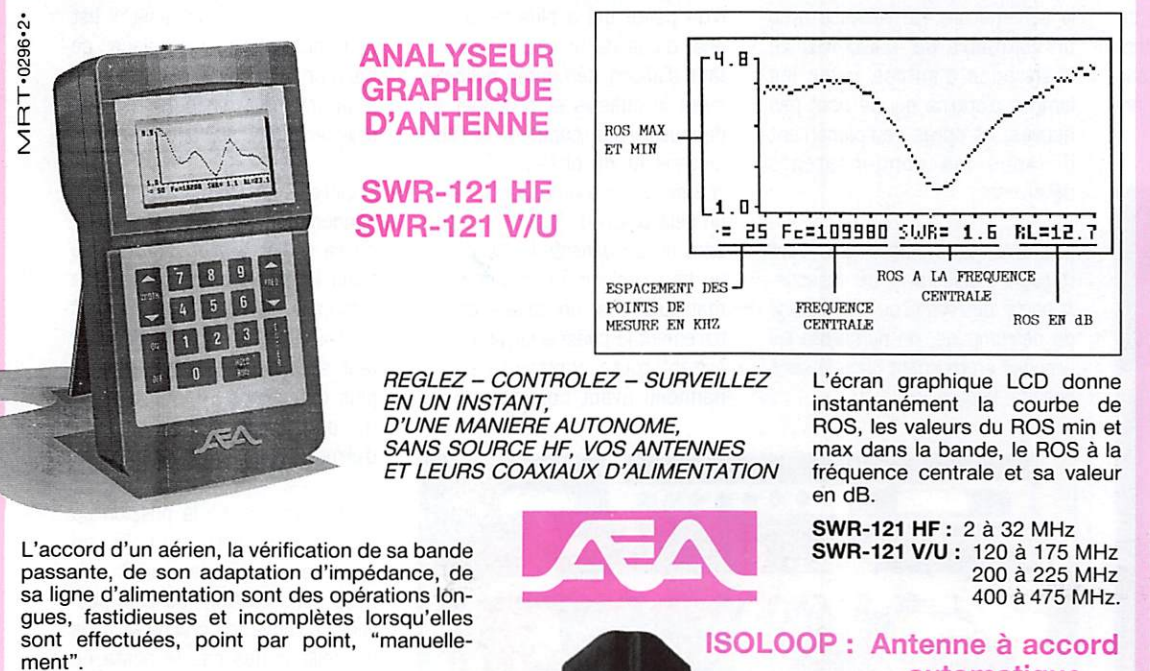

Elles nécessitent des appareils lourds et encombrants.

L'exposition de la source HF à<br>un TOS élevé est souvent TOS élevé est souvent impossible.

L'utilisation du SWR-121 élimine tous ces problèmes. Le SWR-121 combine un générateur de fréquence synthétisé contrôlé par un microprocesseur et un pont de mesure de ROS. Son clavier permet de choisir la fréquence centrale, la

bande à analyser et le pas entre chaque mesure dans cette dernière.

#### automatique de 10 à 30 MHz

- Antenne de haut rendement et faibles dimensions pour les espaces restreints. Omnidirectionnelle, ne requiert ni rotor, ni boîte d'accord.
- Capacité d'accord entraînée par moteur pas-à-<br>pas de précision. Faible résistance de dissipation.
- pas de précision. Faible résistance de dissipation. Livrée entièrement assemblée : fixez-la sur un mât, connectez le coaxial : vous êtes prêt à trafi quer. Compacte, diamètre 89 cm ; légère, ne pèse que 6,5 kg.

GENERALE ELECTRONIQUE S E K V I <del>C</del> E S<br>Rue de l'industrie ZONE INDUSTRIELLE – B.P. 46<br>77542 SAVIGNY-LE-TEMPLE Cdx Tél. : (1) 64.41.78.88<br>Télécopie : (1) 60.63.24.85<br>Minitel : 3617 code GES

**MAGASIN DE PARIS :<br>212 AVENUE DAUMESNIL<br>75012 PARIS – TEL.: (1) 43.41.23.15<br>FAX : (1) 43.45.40.04** 

**LE HESEAD GES :**<br> **CERENCIAL CERENCIAL CREAD CONDUCTS CONSIDER**<br> **CERENCIAL CREAD CONDUCT**<br>
21.48.09.30 **CERENCIAL CONDUCT**<br>
21.48.09.30 **CHOLET** · 41.75.91.37 **GES**<br> **CENTRE :** Rue Raymond Boisdé · Va<br> **CENTRE :** Rue Ra

Prix revendeurs et exportation. Garantie et service<br>sprés-vente assurés par nos soins. Vente directe ou<br>par correspondance aux particuliers et aux reven-<br>deux. Nos prix peuvent varier sans préavis en fonc<br>blon des cours mo

Catalogue généra! contre 20 F\* 10 F de port
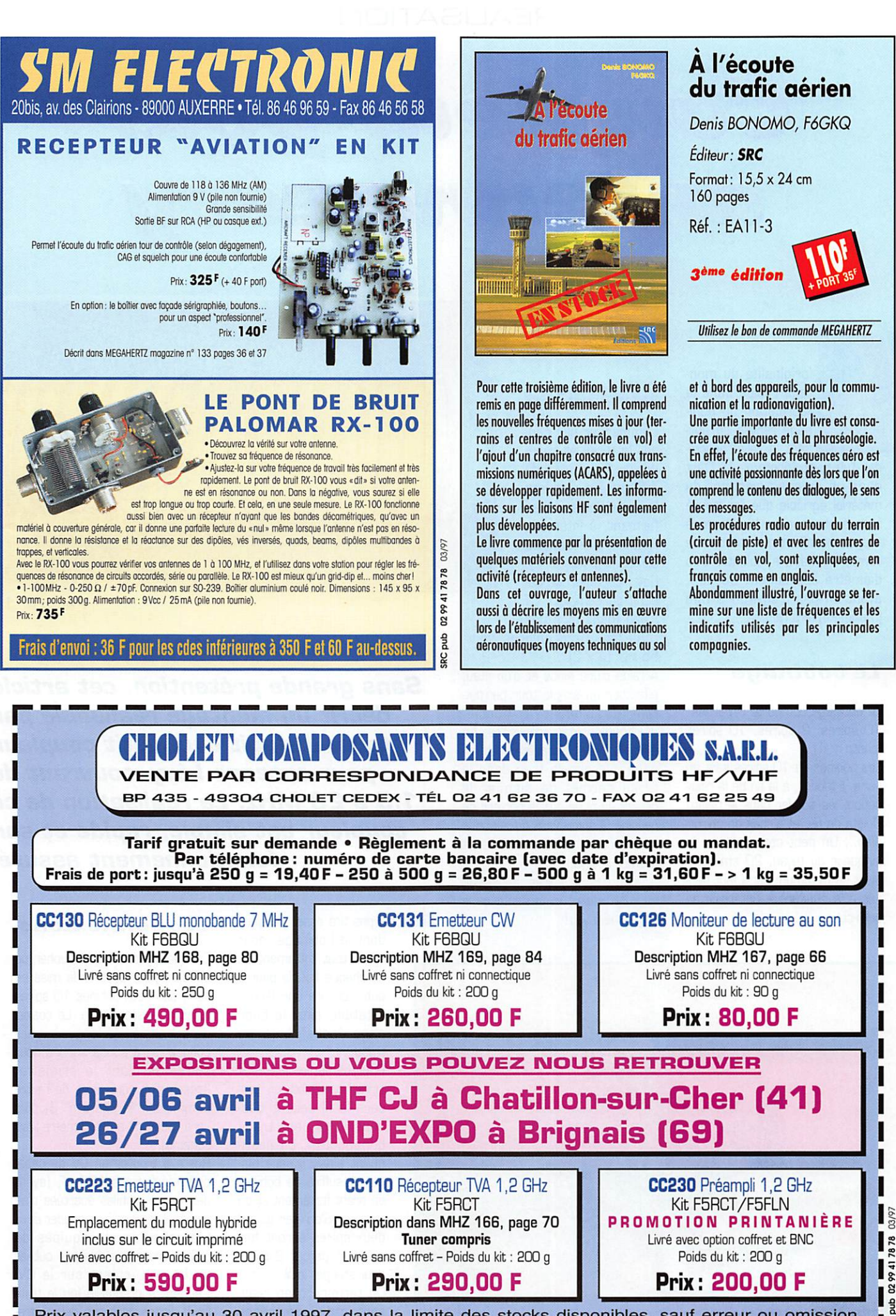

Prix valables jusqu'au 30 avril 1997, dans la limite des stocks disponibles, sauf erreur ou omission.

SRC<sub>1</sub>

### **RÉALISATION**

# Coupleur pour antenne Lévy

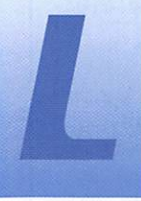

'originalité du mon tage réside dans la fabrication du bobi nage réalisé en utili sant le relief hélicoï

dal d'un tuyau (photo n° 1). C'est dans un magasin vendant du matériel agricole que j'ai trouvé mon bonheur, sous la référence «tuyau monoflex» mais tout autre tuyau, en matière isolante, d'un diamètre approchant 55 mm, ayant un pas d'environ 9 mm [maximum) fera l'affaire,..

#### Le bobinage

Le bobinage comporte 3 parties : 10 spires, 2 spires, 10 spires [photo n° 1).

Les bobines de 10 spires sont en série. Il faudra, à la fin de la réali sation, les souder dans le tuyau! Doigts de fée et pinces de chirur gien... Un petit conseil: pour la longueur du tuyau, 20 cm sem blent un maximum car il faut pen ser à la soudure à l'intérieur de celui-ci...

#### Let réalisation

Commencer par cou per le tuyau et dénu der du fil de cuivre de 1.5 carré sur environ 2,50 m. Poursuivre en formant, à intervalle régulier, des boucles sur ce fil [photo n° 2). Cet intervalle corres pond au demi-tour du tuyau (dans mon cas tous les 9 cm environ soit: 55x3.14/2).

A l'aide d'une pince et d'un étau, effectuer un simple tour permet tant de bloquer la boucle. 20 boucles étant réalisées, on est prêt pour le premier bobi nage. Un simple trou dans le tuyau permet de bloquer le départ du fil de cuivre porteur de boucles. Il suffit alors de suivre le sillon tout en tirant et faisant tourner le tuyau.

A la fin des dix spires, à l'endroit voulu, on perce et l'on enfonce le fil dans le tuyau!

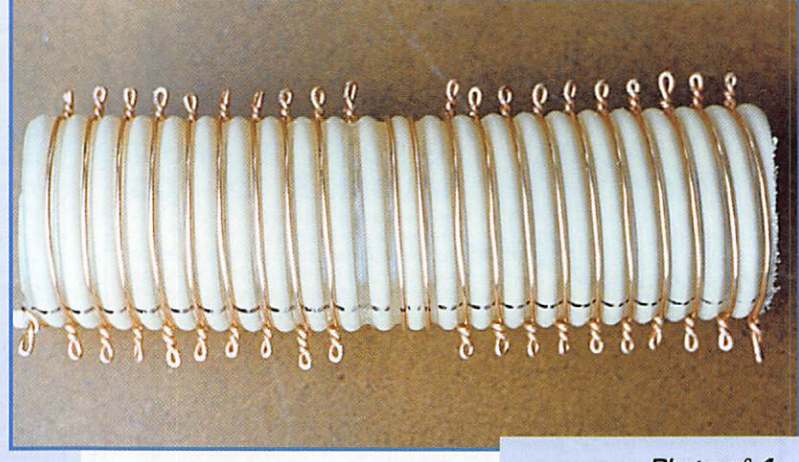

Photo  $n^{\circ}$  1.

Sans grande prétention, cet article décrit un montage réalisable par tous. Il s'agit d'un petit coupleur pour antenne Lévy, couvrant de 1,5 à 29 MHz. La réalisation de ce coupleur est simple, rapide et son fonctionnement assuré.

Si l'on n'a pas tiré assez dur pen

dant le bobinage, pour éviter tout flottement du fil, chaque boucle pourra subir encore une légère rotation, ainsi le bobi nage "colle" bien au tuyau.

Pour démarrer les deux spires centrales, on pas sera le fil dessus des sous dans deux trous consécutifs. En prati quant ainsi, il sera blo qué. Il suffira de bobiner en tirant fortement et de tourner. S'arrêter quand deux spires seront for mées et percer 2 trous pour stopper le fil. On terminera en réali sant le deuxième bobinage de 10 spires...

#### Les connexions

Dans le tuyau, sans le toucher, on soudera pour assurer la mise en série des deux bobines 10 spires formant le secondaire. Le coaxial de 50 ohms, de longueur quel conque, sera soudé sur les deux spires formant le primaire, (tresse d'un côté, âme de l'autre comme sur la photo n° 3) puis sera raccordé au ROSmètre (voir schéma).

Reste à trouver un CV de capa cité inférieure à 100 pF, (ayant des lames mobiles écartées d'au moins 2 mm) et à lui souder deux fils assez courts équipés de pinces crocodiles. Ne pas oublier un bouton isolant sur le CV. L'échelle à grenouille (ou le twinlead) disposera à ses deux extré mités de pinces crocodiles.

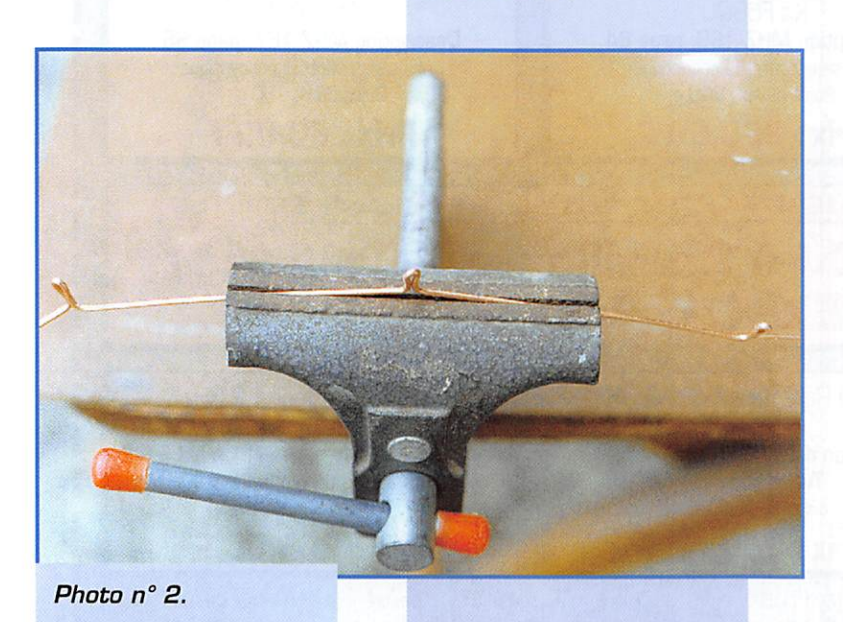

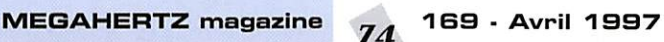

#### **RÉALISATION**

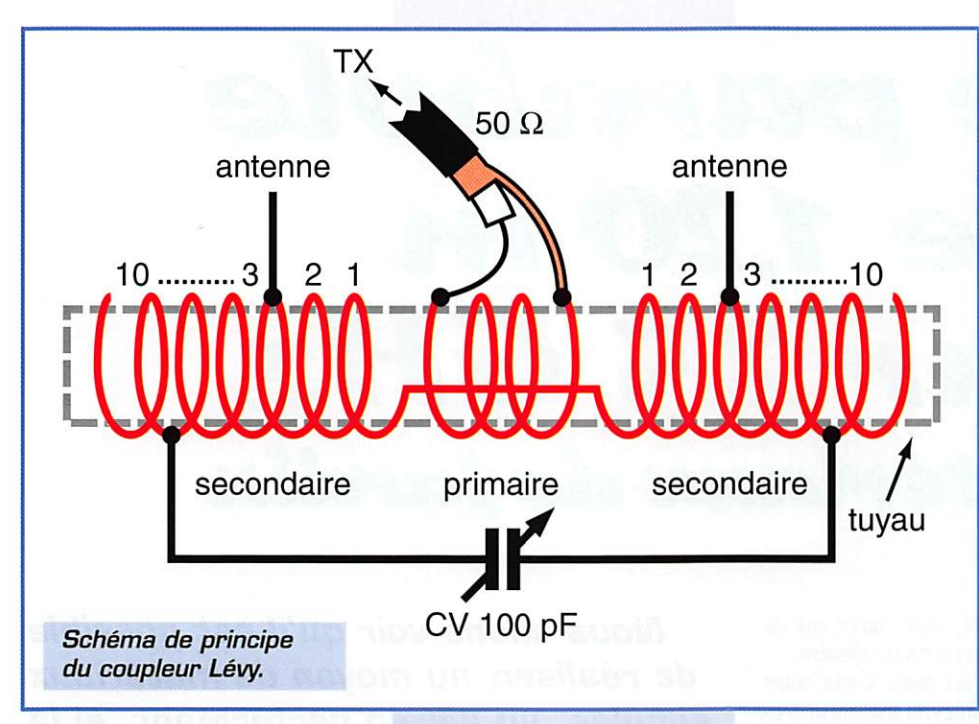

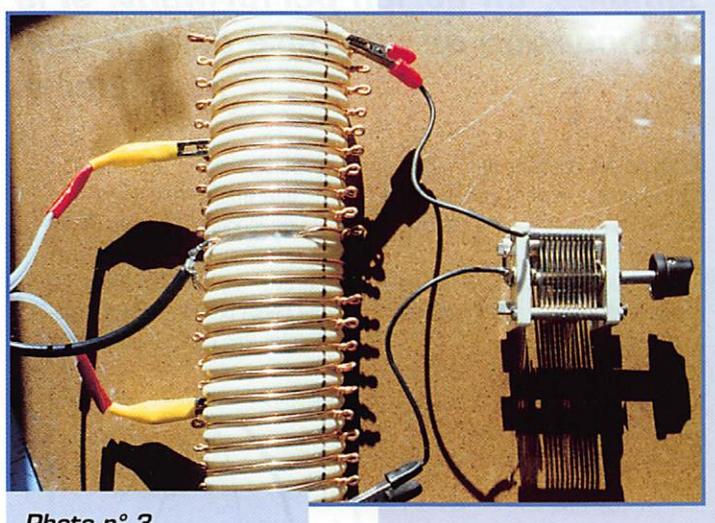

Photo  $n^{\circ}$  3.

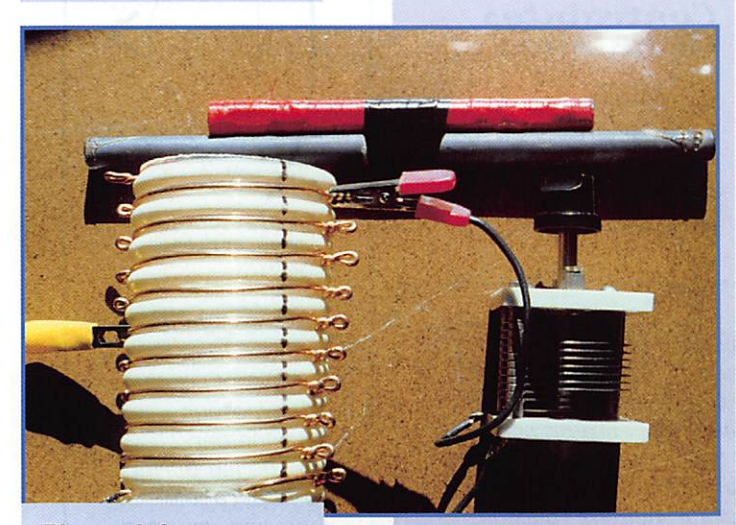

Photo  $n^{\circ}$  4.

#### Les essais

Sur une feuille, on représente le schéma de sa réalisation et l'on

repère toutes les boucles. En position CW et en très faible puissance, après avoir rac cordé : la descente de la Lévy, le

MEGAHERTZ magazine  $75.469$  · Avril 1997

CV. le coax au ROSmètre, et ce dernier au TX, on est prêt pour les essais.

Il faut faire preuve de patience et d'observa tion. On note les actions et l'on déplace les pinces de façon symétrique par rapport aux deux spires cen trales.

Si plusieurs positions pour un RDS de 1/1 sont trouvées, on préfé rera celle qui possède le plus grand nombre de spires entre les deux pinces de l'antenne.

Pour accorder le 3,5 et le 1,5 MHz, j'ai été dans l'obligation de glisser dans le tuyau deux bâtonnets de ferrite récupérés dans de vieux BCL (photo  $n^{\circ}$  4)...

J'espère que cette petite réalisation don nera l'envie à ceux qui ont toujours souhaité disposer d'une Lévy, mais qui n'ont jamais osé entreprendre sa construction à cause du coupleur.

Cette fois, ils vont se lancer... Ils seront à coup sûr récompensés de leurs efforts...

> Philippe FOUTEL, F5MPW

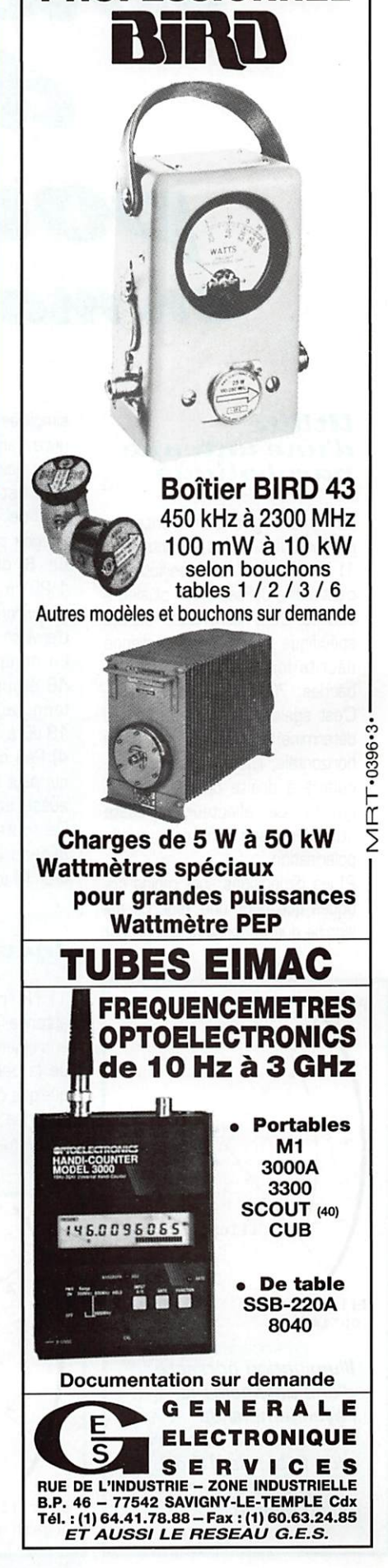

WATTMETRE PROFESSIONNEL

# Une parabole de 1,20 m pOiti\* 2,S GHz en matériaux de jardin

#### Utilité d'une antenne parabolique

Les avantages d'une antenne parabolique sont les suivants : 1) le réflecteur est apériodique, c'est-à-dire utilisable sur plusieurs bandes. C'est l'illuminateur qui est spécifique à la bande. L'antenne décrite ici est utilisable sur 3 bandes: 70 cm, 23 cm. 13 cm. C'est également l'illuminateur qui détermine la polarisation : linéaire horizontale, linéaire verticale, cir culaire à droite ou circulaire à gauche. Le réflecteur, lui, reste utilisable pour n'importe quelle polarisation.

2) les dimensions sont moins cri tiques que pour une Yagi, ce qui signifie que la construction en est

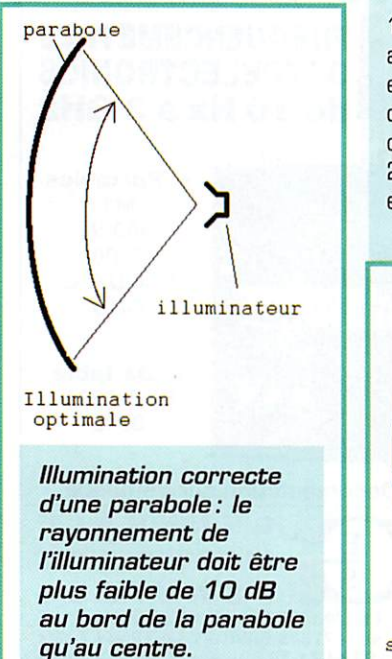

simplifiée et, aussi, qu'en cas de givre, l'antenne reste utilisable.

3] le gain est élevé. Il faut noter qu'il est dépendant de la fré quence: si on multiplie la fré quence par 2, le gain augmente de 6 dB. Une parabole de 1,20 m de diamètre a un gain d'environ 25 dB à 2.5 GHz et d'environ 19 dB à 1,2 GHz.

En comparaison, une Yagi de 48 éléments, mesurant 4 m de long, aura un gain d'environ 18 dB à 1.2 GHz.

4) Peu de lobes secondaires, ce qui peut être un avantage, mais, aussi, parfois, un inconvénient! De toute façon, ce paramètre dépend largement de l'illumina teur, lui aussi.

#### Inconvénients

1) Ne ressemble pas à une antenne TV, ce qui peut, parfois, entraîner des réactions bizarres de la part des voisins (j'en sais quelque chose!).

2) Prise au vent: ce facteur est extrêmement important. Une

Nous allons voir qu'il est possible de réaliser, au moyen de matériaux simples, un aérien performant, si la conception en est faite avec le soin nécessaire.

parabole est concave comme un spinnaker et, par vent violent, une force de plusieurs tonnes peut s'y appliquer.

C'est pour cette raison que la parabole décrite ici a été réalisée en grillage.

On peut calculer que la surface totale offerte au vent par cette parabole, équivaut à celle d'une antenne Yagi 50 éléments pour le 23 cm.

#### Contraintes techniques

1) Dimension des mailles Il faut que les mailles du grillage soient plus petites que 1/10 de longueur d'onde. 2) Précision de surface.

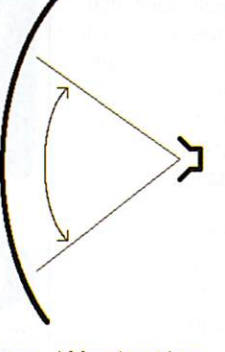

sous-liiumination (gain reduit)

Si le faisceau émis par l'illuminateur est trop fermé, seul le centre de la parabole est utilisé. Le reste ne sert à rien et le gain global de l'aérien est faible. Pour qu'un tel illuminateur illumine toute la superficie de la parabole, on pourrait l'éloigner, mais dans ce cas, il ne se trouverait plus au point focal et le gain global serait encore pire.

La précision de la surface doit être, elle aussi, meilleure que 1/10 de longueur d'onde. S'il ne s'agit que d'une "bugne", ce n'est pas grave, car elle ne concerne qu'une petite portion de la superfi cie totale. Par contre, si toute la

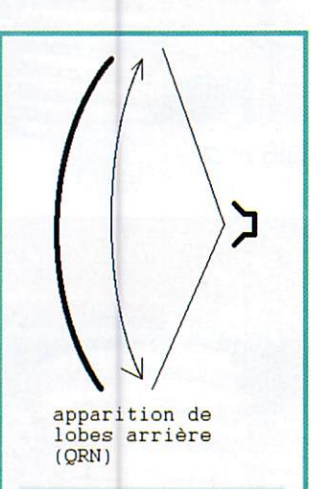

C'est le défaut inverse du cas précédent : l'illuminateur rayonne pardessus les bords de la parabole. En émission, on perd de la HF et en réception on capte du bruit par les lobes arrières de l'aérien.

#### MEGAHERTZ magazine  $76$  169 - Avril 1997

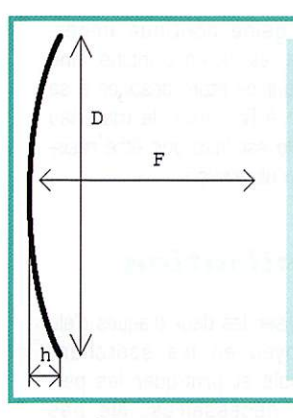

Voici comment l'on mesure les dimensions d'une parabole : F est la distance focale, que l'on mesure depuis le fond de la parabole jusqu'au foyer, D est le diamètre du réflecteur, d est la profondeur du réflecteur. La formule est donnée dans le texte.

parabole est "maillée" ou pleine de "ouedzets", on peut considérer en gros que la moitié de la super ficie est hors tolérance., ce qui est "beaucoup" plus grave (on perd 3 dB],

Nos amis français voudront bien excuser ces "crouilles" écarts de langage, certes typiques du patois genevo-vaudois, mais qui permettent à l'auteur de se sortir de la gonfle en évitant de goger ou de pedzer (voir même de s'encoubler dans les cas graves). 3] Rapport focal /diamètre Un illuminateur est conçu avec

une certaine ouverture de fais ceau, ce qui correspond à un rap port focal/diamètre donné du réflecteur. Il est impartant qu'il y ait concordance entre ces 2 fac teurs.

Nous allons utiliser, en guise d'illuminateur, une antenne hélicoïdale. Plus le nombre de spires est important, et plus le faisceau

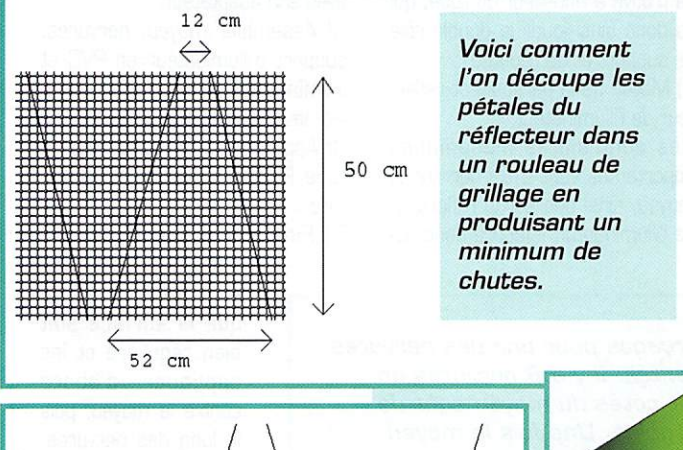

qu'elle émet est fin. En jouant sur le nombre de spires, on obtient un faisceau avec une ouverture adéquate, adaptée au rapport F/D du réflecteur.

4) Polarisation circulaire

Puisque nous utilisons une antenne hélicoïdale comme illumi nateur, notre antenne parabolique va fonctionner en polarisation cir culaire.

Nous désirons obtenir une polari sation circulaire droite pour le tra fic.

Or, il faut savoir qu'une onde en polarisation circulaire verra son sens de polarisation s'inverser à chaque réflexion. Lorsque l'onde quitte l'illuminateur en direction du réflecteur, elle doit donc partir en polarisation circulaire GAUCHE. Après qu'elle ait été réfléchie sur la surface de la parabole, elle se retrouvera en polarisation circulaire DROITE pour le trafic, ce qui est le résul tat recherché. A la réception, l'onde passera lors de la réflexion sur la parabole réceptrice de cir culaire droite en circulaire gauche à l'illuminateur.

Bien entendu, si l'on utilise une antenne hélicoïdale seule en émis sion ou en réception, elle devra être réalisée en circulaire droite! Ce qui précède ne concerne que les antennes hélicoïdales utilisées comme illuminateur d'une para bole!

5] Prise au vent. On trouve facile-

ment, dans les garden centers, du grillage en fil de fer galvanisé de 1,3 mm, à mailles carrées de 13 mm. On croirait que ce grillage a été conçu expressé ment pour des paraboles fonc tionnant à 2,5 GHz, puisque les mailles mesurent EXACTEMENT 1/10 de longueur d'onde.

Si l'on fait le calcul de la superficie réelle d'une parabole réalisée avec ce grillage, on trouve qu'elle équivaut à environ 20% de la superficie d'une parabole pleine de même diamètre.

Si on considère que la parabole est placée dans un flux d'air lami naire, la prise au vent sera donc égale à 20% de celle d'une para bole pleine.

En réalité, à partir d'une certaine vitesse, le vent ne se comporte plus comme un flux d'air laminai re: à partir de 5 à 10 km/ h, des turbulences apparaissent, ce qui accroît très fortement la prise au vent. En gros, on peut consi dérer que la prise au vent aug mente comme le carré de la vitesse du vent dans le cas d'une parabole à surface pleine.

Dans le cas d'une parabole en grillage, les turbulences seront moins importantes et on peut s'attendre à ce que la prise au vent soit fonction de v à la puis sance  $x$  où  $y =$  vitesse du vent et  $1 < x < 2$ .

#### Choix des matériaux

1) rigidité du réflecteur

Si on veut que la parabole soit le plus rigide possible, tout en ayant une prise au vent minimale, il faut la réaliser avec un grillage dont les mailles soient les plus grandes possibles, c'est-à-dire d'un dixième de longueur d'onde à la fréquence d'utilisation la plus éle vée. Dans notre cas, pour une utilisation à 2,5 GHz, les mailles devront mesurer 13 mm. Si l'on prend du grillage à mailles plus fines (également en vente dans les garden centers], il sera beau coup trop souple parce que réa lisé avec du fil de fer plus fin. Il est facile de comprendre qu'un seul fil métallique de 1,5 mm est bien plus rigide que 10 fils de 0,15 mm (c'est aussi pour cette raison que les câbles électriques souples sont réalisés en fil de Litz).

2) contact électrique entre les

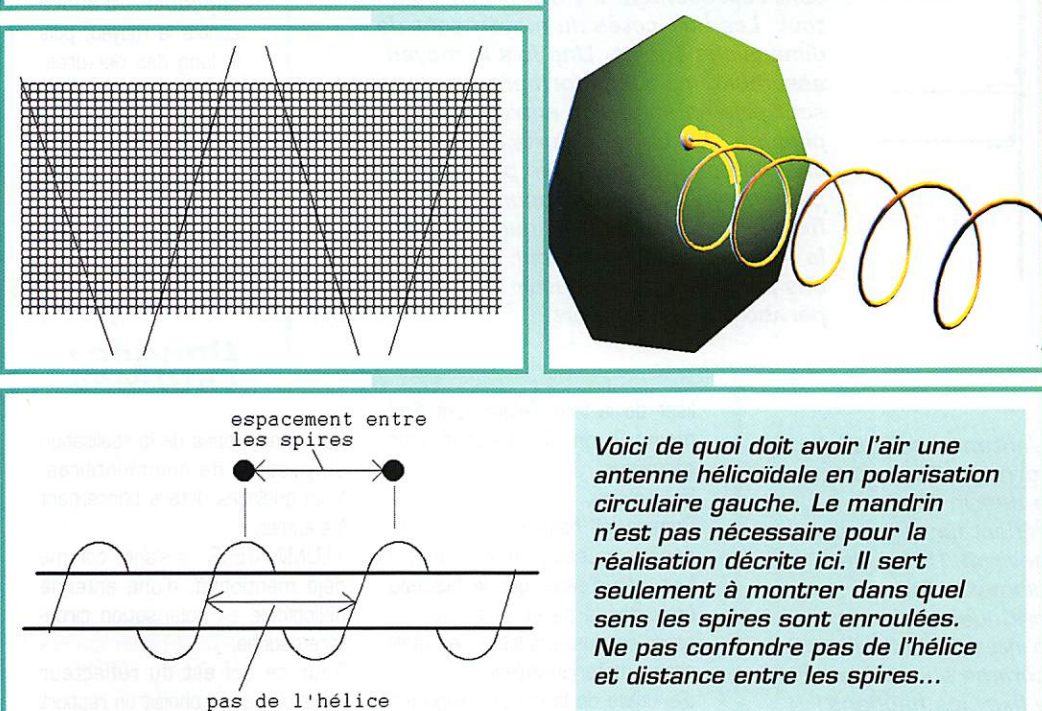

l'hélice.

Voir texte pour les dimensions exactes.

Gros plan sur le premier quart de spire avec la bandelette microstrip permettant l'adaptation d'impédance. Noter que le pas de ce premier quart de spire est beaucoup plus petit que celui du reste de

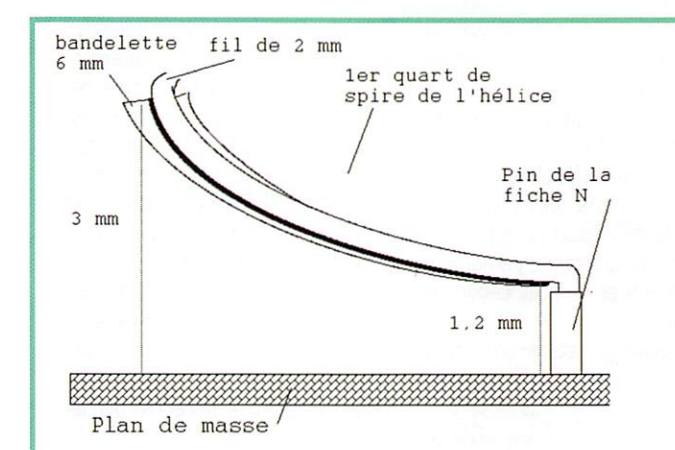

:tention! le dessin n'est pas à l'échelle..

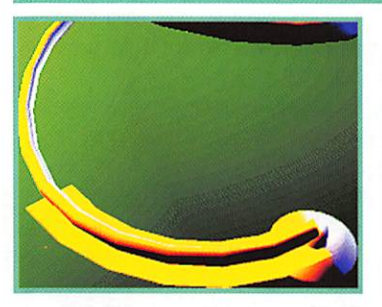

pétales du réflecteur.

Pour que le treillis réfléchisse bien les ondes, il faut qu'il y ait une bonne continuité électrique entre les mailles. Il est préférable de prendre du treillis soudé plutôt que simplement tissé.

Les pétales seront cousus les uns aux autres, ainsi qu'avec les ner

 $+$ nervures

moyeu

 $\rightarrow$ 

vures, au moyen de fil de fer fin galvanisé pour clôtures. 3) nervures.

Les nervures sont réalisées en tube PVC d'électricien (tube KIR). Les avantages sont les suivants : - facile à trouver (toujours dans

- les garden centers!)
- très bon marché • résiste à l'eau
- facile à travailler
- 
- léger

- suffisamment souple pour qu'on puisse en faire des nervures par faitement circulaires

- suffisamment rigide pour main tenir la forme de la parabole. Bien entendu, il est aussi possible

d'utiliser des tubes métalliques.

support de 1'illuminateur

nervure

bouchon PVC

mais il sera plus difficile d'obtenir des nervures parfaitement circu laires.

4] support de l'illuminateur

Le support de l'illuminateur est réalisé en tube PVC de diamètre interne 50 mm pour les écoule ments. Ici, il est impératif d'utili ser un matériau isolant, car l'antenne hélicoïdale de l'illuminateur se trouve à l'intérieur du tube, qui va donc ainsi jouer le double rôle de support et de radôme!

5) Moyeu de la parabole et réflec teur de l'illuminateur

Des contraintes mécaniques importantes vont s'exercer sur le moyeu, ainsi que sur le réflecteur de l'illuminateur. Il faudra donc uti-

Seuls les perçages pour une des nervures sont représentés. Il y a 8 nervures en tout. Les huit côtés du moyeu sont de dimensions égales. Une fois le moyeu assemblé, les tubes formant les nervures sont pris en sandwich entre les deux plaques. J'ai utilisé des vis M3 dans chacun des perçages. Ne pas oublier de percer la plaque avant pour pouvoir y fixer le bouchon en PVC qui va maintenir le support de l'illuminateur. Prévoir aussi des perçages pour pouvoir fixer la

d'une gaine continue imper méable, et, qu'en principe, une corde à linge étant destinée à se trouver à l'air libre, le matériau dont elle est faite doit être résistant aux ultraviolets.

#### Réalisation

1] Réaliser les deux plaques d'alu du moyeu en les scotchant ensemble et pratiquer les per çages nécessaires. Ne pas oublier de marquer un repère au feutre sur les deux plaques, si on veut que tous les nombreux trous de 3 mm coïncident lors du mon tage.

2] Découper les rayons en tube PVC et les percer.

3] Découper le tube d'écoulement en PVC. Pour l'assemblage, il est plus simple d'utiliser des bou chons PVC plutôt que des équerres.

4] Découper et percer le réflec teur de l'hélice et réaliser l'hélice avec son adaptateur.

5] Assembler moyeu, nervures, support d'illuminateur en PVC et illuminateur et mettre en place les haubans à la longueur voulue. 6] Appliquer le ou les cercles en tube PVC pour rigidifier l'arma ture.

7] Finalement, découper les

pétales du réflecteur en prenant soin de ce que la surface soit bien régulière et les appliquer d'abord contre le moyeu, puis le long des nervures, du côté de l'illumina teur.

8] Coudre les pétales entre eux et aux ner vures avec du fil de fer de D,1 mm galva nisé.

 $env. 25 cm$ 

L'antenne hélicoïdale formant l'illuminateur a besoin d'un réflecteur. Il mesure environ 15 cm de diamètre (peu critique) et rien n'interdit de l'utiliser comme support pour y fixer les haubans !

liser de la tôle d'aluminium d'au moins 2 mm d'épaisseur pour ces pièces. 6) Haubans.

parabole à son support.

Comme les haubans se trouvent dans le passage des ondes, il faut, afin d'éviter que le faisceau émis par la parabole ne se dis perse en plusieurs lobes, les réali ser en matériau isolant.

J'ai utilisé de la corde à linge (en vente dans tous les bons garden centers!), car elle est recouverte

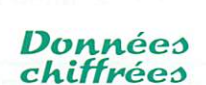

Certaines étapes de la réalisation se passent de commentaires. Voici quelques détails concernant les autres...

ILLUMINATEUR: il s'agit, comme déjà mentionné, d'une antenne hélicoïdale en polarisation circu laire gauche.

Pour ce qui est du réflecteur parabolique, on choisit un rapport focale/diamètre de D,6. C'est un bon compromis.

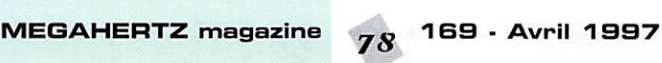

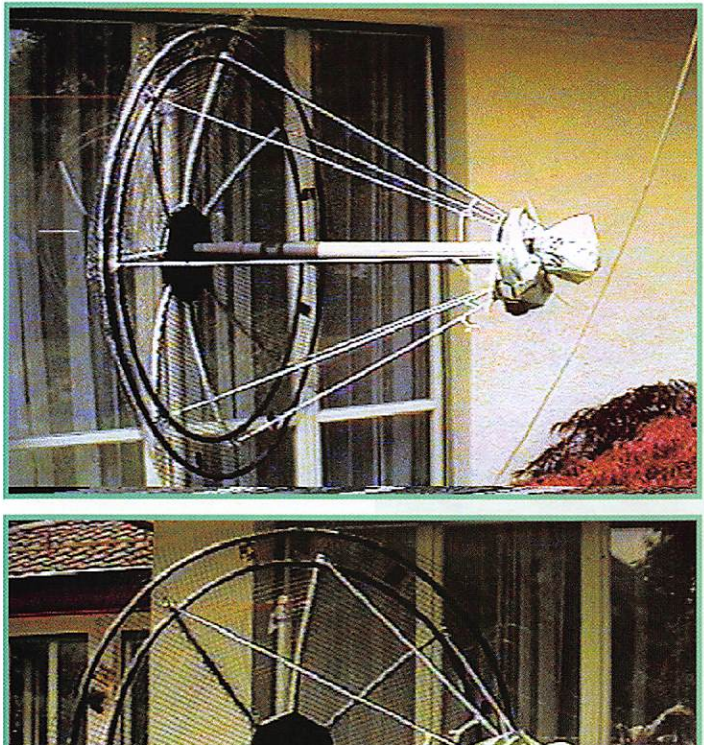

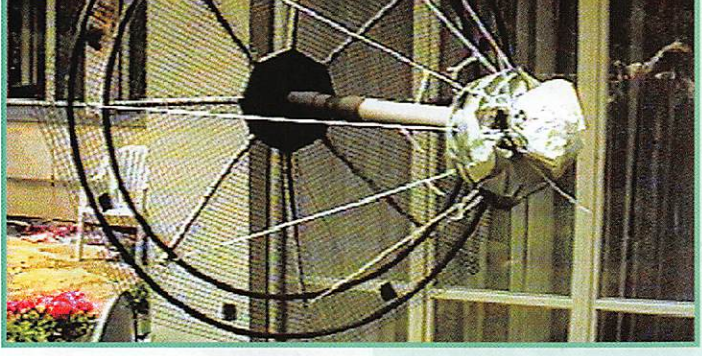

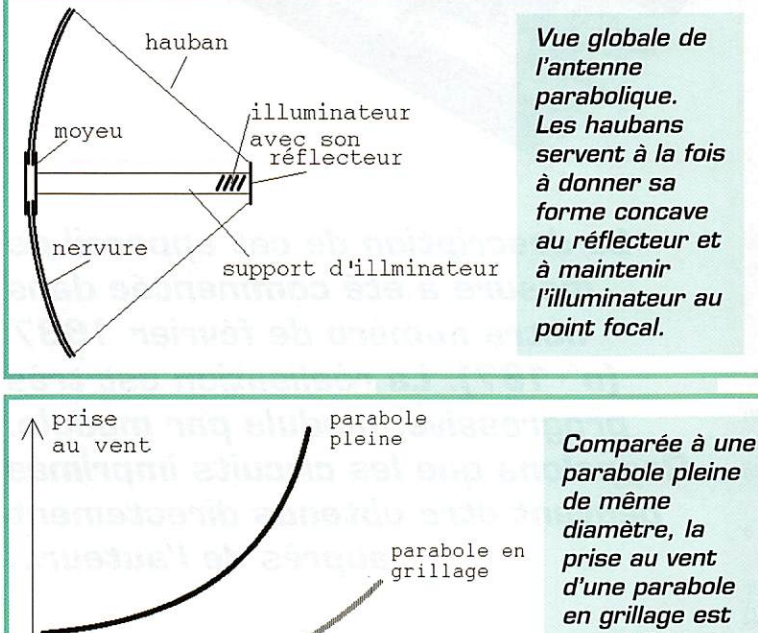

vitesse  $\frac{1}{2}$  du vent plus faible et n'augmente pas aussi fortement en fonction de la vitesse au vent.

Pour bien illuminer un tel réflec teur, il faut que l'antenne hélicoï dale comporte 5,5 spires. Son lobe de rayonnement sera alors

de la largeur adéquate. On utilise du fil de cuivre [éventuellement argenté] de 2 mm de diamètre. Les spires ont un diamètre

interne de 42 mm et elles sont espacées de 28 mm. [Attention, ce n'est pas le pas de l'hélice qui est de 28 mm, mais l'espace entre les fils de deux spires consécutives. Le pas de l'hélice réalisé avec du fil de 2 mm est lui de 30 mm).

Comme on l'a vu, l'hélice est en polarisation circulaire gauche: le contraire d'une vis. Pour bien se représenter la chose, il faut se dire que si on regarde l'hélice à un bout et qu'une mouche se déplace dessus en suivant les spires et en s'éloignent de l'obser vateur, on la verra effectuer une rotation dans le sens inverse des aiguilles d'une montre.

Pour l'adaptation d'impédance de l'antenne hélicoïdale, un dispositif spécial est indispensable. En effet, une antenne hélicoïdale pos sède une impédance de rayonne ment de 150 ohms, qu'il va s'agir de ramener à 50 ohms.

Il est possible d'utiliser pour cela un tronçon de ligne coaxiale d'un quart de longueur d'onde dont l'impédance devra être de 86,8 ohms et qu'il faudra réaliser au moyen de tubes métalliques de diamètre approprié.

Ici. l'on a préféré réaliser un

adaptateur en microstrip, car il présente quelques avantages par rapport à un transformateur coaxial quart d'onde :

1] Simple à construire.

2] Pas de cavité pouvant se remplir de condensa tion.

3] Ajustable.

Le principe en est le sui vant: l'impédance d'une ligne microstrip dépend

de sa largeur et de l'espace entre la ligne et le plan de masse. Si la ligne est proche du point de masse,<br>L'imnédance est l'impédance basse. Si elle est éloi gnée, l'impédance est élevée [vous voyez bien que c'est juste, puisque cela rime !). Le fil de l'hélice est trop étroit (2 mm] pour arriver à une impédance suffisam ment basse au départ de la fiche coaxiale. Il

faudra donc souder à l'hélice sur le premier quart de spire, une bandelette en tôle de cuivre d'épaisseur 0,2 mm et de largeur 6 mm, parallèle au plan de masse et sans plis. [Il faut donc découper une bandelette courbe dans la tôle de cuivre I],

Il faut savoir que la longueur phy sique d'une spire antenne hélicoï dale est égale à une longueur d'onde,

Une ligne microstrip de 6 mm de large, avec de l'air comme diélectrique, aura une impédance caractéristique de 50 ohms si elle se trouve à 1,2 mm du plan de masse et de 150 ohms si elle se trouve à 3 mm. Peu importe que la ligne soit rectiligne ou courbe,

Il suffit donc d'ajuster la disposi tion du premier quart de spire de l'antenne hélicoïdale en accord avec ces dimensions et on a alors une transformation d'impédance qui s'effectue directement au départ de l'hélice sur un quart d'onde [= un quart de spire].

#### Réflecteur

Les dimensions du réflecteur se calculent comme suit: D

- $h =$
- 16[f/D]
- où h = profondeur de la parabole D = diamètre de la parabole

f = distance focale

d'où l'on tire, pour une parabole de 120 cm de diamètre, que : a] la focale f [qui se mesure depuis le fond de la parabole jus qu'au milieu de l'hélice de l'illumi nateur] est de 72 cm. Il faut donc prévoir un tube support de l'illumi nateur de 80 cm,

b] la profondeur de la parabole h est égale à 12,5 cm et il va s'agir d'ajuster la traction sur les hau bans pour atteindre cette dimen sion. tout en veillant à ce que l'illu minateur soit parfaitement centré (tous les haubans doivent avoir la même longueur].

Pour terminer, notons encore que les pétales, au nombre de 8, sont découpés dans du grillage de 50 cm de large. Ils ont la forme de trapèzes réguliers dont la petite base mesure 12 cm. et la grande 52 cm.

Ceci met fin à la description de cette parabole. Pour une fois, je n'écrirai pas "à vos fers", mais plutôt "à vos pinces coupantes", et n'oubliez pas le sparadrap pour les doigts I

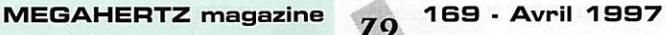

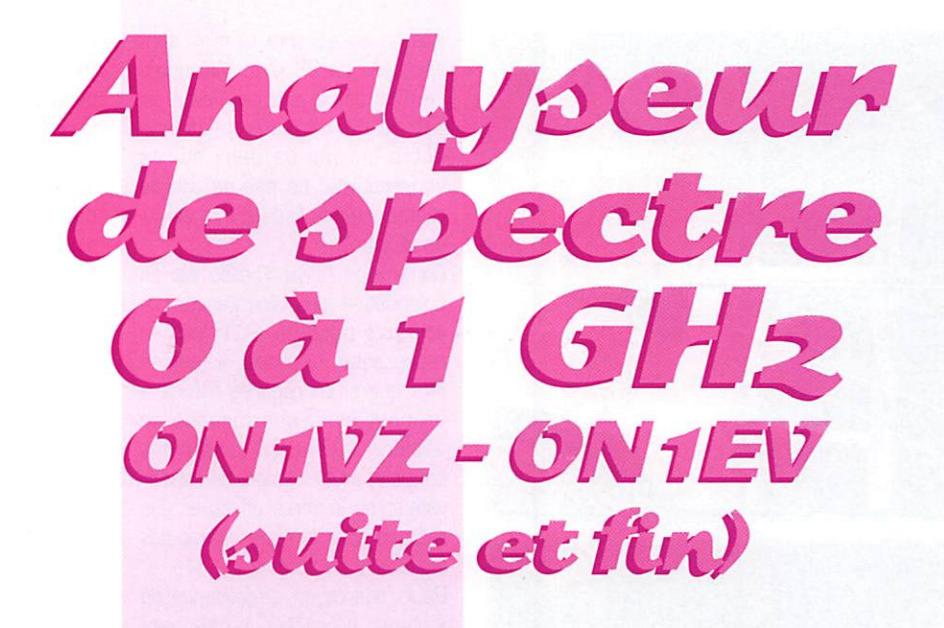

#### $Filtere I.F. 76 MHz$

Ce filtre vient se placer entre l'am pli log et la sortie du convertisseur 934/76, Après le TFM2, nous avons un filtre duplexeur. Celui-ci est destiné à éliminer tous les pro duits de mélange non désirables. Dans un premier temps, il peut être remplacé par un court-circuit. De la qualité du filtre va dépendre la résolution de l'appareil. La résolution de ce filtre est de 400 kHz à -3 dB. Ce qui veut dire que deux porteuses de puissances égales seront visibles si elles sont dis tantes de plus de 300 kHz. Le pied du filtre a une largeur de ± 10 MHz à-70 dB.

Nous avons choisi cette résolution car c'est un compromis entre la lecture pour un SPAN de 1 GHz et un SPAN de 10 MHz. Si le filtre est trop étroit, la ligne verticale représentant une porteuse sera à peine visible sur l'ensemble de la bande et son amplitude variera avec la largeur de bande utilisée.

Quand votre appareil sera ter mine, vous pourrez y ajouter des filtres de 150 kHz et 30 kHz. Ce sont des filtres à quartz. Leur prix mérite un choix judicieux suivant le type de mesure que l'on voudra effectuer.

La construction n'est pas compli quée. On utilisera un boîtier TEKO en tôle rigide pour éviter les défor mations, les cloisons sont fournies et l'évacuation de chaleur de l'am pli hybride est garantie.

#### Construction :

- Découper le barreau d'Ertalon ; les mandrins doivent s'engager dans le boîtier avec un léger serrage,

- Percer les trous de pas sage du fil dans les mandrins, - Bobiner le fil régulièrement

et régler les spires,

- Fixer le fil avec quelques gouttes de vernis à ongle, - Percer le boîtier,

- Mettre en place les cloi sons,

- Placer les mandrins et éventuellement caler avec un point de colle,

- Mettre en place le circuit intégré, glisser entre la partie métallique de celui-ci et le boîtier une épaisseur d'alu de ±3 mm pour éviter de forcer sur le boîtier,

- Enduire les deux faces de l'épais seur d'alu de pâte thermoconduc trice.

- Câbler le reste du module.

#### Réglage:

- Prérégler toutes les bobines au grip-dip sur 76 MHz,

- Alimenter le module (courant de repos ± 150 mA),

- Placer un générateur 76 MHz à l'entrée,

- Régler toutes les bobines pour un max. de signal sur sonde 50 Ω à la sortie,

- L'amplificateur fournit à un gain de ±30 dB et est capable de don ner une puissance de ±1,5 W. La perte des bobines est de ±15 dB, Le gain du module sera de 15 dB et la puissance de sortie de l'ordre de 15 dBm. Attention de ne pas entrer plus de 0 dBm dans le module.

- Comme tous les autres modules.

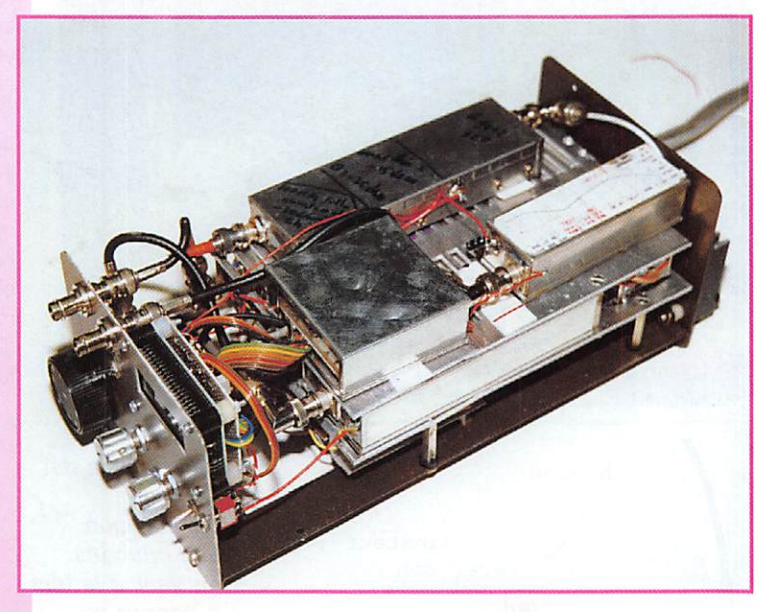

La description de cet appareil de mesure a été commencée dans notre numéro de février 1997 (n° 167J. La réalisation est très progressive, module par module. Rappelons que les circuits imprimés peuvent être obtenus directement auprès de l'auteur...

le réglage final se fera par la lec ture du signal sur l'oscillo.

## Montage<br>et réglage final

Maintenant que tous vos modules sont terminés, vous allez les assembler. Utilisez le petit coax Téflon. Disposez les modules en

fonction du boîtier utilisé, mais essayez de ne pas mettre de connexion trop longue entre tous les modules jusque l'étage 76 MHz. Après assemblage des modules HF, testez la base de temps au point (02). Vérifiez la présence de la dent de scie.

Raccorder les potentiomètres de 10 k (CENT et SPAN). Les résis tances «talon» ne seront placées

MEGAHERTZ magazine  $g_{\Omega}$  169 · Avril 1997

qu'une fois l'appareil terminé et réglé. Alimenter la platine en 36 V et vérifier que la dent de scie est bien présente en sortie avec une amplitude de  $±$  30 V.

Vérifiez également avec le pot de SPAN au minimum que la tension DC varie bien de O à 30 V.

Appliquer cette tension au VCO et lire la fréquence de sortie au fréquencemètre.

 $± 1 V → F = ± 1 GHz$ 

 $± 30 V \rightarrow F = ± 2 GHz$ . Vérifier la fréquence de l'oscillateur local à 1.024 MHz.

Appliquer un signal à l'entrée du spectrum (max. -10 dBm) et essayer de retrouver cette porteuse sur l'écran.

Régler ensuite tous les CV du filtre pour une amplitude max.

Injecter à l'entrée du spectrum une porteuse de 90 MHz (max. - 10 dBm) et régler le circuit de linéarisation pour obtenir une raie sur l'oscillo sur toutes les divisions.

#### **Réglage<br>de la base** de temps et du circuit de linéarisation

1) Régler le pot P5 pour obtenir O V DC sur les sorties (1) et (2),

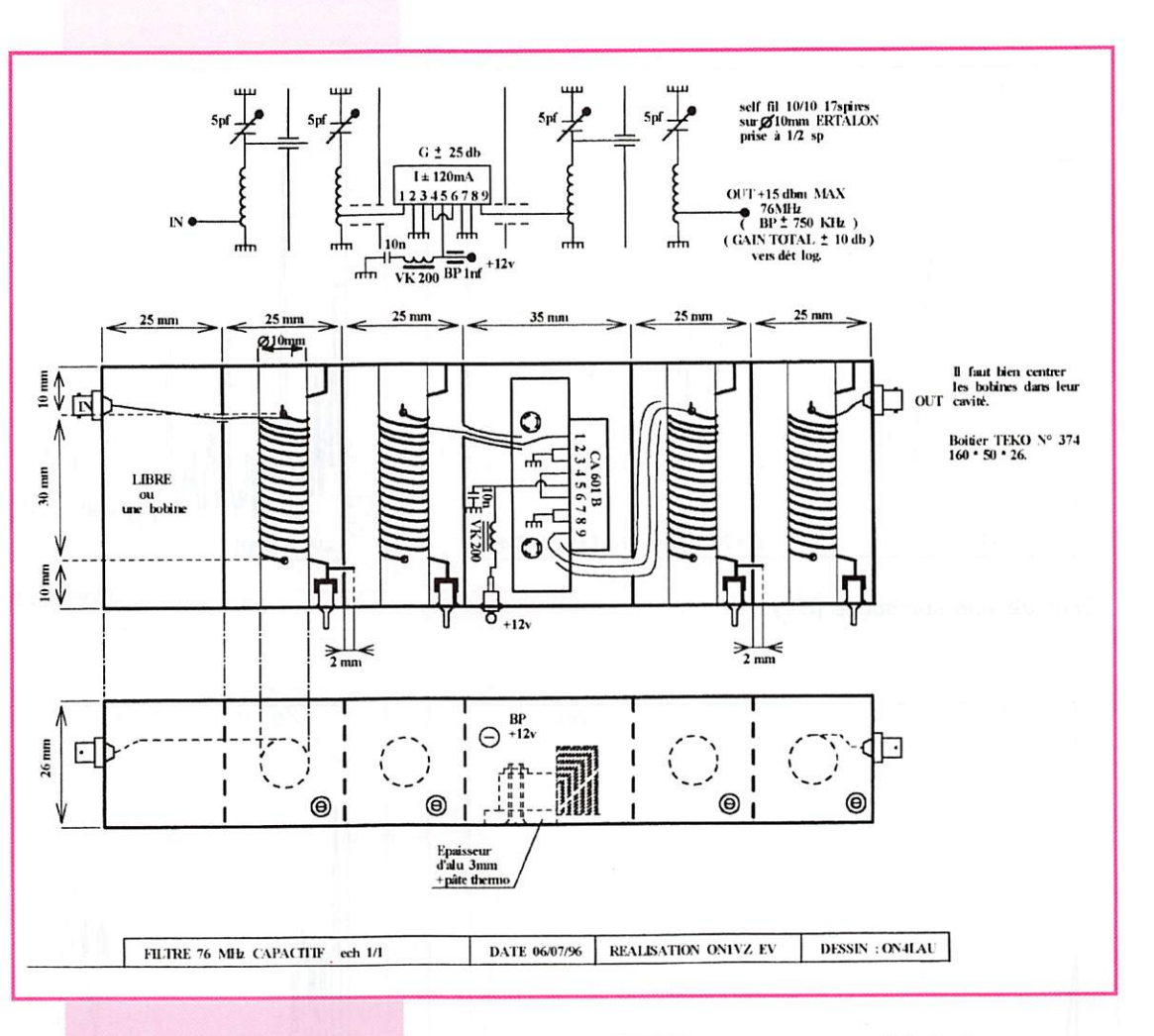

2) Amener une porteuse à 450 MHz au milieu de l'écran avec le pot CENT,

3) Régler le SPAN pour avoir la porteuse à 450 MHz au centre de l'écran et la « porteuse » du O MHz sur le bord gauche de l'écran, 4) P1 permet de comprimer ou dilater la bande de O à 300 MHz, P2 : idem entre 600 MHz et 1 GHz,

P3 : idem entre 400 MHz et 600 MHz.

P4: le pot de gain va permettre de dilater ou comprimer l'ensemble.

Il faut parfois retoucher le pot de SPAN et CENT en même temps que les autres pots (P1, 2, 3, 41.

Cette manipulation n'est pas simple et peut durer longtemps si on veut une linéarisation correcte. Parfois vous ne saurez plus où vous en êtes dans les réglages, il vaut mieux tout arrêter, remettre tout à O et recommencer.

On peut dégrossir les réglages en essayant d'obtenir une courbe qui se rapproche de la photo. La mesure a été faite à la sortie du CA 3140 avec le signal qui attaque le VCO.

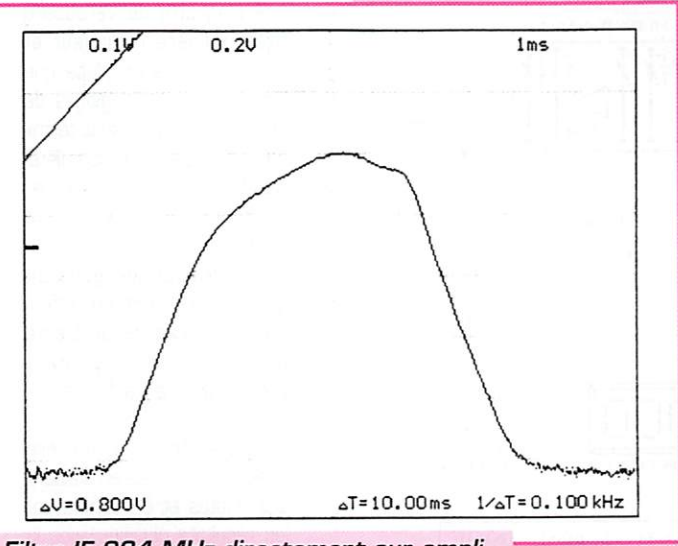

Filtre IF 934 MHz directement sur ampli log (le filtre 76 MHz court-circuité).

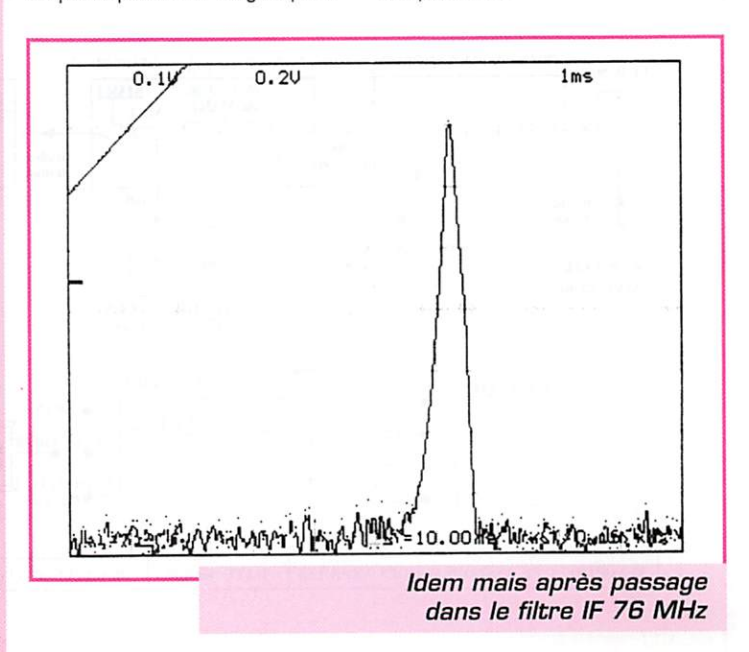

**MEGAHERTZ magazine** 

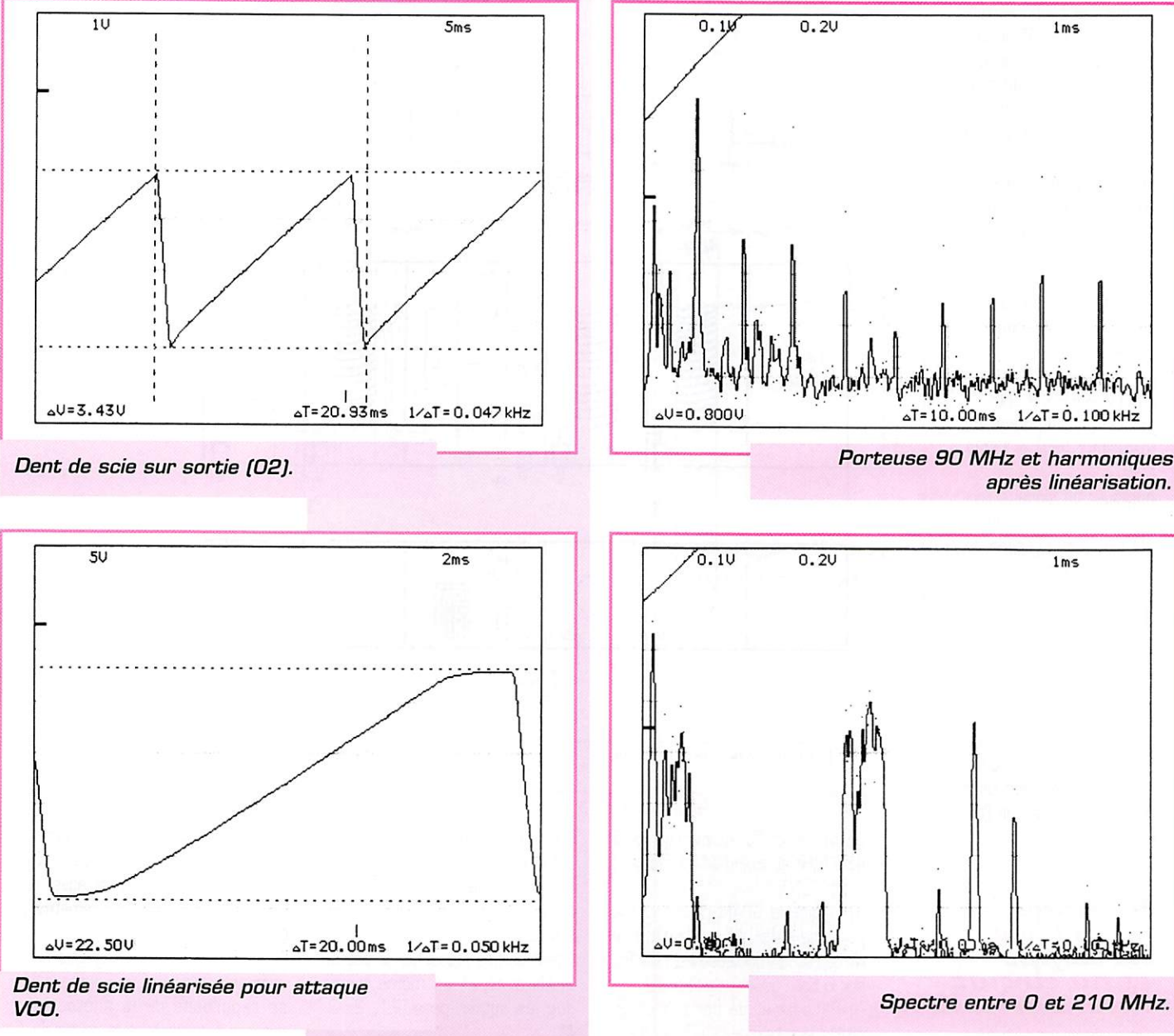

Le montage de l'indicateur de fréquence centrale se fait sur une plaquette de Veroboard fixée derrière l'afficheur et n'est à mettre en place que lorsque tous les réglages de la base de temps sont terminés et le spectrum complètement aligné; C'est, dironsnous, « la cerise sur le gâteau ».

Sur le synoptique général, des mesures ont été effectuées. En cas de problème ou pour un dépannage éventuel, on pourra s'aider de ces mesures.

L'appareil terminé, on fera quelques mesures en s'aidant des photos et en comparant les résultats obtenus avec la feuille de caractéristiques. Des photos ont été réalisées avec un oscillo Velleman sur

169 - Avril 1997

 $82$ 

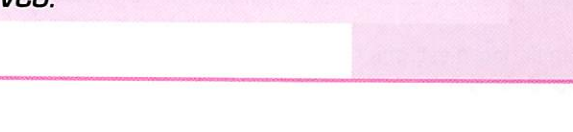

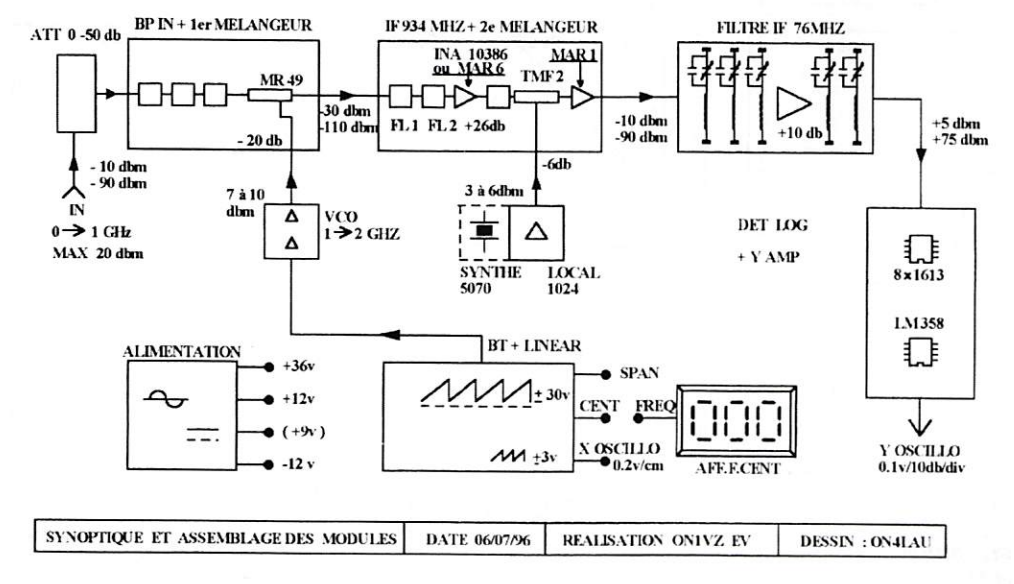

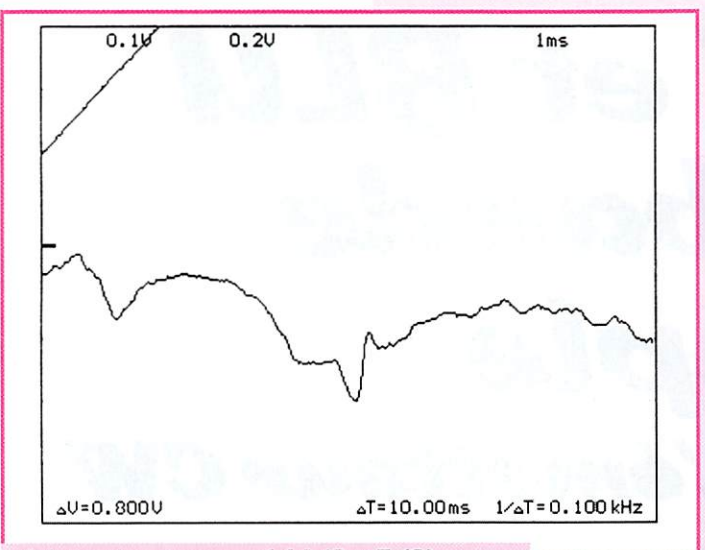

Adaptation antenne 144 (3 x 5/8) avec pont RLR.

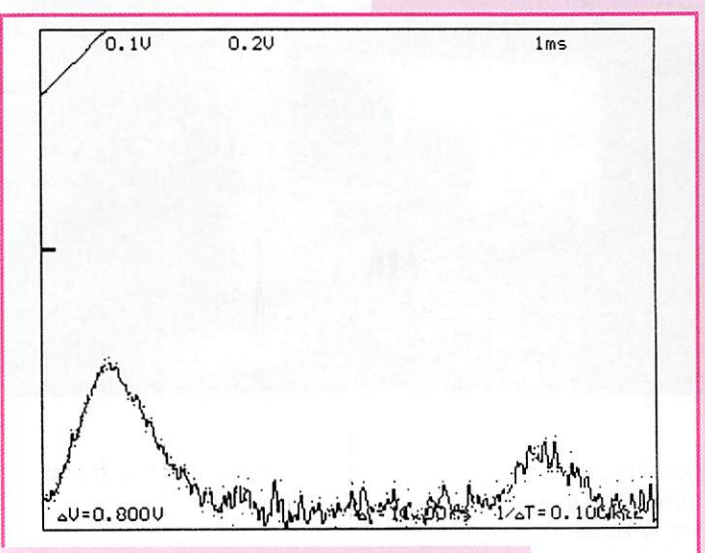

Porteuses vidéo et son émetteur TV 200 MHz.

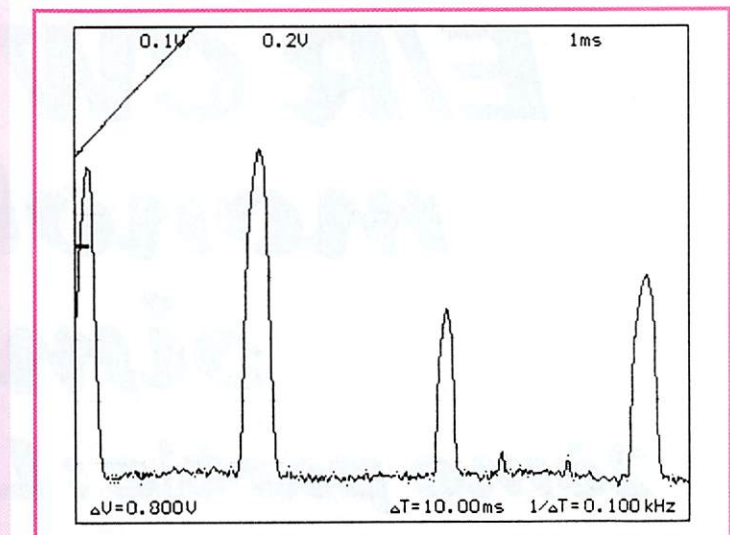

Porteuse 280 MHz - 30 dBm sans filtre IF 76 MHz.

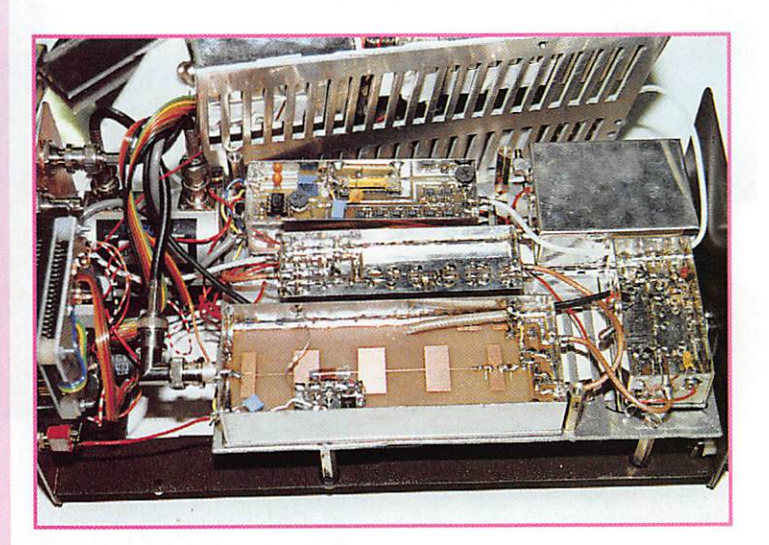

PC réalisé par ON1KUA. Pour les plus acharnés, des extensions sont en cours de réalisation

et au moment où j'écris ces lignes, elles sont en test.

L'appareil que vous venez de réaliser permettra encore un grand nombre de mesures moyennant quelques modules supplémentaires:

1) la plus importance : la source de bruit (ON1EV) (CG GSO 8/9/92),

2) un pont de mesure RLR (les composants seront bientôt disponibles).

NDLR: si vous optez pour la solution semi-kit proposée par l'auteur, vous recevrez également une notice de montage complète et bien illustrée...

Roger VERMEREN, ON1VZ

Roger VERMEREN Rue de l'Eau Bleue, 8 **B-5080 RHISNES** Tél. 00.32.8156.8363

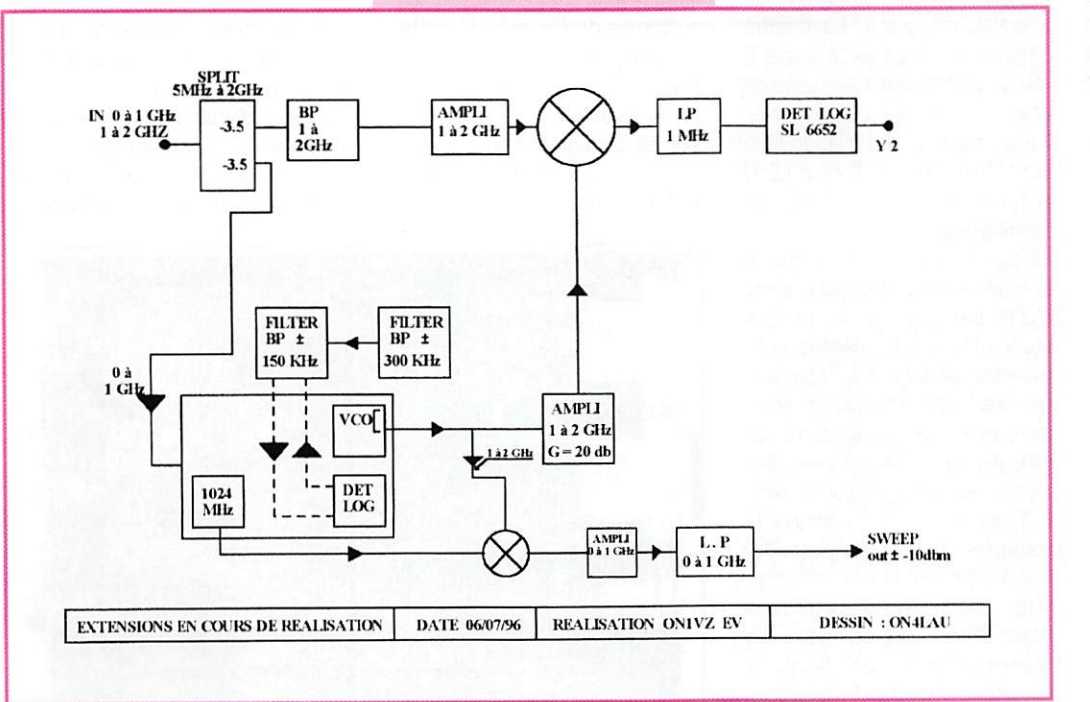

RÉALISATION MATÉRIEL

# E/R CW et BLU monobande<br>simple 2ème partie : L'émetteur CW

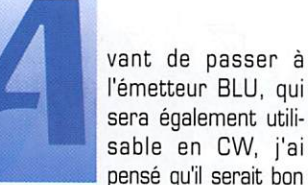

l'émetteur BLU, qui sera également utilisable en CW, j'ai pensé qu'il serait bon

de décrire une platine CW seule, ceci pour tous ceux qui ne conçoi vent le trafic QRP qu'en télégra phie et qui, sans être obligés de monter une platine BLU pour ne jamais utiliser ce mode, auront en main un émetteur-récepteur CW simple mais néanmoins très performant, d'utilisation agréable et de fonctionnement très sûr.

#### Description

Le signal prélevé sur la sortie bufferisée du VFO du récepteur passe par un étage tampon (Q1) avant d'être appliqué à l'entrée du circuit mélangeur (IC1). Cet étage tampon est alimenté en perma nence afin de ne pas provoquer de rupture de charge sur le VFO entre l'émission et la réception et suivant les différentes positions de la résistance ajustable P1 (réglage du niveau HF global). Pour pouvoir générer, à l'émission, un signal de même fré quence que celui écouté en réception, il suffit de mélanger la fréquence du VFO avec celle de la fréquence intermédiaire utilisée en réception, c'est-à-dire 10 MHz.

C'est cette opération qu'effectue le circuit intégré NE612 (ICI). Celui-ci intégre un mélangeur à gain et un oscillateur. La fré quence d'oscillation est fournie par le quartz 10 MHz qui doit

être exactement le même que ceux utilisés dans le récepteur (même référence et même constructeur] ; ceci est impératif pour garantir un réglage parfait de la fréquence d'émission. IC3 est un régulateur de tension qui fournit la ten sion de 6 volts pour ICI. A la sortie du mélangeur nous obtenons deux fréquences différentes: 10 MHz + VFO et 10 MHz - VFO. Un filtre passe-bande, constitué de L2,

L3, C10, C11 et C12, élimine la fréquence indésirable. Le signal utile est ensuite amplifié par Q2, Q3 et Q4 avant d'être appliqué sur l'amplificateur final capable de délivrer une puissance HF de 2 watts efficaces. La chaîne amplificatrice travaille en classe B afin de pouvoir varier la puissance émission sans détériorer la qua lité du signal. A la sortie, un filtre passe-bas (LB, L7. C24 à C27) réduit le niveau des fréquences harmoniques,

Le signal passe ensuite à travers le relais émission-réception avant d'aller alimenter l'antenne. Les diodes 04 et 05 placées côté réception protègent le récepteur, qui reste sous tension en émis sion, des signaux trop forts. Le passage en émission se fait sim plement en appuyant sur le mani pulateur. Celui-ci fait conduire le transistor 04, ce qui a pour effet d'alimenter plusieurs circuits, Tout d'abord IC2, qui est un oscil lateur BF et qui va permettre, en envoyant le signal BF à l'ampli du récepteur, d'écouter la manipula

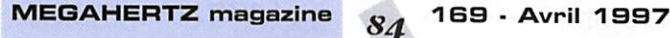

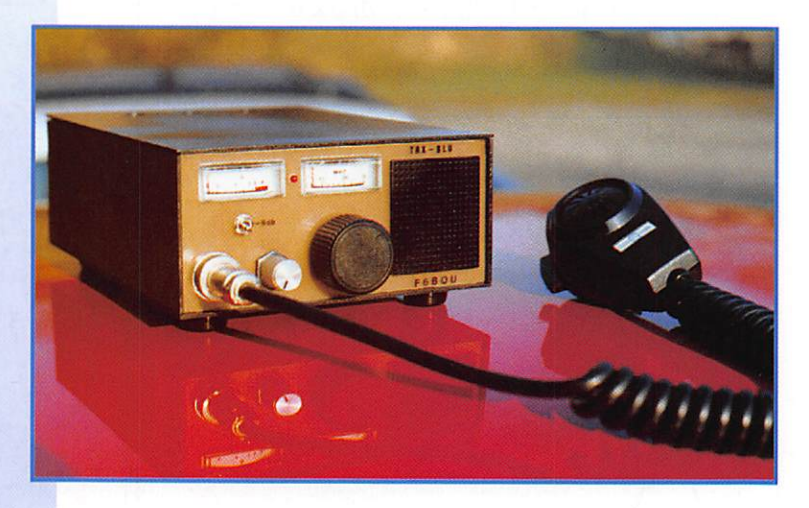

tion, Ensuite le relais RL1 qui d'une part, connectera l'antenne sur la sortie de l'amplificateur final et, d'autre part, permettra d'envoyer la tension d'alimentation sur ce même amplificateur 05 ; finalement la chaîne émission (ICI au travers de IC3, 02. 03 et 04) au rythme de la manipulation.

Il est à noter que le récepteur est rendu muet par l'envoi d'une ten sion de blocage (out A) sur celuici, et que la retombée du relais RL1 est temporisée pour un plus

grand confort de trafic [durée réglable par P3).

#### Montage

La platine de l'émetteur a exacte ment les mêmes dimensions que celle du récepteur, ce qui permet de les monter dos-à-dos en n'ou bliant pas d'intercaler une plaque de séparation servant de blin dage. Il existe de petites entre toises facilitant ce type de mon-

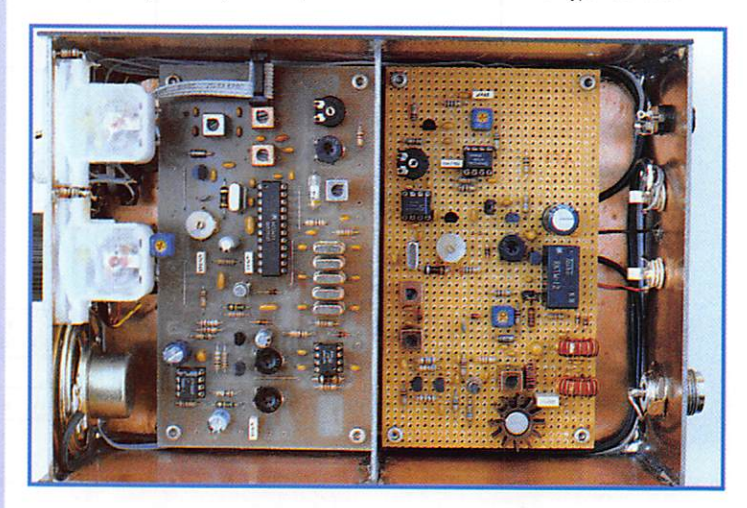

#### RÉAL ISATION MATÉRIEL

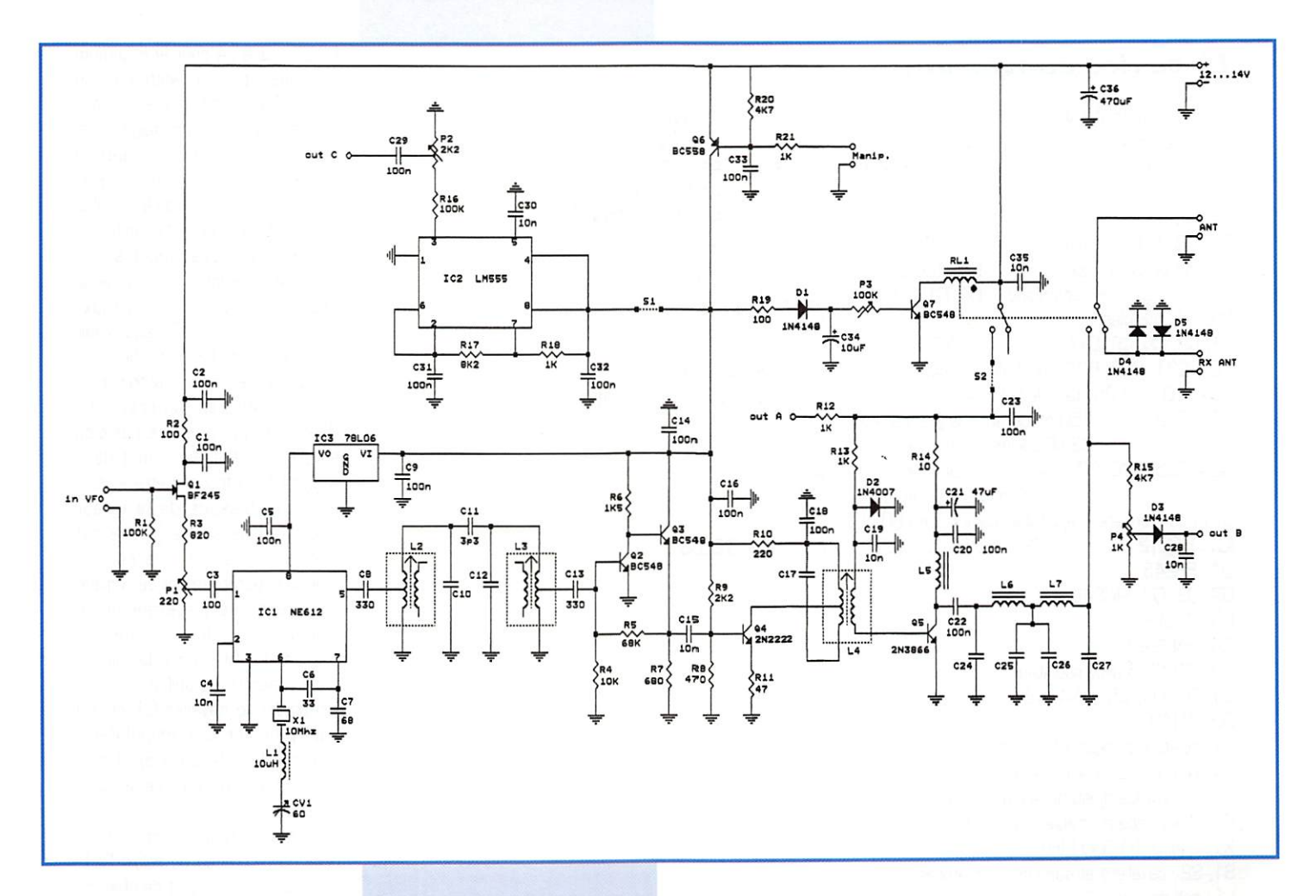

tage. Cette façon de faire permet d'intégrer l'ensemble dans un boî tier de très petites dimensions, pour les amateurs de miniaturisa tion.

Pour ma part, j'ai choisi d'utiliser un boîtier un peu plus grand (réa lisé en Epoxy cuivré puis peint, voir photo] et de placer les pla tines côte-à-côte, séparées par un blindage ; pour un prototype c'est plus accessible.

Les conseils de montage sont les mêmes que pour le récepteur, je ne me répéterai donc pas, mais il faudra être très soigneux. Le transistor 05 (2N3B66) devra être équipé d'un radiateur pour dissiper la chaleur, mais celui-ci ne devra pas être trop grand ni toucher aucun autre élément car le boîtier du 2N386B est relié à son collecteur, ce qui veut dire qu'il y a du 12 volts présent sur le radiateur et que celui-ci rayonne. Attention aussi à la réalisation des selfs sur tores : le nombre de spires est impératif et il est recommandé de bobiner le fil sur toute la circonférence du tore, en gardant une petite ouverture de 30 degrés à peu près entre les deux extrémités de la bobine (voir photo).

Les fils de liaison entre la platine émetteur et la platine récepteur devront être les plus courts pos sible. Les liaisons "VFO" et "out C (écoute locale BF) seront impéra tivement en petit fil blindé. Attention également au soudage des selfs Néosid: ne pas trop chauffer pour ne pas faire fondre le support plastique des selfs. S1 et S2 sont des petits cavaliers comme on en trouve sur les cartes d'ordinateurs, la récupéra tion d'anciennes cartes permet de s'en faire un petit stock.

#### Réglages

Les réglages ne sont pas compli qués mais il est impératif de bien les réaliser afin d'éviter de géné rer des signaux indésirables. Il est aussi conseillé de procéder dans l'ordre suivant après avoir monté la platine et l'avoir raccordée au récepteur :

- ôter les cavaliers S1 et S2 et brancher une charge fictive à la place de l'antenne. Insérer un TOS-mètre ou un wattmètre entre l'èmetteur-récepteur et la charge. - P1. P2 et P3 à mi-course, P4 à fond dans le sens contraire des aiguilles d'une montre.

- alimenter l'émetteur-récepteur

169 - Avril 1997

et augmenter le volume du récep teur afin d'entendre le souffle dans le haut-parleur.

- brancher un manipulateur et appuyer sur celui-ci. Le montage doit passer en émission (on doit entendre commuter le relais).

- le réglage suivant permet d'ajus ter exactement la fréquence émission par rapport à la fré quence réception. S2 doit être enlevé. Appuyer sur le manipula teur pour passer en émission et agir sur le condensateur variable CV1 pour entendre une note BF dans le récepteur (celui-ci n'étant pas désensibilisé car on a enlevé les cavaliers SI et 32). Cette note ne doit être ni trop aiguë, ni trop grave. Pratiquement, le mieux est d'écouter la note d'une station CW à la réception comme vous le faites d'habitude (certains préfèrent les signaux aigus, d'autres plus graves] et ensuite de régler CV1 en position émis sion pour restituer la même note. Ce réglage est fait une fois pour toutes et il permet d'être automa tiquement calé sur la fréquence du correspondant; pas besoin de

HII.<br>- placer le cavalier S2 et appuyer sur le manipulateur. Régler L2 et

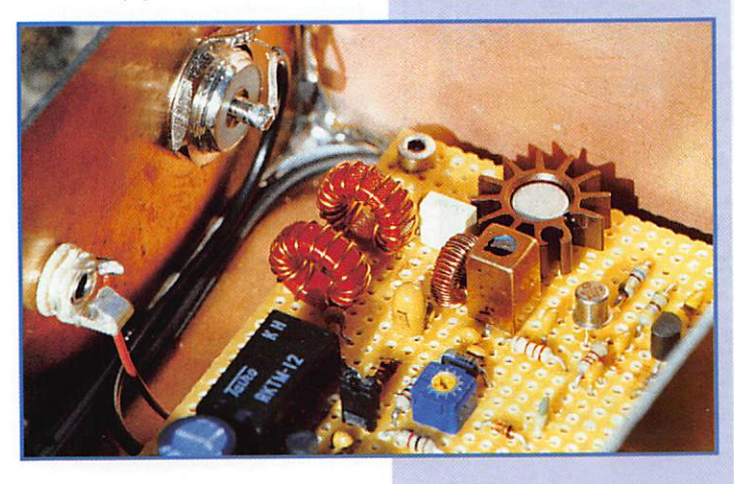

#### RÉALISATION MATÉRIEL

#### Liste des composants

R14: 10 ohms / 1 watt R11: 47 ohms R2, R19: 100 ohms R10: 220 ohms R8: 470 ohms R7: 680 ohms R3: 820 ohms R12, R13, R18, R21: 1 K R6: 1,5 K R9: 2,2 K R<sub>15</sub>, R<sub>20</sub>: 4,7 K  $R17:8,2K$ R4: 10K R5:68K R1, R16: 100 K C11: 3,3 pF céramique C6: 33 pF céramique C7: 68 pF céramique C3: 100 pF céramique C8, C13: 330 pF céramique C4, C15, C19, C28, C35: 10 nF céramique C30: 10 nF plastique C1, C2, C5, C9, C14, C16, C18, C20, C23, C31, C32, C33: 100 nF céramique C22, C29: 100 nF plastique C34: 10 µF / 25v tantale C21: 47 µF / 25v tantale C36: 220 µF / 25v chimique C10, C12, C17: 150 pF céramique (bande 40m), 33 pF céramique (bande 20m) C24, C25, C26, C27: 470 pF céramique (bande 40m), 220 pF céramique (bande 20m) CV1 : condensateur ajustable jaune 60 ou 90 pF IC1: NE612 IC2: NE555 ou LM555 IC3: 78LO6 Q1: BF245 Q2, Q3, Q7: BC548 Q6: BC558 Q4: 2N2222 Q5: 2N3866 avec radiateur D1, D3, D4, D5: 1N4148 D<sub>2</sub>: 1N4007 P1: résistance ajustable à plat 220 ohms P4 : résistance ajustable à plat 1 K P2: résistance ajustable à plat 2,2 K P3: résistance ajustable à plat 100 K X1: quartz 10,000 MHz S1, S2 : cavaliers et supports miniatures L1 : self moulée 10 µH L2, L3, L4: Néosid 5164 L5: 44 spires fil émaillé 0,15mm sur tore T37-2 L6, L7: 16 spires fil émaillé 0,5mm sur tore T50-2 (bande 40m) 13 spires fil émaillé 0,5mm sur tore T50-2 (bande 20m) RL1 : relais 12 volts 2 circuits RT référence RKTM-12 Fournisseurs de composants:

- Cholet Composants, BP435, 49304 CHOLET CEDEX. Tél.: 02.41.62.36.70 (kit fourni) - Data Tools, 10A, rue Kellermann, 67300 SCHILTIGHEIM. Tél.: 03.88.19.99.96

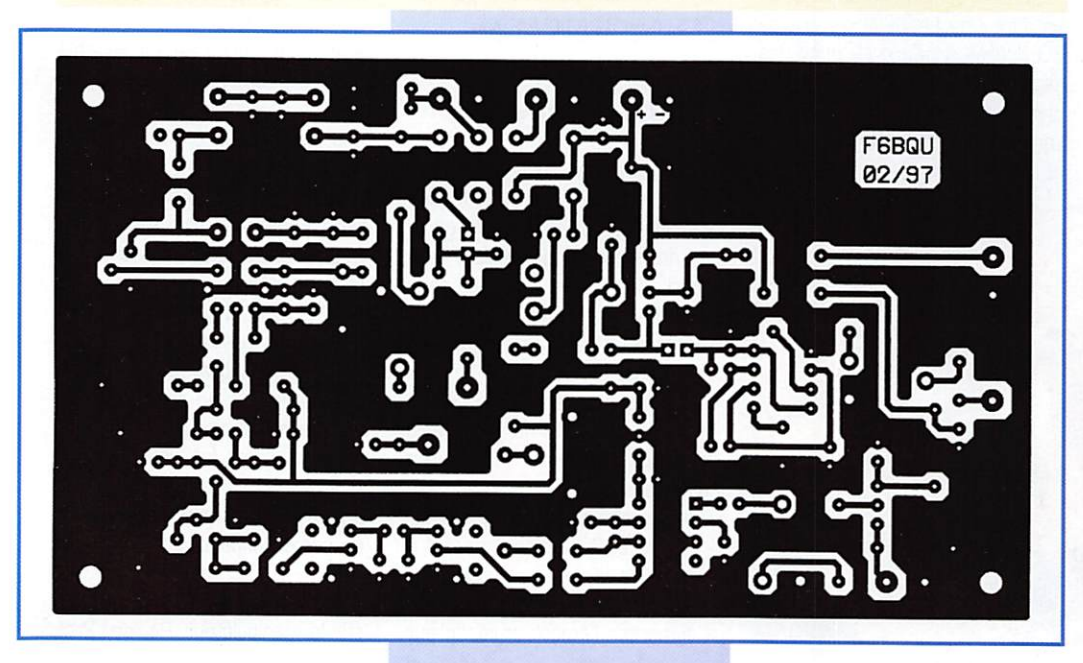

L3 ainsi que L4 pour le maximum de signal lu sur le wattmètre ou sur le TOS-mètre placé en position "directe". Si les réglages sont trop flous il faut diminuer le niveau HF par action sur P1. Diminuer celui-ci jusqu'à ne plus avoir qu'à peu près la moitié du niveau lu précédemment sur le wattmètre. Reprendre les réglages de L2, L3 et L4 au maximum. Puis rerégler P1 pour avoir le maximum de HF en sortie.

- pour ne pas avoir d'auto-oscillations ou ne pas générer trop d'harmoniques, il ne faut pas trop saturer les étages. Il faut donc régler P1 de façon à être légèrement en-dessous de la valeur maximum de sortie (-10% est une bonne valeur). Je recommande impérativement ce réglage car il évite de disperser la HF ailleurs que sur la bonne fréquence; en QRP on a besoin de toute l'énergie disponible.

- replacer le cavalier S1 et, en appuyant sur le manipulateur. régler P2 de facon à ajuster le niveau d'écoute locale de la manipulation.

- un dernier réglage concerne le délai de retombée du relais RL1, ceci est laissé au goût de chacun, mais il est recommandé, pour la durée de vie du relais, de ne pas travailler en "break intégral".

Les réglages sont terminés et il ne reste plus qu'à brancher une bonne antenne; en QRP plus qu'ailleurs les antennes de qualité sont recommandées. Pas trop d'antennes raccourcies, elles ont la plupart du temps des rendements très médiocres, elles pourront toujours rayonner un peu de HF quand on a 100 watts ou plus, mais en QRP c'est une autre affaire...

Pour ceux qui veulent vraiment travailler avec un minimum de puissance, la résistance ajustable P1 permet de régler la puissance de sortie de l'émetteur entre O et 2 watts sans détérioration de la qualité du signal.

Le prochain article sera consacré à l'émetteur BLU. Il intégrera en plus la CW. Sa puissance sera également de deux watts HF efficaces. Un étage délivrant cinq watts efficaces (ce qui est la limite GRP) sera décrit ultérieurement ainsi qu'une boîte d'accord pour stations QRP. En attendant, bon bricolage et bon trafic.

Luc PISTORIUS, F6BQU

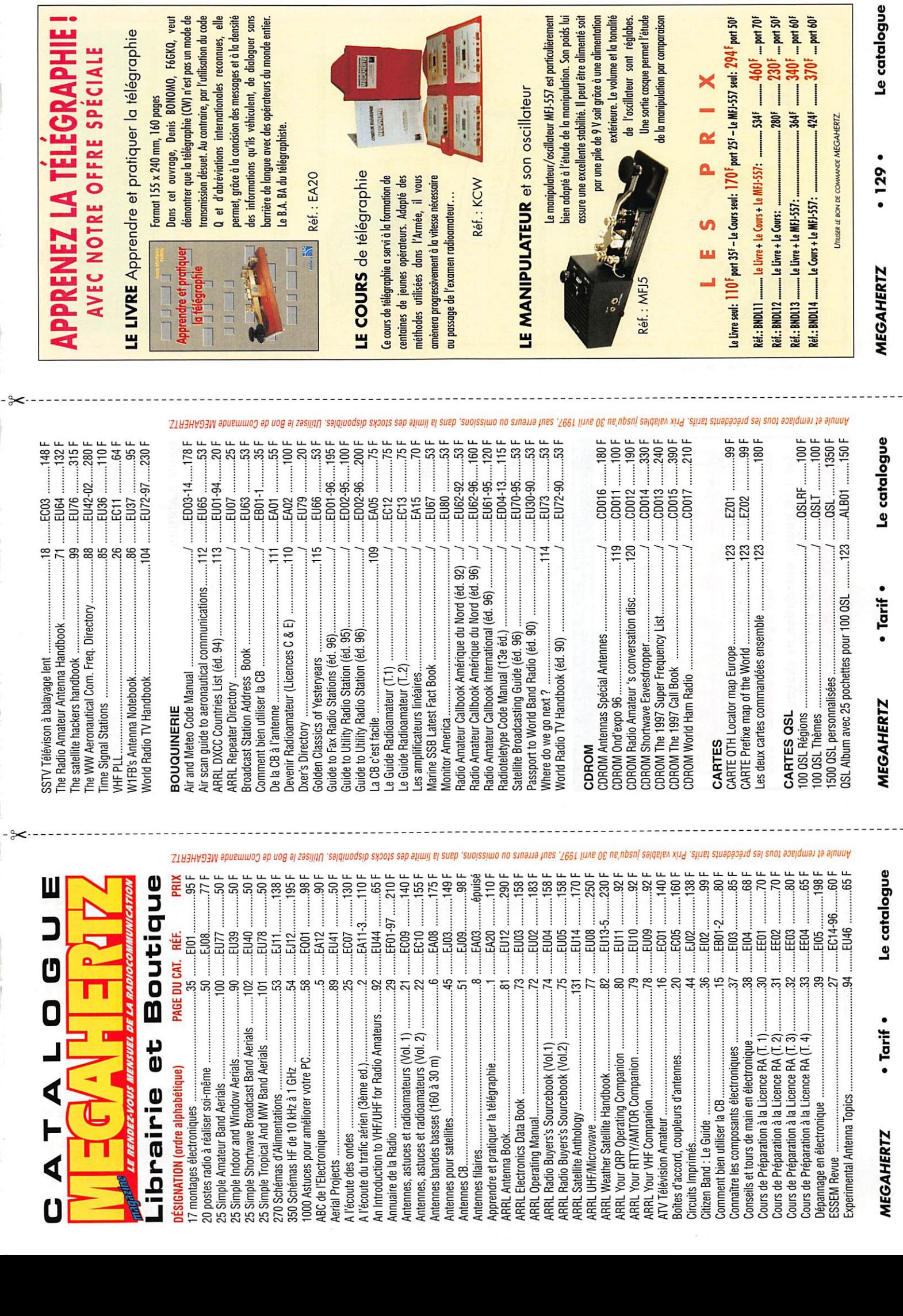

 $\times$ 

 $\overline{a}$ 

 $\ddot{\phantom{0}}$ 

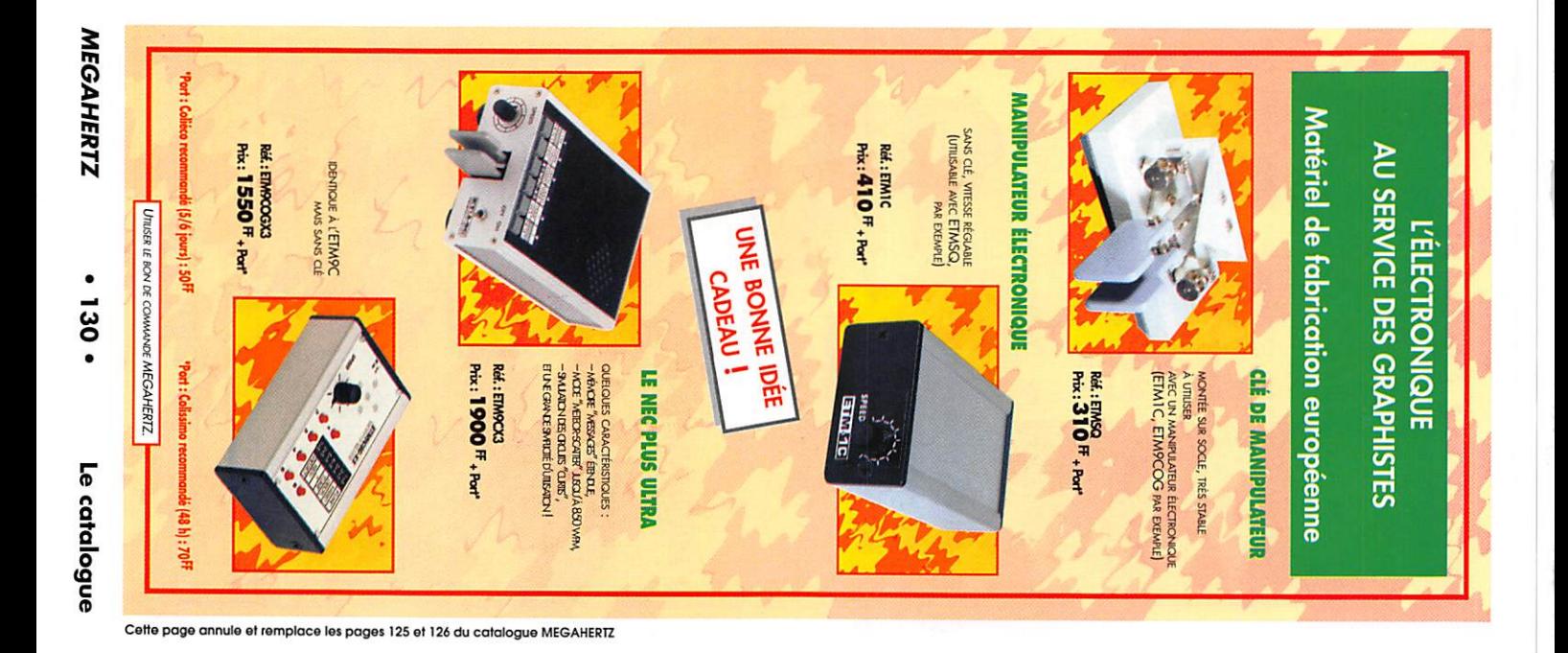

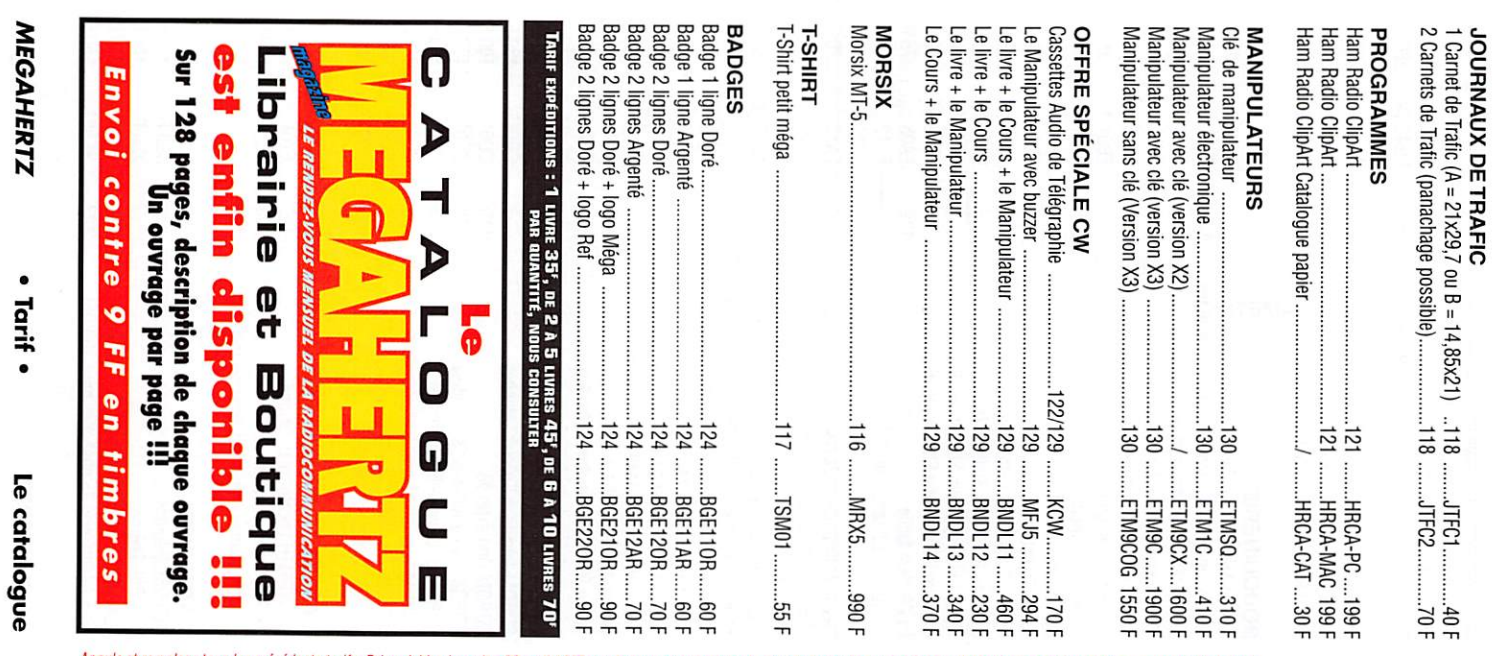

 $\geq$ 

Annule et remplace tous les précédents tarifs. Prix valables jusqu'au 30 avril 1997, sauf erreurs ou omissions, dans la limite des stocks disponibles. Utilisez le Bon de Commande MEGAHERTZ.

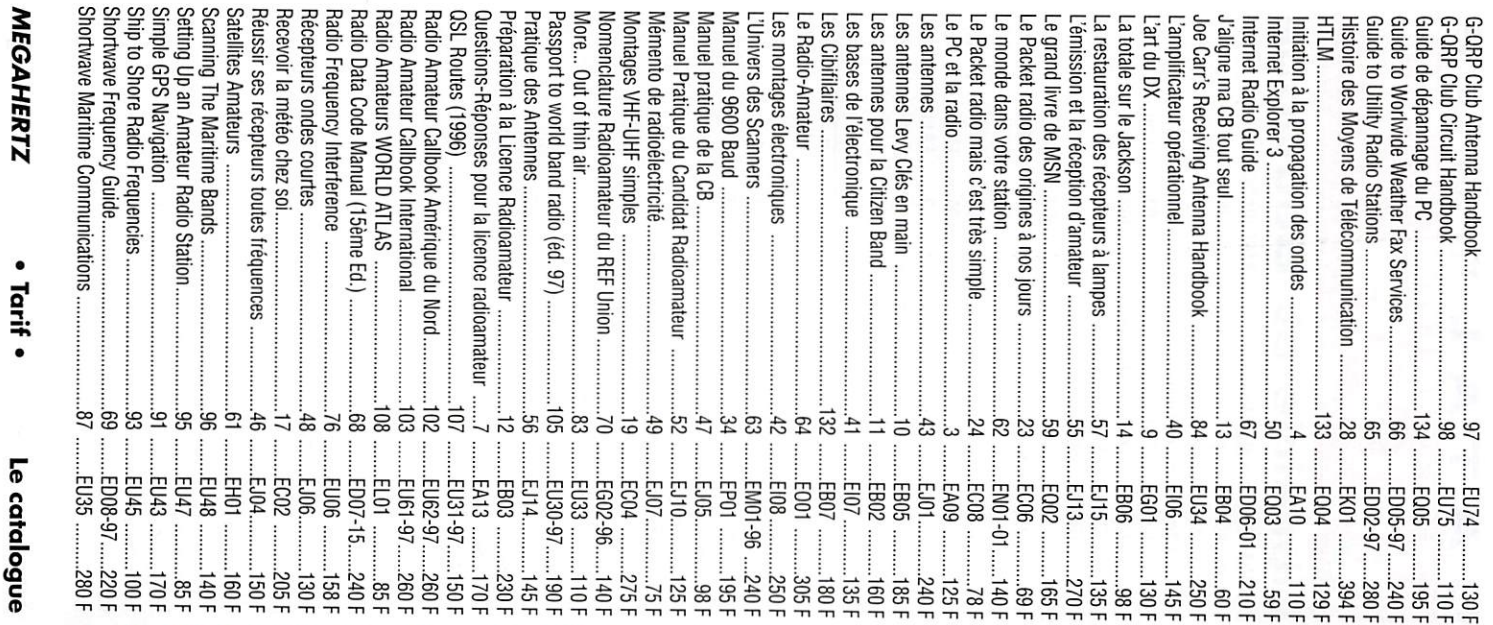

Annule et remplace tous les précédents tarifs. Prix valables jusqu'au 30 avril 1997, sauf erreurs ou omissions, dans la limite des stocks disponibles. Utilisez le Bon de Commande MEGAHERTZ.

## ANTENNES & ROTORS TELEX. NU-Ual

#### **BEAMS DECAMETRIQUES** • DISCOVERER-7-1  $MRT.0496.2$ 1 élément 40/30 m. • DISCOVERER-7-2 2 éléments 40/30 m. Gain 4,4 dB. TH7-DX-S • DISCOVERER-7-3 Kit 3<sup>eme</sup> élément pour DISCOVERER-7-2. Gain total 6,6 dB.  $• 203 - BA$ 3 éléments 20 m.  $\bullet$  EXPLORER-14 2 kW PEP. Gain 5.0 dB. **RAPARATALIA**  $• 204-BA$ 4 éléments 20/15/10 m. 4 éléments 20 m. 2kW PEP. Gain 8,8 dB.  $2$  kW PEP. Gain 6 dB.  $\bullet$  QK-710 205-CA Kit bande supplémentaire (30 m LOG PERIODIQUE 5 éléments 20 m. ou 40 m) pour EXPLORER-14.  $\bullet$  LP-1009 2kW PEP. Gain 7.3 dB.  $\bullet$  TH5-MK2-S Log périodique 12 éléments. **TH2-MK3-S** 5 éléments 20/15/10 m. 13/30 MHz. Gain 4,8 dB max. 2 kW PEP. Gain 9 dB. 2 éléments 20/15/10 m.  $\bullet$  LP-1010 2 kW PEP. Gain 5,5 dB.  $\bullet$  TH7-DX-S Log périodique 14 éléments. 7 éléments 20/15/10 m. TH3-JR-S 10/30 MHz. Gain 5,1 dB max. 3 éléments 20/15/10 m. 2 kW PEP. Gain 9,6 dB. **VERTICALES VHF** 600 W PEP. Gain 8 dB.  $\bullet$  TH11-DX-S  $\epsilon$  GPG-2R **TH3-MK4** 12 éléments 20/17/15/12/10 m. Verticale 5/8 d'onde 142/168 MHz, bande passante 4 MHz 4 kW PEP. 3 éléments 20/15/10 m, pour un ROS de 2/1. Gain 3,4 dB. 50 ohms. Hauteur 1,30 m. 1,5 kW PEP. Gain 5,9 dB. 4 radians horizontaux long. 46 cm. 153-BA  $\bullet$  V-2-R 3 éléments 15 m. 2 kW PEP. Gain 5,7 dB Collnéaire 138/174 MHz, bande passante 7 MHz pour un ROS de 2/1. Gain 5,2 dB. 200 W HF. 50 ohms. Hauteur  $• 155 - CA$ 3,10 m. 8 radians inclinés à 45°. 5 elements 15 m. 2 kw PEP. Gain 7,5 dB 103-BA ACCESSOIRES 3 éléments 10 m. 2 kW PEP. Gain 5,7 dB  $105 - CA$  $-BN-86$ Balun symétriseur 50 ohms (3 enroulements -1/1). 5 éléments 10 m. 2 kW PEP. Gain 8 6dB. • BN-4000B/BN-4000D **VERTICALES DECAMETRIQUES** Balun 1,6 à 30 MHz. 4 kW PEP. Pour beam ou dipôle.  $\bullet$  DX-77  $\bullet$  ISO-CEN Verticale sans plan de masse, 40/30/20/17/15/12/ Isolateur central pour antennes fllaires 10 m, 1,5 kW PEP. Hauteur : 8,84 m.  $-$  ISO-157 • DX-88<br>Verticale Isolateur d'extrémité pour antennes filaires 80/40/30/20/17/15/12/10 m, 1,5 kW V-2-R PEP/700 W CW. Hauteur 7,60 m. – 160-MK-88 **MOTEURS D'ANTENNES** Option bande 160 m. – GRK-88S : Kit radians  $\bullet$  AR-40 plan de masse. - RRK-88 : Kit 14 radians/  $\bullet$  T-2-X Pour beams VHF ou UHF (mon  $\frac{1}{7}$  bandes. Pour beams décamétriques de tage dans tour ou sur mât). très grande surface (montage  $\bullet$  12-AVQ-S Verticale 20/15/10 m. 2 kW PEP. Hauteur 4,12 m  $\bullet$  CD-45-II dans tour). Pour beams décamétriques (mon  $\bullet$  T-2-X/DCU-1 14-AVQ/WB-S tage dans tour ou sur mât). Verticale 40/20/15/10 m, 2 kW PEP. Hauteur Idem avec boîtier de commande • HAM-IV 5,50 m DCU-1. Pour beams décamétriques (mon  $• 18-HTS$ • PART-INF tage dans tour). Partie inférieure pour montage Antenne tour se fixant au sol, 80/40/20/15/12/ HAM-IV ou T-2-X sur mât. • HAM-IV/DCU-1 10 m, 2 kW PEP Idem avec boîtier de commande  $\bullet$  HDR-300  $-18$ -HTS-OPT DCU-1. Moteur professionnel (documen Option bande 160 m pour 18-HTS tation sur demande).  $\bullet$  18-VS Verticale 80/40/20/15/10 m. 2 kW PEP, self com-З, mutabie manuellement à la base, pose au sol. Idéale pour le portable. Hauteur 5,50 m DIPOLES DECAMETRIQUES  $• 19 - PD$ Portable, ajustable dans la bande 2 à 30 MHz. Fréquences repérées sur les dipôles.  $2 - BDO$ AR-40 **CD-45-II** Dipôle 80 et 40 m, 2 kW PEP, longueur 30,5 m 18-VS (22 m en V). **OTE**  $\bullet$  5-BDQ 14-AVQ/WB-S HAM-IV يمعظلان Dipôle double 80/40/20/15/10 m. 2 kW PEP, longueur 28,7 m (20,5 m en V). DX-88 Extrait du catalogue. Nous consulter pour autres produits. GENERALE **G.E.S. – MAGASIN DE PARIS :** 212, AVENUE DAUMESNIL - 75012 PARIS<br> **G.E.S. OUEST :** 1, rue du Coin, 49300 Cholet, tél. : 41.75.91.5 – FAX : (1) 43.45.40.04<br> **G.E.S. LYON :** 5, place Edgar Quinet, 69006 Lyon, tél. : 7.8.52 **ELECTRONIQUE**

E R V I C E S RUE DE L'INDUSTRIE Zone Industrielle – B.P. 46 7 7 5 4 2 S AV I G N Y- L E - T E M P L E C d x Tél. : (1) 64.41.78.88

Nouveau : Les promos du mois sur 3617 GES

Prix revendeurs et exportation. Garantie et service après-vente assurés par nos soins. Vente directe ou par<br>correspondance aux particuliers et aux revendeurs. Nos prix peuvent varier sans préavis en fonction des cours monétaires internationaux. Les spécifications techniques peuvent être modifiées sans préavis des constmcteurs.

#### PFTITES ANNONCES

#### À COMPTER DU 01 JUILLET 96 LES PETITES ANNONCES DEVRONT ÊTRE ACCOMPAGNÉES DE 2 TIMBRES À 3 FRANCS

#### ■ EMISSION/RECEPTION

Vends matériel aviation et matériel surplus US, 2000 tubes radio. Michel Martin. 16. rue de la Châtaigneraie, 44120 Vertou, FIST.

Vends déca Kenwood TS120S avec filtre CW + doc +  $support \text{ mobile} + micro + manual \text{ maintenance}$ . Prix: 2500 F. Déca Yaesu FT980 toutes options + doc + manuel maint. + micros. Prix : 500 F. Téléph. au 01.64.25.55.28 le soir.

Vends récepteur 0-30 MHz Yaesu FRGB800, part, état : 3500 F. Haut-parieur ICOM SP20 : 1000 F. Portable VHF FTO (sans accu) : 1300 F. Interface packet PKB8 : 700 F. TA 26-30 MHz Sommerkamp absent).

Vends 08 Intek MC4 40 ex AM neuve. Prix : 500 F. Micro Euro Master Rus. Prix : 250 F. Micro Turner +3B. Prix : 850 F. Alimentation EPS18MS. Prix : 450 F. 0V135. Pnx : 550 F. B300PS. Pnx : 500 F. Antenne +BM150PL 144/430 MHz. Prix ; 350 F. Filtre F27. Prix : 50 F. Coupleur AX2 ETECB2. Prix : 50 F. Autoradio Laser Pioneer DEH760 + baffles 60 W. Prix : 1800 F. le tout très bon état, franco de port. Tél. 05.61.05.35.93 entre 18 et 21 h.

Vends Yaesu FT77 100 W, bon état. Vends Drake TFI4, état de fonctionnement 2 tubes de reohange 6JB6, Tél. 01,59.90.76.00, poste 7022 ou bureau 01.64.71.29.57, répondeur si absent.

Vends ligne déca FT102 + FC102 + FV102 + SP102<br>+ M91D8. Prix : 9000 F. Déca FT ONE. Prix : 7500<br>F. Déca FT707 + 11 m. Prix : 3500 F. RX FRG7700. F^x : 2500 F. FRT7700. Prix : 500 F. Déca FT7B + 11 m Pnx : 2500 F. TS440S. Prix : 6000 F. Scan ICOM ICR1. Pnx : 2000 F. Scan 50 à 500 MHz. Prix 120O F. Pocket VHF 144. Prix : 700 F. Pocket

 $\overline{0}$ 

UHF. Prix : 900 F. Bi-bande YAESU FT530. Prix 2300 F. RX aviation. Prix : 600 F. Interf. Ham CW, RTTY dans SRS232. Prix : 250 F. Tél. 01.30.98.96.44.

Vends TS450S + micro MC43S + boite accord Vectronics VC300D + alimentation 25 A, le tout état neuf, quelques heures de fonctionnement. Prix : 9000 F. Téléph. au 01.34.86.05.34, dept. 78. demander Stéphane.

Vends FT890AT complet, neuf, jamais servi. Vends<br>IC575H, 2 W à 140 W et de 26 à 56 MHz. HB9MG Michel, tél. 00.41.21.881.1820.

Vends Yeesu FT^, 220 V et 12 V, boite d'accord tous filtres de 2,4 k à 250 Hz, tbf : 13500 F. Yaesu FT767GX, 220 V, coupleur déca équipé modules 50 MHz, 144 MHz et 430 MHz, tbe : 13500 F. Tél. 05.49.28.27.33 après 19h, province.

Vends TS450SAT, état neuf : 0500 F, peu servi TW 120/175 MHz, 5 W lavec 2 accus 12 VD/TS) P. ET. Prix : 1200 F. Boîte d'accord 1000 W 5/8 + 25-<br>30 MHz Prix : 350 F. Tos-wattmètre 140/170 MHz. 30 MHz. Prix : 350 F. Tos-wattmètre 14(yi70 MHz. Prix : 400 F. Tél. au 05.56.42.13.77, répondeur si absent.

Vends Kenwood R5000 \* VC20, état neu, Prixl ; 7800 F. Récepteur Vendée 7, révisé. Prix : 1800 F, Boîte de ceuplage Annecke. Prix : 1800 F. Monitor TV Pro Sony KX27PS1 + tuner couleur VTX100M +<br>enceintes SSX2A + meuble SV170, le tout en excel· lent état. Prix : 7500 F. Tél. 03.82.55.21.50.

Vends FT520D BI6BANDE V+U fui! duplex 50 W/ 35 W Yaesu : 3500 F. Vends portatif bi-bande fui! duplex FT470 5W/1W Yaesu : 35D0 F ou BOOO F les deux. Vends pdrtatif 296, 1 W FT911 Yaesu : 3500 F. Les 3 ; 9000 F. Tél. 04.75.51,84.83 HR.

Vends portable Kenwood TH75E bi-bande 144/430 \*  $accu$  suppl.  $+$  housse  $+$  chargeur rapiode sabot  $+$  be. Prix : 2500 F, Ampli, pré-ampli Daiwa 30 W 15 dB. Prix : 700 F. TS700 VHF tous modes. Prix : 2500 F. Déca FT757 GX2, Prix : 5000 F, très bon état, Tél. 04,76,45.14.48.

Vends récepteur FRG9600 de 80 à 905 MHz. AM.

**N'OUBLIEZ PAS DE JOINDRE 2 TIMBRES À 3 FRANCS.** 

 $GEZ$ 

FM, USB, LSB ; 2500 F, port compris. Recherche documentation du téléreader 685, frais remboursés. Tél. 03.87.62.30.22.

Vends TS850SAT + micro MC43S, état neuf,<br>quelques heures de fonctionnement : 12400 F. quelques heures de fonctionnement : 12400 F. Détecteur de vibrations de 6,72 à 39,2 MHz ou 83 à 100 Hz, seuil réglable, sortie contact NO fréquence réglable : 600 F. F6AVS, tél. 03.89.49.34.22.

Vends Kenwood 850SAT + MICRO MC85 + HP SP31 -f- alimentation 30 A : 12000 F. Récepteur ICOM IC/100 : B500 F. Tél. 04.75.64.67.08 après 20h dépt. 07.

Vends TRX GRP TEN TEC Argonaut CW, BLU. Prix 1800 F. Heathkit HW1D1 avec doc. Prix : 1500 F. TX surplus Colins ART13. Prix : 800 F. TRX suprius 100 à 156 MHz SAHAM avec sa commut. 5/41. Prix<br>: 950 F. Tiroir TV de BC191. Prix : 400 F. Ant. Sous globe verre de radio compas ARN6. Prix : 500 F. Téléph. au 04.74.68.57.44, dépt. 59.

Vends récepteur scanner AOR3000, très bon état, embalage d'origine. Prix : 3800 F. Echange possible tuner ampli-tuner. Téléph. au 04.73.36.81.29, heures bureau.

Vends convertisseur VHF VC10 118 à 174 MHz pour R2000, très bon état. Prix : 1000 F, Ecrire René, BP 146,59391 Wattrelos.

Vends magnétophone é bandes 877 Revox quasiment neuf. Prix : 4000 F, Vends table de mixage Yamaha, Prix : 1000 F. Vends ampli à tubes et à transistor pour radio locale. Hervé, tél. 01.46.31.38.46.

Vends R8E Drake avec convertisseur VHF, état irré prochable, garantie GES, Prix : 7000 F. Téléph, au 01.64.23.91.12, Jean-Michel.

Vends décamétrique TS515 + alimentation PS515, petit prix OM. F5LWH, tél. 04.68.23.19.21

Vends matériel ancien TRX 144 à 146 MHz, 2 quartz AM-BLU -f alim. hxa et mobile cordons et micro Prix : 700 F contre remboursement. Tél 03,27.66.95,19 après 18 heures.

Vends 2 bi-bande VHF/UHF Kenwood TH75E + acces-

soires. Prix : 2000 F. ICOM ICW21E + micro HP.<br>Prix : 2000 F. TS700 Kenwood, tous modes. Prix :<br>2500 F. OK FT757GX2. Prix : 5000 F. Ampli, préampli VHF Daïwa 30 W, 15 dB. Prix : 600 F. Téléph. au 04.76.45.14.48, dépt. 38.

Vends RX R71E et boîte accord FC700, excellent état, prix à dédoattre. Faire offre à J.-J, Peilé, 8, alée du petit champ, 78210 St. Cyr lEcole.

Vends cause double emploi récepteur radio Mondial Satellit Grundig 700, acheté neuf le 27.12.96, emballage (forigiie : 2800 F, Tél. 05.53 05.38.13.

Vends récepteur ACR2BOO 500 kHz à 1300 MHz.  $1000$  mémoires, tous modes avec emballage  $+$  équipement complet transie rack, prise allume-cigare. Prix : 2000 F ou échange contre FRG7700. F1UGX, tél. 05.49.80.08,78 après 20h.

Vends coupleur auto Kenwood AT300 pour antenne flaire ou mob. 10 à 160 m, valeur neuf : 4990 F, cédé : 2800 F. Manip. Eiectr. ETM5 : 500 F. Daiwa CNW419 : 1800 F. Zétagi 8550P 01/97 : 9M) F, Téléph. au 04.70.07.53.48.

Vends Grundig Satellit 2000,100 kHz à 30 MHz AM, LSB, UÉ, notice \* accessoires, superbe état, cédé : 1000 F. Vends RX Sanyo Transworid année 1970, type velise. 7 kg, double antenne, multibande, sonorité superbe, excellent état : 1500 F, Tél, 04.78.84.49.60, M. Jabeur.

Vends RX Pan Crusader X MF, VHF, UHF, 145 kHz, 470 MHz, AM, FM, BLU, 2 8F0, accord antenne 12- 220 V, tbe ou échange contre TRX MF 30 kHz-30 MHz lujm, Yaesu, Kenwood, valeur 5000 F. Tél. au 02.37.30.72.86, message si absent.

Vends Yaesu R10DÛD. Prix : 20000 F. Iccm 706, Prix : 7000 F. loom 7100, Prix : 8000 F. Micro Adonis 7500, Prix : 1500 F. Tél. Tatco 02.57.22.20.61, dépt. 29,

Vends scanner Kenwood 100 kHz à 905 MHz sans trou, très peu servi : 2500 F. Président Lincolr<br>sacrifié. Prix : 1000 F cause perturbation voisinage Téléph, au 04.94.52.28.35, si absent au 04,94.74.30.01.

vends TRX 26 à 30 MHz + converter RX 7 et 14<br>MHz, état neuf : 2000 F, le tout + port. Tél 05.65.46.31.12 le soir.

Vends scanner Yupiteru MVT7000 encore garanti 7 mois, état neuf : 1800 F. Tél. au 02.31.69.37.35 le soir

Vends déca Icom 737 100 W, possibilité de bran cher deux ant. avec sélection auto-coupleur intégré, excellent état, 11 et 45 m  $+$  alimentation ICOM PS15.20 A assortie + interlace VOX, le tout : 10000 F. Dépt 83 et 06, tél. au 04.92.97.25.40 (MB) eu 04.94.40.02.70 Idem,).

Vends Yaesu FT980. tbe avec doc., micro, manuel de maintenance, toutes options : 5500 F. Kenwood TS120S, très bon état avec doc., micro, filtre CW, support mobile : 2500 F. Micro complet pour Packet :700 F. Tél. 01.64.25.55.28 le soir.

Vends Kenwood T54S3S du mois de juilet 96, prix ferme : 8000 F port. Téléph. au 03 20.86.21.29 le soir.

Vends matériel diffusion pour radio locale (émetteur, ampli] et antennes dipôies. Vends magnétophone à bandes Revox 877, très bon état, divers matériel basse fréquence pour radio FM. Liste sur demande au 01.46.30,43.37.

Vends ICOM ICT7E portable bi-bande RX couvrant de 50 MHz à 999 MHz avec boîtier piles, sous garantie :2000 F. Tél. 02.33.66.38.33.

Vends Yaesu FRG10G, platines FM, super état. Prix : 3200 F. Téléph. au 04.90.92.80.12 le soir, région Avignon.

Vends scanner AOR3000. état neuf, accessoires, notice, emb. d'origine ou échange contre Yaesu FR69600 avec souite. Annonce renouvelée cause

Vends 2 modems Tasco TNC210 mini packet radio<br>compatibles AX25, tbe : 2400 F les 2 (TVA récup). Tél. 02.38.98.85.00 HB.

LIGNES TEXTE ; 30 CARACTÈRES PAR LIGNE. VEUILLEZ RÉDIGER VOTRE PA EN MAJUSCULES. LAISSEZ UN BLANC ENTRE LES MOTS. 1 1 1 1 1 1 1 1 1 1 1 1 1 1 1 1 1 1 1 1 1 1 1 1 1 1 1 1 1 1 2 3 | <u>1 1 1 1 1 1 1 1 1 1 1 1 1 1 1 1 1</u> <sup>4</sup> 1 1 1 1 1 1 1 1 1 1 1 1 1 1 1 1 1 1 1 1 1 1 1 1 1 1 1 1 1 5 <sup>6</sup> 1 1 1 1 1 1 1 1 1 1 1 7 1 1 1 1 1 1 1 1 1 1 1 1 1 1 8 9 111 10 RUBRIQUE CHOISIE : □ RECEPTION/EMISSION □ INFORMATIQUE □ CB □ ANTENNES □ RECHERCHE □ DIVERS Professionnels : La ligne : 50 F TTC - PA avec photo : + 250 F - PA encadrée : + 50 F N o m P r é n o m

Toute annonce professionnelle doit être accompagnée de son règlement libellé à l'ordre de SRC. Envoyez la grille, éventuellement accompagnée de votre règlement à : SRC • Service PA • 31 A, rue des Landelles • 35510 CESSON-SÉVIGNÉ

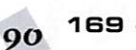

Adresse C o d e p o s t a l V i l l e

#### PETITES ANNONCES

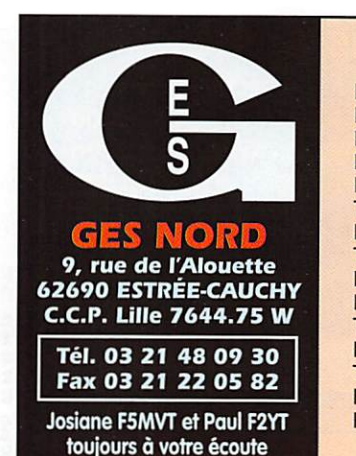

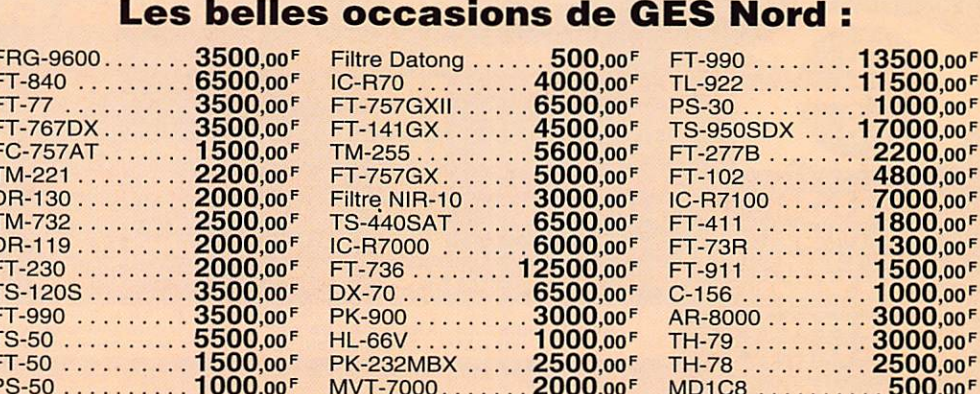

#### Nous expédions partout en France et à l'étranger

erreur dans mon numéro de téléphone. Voici le bon numéro : 04 73 83 54 38 (63)

Vends lelcteur de 68705P3 : 200 F + port 20 F. Vends leided de 607001 0 : 200 1 + port 201 :<br>Vends Icom RX ICR71 avec platine FM, état neuf,<br>peu servi : 4500 F + port 100 F. Robert Sénéchal, 30 rue Coutellier, 60600 Clermont Oise, tél. 03.44.50.05.42

Vends nour SWL récenteur Kenwood B500 non ouvert, sous garantie GES Lyon avec facture : 5500 port compris. Jeux PC CD Rom 100 à 200 cass. Vidéo : 50 à 100 F pièce, port 30 F pour 10 ou plus. Tél. le soir au 03.84.82.07.60, dépt. 39 (Jura).

Vends Kenwood TS140, parfait état. Prix : 4800 F.<br>Recherche RX BC348 prix OM. Recherche cahier<br>maintenance CB Sanurã. Tél. 03.27.29.67.01.

Vends Kenwood TS850SAT avec 11 mètres + micro<br>+ PS52 + SP31, état neuf. Prix : 2500 F. Alim.<br>Alinco DM130MVZ, 32 A, état neuf. Prix : 1000 F. Tél. au 04.70.03.03.91 ou 06.07.52.65.30.

Vends Kenwood TS450SAT en très bon état. Prix : 7000 F et Kenwood TM742E 144/430 MHz (possibilité 3ème bande) en très bon état. Prix : 3500 F. Tél. 02.54.34.56.38 après 18 heures, dépt. 36.

-<br>Vends Kenwood TS340SAT + Daïwa 40X2. Prix :<br>9500 F. Rexon RV100. Prix : 700 F. Téléphoner au 04.50.34.60.23, heures repas, demander Fabrice.

Vends Kenwood portable TH28, TXRX VHF, RX UHF + pack 5 W, excellent état. Prix : 1800 F. Vends<br>AEA, contrôleur codeur-décodeur PK23MBX avec logiciel, tous modes, packet, CW, fax, RTTY, etc., très bon état, jamais servi. Prix : 2500 F. Tél.<br>05.45.67.11.91 ou 03.86.39.16.85 le soir après 20h, demander Clément F1BBM (dépt. 58).

Vends TXRX Icom IC751AF avec alim. IC PS35 inter-<br>ne à découpage, plus HP IC PS3, plus micro de table<br>IC SM6 en très bon état, emballage d'origine. F5IPL, tél. 03.82.82.34.44, dépt. 57.

Vends superbe SEL à ruban pour boîte d'accord QRO. Prix: 500 F. Plus un CV 0-300 pF, 6000-7000 volts. Prix : 500 F. Le tout à débattre, état neuf. Téléph. au 02.33.28.92.29 ou 02.33.26.64.64.

Vends Yaesu FT990 version 220 V avec coupleur incorp. Etat irréprochable. Prix : 11500 F. Tél. au 03.21.64.05.18, laisser un message sur le répondeur, dépt. 62, F1THS.

#### **NE INFORMATIQUE**

Vends ordinateur Tandon PCAT286 2 DD 20 MO. lecteur 5 pouces \_, 14 CGA couleur, carte vidéo<br>Hercule modifiée : 500 F à enlever sur place ou expédié en port dû. Tél. 03.27.68.42.48.

Ach. Pour Thomson TO7/70 : lecteur disquettes 5 pouces \_ avec extension et cordon, contrôl.<br>CD90.351, modem MD90.333, interface RF57.932 et cordons CR1537DD et 1436PR. Cherche manuels techniques SAV TO9 et TO9+ ainsi que schémas extensions TO et log. Microscillo. Tél. au 02.31.92.14.80

Vends imprimante Canon 200EX, état neuf, plus une tête neuve de rechange. Prix : 600 F. Lecteur CD 4X<br>Pioneer 124X. Prix : 350 F. 2 barrettes mémoire<br>Simm de 4 MO EDO. Prix : 150 F. Dipôle rotatif 10, 15, 20 avec petit rotor. Prix : 500 F sur place. Tél. au 02.31.98.48.93

Vends carte vidéo pour R7000, R7100, R8500, R9000 multistandard fonction ATV, DXTV, TDF. Tél. 01.45.09.12.83 après 19h.

#### $\blacksquare$  CB

Le club cibiste Picardie Quest est devenu Club Radio Modélisme Aillygeois à compter du 10/01/1997.

#### **ANTENNES**

HB9CV, fabrication OM : 500 F. Discône : 200 F. Tél. au 05.56.21.27.09

Vends pylône CTA télescopique 2 x 3 m avec cage rotor, équipé plaque de base + fixation mur, idéal<br>pour trafic sat. + P3D. Prix : 2500 F, transport compris en France. Tél. F6IBS, tél. 01.39.28.04.98.

Vends moteur élévation pour trafic satellites type KR400, parfait état, type KR400. Prix : 1000 F + port. Ecrire à : B. Gouteraud, Les Eperouzes, 38880 Autrans

Vends Yagi 4 él. Agrimpex 27 MHz + rotor + 50 m coax + G5RV + C57 + mât 6,40 m. Prix : 1900 F. Le tout en très bon état. Tél. au 04.50.34.60.23, demander Fabrice.

Vends pylône 12 m type lourd en acier galva, avec chaise et boulons, neuf, jamais installé. Prix : 6200 F. livraison possible, Tél. 03.27.59.08.72.

Vends rotor Yaesu G5400B élévation azimut (pour satellites), support charge 200 kg, neuf, jamais utilisé, dans emballage d'origine. Prix : 3000 F.<br>Téléphoner au 03.88.67.31.26 après 18 heures. Email: Lavois@ibm.net

#### **RECHERCHE**

Cherche docs Techniques tiroirs oscillo Schlumberger CE5886B et CE5863B et distorsiomètre HP 330B et RX Heathkit HR10B. Cherche RX Réalistic DX200 même HS, RX RU93 ou RU95. Téléphoner au 05.61.78.33.90.

Recherche traduction française du guide d'utilisation (Technical Handbook) du décodeur Wavecom W4010. Frais remboursés et gratification. Faire offre au 04 73 26 05 18

Recherche RX de marque National Panasonic divers époques, divers états, RF9000, RF8000, RF5000, RFB600, DR49, etc. Faire offre à M. Jabeur au 04 78 84 49 60

Recherche la fréquence et le canal TV amateor-liste DXCC, liste relais &44 et 430 + transpondeur. Frais remboursés assurés. M. André Vaude, 47, av. Henri Dunant, 77100 Meaux.

Recherche OM région d'Avignon ou Nord des BDR pour conseils et renseignements pour la réception d'images SSTV télévision à balayage lent. SWL Christian, tél. 04.90.92.80.12 le soir

Vends Rolleiflex 2,8GX état neuf, flash Mecablitz, nombreux accessoires, sac cuir, fourre-tout<br>Lowepro, prix OM, Tél. 01.34.62.98.78.

1000,00F 17000,00F 2200,00F 4800,00F

7000,00F 1800,00F 1300,00F

1500,00F

1000,00F

3000,00F 3000,00F 2500,00F

 $.500,00$ F

03/97

0299417878

and

Cherche pour collection matériel radio armée ou gendarmerie, même mauvais état à prix OM. F6CFX. Bernard Aïx, Embouérime, 19160 Neuvic, tél. 05 55 95 94 52

Recherche documentation ou notice pour FT767DX + FC707, participe frais et port. Christian Romeiko. 428 rue de Vesines, 45700 Montargis.

#### **DIVERS**

Vends charges Bird 80 et 50 W, bouchon 100-250 MHz, 5 watts, tubes 2C40 neuves - 00E03/12, QQE04/20, QQE06/40, QQE03/20, valves CR4GYB, 6CL6, multimètre numérique MN190CRC, oscilloscone 5242CBC avec notice à revoir, tubes 8664, OC3 OB3, OD3, tube cathodique 5CP3, micro charbon guerre 39/45 USA TIAD-SIG-CORPS. Jean Chény, 171 av. Le Muret, 31300 Toulouse.

Vends transfo BT neuf chauffage tube, norme NFC52200. Primaire 230 V, secondaire 13,5 V/2 A (chauffage) et 18 V/2 A (pour 12 V...). Transfo imprégné sous vide avec écran d'isol. prim./sec., fonctionnement plein régime sans surchauffe. Prix : 200 F + port. Téléph. au 03.85.44.46.13, demander Eric, F5MSL, dépt. 71.

Vends oscillo monotrace 10 MHz neuf, écran 7,5 cm,<br>2 sondes. Prix : 600 F + 100 F de port. Téléph. au 01.40.54.75.62 après 19h.

Vends magnéto Uher 4200 report monitor Uher 631 Logic Uher CR210 stéréo + de nombreux accessnires. Tél. 05.49.28.27.33 après 19h.

Vends magnéto pro ASC/6004, 3 têtes stéréo 4,75/9,5/19 cm, entrée micro/line, bobines diamètre 26,5 cm, compteur électronique, CVE, poids 20 kg.<br>Prix : 5000 F. Emetteur FM M88/108 MHz, 20 W avec codeur stéréo + limiteur incorporé avec schémathèque. Prix : 6500 F. Tél. 05.65.67.39.48.

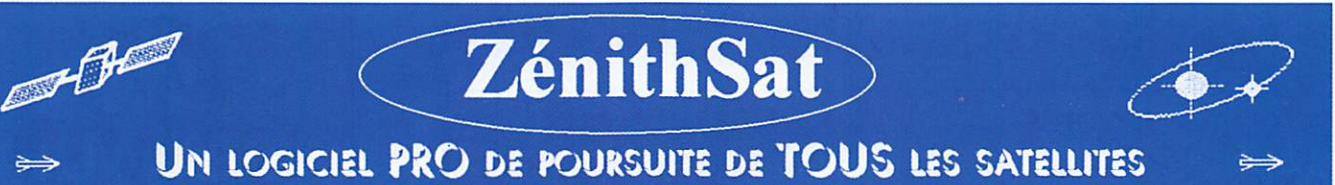

(Amateur, météo, observation, militaire, navigation, télévision, surveillance, ...)

Supporte 5000 satellites. Sept formes de présentation plein écran. Multiples options. Mise à jour par téléchargement ou manuelle. Ephémérides. Poursuite en temps réel. Fichier de 1050 étoiles pour le ciel en dynamique. 4 stations amies. Capture, sauvegarde et

#### Un logiciel très complet, unique et sans équivalent. Un produit français.

Version DOS : 250 francs net. Version Windows 95 : 310 francs net (coprocesseur obligatoire).

Commande (et chèque) à CARRILLON Edition - 123 rue Paul Doumer - 78420 Carrières sur Seine - France

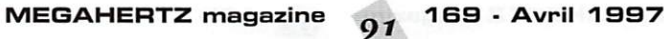

#### PETITES ANNONCES

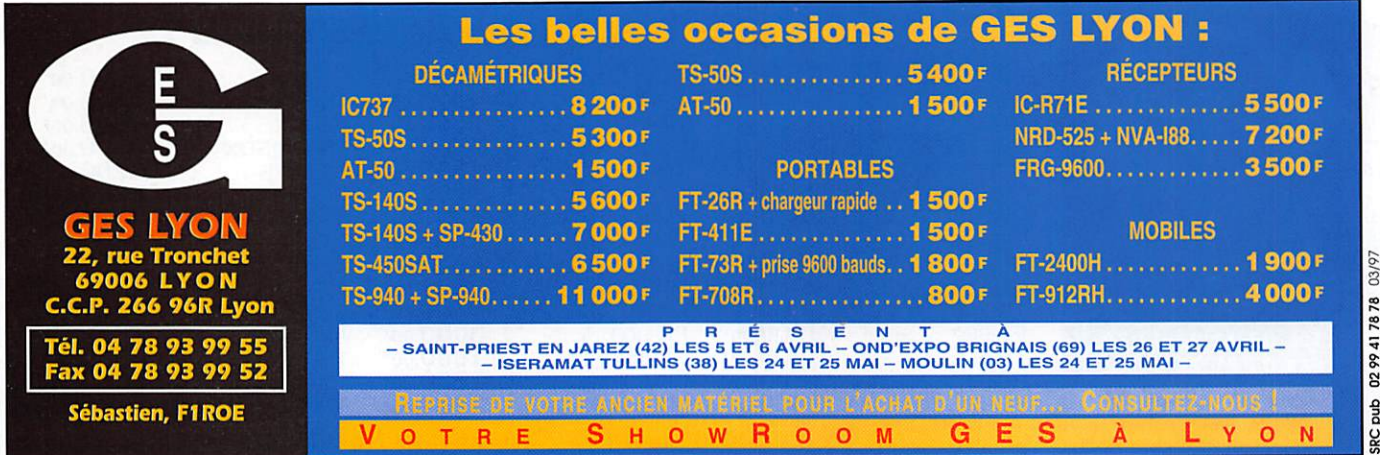

A saisir magnéto bande 26,5 pro 4,75, 9,5, 19 cm. Prix : 4000 F. Magnéto reportage micro XLR, 2 vumètres Sony TCD5PRO à K7. Prix : 800 F. E/R 27 MHz 3 W Zodiac. Prix : 800 F les deux. Emetteur<br>FM 8B-108 MHz stéréo 20 W. Prix : 6000 F. Oscillo 2x15 MHz téléquipement. Prix : 1000 F. Emet. +<br>2x15 MHz téléquipement. Prix : 1000 F. Emet. +<br>récept. Vidéo (32 dBm) 1,5 GHz. Prix : 6000 F les 2. Dipmètre 700 kHz à 250 MHz. Prix : 500 F. Tél. 05.65.67.39.48.

Echange PK232 + log (Windows) + docs + cordons contre ant. direct. Delta Loop Moonraker Cubical<br>Quad pour 27 MHz ou bte accord FC700 Yaesu + QSJ ou système météosat (décodage) ou TRX Belcom LS102 26-30 MHz ou rotor G400. Faire offre au 03.86.84.01.54, Alain, après 20h.

Vends charge DL50. Prix: 80 F. Antenne mobile Sirio Turbo 3000 7/8, 4,5 dB. Prix : 200 F. Alim. Samlex 3/5 A. Prix: 100 F. Convertisseur 2 m RX. Prix: 400 F. Boîte d'accord 1,8 à 30 MHz, 300 W Vectronics VC-300DLP. Prix: 1000 F. ou le tout: 1700 F. Téléph. au 03.22.75.04.92, Philippe, le soir dépt. 80.

Vends magazines: "Radcom ", " QST ", " Ham<br>Radio ", " Popular Communications ", " Radio-REF ",<br>" MEGAHERTZ ", " CB Connection " et divers livres et

bulletins sur l'écoute des ondes courtes. Petit prix, lot possible, liste sur demande. Téléph. au<br>01.46.64.59.07.

Vends oscillo OCT S68M 2x20 MHz. Prix: 1500 F + port. Oscillo OCT 343B 1x10 MHz. Prix: 600 F + port. Millivoltmètre Férisol 10 à 960 MHz avec T mesure milliwatts. Prix : 600 F + port. Multimètre digital Schlumberger type 4445, volts, millivolts, milliamp. continu, alternatif, ohmmetre. Prix : 500 F + port. Ecrire à Henri Rouit, 71, Bd. Notre Dame 13006 Marseille, tél. 04.91.37.52.92

Vends oscillo téléquipement D1015, 2x15 MHz

1000 F. Dipmètre Kenwood VOCDM81 700 kHz à 250 MHz en 7 bandes : 500 F. Talky-walky 3 W, 27 MHz Zodiac : 800 F les deux. Magnéto bande pro 026,5, 4,75, 9,5, 19 cm : 4000 F. Emet. 88/108 MHz stéréo + limit. : 6000 F. Magnéto report. Sony ICD5PRO, micro XLR : 800 F. Table mixage Dynacord 10 entrées : 1500 F. Téléph. au 05.65.67.39.48.

Vends Rolleiflex 2,8GX état neuf, flash Mecablitz,<br>nombreux accessoires, sac cuir, fourre-tout<br>Lowepro, prix OM. Téléph. au 01.34.62.98.78.

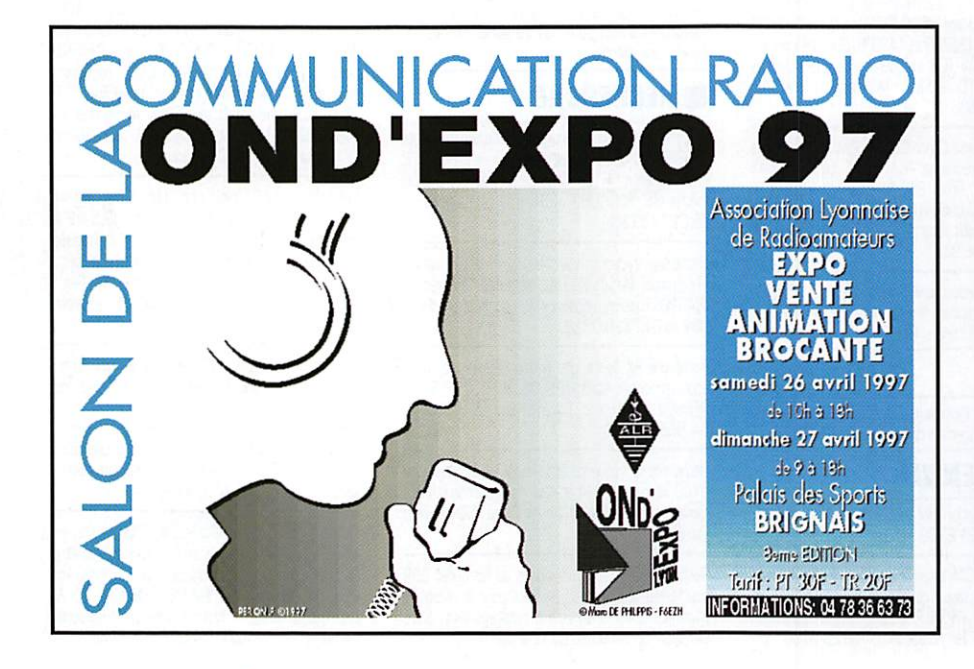

Tél.: 04 72 71 04 07 Fax: 04 78 08 18 06 TNC2H (9600 Baud): 1400<sup>F</sup> BayCom 1200 Baud: 315<sup>F</sup> **BayCom 9600 Baud:** 665F 650F **Compatible G3RUH:** 

**INFRACOM** 

8 rue Monod • 69007 Lyon

(vente par correspondance uniquement)

Documentation contre 20 F en timbres ou en chèque

Fax: 0388761797

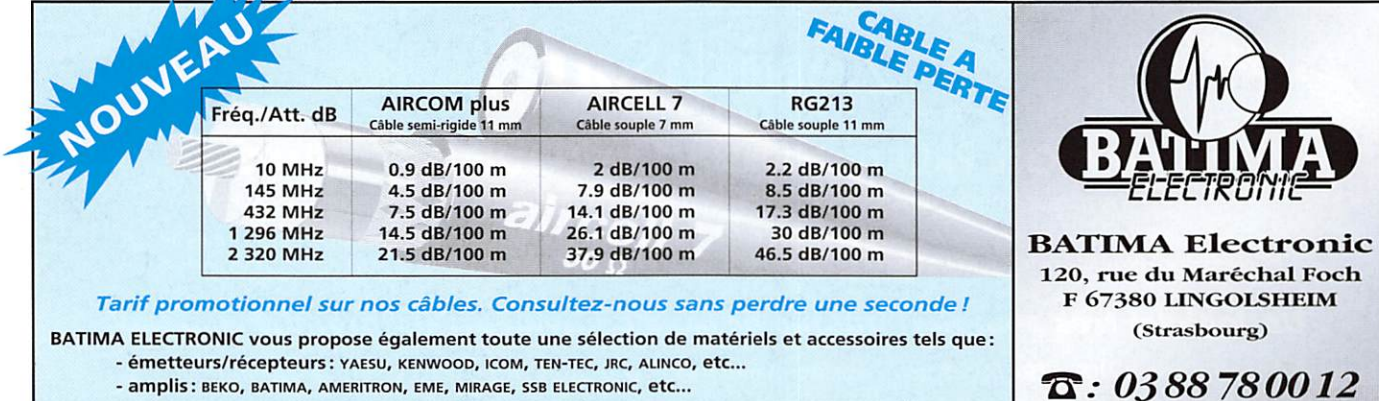

amplis: BEKO, BATIMA, AMERITRON, EME, MII

- antennes: FRITZEL, CUSHCRAFT, FLEXA, TONNA, COMET, DIAMOND, HY-GAIN, KIM, WIMO, DRESSLER, etc... - coupleurs, préamplis, etc...: ANNECKE, BATIMA, SSB, MFJ, VECTRONICS, etc...

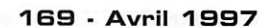

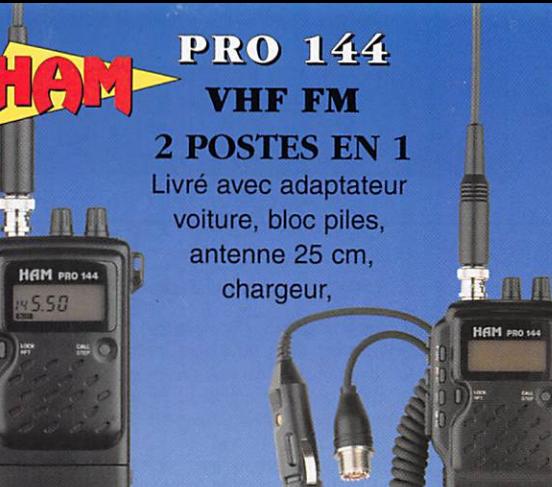

## **EURO COMMUNICATION EQUIPEMENTS S.A.**

DES NOUVENUTES, DES MOUVERUTES. GT GMGORG **PGS MONAGANTGS!** 

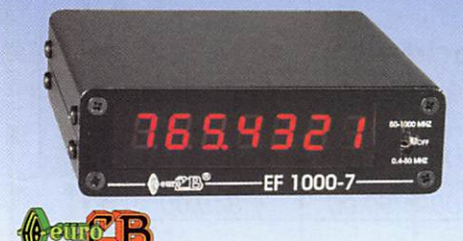

EF 1000-7 : Fréquencemètre 7 digits Plage de fréquence : 0,4 MHz à 1 GHz Puissance maximale : 150 W Contrôlé par microprocesseur, virguie fiottante

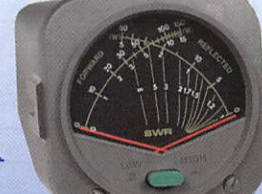

**DAIWA** 

**EQUIP** 

Fax:

CN-410-M : Tos / Wattmètre Plage de fréquence :3,5-150 MHz Puissance directe : 15/150 W. Dimensions : 71 x 78 x 100 mm

### **ASTATIC**

1104-C: Micro de base préampli Pastille céramique Impédance 100-5000  $\Omega$ Gain réglable

Alimentation : pile 9 V Cordon spirale 6 brins

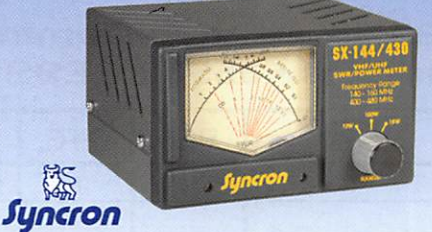

SX-144/430 : Tos / Wattmètre Plage de fréquence VHP / UHF Puissance directe 1-10-1000 Watts

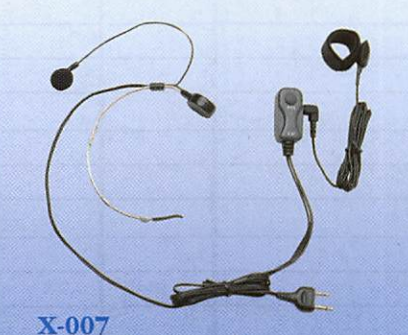

Laryngophone transformant les vibrations de la peau, pro duites par les cordes vocales, en signal audio.

#### VECTRONICS

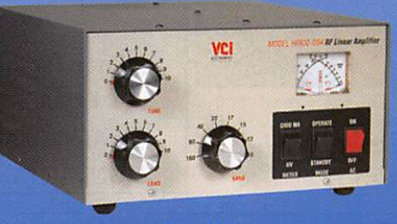

F600-OSK: Amplificateur linéaire Plage de fréquence :1,8 - 29,7 MHz Puissance maximun : 1000 W. Dimensions : 355 x 420 x 204 mm

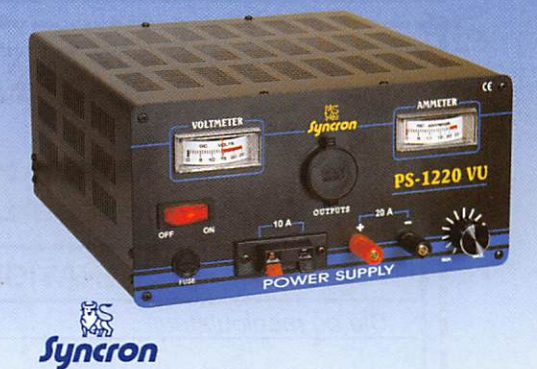

PS-1220 VU Alimentation stabilisée vu-mètre 12-15 V DC réglable - 20 Ampères Filtre HF intégré - Sortie fiches banane, bornier, fiche allume cigare

#### DIAMOND

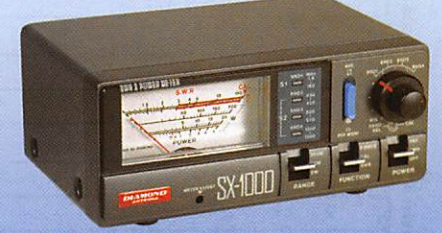

SX-1000 : Tos / Wattmètre 1,8-160 MHz / 430-1300 MHz Puissance max. : 200 W Dimensions : 155 x 63 x 103 mm

#### VECTRONICS

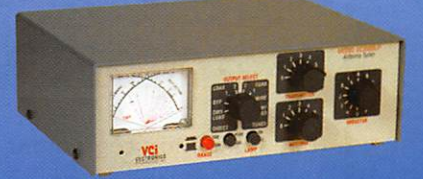

Boite d'accord HF 300 W + charge fictive Plage de fréquence : 1,8 - 30 MHz Puissance maximun : 200 W. Seiecteur d'antenne 6 positions

### CONTACTEZ NOUS POUR CONNAITRE LE REVENDEUR LE PLUS PROCHE DE CHEZ VOUS

EURO COMMUNICATION Pour recevoir un catalogue, retournez-nous ce coupon dûment complété,

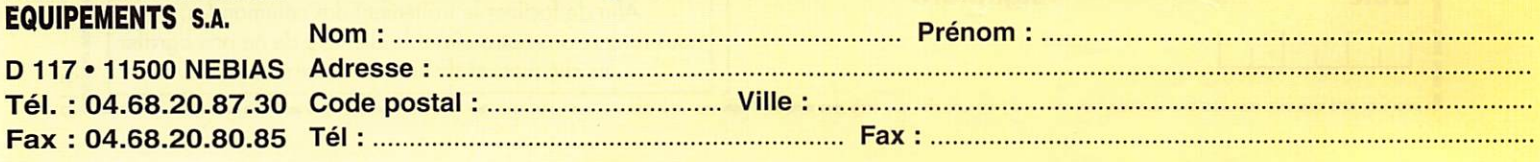

## **BON DE COMMANDE**

#### COMMANDES POUR L'ÉTRANGER

Le paiement peut s'effectuer par virement international, les frais étant à la charge du client. Le paiement par carte bancaire doit être effectué en francs francais.

commandes; La commande doit comporter tous les renseignements demandés sur le bon de commande (désignation de l'article et référence si elle existe). Toute absence de précisions est sous la responsabilité de l'acheteur. La vente est conclue dès acceptation du bon de commande par notre société, sur les articles disponibles uniquement.

PRIX: Les prix indiqués sont valables du jour de la parution du catalogue ou de la revue, jusqu'au mois suivant ou jusqu'au jour de parution du nouveau catalogue ou de la nouvelle revue, sauf erreur dans le libellé de nos tarifs au moment de la fabrication du catalogue ou de la revue et de variation importante du prix des fournisseurs ou des taux de change. livraison: La livraison intervient après le règlement. Les délais de livraison sont de 10 à 15 jours environ. MEGAHERTZ ne pourra être tenu pour responsable des retards dus au transporteur ou des grèves des services postaux.

transport: La marchandise voyage aux risques et périls du destinataire. La livraison se faisant soit par colis postal soit par transporteur. Les prix indiqués sur le bon de commande sont valables dans toute la France métropolitaine. Ajouter 20 F par article pour l'expédition outre-mer par avion et au-dessus de 5 kg. Nous nous réservons la possibilité d'ajuster le prix du transport en fonction du cout réel de celui-ci. Pour bénéficier des recours possibles, nous invitons notre aimable clientéle à opter pour l'envol en recommandé. A réception des colis, toute détérioration doit être signalée.

RécLAMATION: Toute réclamation doit intervenir dans les dix jours suivant la réception des marchandises.

Date d'expiration | <sub>I I I</sub> | Signature

Date Signature

#### $B()$  i d =  $\mathbf{q}$

à envover à

**MEGAHERTZ - Service Commandes** 31 A, rue des Landelles • 35510 CESSON-SÉVIGNÉ

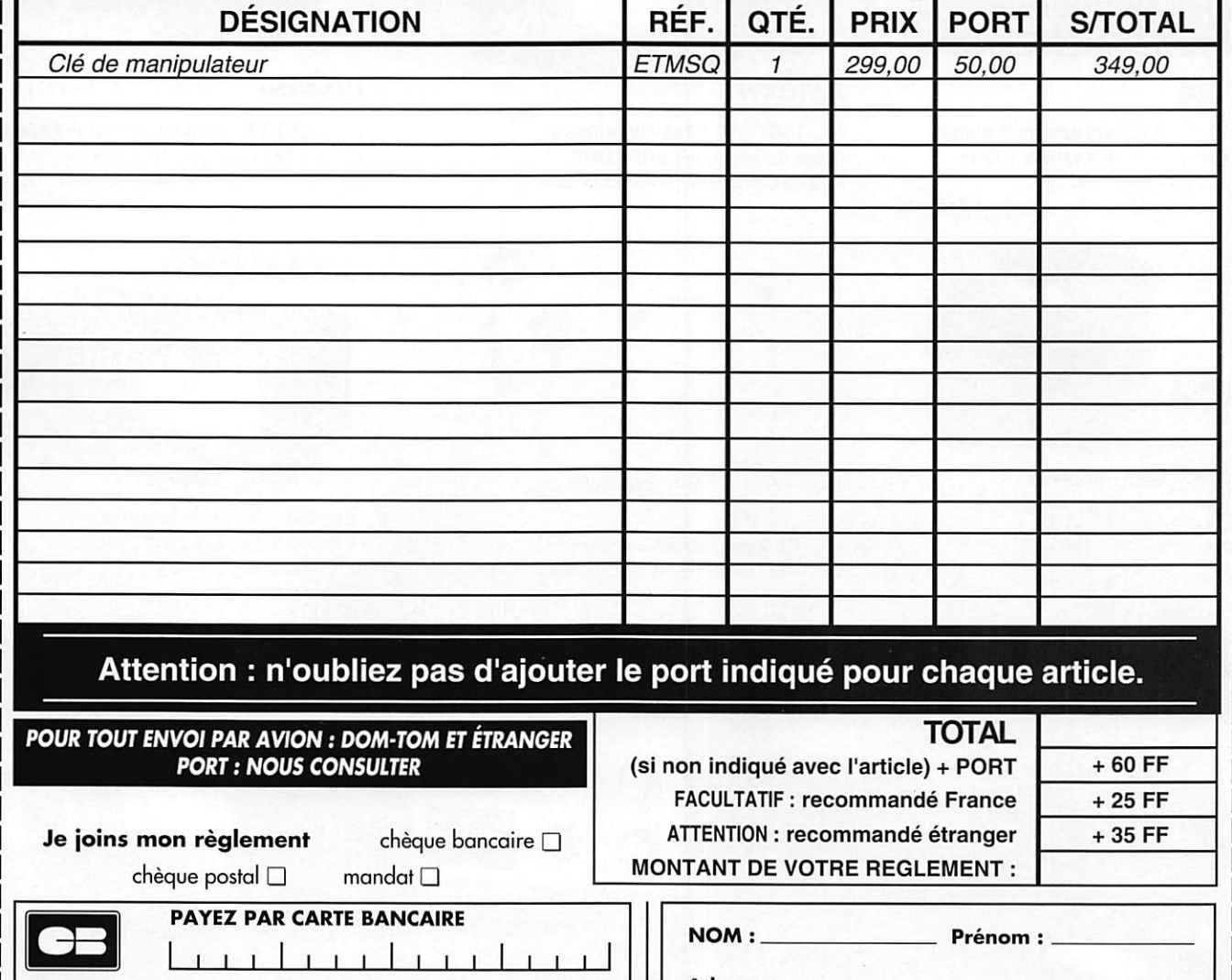

Adresse :

Code Postal : \_\_\_\_\_\_\_\_\_\_ Ville :

Ģ 5

ECRIRE EN MAJUSCULES

Afin de faciliter le traitement des commandes, nous remercions notre aimable clientèle de ne pas ogrofer les chèques, et de ne rien inscrire au dos

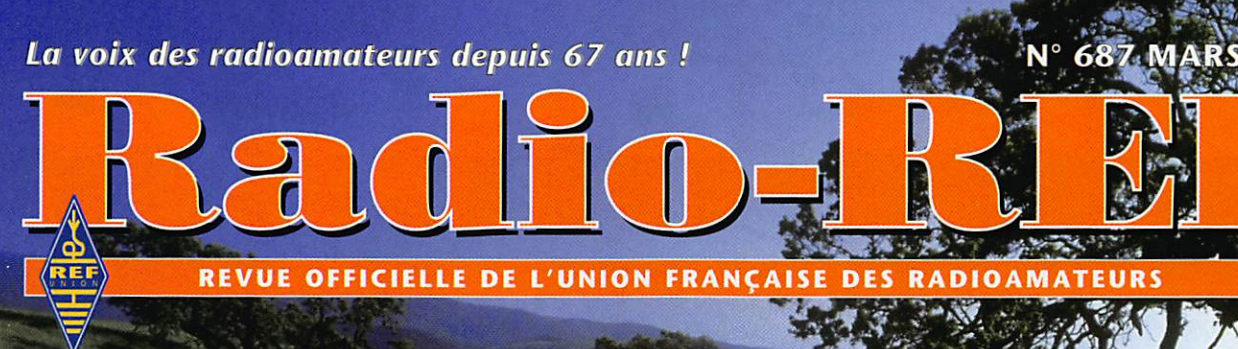

## es radioamateu **GSTRAUDINA** T

Un spectacle prestigieux Une souscription fubuleuse Un cadre exceptionnel Venez à Tours passer un moment inoubliable...

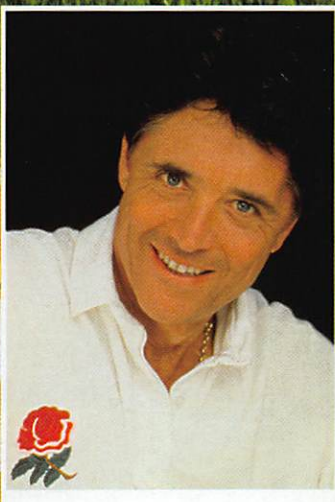

## **Sacha Distel** et ses 19 collégiens

MEC

Réservations au siège du REF-Union BP 7429, 37074 Tours cedex 2 Tél. 02-47-41-88-73, fax 02-47-41-88-88.

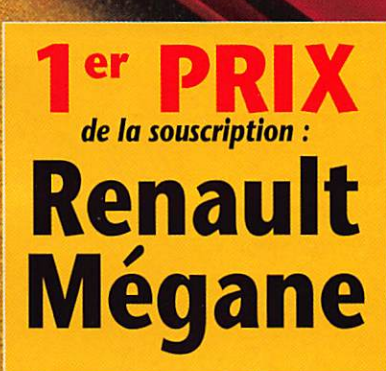

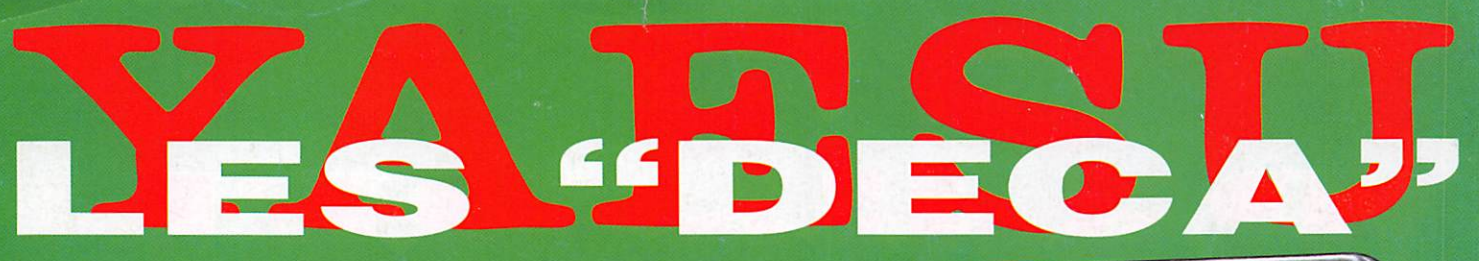

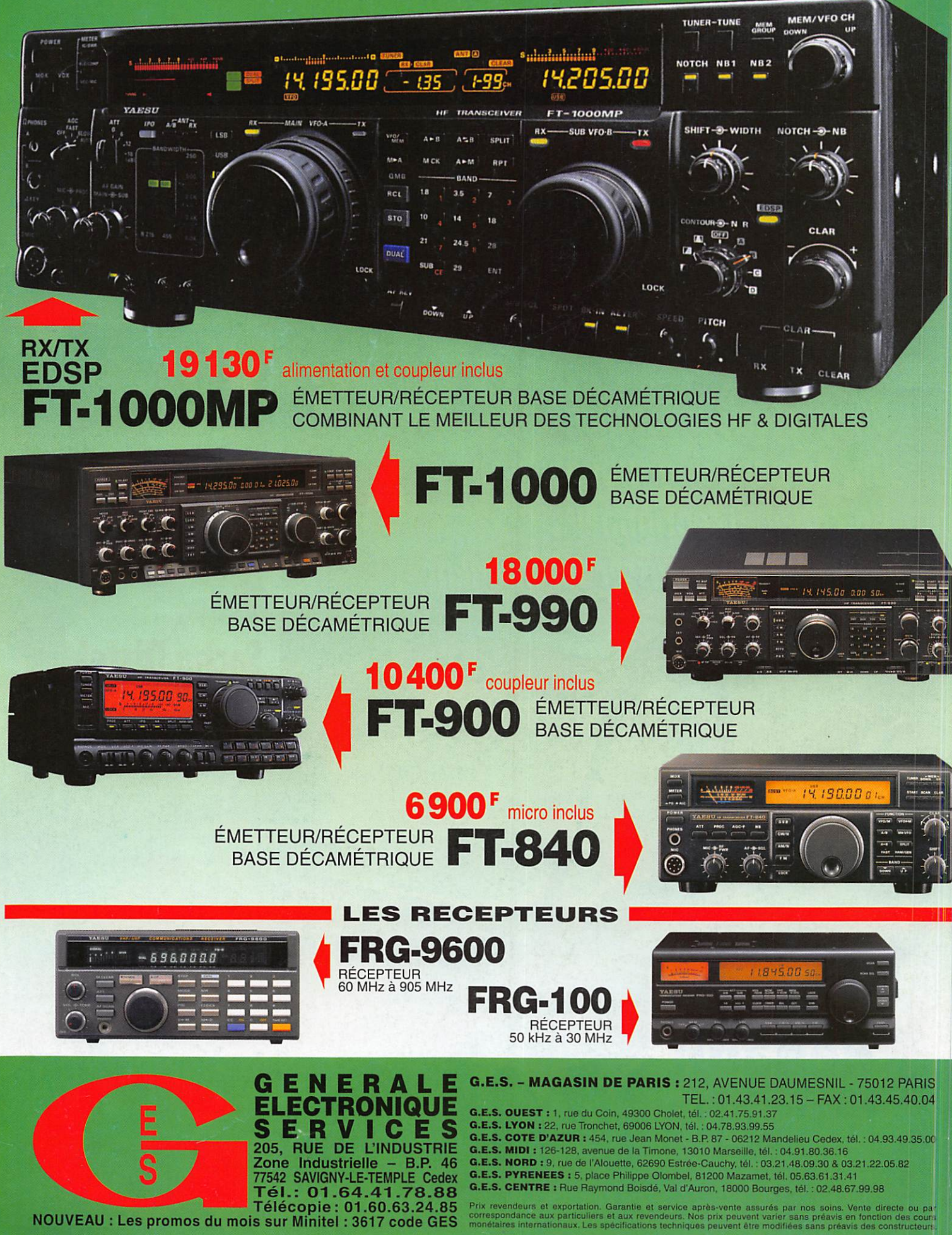

Prix TTC, valables jusqu'au 31.03.97, port en sus